# Oracle® Database SQL Language Quick Reference

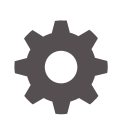

12*c* Release 2 (12.2) E83704-05 February 2021

**ORACLE** 

Oracle Database SQL Language Quick Reference, 12*c* Release 2 (12.2)

E83704-05

Copyright © 2003, 2021, Oracle and/or its affiliates.

Primary Author: Usha Krishnamurthy

This software and related documentation are provided under a license agreement containing restrictions on use and disclosure and are protected by intellectual property laws. Except as expressly permitted in your license agreement or allowed by law, you may not use, copy, reproduce, translate, broadcast, modify, license, transmit, distribute, exhibit, perform, publish, or display any part, in any form, or by any means. Reverse engineering, disassembly, or decompilation of this software, unless required by law for interoperability, is prohibited.

The information contained herein is subject to change without notice and is not warranted to be error-free. If you find any errors, please report them to us in writing.

If this is software or related documentation that is delivered to the U.S. Government or anyone licensing it on behalf of the U.S. Government, then the following notice is applicable:

U.S. GOVERNMENT END USERS: Oracle programs (including any operating system, integrated software, any programs embedded, installed or activated on delivered hardware, and modifications of such programs) and Oracle computer documentation or other Oracle data delivered to or accessed by U.S. Government end users are "commercial computer software" or "commercial computer software documentation" pursuant to the applicable Federal Acquisition Regulation and agency-specific supplemental regulations. As such, the use, reproduction, duplication, release, display, disclosure, modification, preparation of derivative works, and/or adaptation of i) Oracle programs (including any operating system, integrated software, any programs embedded, installed or activated on delivered hardware, and modifications of such programs), ii) Oracle computer documentation and/or iii) other Oracle data, is subject to the rights and limitations specified in the license contained in the applicable contract. The terms governing the U.S. Government's use of Oracle cloud services are defined by the applicable contract for such services. No other rights are granted to the U.S. Government.

This software or hardware is developed for general use in a variety of information management applications. It is not developed or intended for use in any inherently dangerous applications, including applications that may create a risk of personal injury. If you use this software or hardware in dangerous applications, then you shall be responsible to take all appropriate fail-safe, backup, redundancy, and other measures to ensure its safe use. Oracle Corporation and its affiliates disclaim any liability for any damages caused by use of this software or hardware in dangerous applications.

Oracle and Java are registered trademarks of Oracle and/or its affiliates. Other names may be trademarks of their respective owners.

Intel and Intel Inside are trademarks or registered trademarks of Intel Corporation. All SPARC trademarks are used under license and are trademarks or registered trademarks of SPARC International, Inc. AMD, Epyc, and the AMD logo are trademarks or registered trademarks of Advanced Micro Devices. UNIX is a registered trademark of The Open Group.

This software or hardware and documentation may provide access to or information about content, products, and services from third parties. Oracle Corporation and its affiliates are not responsible for and expressly disclaim all warranties of any kind with respect to third-party content, products, and services unless otherwise set forth in an applicable agreement between you and Oracle. Oracle Corporation and its affiliates will not be responsible for any loss, costs, or damages incurred due to your access to or use of third-party content, products, or services, except as set forth in an applicable agreement between you and Oracle.

# **Contents**

# [Preface](#page-4-0)

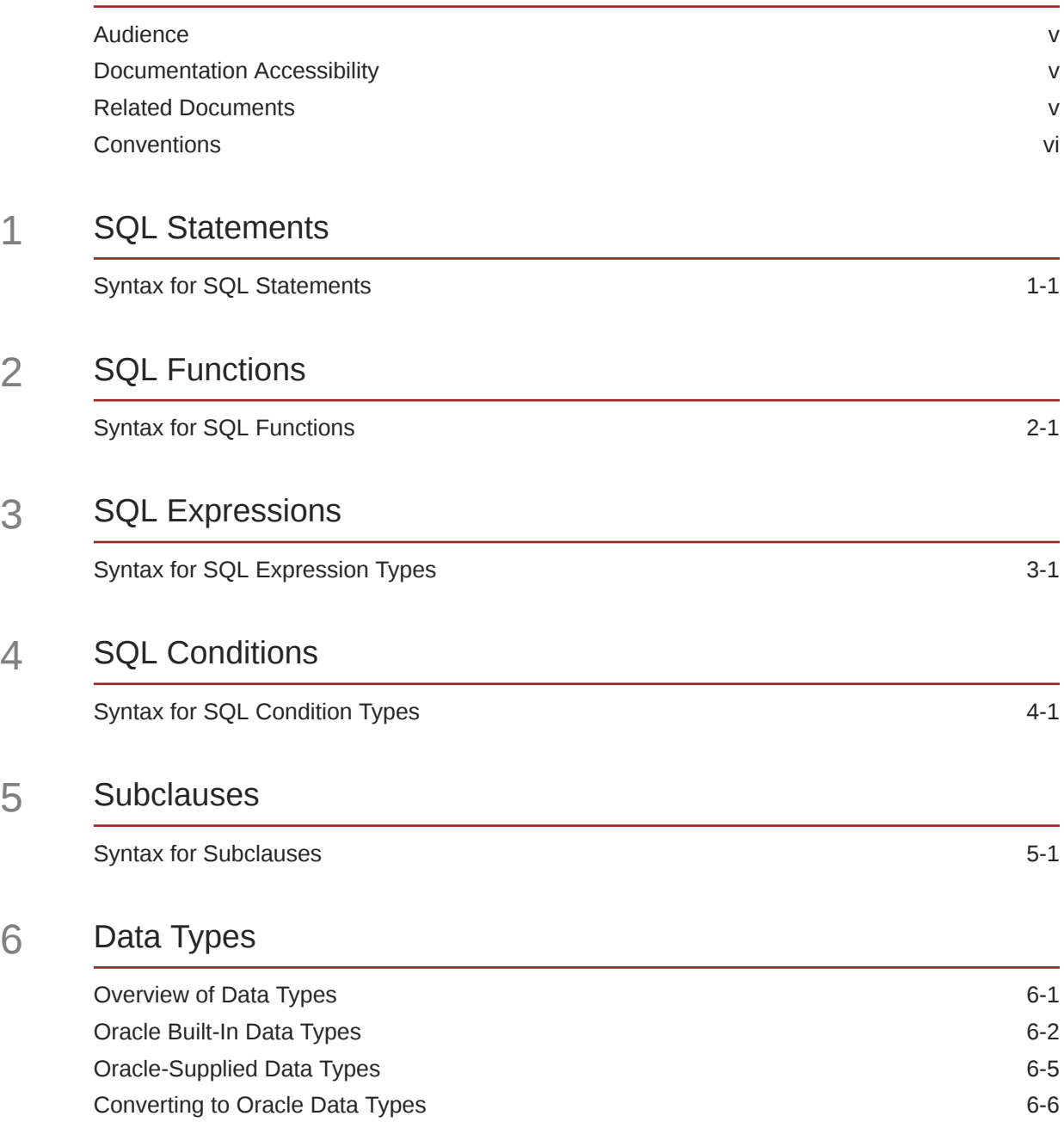

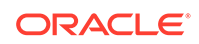

 $5<sub>5</sub>$ 

 $6 \overline{6}$ 

# 7 [Format Models](#page-151-0)

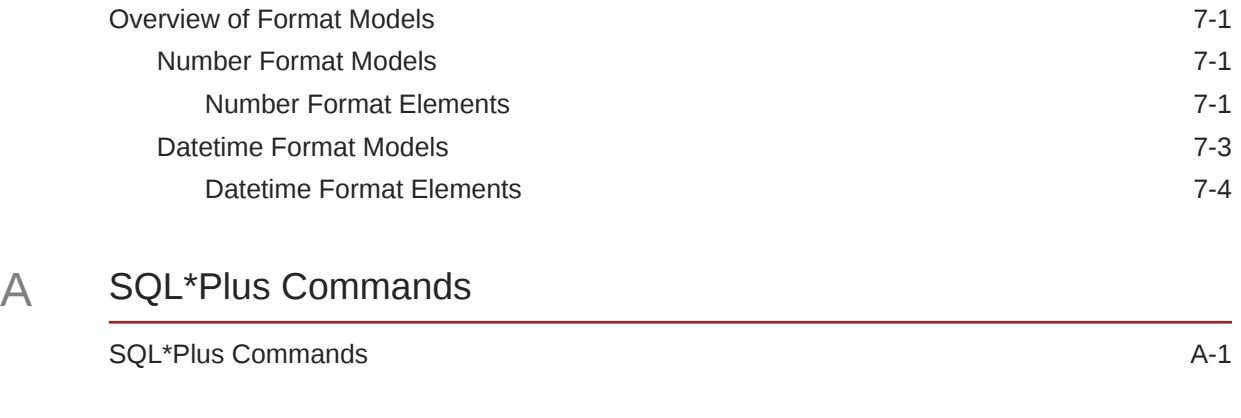

[Index](#page-162-0)

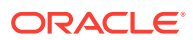

# <span id="page-4-0"></span>Preface

This reference contains a complete description of the Structured Query Language (SQL) used to manage information in an Oracle Database. Oracle SQL is a superset of the American National Standards Institute (ANSI) and the International Organization for Standardization (ISO) SQL:2011 standard.

This Preface contains these topics:

- **Audience**
- Documentation Accessibility
- Related Documents
- **[Conventions](#page-5-0)**

# Audience

The *Oracle Database SQL Language Quick Reference* is intended for all users of Oracle SQL.

# Documentation Accessibility

For information about Oracle's commitment to accessibility, visit the Oracle Accessibility Program website at [http://www.oracle.com/pls/topic/lookup?](http://www.oracle.com/pls/topic/lookup?ctx=acc&id=docacc) [ctx=acc&id=docacc](http://www.oracle.com/pls/topic/lookup?ctx=acc&id=docacc).

# **Access to Oracle Support**

Oracle customers that have purchased support have access to electronic support through My Oracle Support. For information, visit [http://www.oracle.com/pls/topic/](http://www.oracle.com/pls/topic/lookup?ctx=acc&id=info) [lookup?ctx=acc&id=info](http://www.oracle.com/pls/topic/lookup?ctx=acc&id=info) or visit<http://www.oracle.com/pls/topic/lookup?ctx=acc&id=trs> if you are hearing impaired.

# Related Documents

For more information, see these Oracle resources:

- *Oracle Database PL/SQL Language Reference* for information on PL/SQL, the procedural language extension to Oracle SQL
- *Pro\*C/C++ Programmer's Guide* and *Pro\*COBOL Programmer's Guide* for detailed descriptions of Oracle embedded SQL

Many of the examples in this book use the sample schemas, which are installed by default when you select the Basic Installation option with an Oracle Database

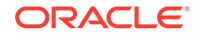

installation. Refer to *Oracle Database Sample Schemas* for information on how these schemas were created and how you can use them yourself.

# <span id="page-5-0"></span>**Conventions**

The following text conventions are used in this document:

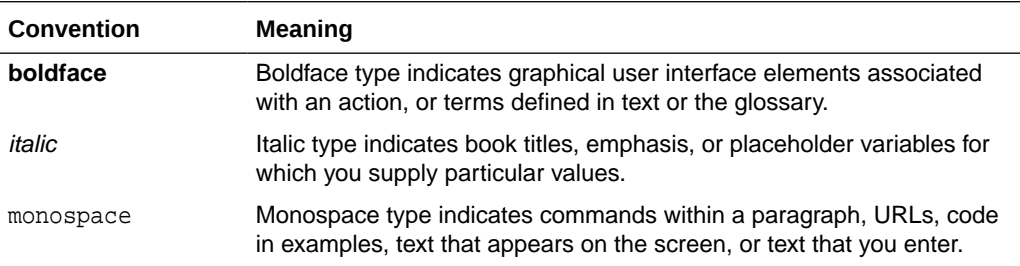

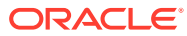

# <span id="page-6-0"></span>1 SQL Statements

This chapter presents the syntax for Oracle SQL statements.

This chapter includes the following section:

**Syntax for SQL Statements** 

# Syntax for SQL Statements

SQL statements are the means by which programs and users access data in an Oracle database.

The sections that follow show each SQL statement and its related syntax. Refer to [Subclauses](#page-61-0) for the syntax of the subclauses listed in the syntax for the statements.

# **See Also:**

*Oracle Database SQL Language Reference* for detailed information about SQL statements

# **ADMINISTER KEY MANAGEMENT**

ADMINISTER KEY MANAGEMENT { keystore\_management\_clauses | key\_management\_clauses | secret\_management\_clauses } ;

# **ALTER ANALYTIC VIEW**

ALTER ANALYTIC VIEW [ schema. ] analytic\_view\_name { RENAME TO new\_av\_name | COMPILE };

# **ALTER ATTRIBUTE DIMENSION**

```
ALTER ATTRIBUTE DIMENSION [ schema. ]
  attr_dim_name { RENAME TO new_attr_dim_name | COMPILE };
```
# **ALTER AUDIT POLICY**

```
ALTER AUDIT POLICY policy
  [ ADD [ privilege_audit_clause ] [ action_audit_clause ] [ role_audit_clause ] ]
   [ DROP [ privilege_audit_clause ] [ action_audit_clause ] [ role_audit_clause ] ]
  [ CONDITION { DROP | 'audit_condition' EVALUATE PER { STATEMENT | SESSION | 
INSTANCE } } ]
;
```
# **ALTER CLUSTER**

```
ALTER CLUSTER [ schema. ] cluster
   { physical_attributes_clause
```
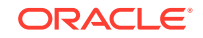

```
 | SIZE size_clause
  | [ MODIFY PARTITION partition ] allocate_extent_clause
  | deallocate_unused_clause
  | { CACHE | NOCACHE }
 } ...
 [ parallel_clause ] ;
```
# **ALTER DATABASE**

```
ALTER DATABASE [ database ]
   { startup_clauses
     | recovery_clauses
    | database_file_clauses
    | logfile_clauses
     | controlfile_clauses
     | standby_database_clauses
     | default_settings_clauses
   instance_clauses
    | security_clause
   } ;
```
# **ALTER DATABASE DICTIONARY DELETE CREDENTIALS KEY**

# **ALTER DATABASE DICTIONARY ENCRYPT CREDENTIALS**

# **ALTER DATABASE DICTIONARY REKEY CREDENTIALS**

# **ALTER DATABASE LINK**

```
ALTER [ SHARED ] [ PUBLIC ] DATABASE LINK dblink
   { CONNECT TO user IDENTIFIED BY password [ dblink_authentication ]
   dblink_authentication
   };
```
# **ALTER DIMENSION**

```
ALTER DIMENSION [ schema. ] dimension
   { ADD { level_clause
          hierarchy_clause
          attribute_clause
          extended_attribute_clause
 }
   } ...
\blacksquare { DROP { LEVEL level [ RESTRICT | CASCADE ]
            | HIERARCHY hierarchy
            | ATTRIBUTE attribute [ LEVEL level [ COLUMN column ] ]...
 }
  \} . . .
\blacksquare COMPILE
   ;
```
## **ALTER DISKGROUP**

```
ALTER DISKGROUP
   { diskgroup_name
       { { { add_disk_clause | drop_disk_clause }
           [, { add_disk_clause | drop_disk_clause } ]...
          | resize_disk_clause
         } [ rebalance_diskgroup_clause ]
         | replace_disk_clause
         | rename_disk_clause
        disk_online_clause
         | disk_offline_clause
       | rebalance_diskgroup_clause
```
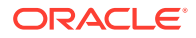

```
 | check_diskgroup_clause
         | diskgroup_template_clauses
        diskgroup_directory_clauses
        | diskgroup_alias_clauses
       diskgroup volume clauses
        | diskgroup_attributes
        | modify_diskgroup_file
        | drop_diskgroup_file_clause
         | convert_redundancy_clause
       usergroup clauses
       user_clauses
        | file_permissions_clause
        | file_owner_clause
         | scrub_clause
        | quotagroup_clauses
        | filegroup_clauses
 }
     | { diskgroup_name [, diskgroup_name ]...
        | ALL
        } { undrop_disk_clause
          diskgroup_availability
           | enable_disable_volume
 }
  } ;
```
# **ALTER FLASHBACK ARCHIVE**

```
ALTER FLASHBACK ARCHIVE flashback_archive
   { SET DEFAULT
    | { ADD | MODIFY } TABLESPACE tablespace [flashback_archive_quota]
   | REMOVE TABLESPACE tablespace_name
    | MODIFY RETENTION flashback_archive_retention
    | PURGE { ALL | BEFORE { SCN expr | TIMESTAMP expr } }
    | [NO] OPTIMIZE DATA
   };
```
#### **ALTER FUNCTION**

```
ALTER FUNCTION [ schema. ] function_name
{ function_compile_clause | { EDITIONABLE | NONEDITIONABLE } }
```
# **ALTER HIERARCHY**

```
ALTER HIERARCHY [ schema. ] hierarchy_name 
   { RENAME TO new_hier_name | COMPILE };
```
# **ALTER INDEX**

```
ALTER INDEX [ schema. ]index
   { { deallocate_unused_clause
       | allocate_extent_clause
       | shrink_clause
       | parallel_clause
       | physical_attributes_clause
      logging_clause
     | partial_index_clause
     } ...
    | rebuild_clause [ { DEFERRED | IMMEDIATE } INVALIDATION ]
     | PARAMETERS ( 'ODCI_parameters' )
     | COMPILE
     | { ENABLE | DISABLE }
     | UNUSABLE [ ONLINE ] [ { DEFERRED | IMMEDIATE } INVALIDATION ]
     | VISIBLE | INVISIBLE
     | RENAME TO new_name
     | COALESCE [ CLEANUP ] [ parallel_clause ]
     | { MONITORING | NOMONITORING } USAGE
     | UPDATE BLOCK REFERENCES
   | alter_index_partitioning
```
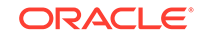

#### **ALTER INDEXTYPE**

 } ;

```
ALTER INDEXTYPE [ schema. ] indextype
   { { ADD | DROP } [ schema. ] operator ( parameter_types ) 
      [ , { ADD | DROP } [schema. ] operator ( parameter_types ) ]... [ using_type_clause ]
   | COMPILE
 }
   [ WITH LOCAL [ RANGE ] PARTITION ] [ storage_table_clause ]
\cdot ;
```
#### **ALTER INMEMORY JOIN GROUP**

```
ALTER INMEMORY JOIN GROUP [ schema. ] join_group
  { ADD | REMOVE } ( [ schema. ] table ( column ) ) ;
```
# **ALTER JAVA**

```
ALTER JAVA
   { SOURCE | CLASS } [ schema. ]object_name 
   [ RESOLVER 
      ( ( match_string [, ] { schema_name | - } )... )
   ]
   { { COMPILE | RESOLVE }
   | invoker_rights_clause
   } ;
```
# **ALTER LIBRARY**

```
ALTER LIBRARY [ schema. ] library_name
{ library_compile_clause | { EDITIONABLE | NONEDITIONABLE } }
```
# **ALTER LOCKDOWN PROFILE**

ALTER LOCKDOWN PROFILE { lockdown\_features | lockdown\_options | lockdown\_statements } ;

# **ALTER MATERIALIZED VIEW**

```
ALTER MATERIALIZED VIEW
   [ schema. ] materialized_view
   [ physical_attributes_clause
     | modify_mv_column_clause
     | table_compression
    | inmemory_table_clause
    | LOB_storage_clause [, LOB_storage_clause ]...
     | modify_LOB_storage_clause [, modify_LOB_storage_clause ]...
     | alter_table_partitioning
     | parallel_clause
   logging_clause
   allocate extent clause
    | deallocate_unused_clause
    | shrink_clause
    | { CACHE | NOCACHE }
\blacksquare [ alter_iot_clauses ]
   [ USING INDEX physical_attributes_clause ]
   [ MODIFY scoped_table_ref_constraint
   | alter_mv_refresh
\blacksquare [ evaluation_edition_clause ]
   [ { ENABLE | DISABLE } ON QUERY COMPUTATION ]
```
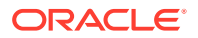

```
 [ alter_query_rewrite_clause
   | COMPILE
   | CONSIDER FRESH
 ] ;
```
# **ALTER MATERIALIZED VIEW LOG**

```
ALTER MATERIALIZED VIEW LOG [ FORCE ]
  ON [ schema. ]table
   [ physical_attributes_clause
    | add_mv_log_column_clause
    | alter_table_partitioning
    | parallel_clause
    | logging_clause
   | allocate_extent_clause
    | shrink_clause
    | move_mv_log_clause
    | { CACHE | NOCACHE }
   ] [ mv_log_augmentation ] [ mv_log_purge_clause ] [ for_refresh_clause ]
   ;
```
# **ALTER MATERIALIZED ZONEMAP**

ALTER MATERIALIZED ZONEMAP [ schema. ] zonemap\_name { alter\_zonemap\_attributes | zonemap\_refresh\_clause | { ENABLE | DISABLE } PRUNING | COMPILE | REBUILD | UNUSABLE } ;

# **ALTER OPERATOR**

```
ALTER OPERATOR [ schema. ] operator
   { add_binding_clause
   | drop_binding_clause
    | COMPILE
   } ;
```
# **ALTER OUTLINE**

```
ALTER OUTLINE [ PUBLIC | PRIVATE ] outline
  { REBUILD
   | RENAME TO new_outline_name
   | CHANGE CATEGORY TO new_category_name
    | { ENABLE | DISABLE }
   } ...
   ;
```
#### **ALTER PACKAGE**

```
ALTER PACKAGE [ schema. ] package_name
{ package_compile_clause | { EDITIONABLE | NONEDITIONABLE } }
```
# **ALTER PLUGGABLE DATABASE**

```
ALTER PLUGGABLE DATABASE
   { pdb_unplug_clause
     | pdb_settings_clauses
     | pdb_datafile_clause
    | pdb_recovery_clauses
     | pdb_change_state
     | pdb_change_state_from_root
     | application_clauses
   } ;
```
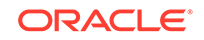

# **ALTER PROCEDURE**

```
ALTER PROCEDURE [ schema. ] procedure_name
{ procedure_compile_clause | { EDITIONABLE | NONEDITIONABLE } }
```
# **ALTER PROFILE**

```
ALTER PROFILE profile LIMIT
   { resource_parameters | password_parameters } ...
 [ CONTAINER = \{ CURRENT | ALL \} ];
```
# **ALTER RESOURCE COST**

```
ALTER RESOURCE COST
   { { CPU_PER_SESSION
       | CONNECT_TIME
       | LOGICAL_READS_PER_SESSION
     | PRIVATE_SGA
     } integer
   } ...
   ;
```
# **ALTER ROLE**

```
ALTER ROLE role
   { NOT IDENTIFIED
   | IDENTIFIED
        { BY password
        USING [ schema. ] package
         | EXTERNALLY
         | GLOBALLY
        }
   }
  [ CONTAINER = \{ CURRENT | ALL \} ] \ ;
```
#### **ALTER ROLLBACK SEGMENT**

```
ALTER ROLLBACK SEGMENT rollback_segment
   { ONLINE
    | OFFLINE
   | storage_clause
    | SHRINK [ TO size_clause ]
   };
```
# **ALTER SEQUENCE**

```
ALTER SEQUENCE [ schema. ] sequence
   { INCREMENT BY integer
     | { MAXVALUE integer | NOMAXVALUE }
     | { MINVALUE integer | NOMINVALUE }
    | { CYCLE | NOCYCLE }
    | { CACHE integer | NOCACHE }
    \{ ORDER | NOORDER \} | { KEEP | NOKEEP }
    | { SCALE {EXTEND | NOEXTEND} | NOSCALE }
   | { SESSION | GLOBAL }
   } ...
;
```
# **ALTER SESSION**

```
 ALTER SESSION
  { ADVISE { COMMIT | ROLLBACK | NOTHING }
   | CLOSE DATABASE LINK dblink
  | { ENABLE | DISABLE } COMMIT IN PROCEDURE
  | { ENABLE | DISABLE } GUARD
```
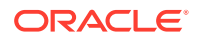

```
 | { ENABLE | DISABLE | FORCE } PARALLEL
      { DML | DDL | QUERY } [ PARALLEL integer ]
   | { ENABLE RESUMABLE [ TIMEOUT integer ] [ NAME string ]
      | DISABLE RESUMABLE
 }
  | { ENABLE | DISABLE } SHARD DDL
  | SYNC WITH PRIMARY 
   | alter_session_set_clause
  } ;
```
#### **ALTER SYNONYM**

ALTER [ PUBLIC ] SYNONYM [ schema. ] synonym { EDITIONABLE | NONEDITIONABLE | COMPILE } ;

# **ALTER SYSTEM**

```
ALTER SYSTEM
   { archive_log_clause
     | checkpoint_clause
    | check_datafiles_clause
   | distributed_recov_clauses
   | FLUSH { SHARED_POOL | GLOBAL CONTEXT | BUFFER_CACHE | FLASH_CACHE
           | REDO TO target_db_name [ [ NO ] CONFIRM APPLY ] }
    | end_session_clauses
    | SWITCH LOGFILE
    | { SUSPEND | RESUME }
    | quiesce_clauses
    | rolling_migration_clauses
    | rolling_patch_clauses
    security_clauses
    | affinity_clauses
    | shutdown_dispatcher_clause
     | REGISTER
   | SET alter_system_set_clause
       [ alter_system_set_clause ]...
   | RESET alter_system_reset_clause
          [ alter_system_reset_clause ]...
   | RELOCATE CLIENT client_id
   } ;
```
# **ALTER TABLE**

```
ALTER TABLE [ schema. ] table
   [ alter_table_properties
    | column_clauses
    | constraint_clauses
   alter_table_partitioning [ { DEFERRED | IMMEDIATE } INVALIDATION ]
     | alter_external_table
     | move_table_clause
     | modify_to_partitioned
    | modify_opaque_type
\blacksquare [ enable_disable_clause
   | { ENABLE | DISABLE }
     { TABLE LOCK | ALL TRIGGERS | CONTAINER_MAP | CONTAINERS_DEFAULT }
   ] ...
\cdot ;
```
#### **ALTER TABLESPACE**

ALTER TABLESPACE tablespace alter\_tablespace\_attrs ;

#### **ALTER TABLESPACE SET**

ALTER TABLESPACE SET tablespace\_set alter\_tablespace\_attrs ;

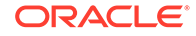

# **ALTER TRIGGER**

```
ALTER TRIGGER [ schema. ] trigger_name
   { trigger_compile_clause
     | { ENABLE| DISABLE }
   | RENAME TO new_name
   | { EDITIONABLE | NONEDITIONABLE }
   } ;
```
# **ALTER TYPE**

```
ALTER TYPE [ schema. ] type_name
{ alter_type_clause | { EDITIONABLE | NONEDITIONABLE } }
```
# **ALTER USER**

```
ALTER USER
   { user
     { IDENTIFIED
       { BY password [ REPLACE old_password ]
         | EXTERNALLY [ AS 'certificate_DN' | AS 'kerberos_principal_name' ]
        | GLOBALLY [ AS '[directory_DN]' ]
 }
     | NO AUTHENTICATION
     | DEFAULT COLLATION collation_name
     DEFAULT TABLESPACE tablespace
      | [ LOCAL ] TEMPORARY TABLESPACE { tablespace | tablespace_group_name }
     | { QUOTA { size_clause
               | UNLIMITED
               } ON tablespace
       } ...
     PROFILE profile
     | DEFAULT ROLE { role [, role ]...
                     ALL [ EXCEPT role [, role ]... ]
                    | NONE
 }
     | PASSWORD EXPIRE
       | ACCOUNT { LOCK | UNLOCK }
       | ENABLE EDITIONS [ FOR object_type [, object_type ]... ] [ FORCE ]
      | [HTTP] DIGEST { ENABLE | DISABLE }
     CONTAINER = \{ CURRENT | ALL \} | container_data_clause
     } ...
   user [, user ]... proxy_clause
   } ;
```
# **ALTER VIEW**

```
ALTER VIEW [ schema. ] view
   { ADD out_of_line_constraint
   | MODIFY CONSTRAINT constraint
      { RELY | NORELY }
   | DROP { CONSTRAINT constraint
           | PRIMARY KEY
           | UNIQUE (column [, column ]...)
 }
   | COMPILE
    | { READ ONLY | READ WRITE }
   | { EDITIONABLE | NONEDITIONABLE }
   } ;
```
#### **ANALYZE**

ANALYZE { { TABLE [ schema. ] table | INDEX [ schema. ] index

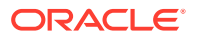

```
 } [ partition_extension_clause ]
    | CLUSTER [ schema. ] cluster
 }
   { validation_clauses
  | LIST CHAINED ROWS [ into clause ]
   | DELETE [ SYSTEM ] STATISTICS
  } ;
```
#### **ASSOCIATE STATISTICS**

```
ASSOCIATE STATISTICS WITH
   { column_association | function_association }
   [ storage_table_clause ] ;
```
#### **AUDIT (Traditional Auditing)**

```
AUDIT
   { audit_operation_clause [ auditing_by_clause | IN SESSION CURRENT ]
    | audit_schema_object_clause
   | NETWORK
   | DIRECT_PATH LOAD [ auditing_by_clause ]
   } [ BY { SESSION | ACCESS } ]
    [ WHENEVER [ NOT ] SUCCESSFUL ]
   [ CONTAINER = [ CURRENT | ALL ] ]
;
```
# **AUDIT (Unified Auditing)**

```
AUDIT
  { POLICY policy
    [ { BY user [, user]... }
     | { EXCEPT user [, user]... }
      | by_users_with_roles ]
     [ WHENEVER [ NOT ] SUCCESSFUL ]
 }
\blacksquare { CONTEXT NAMESPACE namespace ATTRIBUTES attribute [, attribute ]...
     [, CONTEXT NAMESPACE namespace ATTRIBUTES attribute [, attribute ]... ]...
     [ BY user [, user]... ]
   } ;
```
# **CALL**

```
CALL.
   { routine_clause
   | object_access_expression
 }
   [ INTO :host_variable
     [ [ INDICATOR ] :indicator_variable ] ] ;
```
#### **COMMENT**

```
COMMENT ON
   { AUDIT POLICY policy
   | COLUMN [ schema. ]
       { table. | view. | materialized_view. } column
   | EDITION edition_name
   | INDEXTYPE [ schema. ] indextype
   | MATERIALIZED VIEW materialized_view
    | MINING MODEL [ schema. ] model
    | OPERATOR [ schema. ] operator
    | TABLE [ schema. ] { table | view }
 }
   IS string ;
```
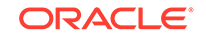

# **COMMIT**

```
COMMIT [ WORK ]
   [ [ COMMENT string ]
     | [ WRITE [ WAIT | NOWAIT ] [ IMMEDIATE | BATCH ]
     ]
   | FORCE string [, integer ]
   ] ;
```
# **CREATE ANALYTIC VIEW**

```
CREATE [ OR REPLACE ] [ { FORCE | NOFORCE } ] 
   ANALYTIC VIEW [ schema. ] analytic view
     [ sharing clause ] 
    [ classification_clause ]...
     using_clause 
     dim_by_clause 
     measures_clause 
     [ default_measure_clause ] 
     [ default_aggregate_clause ]
     [ cache_clause ]
;
```
# **CREATE ATTRIBUTE DIMENSION**

```
CREATE [ OR REPLACE ] [ FORCE | NOFORCE ] ATTRIBUTE DIMENSION
 [ schema. ] attr_dimension [ sharing clause ] [ classification clause ]... ]
   [ DIMENSION TYPE { STANDARD | TIME } ]
  attr_dim_using_clause
  attributes_clause
  [ attr_dim_level_clause ]...
  [ all_clause ]
;
```
## **CREATE AUDIT POLICY**

```
CREATE AUDIT POLICY policy
  [ privilege_audit_clause ] [ action_audit_clause ] [ role_audit_clause ]
  [ WHEN 'audit_condition' EVALUATE PER { STATEMENT | SESSION | INSTANCE } ]
 [ CONTAINER = {ALL} CURRENT } ];
```
# **CREATE CLUSTER**

```
CREATE CLUSTER [ schema. ] cluster
   (column datatype [ COLLATE column_collation_name ] [ SORT ]
    [, column datatype [ COLLATE column_collation_name ] [ SORT ] ]...
   )
   [ { physical_attributes_clause
      SIZE size_clause
     TABLESPACE tablespace
     | { INDEX
       | [ SINGLE TABLE ]
        HASHKEYS integer [ HASH IS expr ]
       }
     }...
   ]
   [ parallel_clause ]
   [ NOROWDEPENDENCIES | ROWDEPENDENCIES ]
   [ CACHE | NOCACHE ] [ cluster_range_partitions ] ;
```
# **CREATE CONTEXT**

```
CREATE [ OR REPLACE ] CONTEXT namespace
   USING [ schema. ] package
   [ INITIALIZED { EXTERNALLY | GLOBALLY }
```
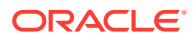

```
 | ACCESSED GLOBALLY
 ] ;
```
# **CREATE CONTROLFILE**

```
CREATE CONTROLFILE
  [ REUSE ] [ SET ] DATABASE database
  [ logfile_clause ]
   { RESETLOGS | NORESETLOGS }
  [ DATAFILE file_specification
             [, file_specification ]... ]
   [ MAXLOGFILES integer
   | MAXLOGMEMBERS integer
   | MAXLOGHISTORY integer
   | MAXDATAFILES integer
    | MAXINSTANCES integer
    | { ARCHIVELOG | NOARCHIVELOG }
    | FORCE LOGGING
   | SET STANDBY LOGGING {DATA AVAILABILITY | LOAD PERFORMANCE}
   ]...
   [ character_set_clause ] ;
```
#### **CREATE DATABASE**

```
CREATE DATABASE [ database ]
   { USER SYS IDENTIFIED BY password
    | USER SYSTEM IDENTIFIED BY password
    | CONTROLFILE REUSE
    | MAXDATAFILES integer
    | MAXINSTANCES integer
     | CHARACTER SET charset
   | NATIONAL CHARACTER SET charset
   | SET DEFAULT
      { BIGFILE | SMALLFILE } TABLESPACE
   | database_logging_clauses
     | tablespace_clauses
     | set_time_zone_clause
   | [ BIGFILE | SMALLFILE ] USER_DATA TABLESPACE tablespace_name
       DATAFILE datafile_tempfile_spec [, datafile_tempfile_spec ]...
   | enable_pluggable_database
   }... ;
```
#### **CREATE DATABASE LINK**

```
CREATE [ SHARED ] [ PUBLIC ] DATABASE LINK dblink
   [ CONNECT TO
      { CURRENT_USER
       user IDENTIFIED BY password [ dblink_authentication ]
\left\{\begin{array}{ccc} \end{array}\right\} | dblink_authentication
   ]...
   [ USING connect_string ] ;
```
#### **CREATE DIMENSION**

```
CREATE DIMENSION [ schema. ] dimension
  level_clause ...
   { hierarchy_clause
    attribute_clause
     | extended_attribute_clause
   }...
;
```
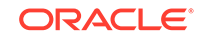

# **CREATE DIRECTORY**

```
CREATE [ OR REPLACE ] DIRECTORY directory
  [ SHARING = [ METADATA | NONE ] ]
   AS 'path_name' ;
```
# **CREATE DISKGROUP**

CREATE DISKGROUP diskgroup\_name [ { HIGH | NORMAL | FLEX | EXTERNAL } REDUNDANCY ]

```
 { [ QUORUM | REGULAR ] [ FAILGROUP failgroup_name ]
    DISK qualified_disk_clause [, qualified_disk_clause ]...
  }...
  [ ATTRIBUTE { 'attribute_name' = 'attribute_value' }
              [, 'attribute_name' = 'attribute_value' ]... ]
;
```
#### **CREATE EDITION**

```
CREATE EDITION edition
  [ AS CHILD OF parent_edition ]
;
```
# **CREATE FLASHBACK ARCHIVE**

```
CREATE FLASHBACK ARCHIVE [DEFAULT] flashback_archive
  TABLESPACE tablespace
  [flashback_archive_quota]
  [ [NO] OPTIMIZE DATA ]
  flashback_archive_retention
;
```
# **CREATE FUNCTION**

```
CREATE [ OR REPLACE ]
[ EDITIONABLE | NONEDITIONABLE ]
FUNCTION plsql_function_source
```
# **CREATE HIERARCHY**

```
CREATE [ OR REPLACE ] [ FORCE | NOFORCE ] 
  HIERARCHY [ schema. ] hierarchy 
   [ sharing_clause ]
  [ classification_clause ]... ]
  hier_using_clause
  level_hier_clause
  [ hier_attrs_clause ]
;
```
#### **CREATE INDEX**

```
CREATE [ UNIQUE | BITMAP ] INDEX [ schema. ] index
   ON { cluster_index_clause
       | table_index_clause
       | bitmap_join_index_clause
 }
[ USABLE | UNUSABLE ]
[ { DEFERRED | IMMEDIATE } INVALIDATION ] ;
```
# **CREATE INDEXTYPE**

```
CREATE [ OR REPLACE ] INDEXTYPE [ schema. ] indextype
  FOR [ schema. ] operator (parameter_type [, parameter_type ]...)
       [, [ schema. ] operator (parameter_type [, parameter_type ]...)
         ]...
```
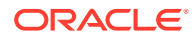

```
 using_type_clause
  [WITH LOCAL [RANGE] PARTITION ]
  [ storage_table_clause ]
;
```
#### **CREATE INMEMORY JOIN GROUP**

```
CREATE INMEMORY JOIN GROUP [ schema. ] join_group
  ( [ schema. ] table ( column ) , [ schema. ] table ( column )
   [ , [ schema. ] table ( column ) ] \ldots ) ;
```
#### **CREATE JAVA**

```
CREATE [ OR REPLACE ] [ AND { RESOLVE | COMPILE } ] [ NOFORCE ]
   JAVA { { SOURCE | RESOURCE } NAMED [ schema. ] primary_name
        | CLASS [ SCHEMA schema ]
       }
 [ SHARING = [ METADATA | NONE ] ]
  [ invoker_rights_clause ]
  [ RESOLVER ( (\text{match}\_string [\ ] { schema_name |- \})...) ]
   { USING { BFILE (directory_object_name, server_file_name)
            | { CLOB | BLOB | BFILE } subquery
            | 'key_for_BLOB'
 }
   | AS source_char
   } ;
```
# **CREATE LIBRARY**

```
CREATE [ OR REPLACE ]
[ EDITIONABLE | NONEDITIONABLE ]
LIBRARY plsql_library_source
```
#### **CREATE LOCKDOWN PROFILE**

CREATE LOCKDOWN PROFILE profile\_name ;

#### **CREATE MATERIALIZED VIEW**

```
CREATE MATERIALIZED VIEW [ schema. ] materialized_view
  [ OF [ schema. ] object_type ]
  [ ( { scoped_table_ref_constraint
       | column_alias [ENCRYPT [encryption_spec]]
 }
       [, { scoped_table_ref_constraint
          | column_alias [ENCRYPT [encryption_spec]]
 }
       ]...
     )
  ]
   [ DEFAULT COLLATION collation_name ]
   { ON PREBUILT TABLE
    [ { WITH | WITHOUT } REDUCED PRECISION ]
   | physical_properties materialized_view_props
 }
   [ USING INDEX
    [ physical_attributes_clause
     | TABLESPACE tablespace
    ]...
   | USING NO INDEX
   ]
  [ create_mv_refresh ]
   [ evaluation_edition_clause ]
  [ { ENABLE | DISABLE } ON QUERY COMPUTATION ]
   [ query_rewrite_clause ]
AS subquery ;
```
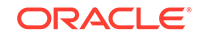

# **CREATE MATERIALIZED VIEW LOG**

```
CREATE MATERIALIZED VIEW LOG ON [ schema. ] table
   [ physical_attributes_clause
    TABLESPACE tablespace
   | logging_clause
   | { CACHE | NOCACHE }
   ]...
   [ parallel_clause ]
   [ table_partitioning_clauses ]
   [ WITH [ { OBJECT ID
           | PRIMARY KEY
           | ROWID
           | SEQUENCE
            | COMMIT SCN
 }
            [ { , OBJECT ID
               , PRIMARY KEY
               | , ROWID
               | , SEQUENCE
               | , COMMIT SCN
 }
            ]... ]
     (column [, column ]...)
     [ new_values_clause ]
   ] [ mv_log_purge_clause ] [ for_refresh_clause ]
;
```
# **CREATE MATERIALIZED ZONEMAP**

```
{ create_zonemap_on_table | create_zonemap_as_subquery } ;
```
# **CREATE OPERATOR**

```
CREATE [ OR REPLACE ] OPERATOR
   [ schema. ] operator binding_clause ;
```
# **CREATE OUTLINE**

```
CREATE [ OR REPLACE ]
   [ PUBLIC | PRIVATE ] OUTLINE [ outline ]
    [ FROM [ PUBLIC | PRIVATE ] source_outline ]
   [ FOR CATEGORY category ]
   [ ON statement ] ;
```
# **CREATE PACKAGE**

CREATE [ OR REPLACE ] [ EDITIONABLE | NONEDITIONABLE ] PACKAGE plsql\_package\_source

# **CREATE PACKAGE BODY**

```
CREATE [ OR REPLACE ]
[ EDITIONABLE | NONEDITIONABLE ]
PACKAGE BODY plsql_package_body_source
```
#### **CREATE PFILE**

```
CREATE PFILE [= 'pfile_name' ]
    FROM { SPFILE [= 'spfile_name']
           | MEMORY
         } ;
```
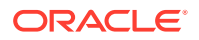

# **CREATE PLUGGABLE DATABASE**

```
CREATE PLUGGABLE DATABASE
```

```
\{ \} \{ pdb_name [ AS APPLICATION CONTAINER ] \} [ \{ AS SEED \} \} { create_pdb_from_seed | create_pdb_clone | create_pdb_from_xml } ;
```
#### **CREATE PROCEDURE**

```
CREATE [ OR REPLACE ]
[ EDITIONABLE | NONEDITIONABLE ]
PROCEDURE plsql_procedure_source
```
# **CREATE PROFILE**

```
CREATE PROFILE profile
  LIMIT { resource_parameters
         | password_parameters
         }...
  [ CONTAINER = \{ CURRENT | ALL \} ];
```
# **CREATE RESTORE POINT**

```
CREATE [ CLEAN ] RESTORE POINT restore_point
   [ FOR PLUGGABLE DATABASE pdb_name ]
   [ AS OF {TIMESTAMP | SCN} expr ]
   [ PRESERVE
   | GUARANTEE FLASHBACK DATABASE
   ];
```
# **CREATE ROLE**

```
CREATE ROLE role
   [ NOT IDENTIFIED
    | IDENTIFIED { BY password
                USING [ schema. ] package
                 | EXTERNALLY
                | GLOBALLY
 }
  ] [ CONTAINER = \{ CURRENT | ALL \} ];
```
# **CREATE ROLLBACK SEGMENT**

CREATE [ PUBLIC ] ROLLBACK SEGMENT rollback\_segment [ TABLESPACE tablespace | storage\_clause ]...];

# **CREATE SCHEMA**

```
CREATE SCHEMA AUTHORIZATION schema
    { create_table_statement
     | create_view_statement
      | grant_statement
    }...
;
```
# **CREATE SEQUENCE**

```
CREATE SEQUENCE [ schema. ] sequence
   [ SHARING = { METADATA | DATA | NONE } ]
    [ { INCREMENT BY | START WITH } integer
    | { MAXVALUE integer | NOMAXVALUE }
    | { MINVALUE integer | NOMINVALUE }
     | { CYCLE | NOCYCLE }
     | { CACHE integer | NOCACHE }
      | { ORDER | NOORDER }
     | { KEEP | NOKEEP }
```
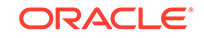

```
 | { SCALE {EXTEND | NOEXTEND} | NOSCALE }
 | { SESSION | GLOBAL }
 ]...
```
#### **CREATE SPFILE**

;

```
CREATE SPFILE [= 'spfile_name' ]
   FROM { PFILE [= 'pfile_name' ] [ AS COPY ]
        | MEMORY
        } ;
```
# **CREATE SYNONYM**

```
CREATE [ OR REPLACE ] [ EDITIONABLE | NONEDITIONABLE ]
  [ PUBLIC ] SYNONYM
  [ schema. ] synonym
   [ SHARING = { METADATA | NONE } ]
  FOR [ schema. ] object [ @ dblink ] ;
```
## **CREATE TABLE**

```
CREATE [ { GLOBAL | PRIVATE } TEMPORARY | SHARDED | DUPLICATED ] TABLE
  [ schema. ] table
  [ SHARING = { METADATA | DATA | EXTENDED DATA | NONE } ]
   { relational_table | object_table | XMLType_table }
  [ PARENT [ schema. ] table ] ;
```
# **CREATE TABLESPACE**

```
CREATE
    [ BIGFILE | SMALLFILE ]
    { permanent_tablespace_clause
    | temporary_tablespace_clause
    | undo_tablespace_clause
    } ;
```
#### **CREATE TABLESPACE SET**

```
CREATE TABLESPACE SET tablespace_set
  [ IN SHARDSPACE shardspace ]
   [ USING TEMPLATE 
    ( { DATAFILE [, file_specification ]... ] permanent_tablespace_attrs )
   ] ;
```
# **CREATE TRIGGER**

CREATE [ OR REPLACE ] [ EDITIONABLE | NONEDITIONABLE ] TRIGGER plsql\_trigger\_source

#### **CREATE TYPE**

```
CREATE [OR REPLACE]
[ EDITIONABLE | NONEDITIONABLE ]
TYPE plsql_type_source
```
# **CREATE TYPE BODY**

CREATE [ OR REPLACE ] [ EDITIONABLE | NONEDITIONABLE ] TYPE BODY plsql\_type\_body\_source

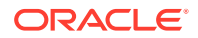

# **CREATE USER**

```
CREATE USER user
    IDENTIFIED
          BY password [ [HTTP] DIGEST { ENABLE | DISABLE } ]
           | EXTERNALLY [ AS 'certificate_DN' | AS 'kerberos_principal_name' ]
           | GLOBALLY [ AS '[ directory_DN ]' ]
 }
    | NO AUTHENTICATION
    [ DEFAULT COLLATION collation_name
    DEFAULT TABLESPACE tablespace
     | [ LOCAL ] TEMPORARY TABLESPACE { tablespace | tablespace_group_name }
     | { QUOTA { size_clause | UNLIMITED } ON tablespace }...
    PROFILE profile
     | PASSWORD EXPIRE
     | ACCOUNT { LOCK | UNLOCK }
      [ DEFAULT TABLESPACE tablespace
      | TEMPORARY TABLESPACE
           { tablespace | tablespace_group_name }
      | { QUOTA { size_clause | UNLIMITED } ON tablespace }...
       PROFILE profile
        | PASSWORD EXPIRE
        | ACCOUNT { LOCK | UNLOCK }
        | ENABLE EDITIONS
        | CONTAINER = { CURRENT | ALL }
      ]...
   ] ;
```
# **CREATE VIEW**

```
CREATE [OR REPLACE]
  [[NO] FORCE]
   [ EDITIONING | EDITIONABLE [ EDITIONING ] | NONEDITIONABLE ]
  VIEW [schema.] view
   [ SHARING = { METADATA | DATA | EXTENDED DATA | NONE } ]
   [ ( { alias [ VISIBLE | INVISIBLE ] [ inline_constraint... ]
         | out_of_line_constraint
 }
         [, { alias [ VISIBLE | INVISIBLE ] [ inline_constraint...]
              | out_of_line_constraint
 }
         ]
\qquad \qquad | object_view_clause
    | XMLType_view_clause
   ]
   [ DEFAULT COLLATION collation_name ]
   [ BEQUEATH { CURRENT_USER | DEFINER } ]
  AS subquery [ subquery_restriction_clause ]
  [ CONTAINER_MAP | CONTAINERS_DEFAULT ] ;
```
# **DELETE**

```
DELETE [ hint ]
    [ FROM ]
      { dml_table_expression_clause
     | ONLY (dml_table_expression_clause)
    } [ t_alias ]
      [ where_clause ]
      [ returning_clause ]
      [error_logging_clause];
```
# **DISASSOCIATE STATISTICS**

```
DISASSOCIATE STATISTICS FROM
    { COLUMNS [ schema. ]table.column
                [, [ schema. ]table.column ]...
```
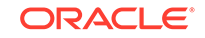

```
 | FUNCTIONS [ schema. ]function
                  [, [ schema. ]function ]...
    | PACKAGES [ schema. ]package
                 [, [ schema. ]package ]...
    | TYPES [ schema. ]type
            [, [ schema. ]type ]...
    | INDEXES [ schema. ]index
               [, [ schema. ]index ]...
     | INDEXTYPES [ schema. ]indextype
                 [, [ schema. ]indextype ]...
 }
   [ FORCE ] ;
```
# **DROP ANALYTIC VIEW**

DROP ANALYTIC VIEW [ schema. ] analytic\_view\_name;

#### **DROP ATTRIBUTE DIMENSION**

DROP ATTRIBUTE DIMENSION [ schema. ] attr\_dimension\_name;

# **DROP AUDIT POLICY**

DROP AUDIT POLICY policy ;

#### **DROP CLUSTER**

```
DROP CLUSTER [ schema. ] cluster
   [ INCLUDING TABLES [ CASCADE CONSTRAINTS ] ] ;
```
#### **DROP CONTEXT**

DROP CONTEXT namespace ;

#### **DROP DATABASE**

DROP DATABASE ;

## **DROP DATABASE LINK**

DROP [ PUBLIC ] DATABASE LINK dblink ;

#### **DROP DIMENSION**

DROP DIMENSION [ schema. ] dimension ;

#### **DROP DIRECTORY**

DROP DIRECTORY directory\_name ;

#### **DROP DISKGROUP**

```
DROP DISKGROUP diskgroup_name
   [ FORCE INCLUDING CONTENTS
    | { INCLUDING | EXCLUDING } CONTENTS
    ];
```
#### **DROP EDITION**

DROP EDITION edition [CASCADE];

#### **DROP FLASHBACK ARCHIVE**

DROP FLASHBACK ARCHIVE flashback\_archive;

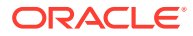

#### **DROP FUNCTION**

DROP FUNCTION [ schema. ] function\_name ;

#### **DROP HIERARCHY**

DROP HIERARCHY [ schema. ] hierarchy\_name;

#### **DROP INDEX**

DROP INDEX [ schema. ] index [ ONLINE ] [ FORCE ] [ { DEFERRED | IMMEDIATE } INVALIDATION ] ;

#### **DROP INDEXTYPE**

DROP INDEXTYPE [ schema. ] indextype [ FORCE ] ;

#### **DROP INMEMORY JOIN GROUP**

DROP INMEMORY JOIN GROUP [ schema. ] join\_group ;

#### **DROP JAVA**

DROP JAVA { SOURCE | CLASS | RESOURCE } [ schema. ] object name ;

## **DROP LIBRARY**

DROP LIBRARY library\_name ;

#### **DROP LOCKDOWN PROFILE**

DROP LOCKDOWN PROFILE profile name ;

# **DROP MATERIALIZED VIEW**

DROP MATERIALIZED VIEW [ schema. ] materialized\_view [ PRESERVE TABLE ] ;

#### **DROP MATERIALIZED VIEW LOG**

DROP MATERIALIZED VIEW LOG ON [ schema. ] table ;

#### **DROP MATERIALIZED ZONEMAP**

DROP MATERIALIZED ZONEMAP [ schema. ] zonemap\_name ;

#### **DROP OPERATOR**

DROP OPERATOR [ schema. ] operator [ FORCE ] ;

#### **DROP OUTLINE**

DROP OUTLINE outline ;

#### **DROP PACKAGE**

DROP PACKAGE [ BODY ] [ schema. ] package ;

## **DROP PLUGGABLE DATABASE**

DROP PLUGGABLE DATABASE pdb\_name [ { KEEP | INCLUDING } DATAFILES ] ;

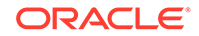

#### **DROP PROCEDURE**

DROP PROCEDURE [ schema. ] procedure ;

#### **DROP PROFILE**

DROP PROFILE profile [ CASCADE ] ;

#### **DROP RESTORE POINT**

DROP RESTORE POINT restore\_point [ FOR PLUGGABLE DATABASE pdb\_name ] ;

#### **DROP ROLE**

DROP ROLE role ;

#### **DROP ROLLBACK SEGMENT**

DROP ROLLBACK SEGMENT rollback\_segment ;

#### **DROP SEQUENCE**

DROP SEQUENCE [ schema. ] sequence\_name ;

#### **DROP SYNONYM**

DROP [PUBLIC] SYNONYM [ schema. ] synonym [FORCE] ;

#### **DROP TABLE**

```
DROP TABLE [ schema. ] table
  [ CASCADE CONSTRAINTS ] [ PURGE ] ;
```
# **DROP TABLESPACE**

```
DROP TABLESPACE tablespace
  [ { DROP | KEEP } QUOTA ]
   [ INCLUDING CONTENTS [ { AND | KEEP } DATAFILES ] [ CASCADE CONSTRAINTS ] ]
   ;
```
# **DROP TABLESPACE SET**

```
DROP TABLESPACE SET tablespace_set
   [ { DROP | KEEP } QUOTA ]
   [ INCLUDING CONTENTS [ { AND | KEEP } DATAFILES ] [ CASCADE CONSTRAINTS ] ]
\mathbf{z}
```
#### **DROP TRIGGER**

DROP TRIGGER [ schema. ] trigger ;

## **DROP TYPE**

DROP TYPE [ schema. ] type\_name [ FORCE | VALIDATE ] ;

#### **DROP TYPE BODY**

DROP TYPE BODY [ schema. ] type\_name ;

# **DROP USER**

DROP USER user [ CASCADE ] ;

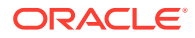

# **DROP VIEW**

DROP VIEW [ schema. ] view [ CASCADE CONSTRAINTS ] ;

#### **EXPLAIN PLAN**

```
EXPLAIN PLAN
   [ SET STATEMENT_ID = string ]
   [ INTO [ schema. ] table [ @ dblink ] ]
FOR statement ;
```
### **FLASHBACK DATABASE**

```
FLASHBACK [ STANDBY ] [ PLUGGABLE ] DATABASE [ database ]
   { TO { { SCN | TIMESTAMP } expr
        RESTORE POINT restore_point
 }
 }
   | { TO BEFORE { { SCN | TIMESTAMP } expr
                  | RESETLOGS
 }
   } ;
```
# **FLASHBACK TABLE**

```
FLASHBACK TABLE
   [ schema. ] table
    [, [ schema. ] table ]...
   TO { { { SCN | TIMESTAMP } expr
 | RESTORE POINT restore_point
 } [ { ENABLE | DISABLE } TRIGGERS ]
      | BEFORE DROP [ RENAME TO table ]
      } ;
```
# **GRANT**

```
GRANT
   { { { grant_system_privileges | grant_object_privileges }
      [ CONTAINER = \{ CURRENT | ALL \} ] \} | grant_roles_to_programs
  \frac{1}{2} ;
```
# **INSERT**

```
INSERT [ hint ]
    { single_table_insert | multi_table_insert } ;
```
# **LOCK TABLE**

```
LOCK TABLE [ schema. ] { table | view }
    [ partition_extension_clause
    | @ dblink
    ] [, [ schema. ] { table | view }
      [ partition_extension_clause
       | @ dblink
       ]
     ]...
    IN lockmode MODE
    [ NOWAIT
    | WAIT integer
    ] ;
```
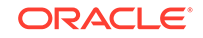

# **MERGE**

```
MERGE [ hint ]
   INTO [ schema. ] { table | view } [ t_alias ]
   USING { [ schema. ] { table | view }
          subquery
          } [ t_alias ]
   ON ( condition )
    [ merge_update_clause ]
    [ merge_insert_clause ]
    [ error_logging_clause ] ;
```
# **NOAUDIT (Traditional Auditing)**

```
NOAUDIT 
    { audit_operation_clause [ auditing_by_clause ]
      | audit_schema_object_clause
      | NETWORK
    | DIRECT_PATH LOAD [ auditing_by_clause ]
 }
    [ WHENEVER [ NOT ] SUCCESSFUL ]
   [ CONTAINER = \{ CURRENT | ALL \} ];
```
# **NOAUDIT (Unified Auditing)**

```
NOAUDIT
   { POLICY policy [ { BY user [, user]... } | by_users_with_roles ] }
\blacksquare { CONTEXT NAMESPACE namespace ATTRIBUTES attribute [, attribute ]...
     [, CONTEXT NAMESPACE namespace ATTRIBUTES attribute [, attribute ]... ]...
     [ BY user [, user]... ]
   } ;
```
# **PURGE**

```
PURGE
```

```
 { TABLE table
 | INDEX index
 | TABLESPACE tablespace [ USER username ]
  | TABLESPACE SET tablespace_set [ USER username ]
  | RECYCLEBIN
 | DBA_RECYCLEBIN
 } ;
```
# **RENAME**

RENAME old\_name TO new\_name ;

#### **REVOKE**

```
REVOKE
   { { revoke_system_privileges | revoke_object_privileges }
    [ CONTAINER = \{ CURRENT | ALL \} ] | revoke_roles_from_programs ;
```
## **ROLLBACK**

```
ROLLBACK [ WORK ]
   [ TO [ SAVEPOINT ] savepoint
    | FORCE string
    ] ;
```
# **SAVEPOINT**

SAVEPOINT savepoint ;

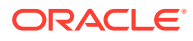

# **SELECT**

```
subquery [ for_update_clause ] ;
```
# **SET CONSTRAINT[S]**

```
SET { CONSTRAINT | CONSTRAINTS }
      constraint [, constraint ]...
       | ALL
 }
     { IMMEDIATE | DEFERRED } ;
```
# **SET ROLE**

```
SET ROLE
   { role [ IDENTIFIED BY password ]
     [, role [ IDENTIFIED BY password ] ]...
    | ALL [ EXCEPT role [, role ]... ]
    | NONE
    } ;
```
# **SET TRANSACTION**

```
SET TRANSACTION
    { { READ { ONLY | WRITE }
      | ISOLATION LEVEL
       { SERIALIZABLE | READ COMMITTED }
      | USE ROLLBACK SEGMENT rollback_segment
     } [ NAME string ]
    | NAME string
    } ;
```
# **TRUNCATE CLUSTER**

```
TRUNCATE CLUSTER [schema.] cluster
   [ {DROP | REUSE} STORAGE ] ;
```
# **TRUNCATE TABLE**

```
TRUNCATE TABLE [schema.] table
  [ {PRESERVE | PURGE} MATERIALIZED VIEW LOG ]
   [ {DROP [ ALL ] | REUSE} STORAGE ] [ CASCADE ] ;
```
# **UPDATE**

```
UPDATE [ hint ]
    { dml_table_expression_clause
    | ONLY (dml_table_expression_clause)
    } [ t_alias ]
    update_set_clause
    [ where_clause ]
    [ returning_clause ]
    [error_logging_clause] ;
```
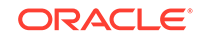

# <span id="page-29-0"></span>2 SQL Functions

This chapter presents the syntax for SQL functions.

This chapter includes the following section:

• Syntax for SQL Functions

# Syntax for SQL Functions

A function is a command that manipulates data items and returns a single value.

The sections that follow show each SQL function and its related syntax. Refer to [Subclauses](#page-61-0) for the syntax of the subclauses.

# **See Also:**

*Oracle Database SQL Language Reference* for detailed information about SQL functions

# **ABS**

ABS(n)

# **ACOS**

ACOS(n)

# **ADD\_MONTHS**

ADD\_MONTHS(date, integer)

#### *aggregate\_function*

Aggregate functions return a single result row based on groups of rows, rather than on single rows.

# *analytic\_function*

analytic\_function([ arguments ]) OVER (analytic\_clause)

# **APPENDCHILDXML**

```
APPENDCHILDXML
```
( XMLType\_instance, XPath\_string, value\_expr [, namespace\_string ])

# **APPROX\_COUNT\_DISTINCT**

APPROX\_COUNT\_DISTINCT(expr)

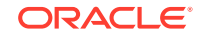

# **APPROX\_COUNT\_DISTINCT\_AGG**

APPROX\_COUNT\_DISTINCT\_AGG(detail)

# **APPROX\_COUNT\_DISTINCT\_DETAIL**

APPROX\_COUNT\_DISTINCT\_DETAIL(expr)

#### **APPROX\_MEDIAN**

APPROX\_MEDIAN( expr [ DETERMINISTIC ] [, { 'ERROR\_RATE' | 'CONFIDENCE' } ] )

# **APPROX\_PERCENTILE**

APPROX\_PERCENTILE( expr [ DETERMINISTIC ] [, { 'ERROR\_RATE' | 'CONFIDENCE' } ] ) WITHIN GROUP ( ORDER BY expr [ DESC | ASC ] )

#### **APPROX\_PERCENTILE\_AGG**

APPROX\_PERCENTILE\_AGG(expr)

# **APPROX\_PERCENTILE\_DETAIL**

APPROX\_PERCENTILE\_DETAIL( expr [ DETERMINISTIC ] )

# **ASCII**

ASCII(char)

#### **ASCIISTR**

ASCIISTR(char)

# **ASIN**

ASIN(n)

#### **ATAN**

ATAN(n)

# **ATAN2**

ATAN2(n1 , n2)

#### **AVG**

AVG([ DISTINCT | ALL ] expr) [ OVER(analytic\_clause) ]

#### **BFILENAME**

BFILENAME('directory', 'filename')

# **BIN\_TO\_NUM**

BIN\_TO\_NUM(expr [, expr ]... )

# **BITAND**

BITAND(expr1, expr2)

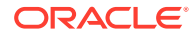

#### **CARDINALITY**

CARDINALITY(nested\_table)

#### **CAST**

```
CAST({ expr | MULTISET (subquery) } AS type_name
  [ DEFAULT return_value ON CONVERSION ERROR ]
 [, fmt [, 'nlsparam' ] ])
```
#### **CEIL**

CEIL(n)

#### **CHARTOROWID**

CHARTOROWID(char)

#### **CHR**

```
CHR(n [ USING NCHAR_CS ])
```
#### **CLUSTER\_DETAILS (aggregate)**

```
CLUSTER_DETAILS ( [ schema . ] model 
                   [ , cluster_id [ , topN ] ] [ DESC | ASC | ABS ]
                   mining_attribute_clause )
```
# **CLUSTER\_DETAILS (analytic)**

```
CLUSTER_DETAILS ( INTO n
                   [ , cluster_id [ , topN ] ] [ DESC | ASC | ABS ]
                   mining_attribute_clause )
                 OVER ( mining_analytic_clause )
```
# **CLUSTER\_DISTANCE (aggregate)**

CLUSTER\_DISTANCE ( [ schema . ] model [ , cluster\_id ] mining\_attribute\_clause )

#### **CLUSTER\_DISTANCE (analytic)**

CLUSTER\_DISTANCE ( INTO n [, cluster\_id] mining\_attribute\_clause ) OVER ( mining\_analytic\_clause )

#### **CLUSTER\_ID (aggregate)**

CLUSTER\_ID ( [ schema . ] model mining\_attribute\_clause )

#### **CLUSTER\_ID (analytic)**

```
CLUSTER ID ( INTO n mining attribute clause )
           OVER ( mining_analytic_clause )
```
# **CLUSTER\_PROBABILITY (aggregate)**

CLUSTER\_PROBABILITY ( [ schema . ] model [, cluster\_id ] mining\_attribute\_clause )

### **CLUSTER\_PROBABILITY (analytic)**

CLUSTER PROBABILITY ( INTO n [, cluster id] mining attribute clause ) OVER ( mining\_analytic\_clause )

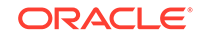

# **CLUSTER\_SET (aggregate)**

CLUSTER\_SET ( [ schema . ] model [ , topN [ , cutoff ] ] mining\_attribute\_clause )

#### **CLUSTER\_SET (analytic)**

CLUSTER\_SET ( INTO n [, topN [, cutoff]] mining\_attribute\_clause ) OVER ( mining\_analytic\_clause )

#### **COALESCE**

COALESCE(expr [, expr ]...)

#### **COLLATION**

COLLATION(expr)

# **COLLECT**

COLLECT( [ DISTINCT | UNIQUE ] column [ ORDER BY expr ] )

#### **COMPOSE**

COMPOSE(char)

# **CON\_DBID\_TO\_ID**

CON\_DBID\_TO\_ID(container\_dbid)

# **CON\_GUID\_TO\_ID**

CON\_GUID\_TO\_ID(container\_guid)

# **CON\_NAME\_TO\_ID**

CON\_NAME\_TO\_ID(container\_name)

#### **CON\_UID\_TO\_ID**

CON\_UID\_TO\_ID(container\_uid)

# **CONCAT**

CONCAT(char1, char2)

# **CONVERT**

CONVERT(char, dest\_char\_set[, source\_char\_set ])

# **CORR**

CORR(expr1, expr2) [ OVER (analytic\_clause) ]

# **CORR\_K, CORR\_S**

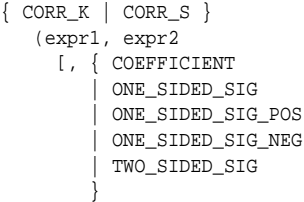

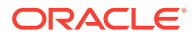

 ] )

#### **COS**

COS(n)

#### **COSH**

COSH(n)

#### **COUNT**

COUNT({ \* | [ DISTINCT | ALL ] expr }) [ OVER (analytic\_clause) ]

#### **COVAR\_POP**

```
COVAR_POP(expr1, expr2)
    [ OVER (analytic_clause) ]
```
#### **COVAR\_SAMP**

COVAR\_SAMP(expr1, expr2) [ OVER (analytic\_clause) ]

# **CUBE\_TABLE**

```
CUBE_TABLE
( ' { schema.cube [ {HIERARCHY | HRR} dimension hierarchy ]...
     | schema.dimension [ {HIERARCHY | HRR} [dimension] hierarchy ]
     }
   '
)
```
# **CUME\_DIST (aggregate)**

```
CUME_DIST(expr[,expr ]...) WITHIN GROUP
   (ORDER BY expr [ DESC | ASC ]
                 [ NULLS { FIRST | LAST } ] 
             [, expr [ DESC | ASC ]
                     [ NULLS { FIRST | LAST } ]
             ]...
   )
```
# **CUME\_DIST (analytic)**

CUME\_DIST() OVER ([ query\_partition\_clause ] order\_by\_clause)

#### **CURRENT\_DATE**

CURRENT\_DATE

#### **CURRENT\_TIMESTAMP**

CURRENT\_TIMESTAMP [ (precision) ]

#### **CV**

CV([ dimension\_column ])

#### **DATAOBJ\_TO\_MAT\_PARTITION**

DATAOBJ\_TO\_MAT\_PARTITION( table, partition\_id )

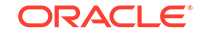

# **DATAOBJ\_TO\_PARTITION**

DATAOBJ\_TO\_PARTITION( table, partition\_id )

#### **DBTIMEZONE**

DBTIMEZONE

#### **DECODE**

DECODE(expr, search, result [, search, result ]... [, default ])

#### **DECOMPOSE**

DECOMPOSE( string [, { 'CANONICAL' | 'COMPATIBILITY' } ] )

#### **DELETEXML**

DELETEXML( XMLType\_instance, XPath\_string [, namespace\_string ])

#### **DENSE\_RANK (aggregate)**

```
DENSE_RANK(expr [, expr ]...) WITHIN GROUP
   (ORDER BY expr [ DESC | ASC ]
                  [ NULLS { FIRST | LAST } ]
             [,expr [ DESC | ASC ]
                   [ NULLS { FIRST | LAST } ]
             ]...
   )
```
## **DENSE\_RANK (analytic)**

DENSE\_RANK( ) OVER([ query\_partition\_clause ] order\_by\_clause)

#### **DEPTH**

DEPTH(correlation\_integer)

# **DEREF**

DEREF(expr)

#### **DUMP**

DUMP(expr[, return\_fmt [, start\_position [, length ] ]])

#### **EMPTY\_BLOB, EMPTY\_CLOB**

```
{ EMPTY_BLOB | EMPTY_CLOB }( )
```
#### **EXISTSNODE**

EXISTSNODE(XMLType\_instance, XPath\_string [, namespace\_string ])

#### **EXP**

EXP(n)

# **EXTRACT (datetime)**

EXTRACT( { YEAR | MONTH | DAY | HOUR

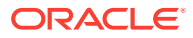

 | MINUTE | SECOND | TIMEZONE\_HOUR | TIMEZONE\_MINUTE | TIMEZONE\_REGION | TIMEZONE\_ABBR } FROM { expr }

# **EXTRACT (XML)**

)

EXTRACT(XMLType\_instance, XPath\_string [, namespace\_string ])

#### **EXTRACTVALUE**

EXTRACTVALUE(XMLType\_instance, XPath\_string [, namespace\_string ])

#### **FEATURE\_COMPARE**

```
FEATURE_COMPARE ( [ schema . ] model
  mining_attribute_clause AND mining_attribute_clause )
```
# **FEATURE\_DETAILS (aggregate)**

```
FEATURE_DETAILS ( [ schema . ] model
                  [, feature_id [, topN ] ] [ DESC | ASC | ABS ]
                  mining_attribute_clause )
```
# **FEATURE\_DETAILS (analytic)**

```
FEATURE_DETAILS ( INTO n
                  [ , feature_id [ , topN ] ] [ DESC | ASC | ABS ]
                   mining_attribute_clause )
                 OVER ( mining_analytic_clause )
```
# **FEATURE\_ID (aggregate)**

FEATURE\_ID( [ schema . ] model mining\_attribute\_clause )

#### **FEATURE\_ID (analytic)**

```
FEATURE_ID ( INTO n mining_attribute_clause )
            OVER ( mining_analytic_clause )
```
#### **FEATURE\_SET (aggregate)**

FEATURE\_SET ( [ schema . ] model [, topN [, cutoff ]] mining\_attribute\_clause )

#### **FEATURE\_SET (analytic)**

FEATURE\_SET ( INTO n [, topN [, cutoff ] ] mining\_attribute\_clause ) OVER ( mining\_analytic\_clause )

#### **FEATURE\_VALUE (aggregate)**

FEATURE\_VALUE ( [ schema . ] model [, feature\_id ] mining\_attribute\_clause )

#### **FEATURE\_VALUE (analytic)**

FEATURE\_VALUE ( INTO n [ , feature\_id ] mining\_attribute\_clause ) OVER ( mining\_analytic\_clause )

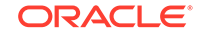
# **FIRST**

```
aggregate_function
   KEEP
    (DENSE_RANK FIRST ORDER BY
    expr [ DESC | ASC ]
        [ NULLS { FIRST | LAST } ]
     [, expr [ DESC | ASC ]
            [ NULLS { FIRST | LAST } ]
    ]...
    )
    [ OVER ( [query_partition_clause] ) ]
```
# **FIRST\_VALUE**

```
FIRST_VALUE 
   { (expr) [ {RESPECT | IGNORE} NULLS ]
    | (expr [ {RESPECT | IGNORE} NULLS ])
 }
  OVER (analytic_clause)
```
#### **FLOOR**

FLOOR(n)

# **FROM\_TZ**

FROM\_TZ (timestamp\_value, time\_zone\_value)

# **GREATEST**

GREATEST(expr [, expr ]...)

#### **GROUP\_ID**

GROUP\_ID( )

#### **GROUPING**

GROUPING(expr)

#### **GROUPING\_ID**

GROUPING\_ID(expr [, expr ]...)

#### **HEXTORAW**

HEXTORAW(char)

#### **INITCAP**

INITCAP(char)

#### **INSERTCHILDXML**

```
INSERTCHILDXML
```
( XMLType\_instance, XPath\_string, child\_expr, value\_expr [, namespace\_string ] )

# **INSERTCHILDXMLAFTER**

INSERTCHILDXMLAFTER ( XMLType\_instance, XPath\_string, child\_expr, value\_expr [, namespace\_string ] )

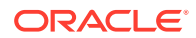

#### **INSERTCHILDXMLBEFORE**

```
INSERTCHILDXMLBEFORE
```
( XMLType\_instance, XPath\_string, child\_expr, value\_expr [, namespace\_string ] )

#### **INSERTXMLAFTER**

```
INSERTXMLAFTER
```
( XMLType\_instance, XPath\_string, value\_expr [, namespace\_string ] )

#### **INSERTXMLBEFORE**

```
INSERTXMLBEFORE
   ( XMLType_instance, XPath_string, value_expr [, namespace_string ] )
```
#### **INSTR**

```
{ INSTR
  | INSTRB
  | INSTRC
 | INSTR2
 | INSTR4
}
```
(string , substring [, position [, occurrence ] ])

#### **ITERATION\_NUMBER**

ITERATION\_NUMBER

# **JSON\_ARRAY**

```
JSON_ARRAY
  ( expr [ FORMAT JSON ] [, expr [ FORMAT JSON ] ]...
    [ JSON_on_null_clause ] [ JSON_returning_clause ]
  \lambda
```
# **JSON\_ARRAYAGG**

```
JSON_ARRAYAGG
   ( expr [ FORMAT JSON ] [ order_by_clause ]
     [ JSON_on_null_clause ] [ JSON_agg_returning_clause ]
   )
```
# **JSON\_DATAGUIDE**

```
JSON_DATAGUIDE (column_name)
```
# **JSON\_OBJECT**

```
JSON_OBJECT
   ( [ KEY ] string VALUE expr [ FORMAT JSON ]
       [, [ KEY ] string VALUE expr [ FORMAT JSON ] ]...
     [ JSON_on_null_clause ] [ JSON_returning_clause ]
   )
```
# **JSON\_OBJECTAGG**

```
JSON_OBJECTAGG
  ( [ KEY ] string VALUE expr [ FORMAT JSON ]
     [ JSON_on_null_clause ] [ JSON_agg_returning_clause ]
   )
```
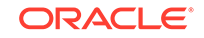

# **JSON\_QUERY**

```
JSON_QUERY
```

```
 ( expr [ FORMAT JSON ], JSON_basic_path_expression
  [ JSON_query_returning_clause ] [ JSON_query_wrapper_clause ]
   [ JSON_query_on_error_clause ] [ JSON_query_on_empty_clause ]
 )
```
# **JSON\_TABLE**

JSON\_TABLE

```
 ( expr [ FORMAT JSON ], JSON_basic_path_expression
 [ JSON table on error clause ] JSON columns clause )
```
# **JSON\_VALUE**

```
JSON_VALUE
```

```
 ( expr [ FORMAT JSON ], JSON_basic_path_expression
  [ JSON_value_returning_clause ] [ JSON_value_on_error_clause ]
   [ JSON_value_on_empty_clause ]
 )
```
# **LAG**

```
LAG
   { ( value_expr [, offset [, default]]) [ { RESPECT | IGNORE } NULLS ] 
   | ( value_expr [ { RESPECT | IGNORE } NULLS ] [, offset [, default]] )
   }
  OVER ([ query_partition_clause ] order_by_clause)
```
# **LAST**

```
aggregate_function KEEP
   (DENSE_RANK LAST ORDER BY
     expr [ DESC | ASC ]
         [ NULLS { FIRST | LAST } ]
     [, expr [ DESC | ASC ]
             [ NULLS { FIRST | LAST } ]
    ]...
   )
   [ OVER ( [query_partition_clause] ) ]
```
# **LAST\_DAY**

LAST\_DAY(date)

# **LAST\_VALUE**

```
LAST_VALUE
 \{(expr) [ \{ RESPECT | IGNORE \} NULLS ]
   | (expr [ { RESPECT | IGNORE } NULLS ])
  OVER (analytic_clause)
```
# **LEAD**

```
LEAD
  \{ ( value_expr [, offset [, default]] ) [ \{ RESPECT | IGNORE \} NULLS ]
   | ( value_expr [ { RESPECT | IGNORE } NULLS ] [, offset [, default]] )
 }
  OVER ([ query_partition_clause ] order_by_clause)
```
# **LEAST**

LEAST(expr [, expr ]...)

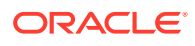

### **LENGTH**

{ LENGTH | LENGTHB | LENGTHC | LENGTH2 | LENGTH4 }

(char)

# **LISTAGG**

LISTAGG( [ALL] measure\_expr [, 'delimiter'] [listagg\_overflow\_clause] ) WITHIN GROUP(order\_by\_clause) [OVER query\_partition\_clause]

# **LN**

 $LN(n)$ 

#### **LNNVL**

LNNVL(condition)

#### **LOCALTIMESTAMP**

LOCALTIMESTAMP [ (timestamp\_precision) ]

# **LOG**

 $LOG(n2, n1)$ 

#### **LOWER**

LOWER(char)

#### **LPAD**

LPAD(expr1, n [, expr2 ])

#### **LTRIM**

LTRIM(char [, set ])

# **MAKE\_REF**

MAKE\_REF({ table | view } , key [, key ]...)

# **MAX**

MAX([ DISTINCT | ALL ] expr) [ OVER (analytic\_clause) ]

#### **MEDIAN**

MEDIAN(expr) [ OVER (query\_partition\_clause) ]

#### **MIN**

MIN([ DISTINCT | ALL ] expr) [ OVER (analytic\_clause) ]

# **MOD**

MOD(n2, n1)

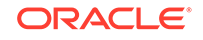

#### **MONTHS\_BETWEEN**

MONTHS\_BETWEEN(date1, date2)

**NANVL**

NANVL(n2, n1)

**NCHR**

NCHR(number)

**NEW\_TIME**

NEW\_TIME(date, timezone1, timezone2)

**NEXT\_DAY**

NEXT\_DAY(date, char)

**NLS\_CHARSET\_DECL\_LEN**

NLS\_CHARSET\_DECL\_LEN(byte\_count, char\_set\_id)

**NLS\_CHARSET\_ID**

NLS\_CHARSET\_ID(string)

**NLS\_CHARSET\_NAME**

NLS\_CHARSET\_NAME(number)

**NLS\_COLLATION\_ID**

NLS\_COLLATION\_ID(expr)

#### **NLS\_COLLATION\_NAME**

NLS\_COLLATION\_NAME(expr [, flag ])

#### **NLS\_INITCAP**

NLS\_INITCAP(char [, 'nlsparam' ])

#### **NLS\_LOWER**

NLS\_LOWER(char [, 'nlsparam' ])

# **NLS\_UPPER**

NLS\_UPPER(char [, 'nlsparam' ])

#### **NLSSORT**

NLSSORT(char [, 'nlsparam' ])

# **NTH\_VALUE**

```
NTH_VALUE(measure_expr, n)
  [ FROM { FIRST | LAST } ][ { RESPECT | IGNORE } NULLS ] 
  OVER (analytic_clause)
```
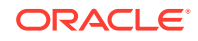

# **NTILE**

NTILE(expr) OVER ([ query\_partition\_clause ] order\_by\_clause)

#### **NULLIF**

NULLIF(expr1, expr2)

# **NUMTODSINTERVAL**

NUMTODSINTERVAL(n, 'interval\_unit')

#### **NUMTOYMINTERVAL**

NUMTOYMINTERVAL(n, 'interval\_unit')

**NVL**

NVL(expr1, expr2)

#### **NVL2**

NVL2(expr1, expr2, expr3)

# **ORA\_DM\_PARTITION\_NAME**

ORA\_DM\_PARTITION\_NAME ( [ schema . ] model mining\_attribute\_clause )

# **ORA\_DST\_AFFECTED**

ORA\_DST\_AFFECTED(datetime\_expr)

# **ORA\_DST\_CONVERT**

ORA\_DST\_CONVERT(datetime\_expr [, integer [, integer ]])

#### **ORA\_DST\_ERROR**

```
ORA_DST_ERROR(datetime_expr)
```
#### **ORA\_HASH**

ORA\_HASH(expr [, max\_bucket [, seed\_value ] ])

#### **ORA\_INVOKING\_USER**

ORA\_INVOKING\_USER

#### **ORA\_INVOKING\_USERID**

```
ORA_INVOKING_USERID
```
#### **PATH**

PATH(correlation\_integer)

# **PERCENT\_RANK (aggregate)**

```
PERCENT_RANK(expr [, expr ]...) WITHIN GROUP
   (ORDER BY
   expr [ DESC | ASC ]
        [NULLS { FIRST | LAST } ]
   [, expr [ DESC | ASC ]
```
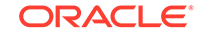

```
 [NULLS { FIRST | LAST } ]
 ]...
 )
```
# **PERCENT\_RANK (analytic)**

```
PERCENT_RANK( )
   OVER ([ query_partition_clause ] order_by_clause)
```
#### **PERCENTILE\_CONT**

PERCENTILE\_CONT(expr) WITHIN GROUP (ORDER BY expr [ DESC | ASC ]) [ OVER (query partition clause) ]

#### **PERCENTILE\_DISC**

PERCENTILE\_DISC(expr) WITHIN GROUP (ORDER BY expr [ DESC | ASC ]) [ OVER (query\_partition\_clause) ]

#### **POWER**

POWER(n2, n1)

#### **POWERMULTISET**

POWERMULTISET(expr)

#### **POWERMULTISET\_BY\_CARDINALITY**

POWERMULTISET\_BY\_CARDINALITY(expr, cardinality)

#### **PREDICTION (aggregate)**

```
PREDICTION ( [ grouping_hint ] [ schema . ] model
   [ cost_matrix_clause ] mining_attribute_clause )
```
#### **PREDICTION (analytic)**

PREDICTION ( ( OF ANOMALY | FOR expr ) [ cost\_matrix\_clause ] mining\_attribute\_clause ) OVER ( mining\_analytic\_clause )

#### **PREDICTION\_BOUNDS**

PREDICTION\_BOUNDS ( [schema.] model [, confidence\_level [, class\_value]] mining\_attribute\_clause )

# **PREDICTION\_COST (aggregate)**

PREDICTION\_COST ( [ schema . ] model [ , class ] cost\_matrix\_clause mining\_attribute\_clause )

#### **PREDICTION\_COST (analytic)**

PREDICTION\_COST ( ( OF ANOMALY | FOR expr ) [ , class ] cost\_matrix\_clause mining\_attribute\_clause ) OVER (mining\_analytic\_clause)

# **PREDICTION\_DETAILS (aggregate)**

PREDICTION\_DETAILS ( [ schema . ] model [, class\_value [, topN ] ] [ DESC | ASC | ABS ] mining\_attribute\_clause )

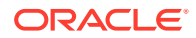

# **PREDICTION\_DETAILS (analytic)**

```
PREDICTION_DETAILS ( ( OF ANOMALY | FOR expr ) [ , class_value [ , topN ] ]
                      [ DESC | ASC | ABS ] mining_attribute_clause )
                    OVER ( mining_analytic_clause )
```
# **PREDICTION\_PROBABILITY (aggregate)**

PREDICTION\_PROBABILITY ( [ schema . ] model [ , class ] mining\_attribute\_clause )

#### **PREDICTION\_PROBABILITY (analytic)**

PREDICTION\_PROBABILITY ( ( OF ANOMALY | FOR expr ) [ , class ] mining\_attribute\_clause ) OVER (mining\_analytic\_clause )

#### **PREDICTION\_SET (aggregate)**

PREDICTION\_SET ( [ schema . ] model [ , bestN [ , cutoff ] ] [ cost\_matrix\_clause ] mining\_attribute\_clause )

# **PREDICTION\_SET (analytic)**

PREDICTION\_SET ( ( OF ANOMALY | FOR "expr" ) [ , bestN [ , cutoff ] ] [ cost\_matrix\_clause ] mining\_attribute\_clause ) OVER ( mining\_analytic\_clause )

#### **PRESENTNNV**

PRESENTNNV(cell\_reference, expr1, expr2)

#### **PRESENTV**

PRESENTV(cell\_reference, expr1, expr2)

#### **PREVIOUS**

PREVIOUS(cell\_reference)

#### **RANK (aggregate)**

```
RANK(expr [, expr ]...) WITHIN GROUP
    (ORDER BY
    expr [ DESC | ASC ]
         [ NULLS { FIRST | LAST } ]
     [, expr [ DESC | ASC ]
             [ NULLS { FIRST | LAST } ]
     ]...
    )
```
# **RANK (analytic)**

```
RANK( )
   OVER ([ query_partition_clause ] order_by_clause)
```
#### **RATIO\_TO\_REPORT**

```
RATIO_TO_REPORT(expr)
   OVER ([ query_partition_clause ])
```
#### **RAWTOHEX**

RAWTOHEX(raw)

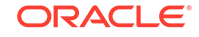

# **RAWTONHEX**

RAWTONHEX(raw)

#### **REF**

REF (correlation\_variable)

#### **REFTOHEX**

REFTOHEX (expr)

#### **REGEXP\_COUNT**

REGEXP\_COUNT (source\_char, pattern [, position [, match\_param]])

#### **REGEXP\_INSTR**

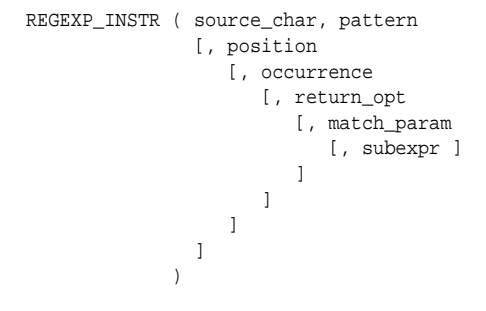

# **REGEXP\_REPLACE**

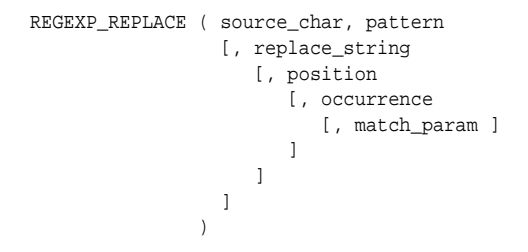

#### **REGEXP\_SUBSTR**

REGEXP\_SUBSTR ( source\_char, pattern [, position [, occurrence [, match\_param [, subexpr ]  $\sim$  100  $\sim$  100  $\sim$   $\sim$  100  $\sim$  100  $\sim$  100  $\sim$  110  $\sim$  110  $\sim$  110  $\sim$  110  $\sim$  110  $\sim$  110  $\sim$  110  $\sim$  110  $\sim$  110  $\sim$  110  $\sim$  110  $\sim$  110  $\sim$  110  $\sim$  110  $\sim$  110  $\sim$  110  $\sim$  110  $\sim$  110  $\sim$  110  $\sim$  110  $\sim$  110  $\sim$   $\begin{matrix} 1 \end{matrix}$  $)$ 

**REGR\_AVGX, REGR\_AVGY, REGR\_COUNT, REGR\_INTERCEPT, REGR\_R2, REGR\_SLOPE, REGR\_SXX, REGR\_SXY, REGR\_SYY**

{ REGR\_SLOPE | REGR\_INTERCEPT | REGR\_COUNT | REGR\_R2 | REGR\_AVGX | REGR\_AVGY | REGR\_SXX | REGR\_SYY

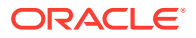

```
| REGR_SXY
}
(expr1 , expr2)
[ OVER (analytic_clause) ]
```
#### **REMAINDER**

REMAINDER(n2, n1)

#### **REPLACE**

```
REPLACE(char, search_string
         [, replacement_string ]
        \lambda
```
# **ROUND (date)**

ROUND(date [, fmt ])

# **ROUND (number)**

ROUND(n [, integer ])

#### **ROW\_NUMBER**

```
ROW_NUMBER( )
   OVER ([ query_partition_clause ] order_by_clause)
```
#### **ROWIDTOCHAR**

ROWIDTOCHAR(rowid)

# **ROWIDTONCHAR**

ROWIDTONCHAR(rowid)

# **RPAD**

RPAD(expr1 , n [, expr2 ])

#### **RTRIM**

RTRIM(char [, set ])

#### **SCN\_TO\_TIMESTAMP**

SCN\_TO\_TIMESTAMP(number)

#### **SESSIONTIMEZONE**

SESSIONTIMEZONE

# **SET**

SET (nested\_table)

#### **SIGN**

SIGN(n)

# **SIN**

SIN(n)

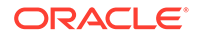

# **SINH**

SINH(n)

# **SOUNDEX**

SOUNDEX(char)

#### **SQRT**

SQRT(n)

#### **STANDARD\_HASH**

STANDARD\_HASH(expr [, 'method' ])

# **STATS\_BINOMIAL\_TEST**

```
STATS_BINOMIAL_TEST(expr1, expr2, p
                                        [, { TWO_SIDED_PROB
                                                 | EXACT_PROB
                                                 | ONE_SIDED_PROB_OR_MORE
                                                 | ONE_SIDED_PROB_OR_LESS
  }
 \sim 100 \sim 100 \sim 100 \sim 100 \sim 100 \sim 100 \sim 100 \sim 100 \sim 100 \sim 100 \sim 100 \sim 100 \sim 100 \sim 100 \sim 100 \sim 100 \sim 100 \sim 100 \sim 100 \sim 100 \sim 100 \sim 100 \sim 100 \sim 100 \sim 
 )
```
# **STATS\_CROSSTAB**

STATS\_CROSSTAB(expr1, expr2

 [, { CHISQ\_OBS | CHISQ\_SIG | CHISQ\_DF | PHI\_COEFFICIENT | CRAMERS\_V | CONT\_COEFFICIENT | COHENS\_K }

 $\,$   $\,$   $\,$  $)$ 

# **STATS\_F\_TEST**

```
STATS_F_TEST(expr1, expr2
             [ , [ { [ STATISTIC
                     | DF_NUM
                     | DF_DEN
                   | ONE_SIDED_SIG
     } , expr3
                 | TWO_SIDED_SIG
 }
              ]
            \, )
```
# **STATS\_KS\_TEST**

```
STATS_KS_TEST(expr1, expr2
            [, { STATISTIC | SIG } ]
)
```
# **STATS\_MODE**

STATS\_MODE(expr)

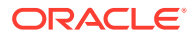

#### **STATS\_MW\_TEST**

```
STATS_MW_TEST(expr1, expr2
             [, { STATISTIC
                 | U_STATISTIC
                | ONE_SIDED_SIG , expr3
                | TWO_SIDED_SIG
 }
            ]
)
```
# **STATS\_ONE\_WAY\_ANOVA**

```
STATS_ONE_WAY_ANOVA(expr1, expr2
                                       [, { SUM_SQUARES_BETWEEN
                                                | SUM_SQUARES_WITHIN
                                                  | DF_BETWEEN
                                                  | DF_WITHIN
                                                  | MEAN_SQUARES_BETWEEN
                                                | MEAN_SQUARES_WITHIN
                                               | F_RATIO
                                                  | SIG
 }
\sim 100 \sim 100 \sim 100 \sim 100 \sim 110 \sim 110 \sim 110 \sim 110 \sim 110 \sim 110 \sim 110 \sim 110 \sim 110 \sim 110 \sim 110 \sim 110 \sim 110 \sim 110 \sim 110 \sim 110 \sim 110 \sim 110 \sim 110 \sim 110 \sim
```
# **STATS\_T\_TEST\_INDEP, STATS\_T\_TEST\_INDEPU, STATS\_T\_TEST\_ONE, STATS\_T\_TEST\_PAIRED**

```
{
   STATS_T_TEST_ONE ( expr1 [, expr2 ]
|
   { { STATS_T_TEST_PAIRED
        | STATS_T_TEST_INDEP
        | STATS_T_TEST_INDEPU
      } ( expr1, expr2
   }
}
[ , { } { } { }      ]  ]  \setminus E    E  ]  E ]  E ]  E ] E ] E ] E ] E ] E ] E ] E ] E ] E ] E ] E ] E ] E ] E ] E
```
# **STATS\_WSR\_TEST**

) and the contract of  $\mathcal{L}$ 

```
STATS_WSR_TEST(expr1, expr2
           [, { STATISTIC
              | ONE_SIDED_SIG
              | TWO_SIDED_SIG
 }
 ]
)
```
# **STDDEV**

STDDEV([ DISTINCT | ALL ] expr) [ OVER (analytic\_clause) ]

# **STDDEV\_POP**

STDDEV\_POP(expr) [ OVER (analytic\_clause) ]

# **STDDEV\_SAMP**

STDDEV\_SAMP(expr) [ OVER (analytic\_clause) ]

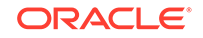

# **SUBSTR**

{ SUBSTR | SUBSTRB | SUBSTRC | SUBSTR2 | SUBSTR4 (char, position [, substring\_length ])

# **SUM**

}

```
SUM([ DISTINCT | ALL ] expr)
   [ OVER (analytic_clause) ]
```
# **SYS\_CONNECT\_BY\_PATH**

SYS\_CONNECT\_BY\_PATH(column, char)

# **SYS\_CONTEXT**

SYS\_CONTEXT('namespace', 'parameter' [, length ])

# **SYS\_DBURIGEN**

```
SYS_DBURIGEN({ column | attribute }
            [ rowid ]
              [, { column | attribute }
                 [ rowid ]
              ]...
             [, 'text ( )' ]
)
```
# **SYS\_EXTRACT\_UTC**

SYS\_EXTRACT\_UTC(datetime\_with\_timezone)

# **SYS\_GUID**

SYS\_GUID( )

# **SYS\_OP\_ZONE\_ID**

SYS\_OP\_ZONE\_ID( [ [ schema. ] table. | t\_alias. ] rowid [, scale ] )

#### **SYS\_TYPEID**

SYS\_TYPEID(object\_type\_value)

#### **SYS\_XMLAGG**

SYS\_XMLAGG(expr [, fmt ])

# **SYS\_XMLGEN**

SYS\_XMLGEN(expr [, fmt ])

# **SYSDATE**

SYSDATE

# **SYSTIMESTAMP**

SYSTIMESTAMP

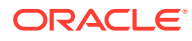

#### **TAN**

TAN(n)

#### **TANH**

TANH(n)

#### **TIMESTAMP\_TO\_SCN**

TIMESTAMP\_TO\_SCN(timestamp)

#### **TO\_APPROX\_COUNT\_DISTINCT**

TO\_APPROX\_COUNT\_DISTINCT(detail)

#### **TO\_APPROX\_PERCENTILE**

```
TO_APPROX_PERCENTILE(detail, expr, 'datatype'
  [, { 'DESC' | 'ASC' | 'ERROR_RATE' | 'CONFIDENCE' } ])
```
#### **TO\_BINARY\_DOUBLE**

TO\_BINARY\_DOUBLE(expr [ DEFAULT return\_value ON CONVERSION ERROR ] [, fmt [, 'nlsparam' ] ])

# **TO\_BINARY\_FLOAT**

TO\_BINARY\_FLOAT(expr [ DEFAULT return\_value ON CONVERSION ERROR ] [, fmt [, 'nlsparam' ] ])

# **TO\_BLOB (bfile)**

TO\_BLOB( bfile [, mime\_type] )

#### **TO\_BLOB (raw)**

TO\_BLOB( raw\_value )

# **TO\_CHAR (bfile|blob)**

TO\_CHAR( { bfile | blob } [, csid] )

#### **TO\_CHAR (character)**

TO\_CHAR(nchar | clob | nclob)

# **TO\_CHAR (datetime)**

TO\_CHAR({ datetime | interval } [, fmt [, 'nlsparam' ] ])

#### **TO\_CHAR (number)**

TO\_CHAR(n [, fmt [, 'nlsparam' ] ])

# **TO\_CLOB (bfile|blob)**

TO\_CLOB( { bfile | blob } [, csid] [, mime\_type] )

# **TO\_CLOB (character)**

TO\_CLOB(lob\_column | char)

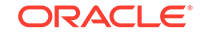

# **TO\_DATE**

```
TO_DATE(char [ DEFAULT return_value ON CONVERSION ERROR ]
 [, fmt [, 'nlsparam' ] ])
```
#### **TO\_DSINTERVAL**

```
TO_DSINTERVAL ( ' { sql_format | ds_iso_format } '
   [ DEFAULT return_value ON CONVERSION ERROR ] )
```
#### **TO\_LOB**

TO\_LOB(long\_column)

#### **TO\_MULTI\_BYTE**

TO\_MULTI\_BYTE(char)

#### **TO\_NCHAR (character)**

TO\_NCHAR({char | clob | nclob})

#### **TO\_NCHAR (datetime)**

```
TO_NCHAR({ datetime | interval }
           [, fmt [, 'nlsparam' ] ]
         \lambda
```
# **TO\_NCHAR (number)**

TO\_NCHAR(n [, fmt [, 'nlsparam' ] ])

#### **TO\_NCLOB**

TO\_NCLOB(lob\_column | char)

#### **TO\_NUMBER**

TO\_NUMBER(expr [ DEFAULT return\_value ON CONVERSION ERROR ] [, fmt [, 'nlsparam' ] ])

# **TO\_SINGLE\_BYTE**

TO\_SINGLE\_BYTE(char)

#### **TO\_TIMESTAMP**

TO\_TIMESTAMP(char [ DEFAULT return\_value ON CONVERSION ERROR ] [, fmt [, 'nlsparam' ] ])

# **TO\_TIMESTAMP\_TZ**

TO\_TIMESTAMP\_TZ(char [ DEFAULT return\_value ON CONVERSION ERROR ] [, fmt [, 'nlsparam' ] ])

#### **TO\_YMINTERVAL**

```
TO_YMINTERVAL
```

```
( \left( \begin{array}{c} | \ | \ | \ | \ | \ | \end{array} \right) years - months
           | ym_iso_format 
 } '
      [ DEFAULT return_value ON CONVERSION ERROR ]
    )
```
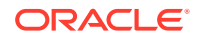

# **TRANSLATE**

TRANSLATE(expr, from\_string, to\_string)

#### **TRANSLATE ... USING**

TRANSLATE ( char USING { CHAR\_CS | NCHAR\_CS }  $\overline{\phantom{a}}$ 

# **TREAT**

TREAT(expr AS [ REF ] [ schema. ]type)

# **TRIM**

```
TRIM([ { { LEADING | TRAILING | BOTH }
         [ trim_character ]
        | trim_character
 }
       FROM 
     ]
     trim_source
     )
```
# **TRUNC (date)**

TRUNC(date [, fmt ])

# **TRUNC (number)**

TRUNC(n1 [, n2 ])

# **TZ\_OFFSET**

```
TZ_OFFSET({ 'time_zone_name'
              | '{ + | - } hh : mi'
              | SESSIONTIMEZONE
             | DBTIMEZONE
            }
           )
```
#### **UID**

UID

#### **UNISTR**

UNISTR( string )

#### **UPDATEXML**

```
UPDATEXML
      (XMLType_instance,
        XPath_string, value_expr
         [, XPath_string, value_expr ]...
         [, namespace_string ]
       )
```
#### **UPPER**

UPPER(char)

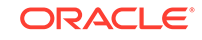

# **USER**

USER

#### **user-defined function**

```
[ schema. ]
{ [ package. ]function | user_defined_operator }
[ @ dblink. ]
[ ( [ [ DISTINCT | ALL ] expr [, expr ]... ] ) ]
```
#### **USERENV**

USERENV('parameter')

# **VALIDATE\_CONVERSION**

VALIDATE\_CONVERSION(expr AS type\_name [, fmt [, 'nlsparam' ] ])

# **VALUE**

```
VALUE(correlation_variable)
```
#### **VAR\_POP**

VAR\_POP(expr) [ OVER (analytic\_clause) ]

# **VAR\_SAMP**

VAR\_SAMP(expr) [ OVER (analytic\_clause) ]

#### **VARIANCE**

VARIANCE([ DISTINCT | ALL ] expr) [ OVER (analytic\_clause) ]

#### **VSIZE**

VSIZE(expr)

#### **WIDTH\_BUCKET**

```
WIDTH_BUCKET
    (expr, min_value, max_value, num_buckets)
```
#### **XMLAGG**

XMLAGG(XMLType\_instance [ order\_by\_clause ])

# **XMLCAST**

XMLCAST ( value\_expression AS datatype )

#### **XMLCDATA**

XMLCDATA ( value\_expr )

# **XMLCOLATTVAL**

```
XMLCOLATTVAL
  (value_expr [ AS { c_alias | EVALNAME value_expr } ]
   [, value_expr [ AS { c_alias | EVALNAME value_expr } ]
```
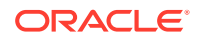

 ]... )

#### **XMLCOMMENT**

XMLCOMMENT ( value\_expr )

#### **XMLCONCAT**

XMLCONCAT(XMLType\_instance [, XMLType\_instance ]...)

#### **XMLDIFF**

XMLDIFF ( XMLType\_document, XMLType\_document [ , integer, string ] )

#### **XMLELEMENT**

```
XMLELEMENT
 ( [ ENTITYESCAPING | NOENTITYESCAPING ]
    [ NAME ]
       { identifier
        | EVALNAME value_expr
\left\{\begin{array}{ccc} \end{array}\right\} [, XML_attributes_clause ]
    [, value_expr [ [AS] c_alias ]]...
  )
```
#### **XMLEXISTS**

XMLEXISTS ( XQuery\_string [ XML\_passing\_clause ] )

#### **XMLFOREST**

```
XMLFOREST
   ( value_expr [ AS { c_alias | EVALNAME value_expr } ]
    [, value_expr [ AS { c_alias | EVALNAME value_expr } ]
       ]...
   )
```
#### **XMLISVALID**

XMLISVALID ( XMLType\_instance [, XMLSchema\_URL [, element ]] )

#### **XMLPARSE**

XMLPARSE ({ DOCUMENT | CONTENT } value\_expr [ WELLFORMED ] )

#### **XMLPATCH**

```
XMLPATCH ( XMLType_document, XMLType_document )
```
#### **XMLPI**

```
XMLPI
  ( { [ NAME ] identifier
      | EVALNAME value_expr
    } [, value_expr ]
 \lambda
```
# **XMLQUERY**

XMLQUERY ( XQuery\_string [ XML\_passing\_clause ]

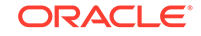

```
 RETURNING CONTENT [NULL ON EMPTY] 
 )
```
# **XMLROOT**

```
XMLROOT
```

```
 ( value_expr, VERSION 
 { value_expr | NO VALUE }
 [, STANDALONE { YES | NO | NO VALUE } ]
\rightarrow
```
# **XMLSEQUENCE**

```
XMLSEQUENCE( XMLType_instance
          | sys_refcursor_instance [, fmt ]
)
```
# **XMLSERIALIZE**

```
XMLSERIALIZE
```

```
 ( { DOCUMENT | CONTENT } value_expr [ AS datatype ]
  [ ENCODING xml_encoding_spec ]
  [ VERSION string_literal ]
 [NO INDENT | \{INDENT [SIZE = number] \} ] [ { HIDE | SHOW } DEFAULTS ]
 )
```
# **XMLTABLE**

```
XMLTABLE
  ( 
   [ XMLnamespaces_clause , ] XQuery_string XMLTABLE_options 
  )
```
# **XMLTRANSFORM**

```
XMLTRANSFORM(XMLType_instance, { XMLType_instance
                          | string
 }
\overline{\phantom{a}}
```
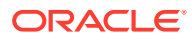

# <span id="page-55-0"></span>3 SQL Expressions

This chapter presents the syntax for combining values, operators, and functions into expressions.

This chapter includes the following section:

Syntax for SQL Expression Types

# Syntax for SQL Expression Types

An expression is a combination of one or more values, operators, and SQL functions that evaluate to a value. An expression generally assumes the data type of its components.

Expressions have several forms. The sections that follow show the syntax for each form of expression. Refer to [Subclauses f](#page-61-0)or the syntax of the subclauses.

# **See Also:**

*Oracle Database SQL Language Reference* for detailed information about SQL expressions

#### **Calculated Measure Expressions**

```
{ av_meas_expression
     | av_simple_expression
      | single_row_function_expression
      | case_expression
     | compound_expression
    | datetime_expression
     | interval_expression
}
```
#### **CASE expressions**

```
CASE { simple_case_expression
       | searched_case_expression
 }
      [ else_clause ]
    END
```
#### **Column expressions**

A column expression can be a simple expression, compound expression, function expression, or expression list, containing only columns of the subject table, constants, and deterministic functions.

ORACLE

#### **Compound expressions**

```
\{ (expr)\{ + | - | PRIOR \} expr
 \exp r \{ * | / | + | - | | \} expr
 | expr COLLATE collation_name
}
```
Note: The double vertical bars are part of the syntax (indicating concatenation) rather than BNF notation.

#### **CURSOR expressions**

CURSOR (subquery)

#### **Datetime expressions**

```
expr AT
   { LOCAL
    | TIME ZONE { ' [ + | - ] hh:mi'
                  | DBTIMEZONE
                  | 'time_zone_name'
                  | expr
 }
    }
```
# **Function expressions**

You can use any built-in SQL function or user-defined function as an expression.

#### **Interval expressions**

```
( expr1 - expr2 )
   { DAY [ (leading_field_precision) ] TO
      SECOND [ (fractional_second_precision) ]
    | YEAR [ (leading_field_precision) ] TO
     MONTH
    }
```
#### **JSON object access expressions**

table\_alias.JSON\_column [.JSON\_object\_key [ array\_step ]... ]...

#### **Model expressions**

```
{ measure_column [ { condition | expr } [, { condition | expr } ]... ]
| aggregate_function 
       { [ { condition | expr } [, { condition | expr } ]... ]
        | [ single_column_for_loop [, single_column_for_loop ]... ]
       | [ multi_column_for_loop ]
\left\{\begin{array}{ccc} \end{array}\right\}analytic_function
}
Note: The outside square brackets shown in boldface type are part of
        the syntax. In this case, they do not represent optionality.
```
#### **Object access expressions**

```
{ table_alias.column.
 | object_table_alias.
 | (expr).
}
 attribute [.attribute ]...
 [.method ([ argument [, argument ]... ]) ]
```
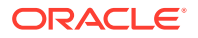

```
| method ([ argument [, argument ]... ])
```
### **Placeholder expressions**

:host\_variable [ [ INDICATOR ] :indicator\_variable ]

}

# **Scalar subquery expressions**

A scalar subquery expression is a subquery that returns exactly one column value from one row.

# **Simple expressions**

```
{ [ query_name.
   | [schema.] { table. | view. | materialized view. }
   | t_alias.
  ] { column | ROWID }
| ROWNUM
 string
| number
 | sequence. { CURRVAL | NEXTVAL }
 \textsc{NULL}}
```
# **Type constructor expressions**

```
[ NEW ] [ schema. ]type_name
   ([ expr [, expr ]... ])
```
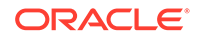

# <span id="page-58-0"></span>4 SQL Conditions

This chapter presents the syntax for combining one or more expressions and logical (Boolean) operators to specify a condition.

This chapter includes the following section:

Syntax for SQL Condition Types

# Syntax for SQL Condition Types

A condition specifies a combination of one or more expressions and logical (Boolean) operators and returns a value of TRUE, FALSE, or unknown.

Conditions have several forms. The sections that follow show the syntax for each form of condition. Refer to [Subclauses f](#page-61-0)or the syntax of the subclauses.

# **See Also:**

*Oracle Database SQL Language Reference* for detailed information about SQL conditions

# **BETWEEN condition**

expr1 [ NOT ] BETWEEN expr2 AND expr3

# **Compound conditions**

```
{ (condition)
 NOT condition
 | condition { AND | OR } condition
}
```
# **EQUALS\_PATH condition**

```
EQUALS_PATH
     (column, path_string [, correlation_integer ])
```
#### **EXISTS condition**

EXISTS (subquery)

# **Floating-point conditions**

expr IS [ NOT ] { NAN | INFINITE }

# **Group comparison conditions**

```
{ expr
                        \left\{ \begin{array}{c|c|c|c|c|c|c|c} \hline \{ & = & \mid & \vdots = & \mid & \uparrow = & \mid & < \, & & & & \end{array} \right. \Big| \begin{array}{c|c|c|c|c} \hline \begin{array}{c} & & & & & & \end{array} & & & & & & & \end{array} \Big| \begin{array}{c} & & & & & \end{array} \Big| \begin{array}{c} & & & & \end{array} \Big| \begin{array}{c} & & & & \end{array} \Big| \begin{array}{c} & & & & \end{array} \Big| \begin{array}{c} & & & & \end{array} \Big| \begin{ { ANY | SOME | ALL }
                          ({ expression_list | subquery })
```
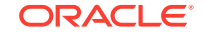

```
| ( expr [, expr ]... )
      \left\{ \begin{array}{c|c|c|c|c|c} = & | & | & = & | & \wedge = & | & & & \end{array} \right. \hspace{.2cm} \left. \begin{array}{c|c|c|c} \begin{array}{c} \end{array} & \begin{array}{c} \end{array} \right. & \begin{array}{c} \end{array} \right. & \begin{array}{c} \end{array} \hspace{.2cm} \right\} { ANY | SOME | ALL }
       ({ expression_list
                [, expression_list ]...
           | subquery
          }
       )
}
```
where  $!=,$  ^=, and  $\le$  test for inequality

#### **IN condition**

```
\{ \text{expr} \mid \text{NOT} \} IN (\{ \text{expression\_list} \mid \text{subquery} \})| ( expr [, expr ]... )
    [ NOT ] IN ({ expression_list [, expression_list ]...
                  | subquery
 }
 )
}
```
# **IS A SET condition**

nested\_table IS [ NOT ] A SET

# **IS ANY condition**

[ dimension\_column IS ] ANY

# **IS EMPTY condition**

nested\_table IS [ NOT ] EMPTY

#### **IS JSON condition**

expr IS [ NOT ] JSON [ FORMAT JSON ] [ STRICT | LAX ] [ { WITH | WITHOUT } UNIQUE KEYS ]

# **IS OF** *type* **condition**

```
expr IS [ NOT ] OF [ TYPE ]
   ([ ONLY ] [ schema. ] type
       [, [ ONLY ] [ schema. ] type ]...
   \lambda
```
# **IS PRESENT condition**

cell\_reference IS PRESENT

#### **JSON\_EXISTS condition**

JSON\_EXISTS( expr [ FORMAT JSON ], JSON\_basic\_path\_expression [ JSON\_passing\_clause ] [ JSON\_exists\_on\_error\_clause ] )

#### **JSON\_TEXTCONTAINS condition**

JSON\_TEXTCONTAINS( column, JSON\_basic\_path\_expression, string )

#### **LIKE condition**

```
char1 [ NOT ] { LIKE | LIKEC | LIKE2 | LIKE4 }
  char2 [ ESCAPE esc_char ]
```
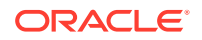

# **Logical conditions**

{ NOT | AND | OR }

#### **MEMBER condition**

expr [ NOT ] MEMBER [ OF ] nested\_table

#### **Null conditions**

expr IS [ NOT ] NULL

#### **REGEXP\_LIKE condition**

```
REGEXP_LIKE(source_char, pattern
           [, match_param ]
            )
```
# **Simple comparison conditions**

```
{ expr 
      \left\{ \begin{array}{c|c|c|c|c|c|c|c} \hline \rule{0pt}{3ex} = & & \vrule{0pt}{3ex} & \vrule{0pt}{3ex} & \vrule{ expr
| (expr [, expr ]...)
        { = | != | ^= | <> }
         ( expression_list | subquery )
}
```
where  $!=,$  ^=, and  $\lt$  test for inequality

# **SUBMULTISET condition**

```
nested_table1
[ NOT ] SUBMULTISET [ OF ]
nested_table2
```
#### **UNDER\_PATH condition**

```
UNDER_PATH (column [, levels ], path_string
         [, correlation_integer ]
)
```
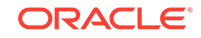

# <span id="page-61-0"></span>5 **Subclauses**

This chapter presents the syntax for the subclauses found in the syntax for SQL statements, functions, expressions and conditions.

This chapter includes the following section:

**Syntax for Subclauses** 

# Syntax for Subclauses

The sections that follow show the syntax for each subclause found in:

- [SQL Statements](#page-6-0)
- **[SQL Functions](#page-29-0)**
- **[SQL Expressions](#page-55-0)**
- **[SQL Conditions](#page-58-0)**

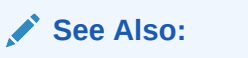

*Oracle Database SQL Language Reference* for detailed information about SQL subclauses

#### *action\_audit\_clause*

{ standard\_actions | component\_actions }...

#### *activate\_standby\_db\_clause*

ACTIVATE [ PHYSICAL | LOGICAL ] STANDBY DATABASE [ FINISH APPLY ]

#### *add\_binding\_clause*

```
ADD BINDING
   (parameter_type [, parameter_type ]...)
  RETURN (return_type)
  [ implementation_clause ]
  using_function_clause
```
#### *add\_column\_clause*

```
ADD
   ( {column_definition | virtual_column_definition
      [, column_definition | virtual_column_definition] ...
     } )
   [ column_properties ]
   [ ( out_of_line_part_storage [, out_of_line_part_storage]... ) ]
```
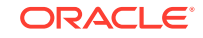

#### *add\_disk\_clause*

```
ADD
   { [ QUORUM | REGULAR ] [ FAILGROUP failgroup_name ]
     DISK qualified_disk_clause [, qualified_disk_clause ]...
   }...
```
# *add\_filegroup\_clause*

```
ADD FILEGROUP filegroup_name
   { DATABASE database_name
     | CLUSTER cluster_name
     | VOLUME asm_volume
 }
[ SET '[ file_type. ] property_name' = 'property_value' ]
```
# *add\_hash\_index\_partition*

```
ADD PARTITION
```

```
 [ partition_name ]
 [ TABLESPACE tablespace_name ]
 [ index_compression ]
 [ parallel_clause ]
```
#### *add\_hash\_partition\_clause*

```
partitioning_storage_clause
[ update_index_clauses ]
[ parallel_clause ]
[ read_only_clause ]
[ indexing_clause ]
```
# *add\_hash\_subpartition*

```
ADD individual_hash_subparts
    [ dependent_tables_clause ]
    [ update_index_clauses ]
    [ parallel_clause ]
```
# *add\_list\_partition\_clause*

```
list_values_clause
[ table_partition_description ]
[ external_part_subpart_data_props ]
[ ( { range_subpartition_desc [, range_subpartition_desc] ...
       | list_subpartition_desc [, list_subpartition_desc] ...
      individual_hash_subparts [, individual_hash_subparts] ...
\left\{\begin{array}{ccc} \end{array}\right\} ) | hash_subparts_by_quantity ]
[ update_index_clauses ]
```
# *add\_list\_subpartition*

```
ADD list_subpartition_desc [, list_subpartition_desc ]...
[ dependent_tables_clause ] [ update_index_clauses ]
```
#### *add\_logfile\_clauses*

```
ADD [ STANDBY ] LOGFILE
   { 
      { [ INSTANCE 'instance_name' ] | [ THREAD 'integer' ] }
      [ GROUP integer ] redo_log_file_spec
       [, [ GROUP integer ] redo_log_file_spec ]...
    | MEMBER 'filename' [ REUSE ] [, 'filename' [ REUSE ] ]...
```
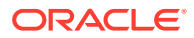

```
 TO logfile_descriptor [, logfile_descriptor ]...
    }
add_mv_log_column_clause
```

```
ADD (column)
```
*add\_overflow\_clause*

```
ADD OVERFLOW [ segment_attributes_clause ]
   [ ( PARTITION [ segment_attributes_clause ]
    [, PARTITION [ segment_attributes_clause ] ]...
     )
   ]
```
# *add\_period\_clause*

```
ADD ( period_definition )
```
# *add\_range\_partition\_clause*

```
range_values_clause
[ table_partition_description ]
[ external_part_subpart_data_props ]
[ ( { range_subpartition_desc [, range_subpartition_desc] ...
        | list_subpartition_desc [, list_subpartition_desc] ...
      individual_hash_subparts [, individual_hash_subparts] ...
\left\{\begin{array}{ccc} \end{array}\right\} ) | hash_subparts_by_quantity ]
[ update_index_clauses ]
```
#### *add\_range\_subpartition*

ADD range\_subpartition\_desc [, range\_subpartition\_desc ]... [ dependent\_tables\_clause ] [ update\_index\_clauses ]

#### *add\_system\_partition\_clause*

```
[table_partition_description]
[update_index_clauses]
```
#### *add\_table\_partition*

```
ADD {
PARTITION [ partition ] add_range_partition_clause
   [, PARTITION [ partition ] add_range_partition_clause ]...
| PARTITION [ partition ] add_list_partition_clause
   [, PARTITION [ partition ] add_list_partition_clause ]...
| PARTITION [ partition ] add_system_partition_clause
   [, PARTITION [ partition ] add_system_partition_clause ]...
   [ BEFORE { partition_name | partition_number } ]
 | PARTITION [ partition ] add_hash_partition_clause
} [ dependent_tables_clause ]
```
#### *add\_update\_secret*

```
{ ADD | UPDATE } SECRET 'secret' FOR CLIENT 'client_identifier'
  [ USING TAG 'tag' ]
  [ FORCE KEYSTORE ]
  IDENTIFIED BY { EXTERNAL STORE | keystore_password }
  [ WITH BACKUP [ USING 'backup_identifier' ] ]
```
#### *add\_volume\_clause*

ADD VOLUME asm\_volume SIZE size\_clause [redundancy\_clause] [ STRIPE\_WIDTH integer {K | M} ]

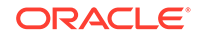

```
 [ STRIPE_COLUMNS integer ]
 [ ATTRIBUTE (disk_region_clause) ]
```
#### *advanced\_index\_compression*

```
{ COMPRESS ADVANCED [ LOW | HIGH ] } | NOCOMPRESS
```
#### *alias\_file\_name*

+diskgroup\_name [ (template\_name) ] /alias\_name

#### *all\_clause*

```
ALL MEMBER { NAME expression [ MEMBER CAPTION expression ]
              | CAPTION expression [ MEMBER DESCRIPTION expression ]
              | DESCRIPTION expression 
 }
```
#### *allocate\_extent\_clause*

```
ALLOCATE EXTENT
  [ ( { SIZE size_clause
         | DATAFILE 'filename'
        | INSTANCE integer
        } ...
      )
  \overline{1}
```
#### *allow\_disallow\_clustering*

```
{ ALLOW | DISALLOW } CLUSTERING
```
#### *alter\_automatic\_partitioning*

```
{ SET PARTITIONING { AUTOMATIC | MANUAL }
 SET STORE IN ( tablespace [, tablespace ]... )
}
```
# *alter\_datafile\_clause*

```
DATAFILE
    { 'filename' | filenumber }
      [, 'filename' | filenumber ]...
 }
      { ONLINE
      | OFFLINE [ FOR DROP ]
     | RESIZE size_clause
     | autoextend_clause
     | END BACKUP
      | ENCRYPT
      | DECRYPT
```
#### *alter\_external\_table*

}

```
{ add_column_clause
 | modify_column_clauses
 | drop_column_clause
 | parallel_clause
 | external_table_data_props
 REJECT LIMIT { integer | UNLIMITED }
 PROJECT COLUMN { ALL | REFERENCED }
}
  [ add_column_clause
   | modify_column_clauses
   | drop_column_clause
```
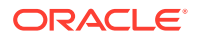

```
 | parallel_clause
  -<br>external_table_data_props
 REJECT LIMIT { integer | UNLIMITED }
  | PROJECT COLUMN { ALL | REFERENCED }
 ]...
```
# *alter\_index\_partitioning*

```
{ modify_index_default_attrs
 add_hash_index_partition
 | modify_index_partition
 | rename_index_partition
 | drop_index_partition
 | split_index_partition
 | coalesce_index_partition
 | modify_index_subpartition
}
```
# *alter\_interval\_partitioning*

```
{ SET INTERVAL ( [ expr ] )
 SET STORE IN ( tablespace [, tablespace]... )
}
```
# *alter\_iot\_clauses*

```
{ index_org_table_clause
 alter overflow clause
 | alter_mapping_table_clauses
 COALESCE
}
```
### *alter\_keystore\_password*

```
ALTER KEYSTORE PASSWORD
  [ FORCE KEYSTORE ]
   IDENTIFIED BY old_keystore_password
  SET new_keystore_password
  [ WITH BACKUP [ USING 'backup_identifier' ] ]
```
#### *alter\_mapping\_table\_clauses*

```
MAPPING TABLE
  { allocate_extent_clause
     | deallocate_unused_clause
 }
```
# *alter\_mv\_refresh*

```
REFRESH
    { { FAST | COMPLETE | FORCE }
     | ON { DEMAND | COMMIT }
     | { START WITH | NEXT } date
    WITH PRIMARY KEY
     | USING
         { DEFAULT MASTER ROLLBACK SEGMENT
         | MASTER ROLLBACK SEGMENT rollback_segment
 }
     | USING { ENFORCED | TRUSTED } CONSTRAINTS
 }
```
# *alter\_overflow\_clause*

```
{ add_overflow_clause
| OVERFLOW
    { segment_attributes_clause
    | allocate_extent_clause
```
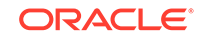

```
 | shrink_clause
  | deallocate_unused_clause
 }...
```
# *alter\_query\_rewrite\_clause*

}

[ ENABLE | DISABLE ] QUERY REWRITE [ unusable\_editions\_clause ]

#### *alter\_session\_set\_clause*

```
SET { { parameter_name = parameter_value }...
        | EDITION = edition_name
       CONTAINER = container name [ SERVICE = service name ]
       {\tt ROW ARCHIVAL~VISIBILITY} \ = \ \{ \ {\tt ACTIVE} \ \ | \ {\tt ALL} \ \} | DEFAULT_COLLATION = { collation_name | NONE }
\left\{\begin{array}{ccc} \end{array}\right\}
```
#### *alter\_system\_reset\_clause*

```
parameter_name
[ \{ SCOPE = \{ MEMORY | SPFILE | BOTH \} | SID = { 'sid' | '*' }
      }...
    ]
```
#### *alter\_system\_set\_clause*

```
{ set_parameter_clause
 | USE_STORED_OUTLINES = (TRUE | FALSE | category_name)
 | GLOBAL_TOPIC_ENABLED = (TRUE | FALSE)
}
```
# *alter\_table\_partitioning*

```
{ modify_table_default_attrs
 alter_automatic_partitioning
 alter_interval_partitioning
 | set_subpartition_template
 | modify_table_partition
 | modify_table_subpartition
 move table partition
 | move_table_subpartition
 | add_table_partition
 | coalesce_table_partition
 | drop_table_partition
 | drop_table_subpartition
 | rename_partition_subpart
 | truncate_partition_subpart
 | split_table_partition
 | split_table_subpartition
 | merge_table_partitions
 | merge_table_subpartitions
 | exchange_partition_subpart
```
# *alter\_table\_properties*

}

```
{ { { physical_attributes_clause
       | logging_clause
      | table_compression
      | inmemory_table_clause
     ilm_clause
       | supplemental_table_logging
      | allocate_extent_clause
      | deallocate_unused_clause
     | { CACHE | NOCACHE }
```
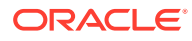

```
 | RESULT_CACHE ( MODE {DEFAULT | FORCE} )
       | upgrade_table_clause
       | records_per_block_clause
       | parallel_clause
      | row_movement_clause
     | flashback_archive_clause
     }...
   | RENAME TO new_table_name
   [ alter_iot_clauses ] [ alter_XMLSchema_clause ]
| { shrink_clause
    | READ ONLY
   READ WRITE
   REKEY encryption_spec
    | DEFAULT COLLATION collation_name
    | [NO] ROW ARCHIVAL
   ADD attribute_clustering_clause
    | MODIFY CLUSTERING [ clustering_when ] [ zonemap_clause ]
    | DROP CLUSTERING
 }
}
```
# *alter\_tablespace\_attrs*

```
{ default_tablespace_params
 | MINIMUM EXTENT size_clause
 RESIZE size_clause
 | COALESCE
 | SHRINK SPACE [ KEEP size_clause ]
 RENAME TO new_tablespace_name
 | { BEGIN | END } BACKUP
 | datafile_tempfile_clauses
 | tablespace_logging_clauses
 | tablespace_group_clause
 | tablespace_state_clauses
 autoextend clause
 | flashback_mode_clause
 | tablespace_retention_clause
 | alter_tablespace_encryption
```
# *alter\_tablespace\_encryption*

}

```
ENCRYPTION
  \{ { OFFLINE \{ ENCRYPT | DECRYPT } }
   | { ONLINE { { [ tablespace_encryption_spec ] { ENCRYPT | REKEY } }
                | DECRYPT }
             [ ts_file_name_convert ] }
     | { FINISH { ENCRYPT | REKEY | DECRYPT } [ ts_file_name_convert ] }
 }
```
# *alter\_tempfile\_clause*

```
TEMPFILE
    { 'filename' [, 'filename' ]...
     filenumber [, filenumber ]...
 }
     { RESIZE size_clause
    autoextend clause
    DROP [ INCLUDING DATAFILES ]
     | ONLINE
      | OFFLINE
 }
```
*alter\_varray\_col\_properties*

```
MODIFY VARRAY varray_item
   ( modify_LOB_parameters )
```
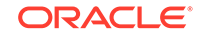

# *alter\_XMLSchema\_clause*

```
{ ALLOW ANYSCHEMA
 | ALLOW NONSCHEMA
 | DISALLOW NONSCHEMA
}
```
#### *alter\_zonemap\_attributes*

```
{ PCTFREE integer
| PCTUSED integer
| { CACHE | NOCACHE }
}...
```
# *alternate\_key\_clause*

```
ALTERNATE KEY { [ ( ] attribute [ ) ]
 | 
             ( attribute [, attribute ]... )
 }
```
# *analytic\_clause*

[ query\_partition\_clause ] [ order\_by\_clause [ windowing\_clause ] ]

#### *application\_clauses*

```
APPLICATION
{ { app_name
     { BEGIN INSTALL 'app_version' [ COMMENT 'comment' ]
       | END INSTALL [ 'app_version' ]
      BEGIN PATCH number [ MINIMUM VERSION 'app_version' ] [ COMMENT 'comment' ]
       | END PATCH [ number ]
       | BEGIN UPGRADE [ 'start_app_version' ] TO 'end_app_version' [ COMMENT 'comment' ]
       | END UPGRADE [ TO 'end_app_version' ]
       | BEGIN UNINSTALL
       | END UNINSTALL
       | SET PATCH number
       | SET VERSION 'app_version'
       | SET COMPATIBILITY VERSION { 'app_version' | CURRENT }
      | SYNC TO { 'app_version'| PATCH patch_number }
       | SYNC
 }
 }
\blacksquare { ALL SYNC }
}
```
# *archive\_log\_clause*

```
ARCHIVE LOG
```

```
 [ INSTANCE 'instance_name' ]
    { { SEQUENCE integer
       CHANGE integer
       | CURRENT [ NOSWITCH ]
       | GROUP integer
       | LOGFILE 'filename'
           [ USING BACKUP CONTROLFILE ]
        | NEXT
       AT.T.\left\{\begin{array}{ccc} \end{array}\right\} [ TO 'location' ]
    }
```
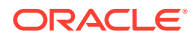

#### *array\_DML\_clause*

```
[ WITH | WITHOUT ]
ARRAY DML
[ ([ schema. ]type
   [, [ schema. ]varray_type ])
     [, ([ schema. ]type
        [, [ schema. ]varray_type ])...
]
```
#### *array\_step*

```
[ { integer | integer TO integer [, integer | integer TO integer ]... } | * ]
```
Note: The outside square brackets shown in boldface type are part of the syntax. In this case, they do not represent optionality.

#### *ASM\_filename*

```
{ fully_qualified_file_name
 | numeric_file_name
 | incomplete_file_name
 alias_file_name
}
```
#### *attr\_dim\_attributes\_clause*

[ alias. ] column [ [ AS ] attribute\_name ] [ classification\_clause ]...

#### *attr\_dim\_level\_clause*

```
LEVEL level [ { NOT NULL | SKIP WHEN NULL } ]
  [ classification_clause [ classification_clause ]...
   [ LEVEL TYPE 
       { STANDARD 
          | YEARS 
           | HALF_YEARS
           | QUARTERS
           | MONTHS
           | WEEKS
           | DAYS
           | HOURS
           | MINUTES
           | SECONDS
       }
   ]
  key_clause [ alternate_key_clause ]
  [ MEMBER NAME expression ]
   [ MEMBER CAPTION expression ] 
   [ MEMBER DESCRIPTION expression ]
   [ ORDER BY [ MIN | MAX ] dim_order_clause 
                       [, [ MIN | MAX ] dim_order_clause ]... ]
   ]
```
#### [ DETERMINES ( attribute [, attribute]... ) ]

# *attr\_dim\_using\_clause*

USING [ schema. ] dim\_source [ [ AS ] alias]

#### *attribute\_clause*

```
ATTRIBUTE level DETERMINES
    { dependent_column
     | ( dependent_column
        [, dependent_column ]... )
 }
```
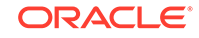

# *attribute\_clustering\_clause*

```
CLUSTERING [ clustering_join ] cluster_clause
            [ clustering_when ] [ zonemap_clause ]
```
#### *attributes\_clause*

ATTRIBUTES ( attr\_dim\_attribute\_clause [, attr\_dim\_attribute\_clause ]... )

#### *audit\_operation\_clause*

```
{ { sql_statement_shortcut
    | ALL
   | ALL STATEMENTS
   } [, { sql_statement_shortcut
         \mathop{\mathrm{ALL}} }
     ]
| { system_privilege
   | ALL PRIVILEGES
   } [, { system_privilege
          | ALL PRIVILEGES
 }
     ]
}
```
# *audit\_schema\_object\_clause*

```
{ sql_operation [, sql_operation ]
 | ALL
} auditing_on_clause
```
#### *auditing\_by\_clause*

```
BY user [, user ]...
```
#### *auditing\_on\_clause*

```
ON { [ schema. ] object
    DIRECTORY directory_name
      | MINING MODEL [ schema. ] model
      | SQL TRANSLATION PROFILE [ schema. ] profile
    | DEFAULT
 }
```
# *autoextend\_clause*

```
AUTOEXTEND
    { OFF
    | ON [ NEXT size_clause ]
         [ maxsize_clause ]
    }
```
#### *av\_meas\_expression*

```
{ lead_lag_expression
  | window_expression 
   | share_of_expression
  | qdr_expression
}
```
#### *av\_measure*

```
meas_name [{ base_measure_clause | calc_measure_clause }]
  [ classification_clause ]...
```
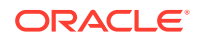

# *av\_simple\_expression*

```
{ string | number | NULL | measure_ref }
```
#### *backup\_keystore*

```
BACKUP KEYSTORE [ USING 'backup_identifier' ]
   [ FORCE KEYSTORE ]
  IDENTIFIED BY { EXTERNAL STORE | keystore_password }
  [ TO 'keystore_location' ]
```
#### *base\_measure\_clause*

[ FACT [alias.] ] column [ meas\_aggregate\_clause ]

#### *binding\_clause*

```
BINDING
    (parameter_type [, parameter_type ]...)
   RETURN return_type
   [ implementation clause ]
    using_function_clause
    [, (parameter_type [, parameter_type ]...)
        RETURN return_type
        [ implementation_clause ]
        using_function_clause
     ]...
```
# *bitmap\_join\_index\_clause*

```
[ schema.]table
    ( [ [ schema. ]table. | t_alias. ]column
     [ ASC | DESC ]
       [, [ [ schema. ]table. | t_alias. ]column
           [ ASC | DESC ]
        ]...
   \lambda FROM [ schema. ]table [ t_alias ]
           [, [ schema. ]table [ t_alias ]
         ]...
    WHERE condition
      [ local_partitioned_index ] index_attributes
```
*build\_clause*

BUILD { IMMEDIATE | DEFERRED }

#### *by\_users\_with\_roles*

BY USERS WITH GRANTED ROLES role [, role]...

#### *cache\_clause*

CACHE cache\_specification [, cache\_specification]...

#### *cache\_specification*

```
MEASURE GROUP
  { ALL 
    | ( measure_name [, measure_name ]... ) [ levels_clause MATERIALIZED ]...
  }
```
#### *calc\_meas\_order\_by\_clause*

calc\_meas\_expression [ { ASC | DESC } ] [ NULLS { FIRST | LAST } ]

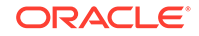
### *calc\_measure\_clause*

```
AS ( calc_meas_expression )
```
#### *cell\_assignment*

```
measure_column [ { { condition
                | expr
                | single_column_for_loop
 }
               [, { condition
                   | expr
                   single_column_for_loop
 }
                ]...
             | multi_column_for_loop
 }
 ]
```
Note: The outer square brackets are part of the syntax. In this case, they do not indicate optionality.

#### *cell\_reference\_options*

```
[ { IGNORE | KEEP } NAV ]
[ UNIQUE { DIMENSION | SINGLE REFERENCE } ]
```
### *character\_set\_clause*

CHARACTER SET character\_set

#### *check\_datafiles\_clause*

CHECK DATAFILES [ GLOBAL | LOCAL ]

### *check\_diskgroup\_clause*

```
CHECK [ REPAIR | NOREPAIR ]
```
#### *checkpoint\_clause*

CHECKPOINT [ GLOBAL | LOCAL ]

#### *classification\_clause*

```
[ CAPTION caption ]
[ DESCRIPTION description ]
[ CLASSIFICATION classification_name
  [ VALUE classification_value ] 
  [ LANGUAGE language ]
]...
```
### *clause\_options*

```
OPTION
{ { = ( 'clause_option' | 'clause_option_pattern'
        [, 'clause_option' | 'clause_option_pattern' ]... ) }
| { = ( 'clause_option' ) option_values }
| { ALL [ EXCEPT = ( 'clause_option' | 'clause_option_pattern'
                    [, 'clause_option' | 'clause_option_pattern' ]... ) ] }
}
```
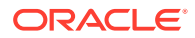

### *close\_keystore*

```
SET KEYSTORE CLOSE
  [ IDENTIFIED BY { EXTERNAL STORE | keystore_password } ]
 [ CONTAINER = [ ALL | CURRENT ] ]
```
#### *cluster\_clause*

BY [ LINEAR | INTERLEAVED ] ORDER clustering\_columns

#### *cluster\_index\_clause*

CLUSTER [ schema. ] cluster index\_attributes

#### *cluster\_range\_partitions*

```
PARTITION BY RANGE (column[, column ]...)
( PARTITION [ partition ]
    range_values_clause table_partition_description
       [, PARTITION [ partition ]
        range_values_clause table_partition_description
       ]...
)
```
### *clustering\_column\_group*

( column [, column ]... )

#### *clustering\_columns*

```
clustering_column_group
| ( clustering_column_group [, clustering_column_group ]... )
```
#### *clustering\_join*

```
[ schema. ] table JOIN [ schema. ] table ON ( equijoin_condition )
                     [, JOIN [ schema. ] table ON ( equijoin_condition ) ]...
```
#### *clustering\_when*

[ { YES | NO } ON LOAD ] [ { YES | NO } ON DATA MOVEMENT ]

#### *coalesce\_index\_partition*

COALESCE PARTITION [ parallel\_clause ]

#### *coalesce\_table\_partition*

COALESCE PARTITION [ update\_index\_clauses ] [ parallel\_clause ] [ allow\_disallow\_clustering ]

#### *coalesce\_table\_subpartition*

```
COALESCE SUBPARTITION subpartition
   [update_index_clauses]
   [parallel_clause]
   [allow_disallow_clustering]
```
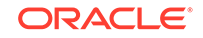

### *column\_association*

```
COLUMNS [ schema. ]table.column
          [, [ schema. ]table.column ]...
    using_statistics_type
```
#### *column\_clauses*

```
{ { add_column_clause
    | modify_column_clauses
   drop_column_clause
   add_period_clause
   drop period clause
   }...
| rename_column_clause
 | { modify_collection_retrieval }...
 | { modify_LOB_storage_clause }...
 | { alter_varray_col_properties }...
}
```
### *column\_definition*

```
column [ datatype [ COLLATE column_collation_name ] ]
  [ SORT ] [ VISIBLE | INVISIBLE ]
   [ DEFAULT [ ON NULL ] expr | identity_clause ]
   [ ENCRYPT encryption_spec ]
  [ { inline constraint }...
   | inline_ref_constraint
   ]
```
### *column\_properties*

```
{ object_type_col_properties
| nested_table_col_properties
| { varray_col_properties | LOB_storage_clause }
     [ (LOB_partition_storage [, LOB_partition_storage ]...) ]
| XMLType_column_properties
}...
```
### *commit\_switchover\_clause*

```
{ PREPARE | COMMIT } TO SWITCHOVER
[ TO { { [ PHYSICAL | LOGICAL ] PRIMARY
       | [ PHYSICAL ] STANDBY
       } [ { WITH | WITHOUT } SESSION SHUTDOWN
           \{ WAIT | NOWAIT \} ]
       | LOGICAL STANDBY
\left\{\begin{array}{ccc} \end{array}\right\}| CANCEL
]
```
### *component\_actions*

```
ACTIONS COMPONENT =
   { DATAPUMP | DIRECT_LOAD | OLS | XS } component_action [, component_action ]...
\blacksquare DV component_action ON object_name [, component_action ON object_name ]...
```
### *composite\_hash\_partitions*

```
PARTITION BY HASH (column [, column ] ...)
   { subpartition_by_range
     | subpartition_by_list
     | subpartition_by_hash
 }
```
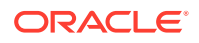

```
 { individual_hash_partitions
    | hash_partitions_by_quantity
 }
```
### *composite\_list\_partitions*

```
PARTITION BY LIST ( column [, column]... )
[ AUTOMATIC [ STORE IN ( tablespace [, tablespace ]... ) ] ]
    { subpartition_by_range
     | subpartition_by_list
     | subpartition_by_hash
 }
( list_partition_desc [, list_partition_desc]... )
```
#### *composite\_range\_partitions*

```
PARTITION BY RANGE ( column [, column]... )
   [ INTERVAL ( expr ) [ STORE IN ( tablespace [, tablespace]... ) ]]
    { subpartition_by_range
     | subpartition_by_list
    | subpartition_by_hash
 }
( range_partition_desc [, range_partition_desc]... )
```
### *conditional\_insert\_clause*

```
[ ALL | FIRST ]
WHEN condition
THEN insert_into_clause
  [ values_clause ]
  [ error_logging_clause ]
  [ insert_into_clause [ values_clause ] [ error_logging_clause ] ]...
[ WHEN condition
   THEN insert_into_clause
    [ values_clause ]
    [ error_logging_clause ]
    [ insert_into_clause [ values_clause ] [ error_logging_clause ] ]...
]...
[ ELSE insert_into_clause
   [ values_clause ]
  [ error_logging_clause ]
  [ insert_into_clause [ values_clause ] [ error_logging_clause ] ]...
]
```
### *consistent\_hash\_partitions*

```
PARTITION BY CONSISTENT HASH (column [, column ]...)
   [ PARTITIONS AUTO ] TABLESPACE SET tablespace_set
```
### *consistent\_hash\_with\_subpartitions*

```
PARTITION BY CONSISTENT HASH (column [, column ]...)
   { subpartition_by_range
     | subpartition_by_list
     | subpartition_by_hash
 }
   [ PARTITIONS AUTO ]
```
#### *constraint*

```
{ inline_constraint
 | out_of_line_constraint
 inline_ref_constraint
 | out_of_line_ref_constraint
}
```
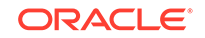

#### *constraint\_clauses*

```
{ ADD { { out_of_line_constraint }...
       | out_of_line_REF_constraint
 }
| MODIFY { CONSTRAINT constraint_name
           | PRIMARY KEY
          | UNIQUE (column [, column ]...)
          } constraint_state [ CASCADE ]
 | RENAME CONSTRAINT old_name TO new_name
 | { drop_constraint_clause }...
}
```
#### *constraint\_state*

```
[ [ [ NOT ] DEFERRABLE ]
   [ INITIALLY { IMMEDIATE | DEFERRED } ]
| [ INITIALLY { IMMEDIATE | DEFERRED } ]
   [ [ NOT ] DEFERRABLE ]
]
[ RELY | NORELY ]
[ using_index_clause ]
[ ENABLE | DISABLE ]
[ VALIDATE | NOVALIDATE ]
[ exceptions_clause ]
```
### *container\_data\_clause*

```
{
SET CONTAINER_DATA = { ALL | DEFAULT | ( container_name [, container_name ]... ) }
|
ADD CONTAINER_DATA = ( container_name [, container_name ]... )
|
REMOVE CONTAINER_DATA = ( container_name [, container_name ]... )
}
[ FOR [ schema. ] container_data_object ]
```
### *containers\_clause*

```
CONTAINERS( [schema.] { table | view } )
```
### *context\_clause*

```
[ WITH INDEX CONTEXT,
  SCAN CONTEXT implementation_type
   [ COMPUTE ANCILLARY DATA ]
\overline{1}[ WITH COLUMN CONTEXT ]
```
### *controlfile\_clauses*

```
CREATE { [ LOGICAL | PHYSICAL ] STANDBY | FAR SYNC INSTANCE }
   CONTROLFILE AS
   'filename' [ REUSE ]
| BACKUP CONTROLFILE TO
   { 'filename' [ REUSE ]
   | trace_file_clause
 }
```
### *convert\_database\_clause*

```
CONVERT TO ( PHYSICAL | SNAPSHOT ) STANDBY
```
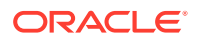

### *convert\_redundancy\_clause*

CONVERT TO FLEX REDUNDANCY

#### *cost\_matrix\_clause*

```
COST
   { MODEL [AUTO]
   | ( class_value [, class_value]... )
        VALUES ( ( cost_value [, cost_value]...) 
               [ , (cost_value [, cost_value]... ) ]...
 )
   }
```
### *create\_datafile\_clause*

```
CREATE DATAFILE
   { 'filename' | filenumber }
     [, 'filename' | filenumber ]...
 }
    [ AS { file_specification
           [, file_specification ]...
         | NEW
         }
    ]
```
### *create\_file\_dest\_clause*

CREATE\_FILE\_DEST = { NONE | 'directory\_path\_name' | diskgroup\_name }

#### *create\_key*

```
CREATE [ ENCRYPTION ] KEY
  [ USING TAG 'tag' ]
  [ USING ALGORITHM 'encrypt_algorithm' ]
  [ FORCE KEYSTORE ]
  IDENTIFIED BY { EXTERNAL STORE | keystore_password }
  [ WITH BACKUP [ USING 'backup_identifier' ] ]
 [ CONTAINER = \{ ALL | CURRENT \} ]
```
#### *create\_keystore*

```
CREATE
   { KEYSTORE 'keystore_location'
    | [ LOCAL ] AUTO_LOGIN KEYSTORE FROM KEYSTORE 'keystore_location'
 }
   IDENTIFIED BY keystore_password
```
#### *create\_mv\_refresh*

```
{ REFRESH
  { { FAST | COMPLETE | FORCE }
  | { ON DEMAND 
      | ON COMMIT 
     | ON STATEMENT
 }
  | { START WITH date |
      NEXT date 
    }...
   | WITH { PRIMARY KEY | ROWID }
   | USING
      { DEFAULT [ MASTER | LOCAL ] ROLLBACK SEGMENT
      | [ MASTER | LOCAL ] ROLLBACK SEGMENT rollback_segment
     }...
  | USING
      { ENFORCED | TRUSTED } CONSTRAINTS
```
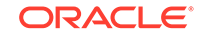

```
 }...
| NEVER REFRESH
}
```
}

### *create\_pdb\_clone*

```
\{ \{ FROM \} \text{src\_pdb\_name} \text{ [ } @ \text{ dblink } \} \} \{ \text{ NON$CDB @ dblink } \} \}\mathbb{I} { AS PROXY FROM src_pdb_name @ dblink }
  [ parallel_pdb_creation_clause ]
  [ default_tablespaces ]
  [ pdb_storage_clause ]
  [ file_name_convert ]
  [ service_name_convert ]
  [ path_prefix_clause ]
  [ tempfile_reuse_clause ]
  [ SNAPSHOT COPY ]
 [ user tablespaces clause ]
  [ standbys_clause ]
  [ logging_clause ]
  [ create_file_dest_clause ]
   [ keystore_clause ]
  [ pdb_refresh_mode_clause ]
  [ RELOCATE ]
  [ NO DATA ] 
  [ HOST = 'hostname' ]
```
#### [ PORT = number ]

#### *create\_pdb\_from\_seed*

ADMIN USER admin\_user\_name IDENTIFIED BY password [ pdb\_dba\_roles ] [ parallel\_pdb\_creation\_clause ] [ default\_tablespace ] [ pdb\_storage\_clause ] [ file\_name\_convert ] [ service\_name\_convert ] [ path\_prefix\_clause ] [ tempfile\_reuse\_clause ] [ user\_tablespaces\_clause ] [ standbys\_clause ] [ logging\_clause ] [ create\_file\_dest\_clause ] [ HOST = 'hostname' ] [ PORT = number ]

### *create\_pdb\_from\_xml*

```
[ AS CLONE ] USING filename
   [ source_file_name_convert | source_file_directory ]
   [ { [ COPY | MOVE ] file_name_convert } | NOCOPY ]
  [ service_name_convert ]
   [ default_tablespace ]
  [ pdb_storage_clause ]
   [ path_prefix_clause ]
   [ tempfile_reuse_clause ]
  [ user_tablespaces_clause ]
   [ standbys_clause ]
   [ logging_clause ]
   [ create_file_dest_clause ]
   [ HOST = 'hostname' ]
   [ PORT = number ]
```
#### *create\_zonemap\_as\_subquery*

```
CREATE MATERIALIZED ZONEMAP
   [ schema. ] zonemap_name
```
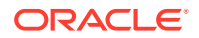

```
 [ ( column_alias [, column_alias ]... ) ]
 [ zonemap_attributes ]
 [ zonemap_refresh_clause ]
 [ { ENABLE | DISABLE } PRUNING ]
 AS query_block
```
#### *create\_zonemap\_on\_table*

CREATE MATERIALIZED ZONEMAP

```
 [ schema. ] zonemap_name
 [ zonemap_attributes ]
 [ zonemap_refresh_clause ]
 [ { ENABLE | DISABLE } PRUNING ]
 ON [ schema. ] { table | materialized_view } ( column [, column]... )
```
#### *cross\_outer\_apply\_clause*

```
{ CROSS | OUTER } APPLY { table_reference | collection_expression }
```
#### *cycle\_clause*

```
{CYCLE c_alias [, c_alias]...
    SET cycle_mark_c_alias TO cycle_value
    DEFAULT no_cycle_value
}
```
#### *database\_file\_clauses*

```
{ RENAME FILE 'filename' [, 'filename' ]...
   TO 'filename'
 | create_datafile_clause
 alter_datafile_clause
 | alter_tempfile_clause
 | move_datafile_clause
}
```
### *database\_logging\_clauses*

```
{ LOGFILE
     [ GROUP integer ] file_specification
      [, [ GROUP integer ] file_specification ]...
 | MAXLOGFILES integer
 MAXLOGMEMBERS integer
 | MAXLOGHISTORY integer
  | { ARCHIVELOG | NOARCHIVELOG }
 | FORCE LOGGING
```
#### *datafile\_tempfile\_clauses*

}

```
{ ADD { DATAFILE | TEMPFILE }
   [ file_specification [, file_specification ]... ]
 | DROP {DATAFILE | TEMPFILE } { 'filename' | file_number }
| SHRINK TEMPFILE { 'filename' | file_number } [KEEP size_clause]
| RENAME DATAFILE 'filename' [, 'filename' ]...
    TO 'filename' [, 'filename' ]...
 | { DATAFILE | TEMPFILE } { ONLINE | OFFLINE }
}
```
### *datafile\_tempfile\_spec*

```
[ 'filename' | 'ASM_filename' ]
[ SIZE size_clause ]
[ REUSE ]
[ autoextend_clause ]
```
**ORACLE®** 

### *db\_user\_proxy\_clauses*

```
[ WITH
  { ROLE { role_name [, role_name]...
          ALL EXCEPT role_name [, role_name]...
 }
    | NO ROLES
   }
]
[ AUTHENTICATION REQUIRED ]
```
#### *dblink*

database[.domain [.domain ]... ] [ @ connection\_qualifier ]

#### *dblink\_authentication*

AUTHENTICATED BY user IDENTIFIED BY password

#### *deallocate\_unused\_clause*

DEALLOCATE UNUSED [ KEEP size\_clause ]

#### *default\_aggregate\_clause*

DEFAULT AGGREGATE BY aggr\_function

#### *default\_cost\_clause*

DEFAULT COST (cpu\_cost, io\_cost, network\_cost)

#### *default\_index\_compression*

```
INDEX { COMPRESS ADVANCED { LOW | HIGH }
        | NOCOMPRESS
```
#### *default\_measure\_clause*

DEFAULT MEASURE measure

}

}

### *default\_selectivity\_clause*

DEFAULT SELECTIVITY default\_selectivity

#### *default\_settings\_clauses*

```
{ DEFAULT EDITION = edition_name
 | SET DEFAULT { BIGFILE | SMALLFILE } TABLESPACE
 DEFAULT TABLESPACE tablespace
 | DEFAULT [ LOCAL ] TEMPORARY TABLESPACE { tablespace | tablespace_group_name }
 RENAME GLOBAL_NAME TO database.domain [.domain ]...
 | ENABLE BLOCK CHANGE TRACKING [ USING FILE 'filename' [ REUSE ] ]
 | DISABLE BLOCK CHANGE TRACKING
 | [NO] FORCE FULL DATABASE CACHING
 | CONTAINERS DEFAULT TARGET = { (container_name) | NONE }
 | flashback_mode_clause
 undo_mode_clause
 | set_time_zone_clause
```
### *default\_table\_compression*

```
TABLE { COMPRESS FOR OLTP
       | COMPRESS FOR QUERY { LOW | HIGH }
```
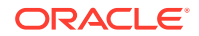

```
 | COMPRESS FOR ARCHIVE { LOW | HIGH }
        | NOCOMPRESS
 }
```
### *default\_tablespace*

```
DEFAULT TABLESPACE tablespace
[ DATAFILE datafile_tempfile_spec ]
[ extent_management_clause ]
```
#### *default\_tablespace\_params*

```
DEFAULT [ default_table_compression ] [ default_index_compression ]
         [ inmemory_clause ] [ ilm_clause ] [ storage_clause ]
```
#### *default\_temp\_tablespace*

```
[ BIGFILE | SMALLFILE ] DEFAULT
{ { TEMPORARY TABLESPACE }
| { LOCAL TEMPORARY TABLESPACE FOR { ALL | LEAF } }
} tablespace
[ TEMPFILE file_specification [, file_specification ]...]
[ extent_management_clause ]
```
### *deferred\_segment\_creation*

```
SEGMENT CREATION { IMMEDIATE | DEFERRED }
```
#### *delete\_secret*

```
DELETE SECRET FOR CLIENT 'client_identifier'
  [ FORCE KEYSTORE ]
  IDENTIFIED BY { EXTERNAL STORE | keystore_password }
  [ WITH BACKUP [ USING 'backup_identifier' ] ]
```
### *dependent\_tables\_clause*

```
DEPENDENT TABLES
( table ( partition_spec [, partition_spec]... 
         [, table ( partition_spec [, partition_spec]... ]
 )
)
```
#### *dim\_by\_clause*

DIMENSION BY ( dim\_key [, dim\_key ]... )

#### *dim\_key*

```
dim_ref 
  [classification_clause]...
  KEY 
     {[(] [alias.] fact_column [)] 
 |
      ( [alias.] fact_column [, [alias.] fact_column]... )
     }
   REFERENCES 
     {[(] attribute [)] 
 | 
       ( attribute [, attribute]... )
      } 
   HIERARCHIES ( hier_ref [, hier_ref]... )
```
#### *dim\_order\_clause*

attribute [ ASC | DESC ] [ NULLS { FIRST | LAST } ]

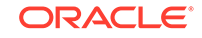

### *dim\_ref*

```
[ schema. ] attr_dim_name [ [AS] dim_alias ]
```
#### *dimension\_join\_clause*

```
{ JOIN KEY
    { child_key_column
     | (child_key_column [, child_key_column ]...)
 }
  REFERENCES parent_level
}...
```
### *disk\_offline\_clause*

```
OFFLINE
```

```
 { [ QUORUM | REGULAR ] DISK disk_name [, disk_name ]...
 | DISKS IN [ QUORUM | REGULAR ] FAILGROUP failgroup_name [, failgroup_name ]...
 }... [ timeout_clause ]
```
## *disk\_online\_clause*

```
ONLINE
```

```
 { { [ QUORUM | REGULAR ] DISK disk_name [, disk_name ]...
   | DISKS IN [ QUORUM | REGULAR ] FAILGROUP failgroup_name [, failgroup_name ]...
   }...
 | ALL
 } [ POWER integer ] [ WAIT | NOWAIT ]
```
#### *disk\_region\_clause*

[ HOT | COLD ] [ MIRRORHOT | MIRRORCOLD ]

#### *diskgroup\_alias\_clauses*

```
{ ADD ALIAS
     'alias_name' FOR 'filename'
    [, 'alias_name' FOR 'filename' ]...
| DROP ALIAS 'alias_name' [, 'alias_name' ]...
| RENAME ALIAS
     'old_alias_name' TO 'new_alias_name'
   [, 'old_alias_name' TO 'new_alias_name' ]...
}
```
### *diskgroup\_attributes*

SET ATTRIBUTE 'attribute\_name' = 'attribute\_value'

#### *diskgroup\_availability*

```
{ MOUNT [ RESTRICTED | NORMAL ] 
           [ FORCE | NOFORCE ]
 | DISMOUNT [ FORCE | NOFORCE ]
}
```
### *diskgroup\_directory\_clauses*

```
{ ADD DIRECTORY 'filename' [, 'filename' ]...
| DROP DIRECTORY
    'filename' [ FORCE | NOFORCE ]
    [, 'filename' [ FORCE | NOFORCE ] ]...
| RENAME DIRECTORY
     'old_dir_name' TO 'new_dir_name'
    [, 'old_dir_name' TO 'new_dir_name' ]...
}
```
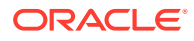

#### *diskgroup\_template\_clauses*

```
{ { ADD | MODIFY } TEMPLATE template_name qualified_template_clause
      [, template_name qualified_template_clause ]...
 | DROP TEMPLATE template_name [, template_name ]...
}
```
### *diskgroup\_volume\_clauses*

```
{ add_volume_clause
 | modify_volume_clause
 RESIZE VOLUME asm_volume SIZE size_clause
 DROP VOLUME asm volume
}
```
### *distributed\_recov\_clauses*

```
{ ENABLE | DISABLE } DISTRIBUTED RECOVERY
```
### *dml\_table\_expression\_clause*

```
{ [ schema. ]
  { table
    [ partition_extension_clause
     @ dblink
 ]
  | { view | materialized view } [ @ dblink ]
 }
| ( subquery [ subquery_restriction_clause ] )
 | table_collection_expression
}
```
### *domain\_index\_clause*

```
indextype
   [ local_domain_index_clause ]
   [ parallel_clause ]
   [ PARAMETERS ('ODCI_parameters') ]
```
### *drop\_binding\_clause*

```
DROP BINDING (parameter_type [, parameter_type ]...)
  [ FORCE ]
```
#### *drop\_column\_clause*

```
{ SET UNUSED { COLUMN column
               | (column [, column ]...)
 }
  [ { CASCADE CONSTRAINTS | INVALIDATE }... ]
  [ ONLINE ]
| DROP { COLUMN column
        | (column [, column ]...)
 }
  [ { CASCADE CONSTRAINTS | INVALIDATE }... ]
  [ CHECKPOINT integer ]
| DROP { UNUSED COLUMNS
         | COLUMNS CONTINUE
 }
  [ CHECKPOINT integer ]
}
```
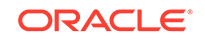

### *drop\_constraint\_clause*

```
DROP
   \{ { PRIMARY KEY
        | UNIQUE (column [, column ]...)
 }
      [ CASCADE ]
      [ { KEEP | DROP } INDEX ]
    | CONSTRAINT constraint_name
      [ CASCADE ]
    } [ ONLINE ]
```
#### *drop\_disk\_clause*

```
DROP
{ [ QUORUM | REGULAR ] DISK
     disk_name [ FORCE | NOFORCE ]
    [, disk_name [ FORCE | NOFORCE ] ]...
| DISKS IN [ QUORUM | REGULAR ] FAILGROUP
     failgroup_name [ FORCE | NOFORCE ]
     [, failgroup_name [ FORCE | NOFORCE ] ]...
}
```
### *drop\_diskgroup\_file\_clause*

DROP FILE 'filename' [, 'filename' ]...

### *drop\_filegroup\_clause*

DROP FILEGROUP filegroup\_name [ CASCADE ]

#### *drop\_index\_partition*

DROP PARTITION partition\_name

### *drop\_logfile\_clauses*

```
DROP [ STANDBY ] LOGFILE
    { logfile_descriptor
      [, logfile_descriptor ]...
    | MEMBER 'filename'
             [, 'filename' ]...
    }
```
## *drop\_period\_clause*

DROP ( PERIOD FOR valid\_time\_column )

### *drop\_table\_partition*

```
DROP partition_extended_names
  [ update_index_clauses [ parallel_clause ] ]
```
### *drop\_table\_subpartition*

```
DROP subpartition_extended_names
   [ update_index_clauses [ parallel_clause ] ]
```
### *ds\_iso\_format*

```
[-] P [days D]
   [T [hours H] [minutes M] [seconds [. frac_secs] S ] ]
```
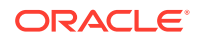

#### *else\_clause*

ELSE else\_expr

#### *enable\_disable\_clause*

```
{ENABLE | DISABLE}[ VALIDATE | NOVALIDATE ]
{ UNIQUE (column [, column ]...)
| PRIMARY KEY
| CONSTRAINT constraint_name
}
[ using index clause ]
[ exceptions_clause ]
[ CASCADE ]
[ { KEEP | DROP } INDEX ]
```
#### *enable\_disable\_volume*

```
{ ENABLE | DISABLE } VOLUME
   { asm_volume [, asm_volume]...
    \mathtt{ALL} }
```
#### *enable\_pluggable\_database*

```
ENABLE PLUGGABLE DATABASE
   [ SEED
    [ file_name_convert ]
     [ SYSTEM tablespace_datafile_clauses ]
     [ SYSAUX tablespace_datafile_clauses ]
   ]
   [ undo_mode_clause ]
```
#### *encryption\_spec*

```
 [ USING 'encrypt_algorithm' ]
 [ IDENTIFIED BY password ]
 [ 'integrity_algorithm' ]
 [ [ NO ] SALT ]
```
### *end\_session\_clauses*

```
{ DISCONNECT SESSION 'integer1, integer2'
     [ POST_TRANSACTION ]
| KILL SESSION 'integer1, integer2 [, @integer3]'
}
[ IMMEDIATE | NOREPLAY ]
```
### *error\_logging\_clause*

```
LOG ERRORS 
  [ INTO [schema.] table ]
   [ (simple_expression) ]
   [ REJECT LIMIT { integer | UNLIMITED } ]
```
#### *evaluation\_edition\_clause*

EVALUATE USING { CURRENT EDITION | EDITION edition | NULL EDITION }

#### *exceptions\_clause*

```
EXCEPTIONS INTO [ schema. ] table
```
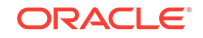

### *exchange\_partition\_subpart*

```
EXCHANGE { partition_extended_name
           | subpartition_extended_name
 }
   WITH TABLE [ schema. ] table
    [ { INCLUDING | EXCLUDING } INDEXES ]
    [ { WITH | WITHOUT } VALIDATION ]
   [ exceptions_clause ]
    [ update_index_clauses [ parallel_clause ] ]
    [ CASCADE ]
```
### *export\_keys*

```
EXPORT [ ENCRYPTION ] KEYS WITH SECRET secret
  TO 'filename'
   [ FORCE KEYSTORE ]
   IDENTIFIED BY keystore_password
   [ WITH IDENTIFIER IN { 'key_id' [, 'key_id' ]... | ( subquery ) } ]
```
### *expr*

```
{ simple_expression
 | compound_expression
 | calc_meas_expression
 | case_expression
 cursor expression
 | datetime_expression
 | function_expression
 | interval_expression
 | JSON_object_access_expr
 | model_expression
 | object_access_expression
 | scalar_subquery_expression
 | type_constructor_expression
 | variable_expression
```
### *expression\_list*

}

```
{ expr [, expr ]...
 | ( [expr [, expr ]] ...)
}
```
### *extended\_attribute\_clause*

```
ATTRIBUTE attribute
   { LEVEL level
    DETERMINES { dependent_column
                 | (dependent_column [, dependent_column ]... )
 }
  }...
```
#### *extent\_management\_clause*

```
EXTENT MANAGEMENT LOCAL
  [ AUTOALLOCATE
   | UNIFORM [ SIZE size_clause ]
   ]
```
### *external\_part\_subpart\_data\_props*

```
[ DEFAULT DIRECTORY directory ]
[ LOCATION
    ([ directory: ] 'location_specifier'
      [, [ directory: ] 'location_specifier' ]...
```
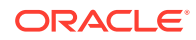

 ) ]

#### *external\_table\_clause*

```
([ TYPE access_driver_type ]
 [ external_table_data_props ]
\lambda[ REJECT LIMIT { integer | UNLIMITED } ]
```
#### *external\_table\_data\_props*

```
[ DEFAULT DIRECTORY directory ]
[ ACCESS PARAMETERS
   { (opaque_format_spec)
   USING CLOB subquery
   }
]
[ LOCATION
   ([ directory: ] 'location_specifier'
     [, [ directory: ] 'location_specifier' ]...
    )
]
```
### *failover\_clause*

FAILOVER TO target\_db\_name [ FORCE ]

### *file\_name\_convert*

```
FILE_NAME_CONVERT =
   { ( 'filename_pattern', 'replacement_filename_pattern'
      [, 'filename_pattern', 'replacement_filename_pattern' ]... )
 |
    NONE
  }
```
#### *file\_owner\_clause*

```
SET OWNERSHIP { OWNER = 'user' | GROUP = 'usergroup' 
                   [, OWNER = 'user' | GROUP = 'usergroup' ]...
               } FOR FILE 'filename' [, 'filename']...
```
### *file\_permissions\_clause*

```
SET PERMISSION { OWNER | GROUP | OTHER }
 = { NONE | READ ONLY | READ WRITE }
  [, { OWNER | GROUP | OTHER | ALL }
    = { NONE | READ ONLY | READ WRITE } ] \ldots FOR FILE 'filename' [, 'filename']...
```
### *file\_specification*

```
{ datafile_tempfile_spec
 | redo_log_file_spec
}
```
### *filegroup\_clauses*

```
{ add_filegroup_clause
 | modify_filegroup_clause
 | move_to_filegroup_clause
 drop_filegroup_clause
}
```
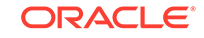

### *filter\_condition*

INCLUDING ROWS where\_clause

#### *flashback\_archive\_clause*

FLASHBACK ARCHIVE [flashback\_archive] | NO FLASHBACK ARCHIVE

#### *flashback\_archive\_quota*

QUOTA integer { M | G | T | P | E }

#### *flashback\_archive\_retention*

RETENTION integer {YEAR | MONTH | DAY}

### *flashback\_mode\_clause*

FLASHBACK { ON | OFF }

#### *flashback\_query\_clause*

```
{ VERSIONS BETWEEN { SCN | TIMESTAMP }
    \{ \text{ expr } | \text{ MINVALUE } \} AND \{ \text{ expr } | \text{ MAXVALUE } \}| VERSIONS PERIOD FOR valid_time_column BETWEEN
    { expr | MINVALUE } AND { expr | MAXVALUE }
| AS OF { SCN | TIMESTAMP } expr
| AS OF PERIOD FOR valid_time_column expr
}
```
### *following\_boundary*

```
{ CURRENT MEMBER | offset_expr FOLLOWING }
AND
{ offset_expr FOLLOWING | UNBOUNDED FOLLOWING }
```
#### *for\_refresh\_clause*

```
{ FOR SYNCHRONOUS REFRESH USING staging_log_name
 FOR FAST REFRESH
}
```
#### *for\_update\_clause*

```
FOR UPDATE
   [ OF [ [ schema. ] { table | view } . ] column
           [, [ [ schema. ] { table | view } . ] column
           ]...
  \, \, \, [ { NOWAIT | WAIT integer 
        | SKIP LOCKED
 }
   ]
```
### *full\_database\_recovery*

```
[ STANDBY ] DATABASE
[ { UNTIL { CANCEL
           TIME date
           CHANGE integer
            | CONSISTENT
 }
   | USING BACKUP CONTROLFILE
   | SNAPSHOT TIME date
```
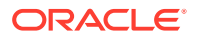

 }... ]

### *fully\_qualified\_file\_name*

```
+diskgroup_name/db_name/file_type/
   file_type_tag.filenumber.incarnation_number
```
### *function\_association*

```
{ FUNCTIONS
      [ schema. ]function [, [ schema. ]function ]...
| PACKAGES
     [ schema. ]package [, [ schema. ]package ]...
 | TYPES
     [ schema. ]type [, [ schema. ]type ]...
 | INDEXES
     [ schema. ]index [, [ schema. ]index ]...
 | INDEXTYPES
      [ schema. ]indextype [, [ schema. ]indextype ]...
}
{ using_statistics_type
| { default_cost_clause [, default_selectivity_clause ]
    | default_selectivity_clause [, default_cost_clause ]
 }
}
```
#### *general\_recovery*

```
RECOVER
[ AUTOMATIC ]
[ FROM 'location' ]
{ { full_database_recovery
     | partial_database_recovery
    | LOGFILE 'filename'
 }
   [ { TEST
       | ALLOW integer CORRUPTION
     | parallel_clause
     }...
   ]
 | CONTINUE [ DEFAULT ]
  | CANCEL
}
```
### *global\_partitioned\_index*

```
GLOBAL PARTITION BY
   { RANGE (column_list)
        (index_partitioning_clause)
    | HASH (column_list)
         { individual_hash_partitions
          | hash_partitions_by_quantity
 }
   }
```
### *grant\_object\_privileges*

```
{ object_privilege | ALL [ PRIVILEGES ] }
   [ (column [, column ]...) ]
    [, { object_privilege | ALL [ PRIVILEGES ] }
        [ (column [, column ]...) ]
     ]...
on_object_clause
TO grantee_clause
  [ WITH HIERARCHY OPTION ]
   [ WITH GRANT OPTION ]
```
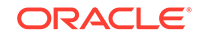

### *grant\_roles\_to\_programs*

```
role [, role ]... TO program_unit [, program_unit ]...
```
### *grant\_system\_privileges*

```
{ system_privilege | role | ALL PRIVILEGES }
  [, { system_privilege | role | ALL PRIVILEGES } ]...
TO { grantee_clause | grantee_identified_by } [ WITH { ADMIN | DELEGATE } OPTION ]
```
### *grantee\_clause*

```
{ user | role | PUBLIC }
  [, { user | role | PUBLIC } ]...
```
### *grantee\_identified\_by*

```
user [, user ]... IDENTIFIED BY password [, password ]...
```
### *group\_by\_clause*

```
GROUP BY
    { expr
      | rollup_cube_clause
      | grouping_sets_clause
 }
      [, { expr
           | rollup_cube_clause
           | grouping_sets_clause
 }
      ]...
    [ HAVING condition ]
```
### *grouping\_expression\_list*

```
expression_list [, expression_list ]...
```
### *grouping\_sets\_clause*

```
GROUPING SETS
({ rollup_cube_clause | grouping_expression_list })
```
### *hash\_partitions*

```
PARTITION BY HASH (column [, column ] ...)
{ individual_hash_partitions
 | hash_partitions_by_quantity
}
```
### *hash\_partitions\_by\_quantity*

```
PARTITIONS hash_partition_quantity
[ STORE IN (tablespace [, tablespace ]...) ]
[ table_compression | index_compression ]
[ OVERFLOW STORE IN (tablespace [, tablespace ]...) ]
```
### *hash\_subparts\_by\_quantity*

SUBPARTITIONS integer [STORE IN ( tablespace [, tablespace]... )]

### *heap\_org\_table\_clause*

[ table\_compression ] [ inmemory\_table\_clause ] [ ilm\_clause ]

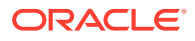

### *hier\_ancestor\_expression*

```
HIER_ANCESTOR ( member_expression AT 
                      { LEVEL level_ref
                        | DEPTH depth_expression
 }
) and the contract of \mathcal{L}
```
#### *hier\_attr\_clause*

hier\_attr\_name [ classification\_clause ]...

#### *hier\_attr\_name*

```
{ MEMBER_NAME
    | MEMBER_UNIQUE_NAME
    | MEMBER_CAPTION
   | MEMBER_DESCRIPTION
   | LEVEL_NAME
   | HIER_ORDER
    | DEPTH
    | IS_LEAF
   | PARENT_LEVEL_NAME
   | PARENT_UNIQUE_NAME
}
```
#### *hier\_attrs\_clause*

HIERARCHICAL ATTRIBUTES ( hier\_attr\_clause [, hier\_attr\_clause ]... )

### *hier\_lead\_lag\_clause*

```
member_expression OFFSET offset_expr
   [ WITHIN 
     { { LEVEL | PARENT }
     | ACROSS ANCESTOR AT LEVEL level_ref [ POSITION FROM { BEGINNING | END } ]
 }
  ]
```
### *hier\_lead\_lag\_expression*

{ HIER\_LEAD | HIER\_LAG } ( hier\_lead\_lag\_clause )

### *hier\_navigation\_expression*

```
{
    hier_ancestor_expression
   | hier_parent_expression
   | hier_lead_lag_expression
}
```
#### *hier\_parent\_expression*

HIER\_PARENT ( member\_expression )

### *hier\_ref*

[ schema. ] hier\_name [ [ AS ] hier\_alias ] [ DEFAULT ]

#### *hier\_using\_clause*

USING [ schema. ] attribute\_dimension level\_hier\_clause

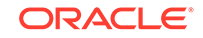

### *hierarchical\_query\_clause*

```
{ CONNECT BY [ NOCYCLE ] condition [ START WITH condition ]
 START WITH condition CONNECT BY [ NOCYCLE ] condition
}
```
### *hierarchy\_clause*

```
HIERARCHY hierarchy
(child_level { CHILD OF parent_level }...
  [ dimension_join_clause ]
)
```
### *hierarchy\_ref*

[ attr\_dim\_alias. ] hier\_alias

### *identity\_clause*

```
GENERATED
[ ALWAYS | BY DEFAULT [ ON NULL ] ]
AS IDENTITY [ ( identity_options ) ]
```
### *identity\_options*

```
{ START WITH ( integer | LIMIT VALUE )
 | INCREMENT BY integer
 | ( MAXVALUE integer | NOMAXVALUE )
 | ( MINVALUE integer | NOMINVALUE )
| ( CYCLE | NOCYCLE )
| ( CACHE integer | NOCACHE )
| ( ORDER | NOORDER ) }...
```
### *ilm\_clause*

```
ILM
{ ADD POLICY ilm_policy_clause
 | { DELETE | ENABLE | DISABLE } POLICY ilm_policy_name
 | DELETE_ALL | ENABLE_ALL | DISABLE_ALL
}
```
### *ilm\_compression\_policy*

```
{ table_compression { SEGMENT | GROUP } 
   { { AFTER ilm_time_period OF { { NO ACCESS } | { NO MODIFICATION } | CREATION } }
   | { ON function_name } }
}
\overline{\phantom{a}}{ ROW STORE COMPRESS ADVANCED
    | COLUMN STORE COMPRESS FOR QUERY
 }
  ROW AFTER ilm_time_period OF NO MODIFICATION
}
```
### *ilm\_inmemory\_policy*

```
SET INMEMORY [ inmemory_attributes ]
 | MODIFY INMEMORY inmemory_memcompress
 | NO INMEMORY
}
[ SEGMENT ]
{ AFTER ilm_time_period OF { NO ACCESS | NO MODIFICATION | CREATION }
         | ON function_name
 }
```
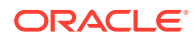

### *ilm\_policy\_clause*

```
{ ilm_compression_policy | ilm_tiering_policy | ilm_inmemory_policy }
ilm_tiering_policy
{ TIER TO tablespace [ SEGMENT | GROUP ] [ ON function_name ] }
```

```
\overline{\phantom{a}}{ TIER TO tablespace READ ONLY [ SEGMENT | GROUP ]
   { { AFTER ilm_time_period OF { { NO ACCESS } | { NO MODIFICATION } | CREATION } }
   | { ON function_name } } }
```
### *ilm\_time\_period*

integer { { DAY | DAYS } | { MONTH | MONTHS } | { YEAR | YEARS } }

#### *implementation\_clause*

```
{ ANCILLARY TO primary_operator
     ( parameter_type [, parameter_type ]...)
       [, primary_operator
          ( parameter_type [, parameter_type ]...)
       ]...
| context_clause
}
```
### *import\_keys*

```
IMPORT [ ENCRYPTION ] KEYS WITH SECRET secret
  FROM 'filename'
  [ FORCE KEYSTORE ]
  IDENTIFIED BY keystore_password
  [ WITH BACKUP [ USING 'backup_identifier' ] ]
```
### *incomplete\_file\_name*

+diskgroup\_name [ (template\_name) ]

#### *index\_attributes*

```
[ { physical_attributes_clause
    | logging_clause
     | ONLINE
     | TABLESPACE { tablespace | DEFAULT }
   index_compression
    | { SORT | NOSORT }
    | REVERSE
    | VISIBLE | INVISIBLE
    | partial_index_clause
    | parallel_clause
   }...
]
```
#### *index\_compression*

```
{ prefix_compression
 | advanced_index_compression
}
```
#### *index\_expr*

{ column | column\_expression }

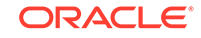

### *index\_org\_overflow\_clause*

 [ INCLUDING column\_name ] OVERFLOW [ seqment attributes clause ]

### *index\_org\_table\_clause*

```
[ { mapping_table_clause
    | PCTTHRESHOLD integer
   | prefix_compression
  }...
]
[ index org overflow clause ]
```
# *index\_partition\_description*

```
PARTITION
[ partition
    [ { segment_attributes_clause
       | index_compression
      }...
    | PARAMETERS ( 'ODCI_parameters' )
    ]
    [ USABLE | UNUSABLE ]
\, \, \,
```
### *index\_partitioning\_clause*

```
PARTITION [ partition ]
   VALUES LESS THAN (literal[, literal]... )
    [ segment_attributes_clause ]
```
### *index\_properties*

```
[ { { qlobal partitioned index
    | local_partitioned_index
 }
   | index_attributes
  }...
| INDEXTYPE IS { domain_index_clause
                | XMLIndex_clause
 }
]
```
### *index\_subpartition\_clause*

```
{ STORE IN (tablespace[, tablespace ]...)
| (SUBPARTITION
       [ subpartition ][ TABLESPACE tablespace ] [ index_compression ] [ USABLE | UNUSABLE ]
    [, SUBPARTITION
          [ subpartition ][ TABLESPACE tablespace ] [ index_compression ] [ USABLE | 
UNUSABLE ]
   ]...
   )
}
```
### *indexing\_clause*

INDEXING { ON | OFF }

### *individual\_hash\_partitions*

```
( PARTITION [partition] [read_only_clause] [indexing_clause] [partitioning_storage_clause]
  [, PARTITION [partition] [read_only_clause] [indexing_clause] 
[partitioning_storage_clause]]... )
```
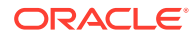

#### *individual\_hash\_subparts*

```
SUBPARTITION [subpartition] [read_only_clause] [indexing_clause] 
[partitioning_storage_clause]
```
#### *inline\_constraint*

```
[ CONSTRAINT constraint_name ]
{ [ NOT ] NULL
| UNIQUE
| PRIMARY KEY
 | references_clause
 CHECK (condition)
}
[ constraint_state ]
```
#### *inline\_ref\_constraint*

```
{ SCOPE IS [ schema. ] scope_table
| WITH ROWID
| [ CONSTRAINT constraint_name ]
   references_clause
   [ constraint_state ]
}
```
#### *inmemory\_attributes*

```
[ inmemory_memcompress ] [ inmemory_priority ] [ inmemory_distribute ]
[ inmemory_duplicate ]
```
#### *inmemory\_clause*

```
INMEMORY [ inmemory_attributes ]
| NO INMEMORY
```
### *inmemory\_column\_clause*

```
{ INMEMORY [ inmemory_memcompress ] | NO INMEMORY } ( column [, column ]... )
 [ { INMEMORY [ inmemory_memcompress ] | NO INMEMORY } ( column [, column ]... ) ]...
```
#### *inmemory\_distribute*

```
DISTRIBUTE [ AUTO | BY { ROWID RANGE | PARTITION | SUBPARTITION } ]
            [ FOR SERVICE { DEFAULT | ALL | service_name | NONE } ]
```
#### *inmemory\_duplicate*

DUPLICATE | DUPLICATE ALL | NO DUPLICATE

### *inmemory\_memcompress*

```
MEMCOMPRESS FOR { DML | QUERY [ LOW | HIGH ] | CAPACITY [ LOW | HIGH ] }
| NO MEMCOMPRESS
```
#### *inmemory\_priority*

PRIORITY { NONE | LOW | MEDIUM | HIGH | CRITICAL }

#### *inmemory\_table\_clause*

```
[ { INMEMORY [ inmemory_attributes ] } | { NO INMEMORY } ]
[ inmemory_column_clause ]
```
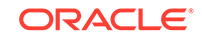

### *inner\_cross\_join\_clause*

```
{ [ INNER ] JOIN table_reference
     ON condition
      | USING (column [, column ]...)
 }
| { CROSS
   | NATURAL [ INNER ]
 }
  JOIN table_reference
}
```
#### *insert\_into\_clause*

```
INTO dml_table_expression_clause [ t_alias ]
[ (column [, column ]...) ]
```
#### *instance\_clauses*

```
{ ENABLE | DISABLE } INSTANCE 'instance_name'
```
#### *instances\_clause*

```
INSTANCES = { ( 'instance_name' [, 'instance_name' ]... )
             | ALL [ EXCEPT ( 'instance_name' [, 'instance_name' ]... ) ] }
```
#### *integer*

[ + | - ] digit [ digit ]...

### *interval\_day\_to\_second*

```
INTERVAL '{ integer | integer time_expr | time_expr }'
{ { DAY | HOUR | MINUTE } [ (leading_precision) ]
 SECOND [ (leading_precision [, fractional_seconds_precision ]) ]
}
[ TO { DAY | HOUR | MINUTE | SECOND [ (fractional_seconds_precision) ] } ]
```
#### *interval\_year\_to\_month*

INTERVAL 'integer [- integer ]' { YEAR | MONTH } [ (precision) ] [ TO { YEAR | MONTH } ]

#### *into\_clause*

INTO [ schema. ] table

#### *invoker\_rights\_clause*

AUTHID { CURRENT\_USER | DEFINER }

### *join\_clause*

```
table_reference
   { inner_cross_join_clause | outer_join_clause | cross_outer_apply_clause }...
```
#### *JSON\_agg\_returning\_clause*

```
RETURNING { VARCHAR2 [ ( size [BYTE | CHAR] ) ]
            | CLOB
 }
```
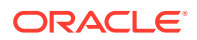

#### *JSON\_column\_definition*

JSON\_exists\_column | JSON\_query\_column | JSON\_value\_column | JSON\_nested\_path | ordinality\_column

#### *JSON\_columns\_clause*

COLUMNS ( JSON\_column\_definition [, JSON\_column\_definition ]... )

### *JSON\_exists\_column*

column\_name JSON\_value\_return\_type EXISTS PATH JSON\_basic\_path\_expression [ JSON\_exists\_on\_error\_clause ]

#### *JSON\_exists\_on\_error\_clause*

{ ERROR | TRUE | FALSE } ON ERROR

### *JSON\_nested\_path*

NESTED PATH JSON\_basic\_path\_expression JSON\_columns\_clause

#### *JSON\_on\_null\_clause*

{ NULL | ABSENT } ON NULL

### *JSON\_passing\_clause*

PASSING expr AS identifier [, expr AS identifier ]...

#### *JSON\_query\_column*

```
column_name JSON_query_return_type
   FORMAT JSON [ JSON_query_wrapper_clause ]
  PATH JSON_basic_path_expression [ JSON_query_on_error_clause ]
```
#### *JSON\_query\_on\_empty\_clause*

{ ERROR | NULL | EMPTY | EMPTY ARRAY | EMPTY OBJECT } ON EMPTY

#### *JSON\_query\_on\_error\_clause*

{ ERROR | NULL | EMPTY | EMPTY ARRAY | EMPTY OBJECT } ON ERROR

### *JSON\_query\_return\_type*

```
VARCHAR2 [ ( size [BYTE | CHAR] ) ]
```
#### *JSON\_query\_returning\_clause*

[ RETURNING JSON\_query\_return\_type ] [ PRETTY ] [ ASCII ]

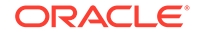

### *JSON\_query\_wrapper\_clause*

WITHOUT [ ARRAY ] WRAPPER | WITH [ UNCONDITIONAL | CONDITIONAL ] [ ARRAY ] WRAPPER

#### *JSON\_returning\_clause*

RETURNING VARCHAR2 [ ( size [BYTE | CHAR] ) ]

#### *JSON\_table\_on\_error\_clause*

{ ERROR | NULL | DEFAULT literal } ON ERROR

#### *JSON\_value\_column*

column\_name JSON\_value\_return\_type PATH JSON\_basic\_path\_expression [ JSON\_value\_on\_error\_clause ]

#### *JSON\_value\_on\_empty\_clause*

{ ERROR | NULL | DEFAULT literal } ON EMPTY

#### *JSON\_value\_on\_error\_clause*

{ ERROR | NULL | DEFAULT literal } ON ERROR

### *JSON\_value\_return\_type*

```
{ VARCHAR2 [ ( size [BYTE | CHAR] ) ]
 | NUMBER [ ( precision [, scale] ) ]
 | DATE
 | TIMESTAMP
 | TIMESTAMP WITH TIME ZONE
 | SDO_GEOMETRY
}
```
### *JSON\_value\_returning\_clause*

```
[ RETURNING JSON_value_return_type ] [ ASCII ]
```
#### *key\_clause*

KEY  $\{$  [(] attribute [)] | ( attribute [, attribute]... ) }

#### *key\_management\_clauses*

```
{ set_key
 | create_key
 | use_key
 | set_key_tag
 | export_keys
 | import_keys
 | migrate_key
 | reverse_migrate_key
}
```
### *keystore\_clause*

KEYSTORE IDENTIFIED BY keystore\_password

### *keystore\_management\_clauses*

```
{ create_keystore
| open_keystore
```
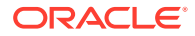

```
| close_keystore
 | backup_keystore
 alter_keystore_password
 | merge_into_new_keystore
 | merge_into_existing_keystore
}
```
### *lead\_lag\_clause*

```
HIERARCHY hierarchy_ref OFFSET offset_expr
   [ { 
       WITHIN { LEVEL | PARENT }
       | ACROSS ANCESTOR AT LEVEL level_ref [ POSITION FROM { BEGINNING | END }
 } 
   ]
```
### *lead\_lag\_expression*

lead\_lag\_function\_name ( calc\_meas\_expression ) OVER ( lead\_lag\_clause )

### *lead\_lag\_function\_name*

{ LAG | LAG\_DIFF | LAG\_DIFF\_PERCENT | LEAD | LEAD\_DIFF | LEAD\_DIFF\_PERCENT }

### *level\_clause*

```
LEVEL level IS
    { level_table.level_column
    | (level_table.level_column
       [, level_table.level_column ]...
\qquad \qquad } [ SKIP WHEN NULL ]
```
### *level\_hier\_clause*

( level [ CHILD OF level ]... )

### *level\_member\_literal*

level\_ref { pos\_member\_keys | named\_member\_keys }

### *level\_specification*

( [ [ dim\_name. ] hier\_name. ] level\_name )

#### *levels\_clause*

LEVELS ( level\_specification [, level\_specification ]... )

### *list\_partition\_desc*

```
PARTITION [partition]
list_values_clause
table_partition_description
   [ ( range_subpartition_desc [, range_subpartition_desc]...
         | list_subpartition_desc, [, list_subpartition_desc]...
       | individual_hash_subparts [, individual_hash_subparts]...
\qquad \qquad | hash_subparts_by_quantity
   ]
```
### *list\_partitions*

```
PARTITION BY LIST ( column [, column]... )
[ AUTOMATIC [ STORE IN ( tablespace [, tablespace ]... ) ] ]
(PARTITION [ partition ]
```
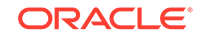

```
 list_values_clause table_partition_description
  [, PARTITION [ partition ]
         list_values_clause table_partition_description
         [ external_part_subpart_data_props ]
  ]...
)
```
### *list\_partitionset\_clause*

```
PARTITIONSET BY LIST (column)
  PARTITION BY CONSISTENT HASH (column [, column]...)
   [ SUBPARTITION BY { { RANGE | HASH } (column [, column]...)
                      | LIST (column)
 }
   [ subpartition_template ]
  \mathbf{1} PARTITIONS AUTO ( list_partitionset_desc [, list_partitionset_desc]... )
```
### *list\_partitionset\_desc*

```
PARTITIONSET partition_set list_values_clause
  [ TABLESPACE SET tablespace_set ]
   [ LOB_storage_clause ]
   [ subpartition_template ]
```
### *list\_subpartition\_desc*

```
SUBPARTITION [subpartition] list_values_clause
   [read_only_clause] [indexing_clause] [partitioning_storage_clause]
   [external_part_subpart_data_props]
```
#### *list\_values*

```
list_values
{ { literal | NULL } [, { literal | NULL } ]... }
| { ( { literal | NULL } [, { literal | NULL } ]... )
 [, ( { literal | NULL } [, { literal | NULL } ]... ) ] }
```
### *list\_values\_clause*

```
VALUES ( list_values | DEFAULT )
```
### *listagg\_overflow\_clause*

```
{ ON OVERFLOW ERROR }
```
 $\overline{\phantom{a}}$ 

```
{ ON OVERFLOW TRUNCATE 'truncation-indicator' [ { WITH | WITHOUT } COUNT ] }
```
### *LOB\_compression\_clause*

```
{ COMPRESS [HIGH | MEDIUM | LOW ]
 | NOCOMPRESS
}
```
### *LOB\_deduplicate\_clause*

```
{ DEDUPLICATE 
 | KEEP_DUPLICATES
}
```
### *LOB\_parameters*

```
{ { ENABLE | DISABLE } STORAGE IN ROW
   CHUNK integer
    | PCTVERSION integer
   | FREEPOOLS integer
```
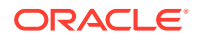

```
 | LOB_retention_clause
     | LOB_deduplicate_clause
     | LOB_compression_clause
     | { ENCRYPT encryption_spec | DECRYPT }
   | { CACHE | NOCACHE | CACHE READS } [ logging_clause ] 
}...
```
### *LOB\_partition\_storage*

```
PARTITION partition
{ LOB_storage_clause | varray_col_properties }...
   [ (SUBPARTITION subpartition
      { LOB_partitioning_storage | varray_col_properties }...
\qquad \qquad]
```
### *LOB\_partitioning\_storage*

```
LOB (LOB_item) STORE AS [BASICFILE | SECUREFILE]
   [ LOB_segname [ ( TABLESPACE tablespace | TABLESPACE SET tablespace_set ) ]
   | ( TABLESPACE tablespace | TABLESPACE SET tablespace_set )
   ]
```
### *LOB\_retention\_storage*

RETENTION [ MAX | MIN integer | AUTO | NONE ]

### *LOB\_storage\_clause*

```
LOB
{ (LOB_item [, LOB_item ]...)
      STORE AS { {SECUREFILE | BASICFILE}
                | (LOB_storage_parameters)
                }...
| (LOB_item)
      STORE AS { {SECUREFILE | BASICFILE}
                  | LOB_segname 
                | (LOB_storage_parameters)
                }...
}
```
### *LOB\_storage\_parameters*

```
{ { { TABLESPACE tablespace | TABLESPACE SET tablespace_set }
    | LOB_parameters [storage_clause]
   }...
| storage_clause
```
### *local\_domain\_index\_clause*

```
LOCAL
  [ ( PARTITION partition [ PARAMETERS ( 'ODCI_parameters' ) ]
     [, PARTITION partition [ PARAMETERS ('ODCI_parameters') ]]...
     )
   ]
```
### *local\_partitioned\_index*

```
LOCAL
[ on_range_partitioned_table
| on_list_partitioned_table
| on_hash_partitioned_table
 | on_comp_partitioned_table
]
```
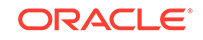

### *local\_XMLIndex\_clause*

```
LOCAL
   [ ( PARTITION partition [ XMLIndex_parameters_clause ]
      [, PARTITION partition [ XMLIndex_parameters_clause ] ]...
     )
   ]
```
### *lockdown\_features*

```
{ DISABLE | ENABLE } FEATURE
{ { = ( 'feature' [, 'feature' ]... ) }
 | { ALL [ EXCEPT = ( 'feature' [, 'feature' ]... ) ] }
}
```
### *lockdown\_options*

```
{ DISABLE | ENABLE } OPTION
\{ \} = ( 'option' [ , 'option' ], ... ) \}\left[ \begin{array}{ccc} \{\end{array} \right] ALL [ EXCEPT = ( 'option' [, 'option' ]... ) ] \left. \right]}
```
### *lockdown\_statements*

```
{ DISABLE | ENABLE } STATEMENT
\{ \} = (\text{'SQL_statement} \mid , \text{'SQL_statement} \mid \ldots ) \}\int \left( = \left( 'SQL_statement' ) statement_clauses }
 { \nightharpoonup \text{ALL}} [ EXCEPT = ( 'SQL_statement' [, 'SQL_statement' ]... ) ] { \nightharpoonup \nightharpoonup}}
```
### *logfile\_clause*

```
LOGFILE
[ GROUP integer ] file_specification
  [, [ GROUP integer ] file_specification ]...
```
## *logfile\_clauses*

```
{ { ARCHIVELOG [ MANUAL ]
    | NOARCHIVELOG
 }
| [ NO ] FORCE LOGGING
| RENAME FILE 'filename' [, 'filename' ]...
    TO 'filename'
| CLEAR [ UNARCHIVED ]
    LOGFILE logfile_descriptor [, logfile_descriptor ]...
    [ UNRECOVERABLE DATAFILE ]
 | add_logfile_clauses
 | drop_logfile_clauses
 | switch_logfile_clause
 | supplemental_db_logging
}
```
### *logfile\_descriptor*

```
{ GROUP integer
 | ('filename' [, 'filename' ]...)
 | 'filename'
}
```
### *logging\_clause*

```
{ LOGGING | NOLOGGING | FILESYSTEM_LIKE_LOGGING }
```
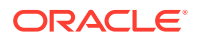

#### *main\_model*

[ MAIN main\_model\_name ] model\_column\_clauses [ cell\_reference\_options ] model\_rules\_clause

### *managed\_standby\_recovery*

```
RECOVER
{ MANAGED STANDBY DATABASE
     [ { USING ARCHIVED LOGFILE
         | DISCONNECT [FROM SESSION]
        | NODELAY
       | UNTIL CHANGE integer
       | UNTIL CONSISTENT
       | USING INSTANCES { ALL | integer }
       | parallel_clause
       }...
     | FINISH
     | CANCEL
     ]
| TO LOGICAL STANDBY { db_name | KEEP IDENTITY }
}
```
### *mapping\_table\_clauses*

```
{ MAPPING TABLE | NOMAPPING }
```
### *materialized\_view\_props*

```
[ column_properties ]
[ table_partitioning_clauses ]
[ CACHE | NOCACHE ]
[ parallel_clause ]
[ build_clause ]
```
### *maximize\_standby\_db\_clause*

```
SET STANDBY DATABASE TO MAXIMIZE
{ PROTECTION | AVAILABILITY | PERFORMANCE }
```
#### *maxsize\_clause*

```
MAXSIZE { UNLIMITED | size_clause }
```
#### *meas\_aggregate\_clause*

AGGREGATE BY aggr\_function

#### *measure\_ref*

```
[ MEASURES. ] meas name
```
#### *measures\_clause*

MEASURES ( av\_measure [, av\_measure]... )

### *member\_expression*

```
{ level_member_literal
   | hier_navigation_expression
    | CURRENT MEMBER
   | NULL
```
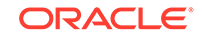

```
 | ALL
}
```
#### *merge\_insert\_clause*

```
WHEN NOT MATCHED THEN
INSERT [ (column [, column ]...) ]
VALUES ({ expr | DEFAULT }
             [, { expr | DEFAULT } ]...
\overline{\phantom{a}}[ where_clause ]
```
#### *merge\_into\_existing\_keystore*

```
MERGE KEYSTORE 'keystore1_location' [ IDENTIFIED BY keystore1_password ]
  INTO EXISTING KEYSTORE 'keystore2_location' IDENTIFIED BY keystore2_password
   [ WITH BACKUP [ USING 'backup_identifier' ] ]
```
#### *merge\_into\_new\_keystore*

```
MERGE KEYSTORE 'keystore1_location' [ IDENTIFIED BY keystore1_password ]
  AND KEYSTORE 'keystore2_location' [ IDENTIFIED BY keystore2_password ]
   INTO NEW KEYSTORE 'keystore3_location' IDENTIFIED BY keystore3_password
```
#### *merge\_table\_partitions*

```
MERGE PARTITIONS partition_or_key_value
    { , partition_or_key_value [, partition_or_key_value ]...
    | TO partition_or_key_value }
   [ INTO partition_spec ]
    [ filter_condition ]
    [ dependent_tables_clause ]
   [ update_index_clauses ]
    [ parallel_clause ]
    [ allow_disallow_clustering ]
```
### *merge\_table\_subpartitions*

```
MERGE SUBPARTITIONS subpartition_or_key_value
    { , subpartition_or_key_value [, subpartition_or_key_value ]...
    | TO subpartition_or_key_value }
    [ INTO { range_subpartition_desc
            | list_subpartition_desc
 }
    ]
    [ filter_condition ]
   [ dependent_tables_clause ]
   [ update_index_clauses ]
    [ parallel_clause ]
    [ allow_disallow_clustering ]
```
### *merge\_update\_clause*

```
WHEN MATCHED THEN
UPDATE SET column = { expr | DEFAULT }
           [, column = \{ expr | DEFAULT \} ]...
[ where_clause ]
[ DELETE where_clause ]
```
#### *migrate\_key*

```
SET [ ENCRYPTION ] KEY
   IDENTIFIED BY HSM_auth_string
   [ FORCE KEYSTORE ]
   MIGRATE USING software_keystore_password
   [ WITH BACKUP [ USING 'backup_identifier' ] ]
```
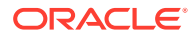

### *mining\_analytic\_clause*

```
[ query_partition_clause ] [ order_by_clause ]
```
### *mining\_attribute\_clause*

```
USING
{ * 
\int \left[ schema . ] table . *
   | expr [ AS alias ]
 }
     [, { [ schema . ] table . * 
         | expr [ AS alias ]
         }
     ]...
}
```
### *model\_clause*

```
MODEL
   [ cell_reference_options ]
   [ return_rows_clause ]
   [ reference_model ]...
main_model
```
### *model\_column\_clauses*

```
[ PARTITION BY (expr [ c_alias ] [, expr [c_alias] ]...) ]
DIMENSION BY (expr [c_alias] [, expr [c_alias] ]...)
MEASURES (expr [c_alias] [, expr [c_alias] ]...)
```
### *model\_iterate\_clause*

ITERATE ( number ) [ UNTIL ( condition ) ]

### *model\_rules\_clause*

```
[ RULES
  [ { UPDATE | UPSERT [ ALL ] } ]
   [ { AUTOMATIC | SEQUENTIAL } ORDER ]
   [ model_iterate_clause ]
]
( [ { UPDATE | UPSERT [ ALL ] } ]
cell_assignment [ order_by_clause ] = expr
   [, [ { UPDATE | UPSERT [ ALL ] } ]
    cell_assignment [ order_by_clause ] = expr
  ]...
)
```
### *modify\_col\_properties*

```
column [ datatype ]
       [ COLLATE column_collation_name ]
       [ DEFAULT [ ON NULL ] expr | identity_clause | DROP IDENTITY ]
       [ { ENCRYPT encryption_spec } | DECRYPT ]
       [ inline_constraint ... ]
       [ LOB_storage_clause ]
       [ alter_XMLSchema_clause ]
```
### *modify\_col\_substitutable*

```
COLUMN column
[ NOT ] SUBSTITUTABLE AT ALL LEVELS
[ FORCE ]
```
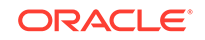

### *modify\_col\_visibility*

column { VISIBLE | INVISIBLE }

#### *modify\_collection\_retrieval*

```
MODIFY NESTED TABLE collection_item
RETURN AS { LOCATOR | VALUE }
```
### *modify\_column\_clauses*

```
MODIFY
{ ( modify_col_properties | modify_virtcol_properties
    [, modify_col_properties | modify_virtcol_properties ]... )
| ( modify_col_visibility [, modify_col_visibility ]... )
 | modify_col_substitutable
}
```
### *modify\_diskgroup\_file*

```
MODIFY FILE 'filename' ATTRIBUTE ( disk_region_clause )
   [, 'filename' ATTRIBUTE ( disk_region_clause ) ]...
```
#### *modify\_filegroup\_clause*

```
MODIFY FILEGROUP filegroup_name
  SET '[ file_type. ] property_name' = 'property_value'
```
### *modify\_hash\_partition*

```
MODIFY partition_extended_name
   { partition_attributes
    | coalesce_table_subpartition
     | alter_mapping_table_clause
     | [ REBUILD ] UNUSABLE LOCAL INDEXES
     | read_only_clause
    indexing_clause
 }
```
### *modify\_index\_default\_attrs*

```
MODIFY DEFAULT ATTRIBUTES
    [ FOR PARTITION partition ]
    { physical_attributes_clause
      | TABLESPACE { tablespace | DEFAULT }
      | logging_clause
    }...
```
### *modify\_index\_partition*

```
MODIFY PARTITION partition
{ { deallocate_unused_clause
    allocate extent clause
     | physical_attributes_clause
   logging_clause
   | index_compression
   }...
 | PARAMETERS ('ODCI_parameters')
  | COALESCE [ CLEANUP ]
 | UPDATE BLOCK REFERENCES
 | UNUSABLE
}
```
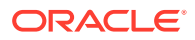

### *modify\_index\_subpartition*

MODIFY SUBPARTITION subpartition { UNUSABLE allocate\_extent\_clause deallocate\_unused\_clause }

### *modify\_list\_partition*

```
MODIFY partition_extended_name
   { partition_attributes
     | { ADD | DROP } VALUES ( list_values )
   | { add_range_subpartition
      | add_list_subpartition
     | add_hash_subpartition
 }
   | coalesce_table_subpartition
     | [ REBUILD ] UNUSABLE LOCAL INDEXES
    | read_only_clause
    indexing_clause
 }
```
### *modify\_LOB\_parameters*

```
{ storage_clause
 | PCTVERSION integer
 FREEPOOLS integer
 | REBUILD FREEPOOLS
 | LOB_retention_clause
 | LOB_deduplicate_clause
 | LOB_compression_clause
 | { ENCRYPT encryption_spec | DECRYPT }
 | { CACHE 
    | { NOCACHE | CACHE READS } [ logging_clause ]
 }
 | allocate_extent_clause
 | shrink_clause
 | deallocate_unused_clause
 } ...
```
#### *modify\_LOB\_storage\_clause*

```
MODIFY LOB (LOB_item)
   (modify_LOB_parameters)
```
#### *modify\_mv\_column\_clause*

MODIFY ( column [ ENCRYPT encryption\_spec | DECRYPT ] )

#### *modify\_opaque\_type*

```
MODIFY OPAQUE TYPE anydata_column
STORE ( type_name [, type_name ]... ) UNPACKED
```
### *modify\_range\_partition*

```
MODIFY partition_extended_name
     { partition_attributes
      | { add_range_subpartition
          | add_hash_subpartition
          | add_list_subpartition
\left\{\begin{array}{ccc} \end{array}\right\} | coalesce_table_subpartition
```
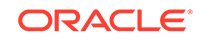
```
 | alter_mapping_table_clause
     | [ REBUILD ] UNUSABLE LOCAL INDEXES
     | read_only_clause
    indexing_clause
 }
```
# *modify\_table\_default\_attrs*

```
MODIFY DEFAULT ATTRIBUTES
   [ FOR partition_extended_name ]
    [ deferred_segment_creation ]
    [ read_only_clause ]
   [ indexing_clause ]
   [ segment_attributes_clause ]
   [ table_compression ]
   [ inmemory_clause ]
   [ PCTTHRESHOLD integer ]
    [ prefix_compression ]
  [ alter overflow clause ]
    [ { LOB (LOB_item) | VARRAY varray } (LOB_parameters) ]...
```
# *modify\_table\_partition*

```
{ modify_range_partition
 | modify_hash_partition
 | modify_list_partition
}
```
# *modify\_table\_subpartition*

```
MODIFY subpartition_extended_name
{ allocate_extent_clause
  | deallocate_unused_cluse
  | shrink_clause
  | { { LOB LOB_item | VARRAY varray } (modify_LOB_parameters) }...
 | [ REBUILD ] UNUSABLE LOCAL INDEXES
 | { ADD | DROP } VALUES ( list_values )
 | read_only_clause
  indexing_clause
}
```
# *modify\_to\_partitioned*

```
MODIFY table_partitioning_clauses
  [ filter_condition ]
   [ ONLINE ]
   [ UPDATE INDEXES
     [ ( index { local_partitioned_index | global_partitioned_index | GLOBAL }
         [, index { local_partitioned_index | global_partitioned_index | GLOBAL } ]... )
     ]
   ]
```
# *modify\_virtcol\_properties*

```
column [ datatype ]
[ COLLATE column collation name ]
[ GENERATED ALWAYS ] AS (column_expression) [ VIRTUAL ]
evaluation_edition_clause [ unusable_editions_clause ]
```
#### *modify\_volume\_clause*

```
MODIFY VOLUME asm_volume
  [ ATTRIBUTE (disk_region_clause) ]
   [ MOUNTPATH 'mountpath_name' ]
   [ USAGE 'usage_name' ]
```
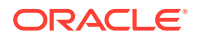

# *move\_datafile\_clause*

```
MOVE DATAFILE ( 'filename' | 'ASM_filename' | file_number )
 [ TO ( 'filename' | 'ASM_filename' ) ]
  [ REUSE ] [ KEEP ]
```
#### *move\_mv\_log\_clause*

MOVE segment\_attributes\_clause [parallel\_clause]

#### *move\_table\_clause*

```
MOVE
   [ filter_condition ]
   [ ONLINE ]
    [ segment_attributes_clause ]
    [ table_compression ]
    [ index_org_table_clause ]
    [ { LOB_storage_clause | varray_col_properties }... ]
    [ parallel_clause ]
   [ allow_disallow_clustering ]
    [ UPDATE INDEXES
      [ ( index { segment_attributes_clause
                 | update_index_partition }
          [, index { segment_attributes_clause
                    | update_index_partition } ]...
\overline{\phantom{a}} ]
    ]
```
# *move\_table\_partition*

```
MOVE partition_extended_name
   [ MAPPING TABLE ]
   [ table_partition_description ]
   [ filter_condition ]
   [ update_index_clauses ]
   [ parallel_clause ]
   [ allow_disallow_clustering ]
   [ ONLINE ]
```
# *move\_table\_subpartition*

```
MOVE subpartition_extended_name [ indexing_clause ]
      [ partitioning_storage_clause ]
      [ update_index_clauses ]
     [ filter_condition ]
      [ parallel_clause ]
     [ allow_disallow_clustering ]
      [ ONLINE ]
```
## *move\_to\_filegroup\_clause*

MOVE FILE 'ASM\_filename' TO FILEGROUP filegroup\_name

## *multi\_column\_for\_loop*

```
FOR (dimension_column
      [, dimension_column ]...)
IN ( { (literal [, literal ]...)
        [ (literal [, literal ]...) ]...
      | subquery
      }
    )
```
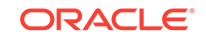

# *multi\_table\_insert*

```
{ ALL
   { insert_into_clause [ values_clause ] [error_logging_clause] }...
 | conditional_insert_clause
} subquery
```
# *multiset\_except*

```
nested_table1
MULTISET EXCEPT [ ALL | DISTINCT ]
nested_table2
```
# *multiset\_intersect*

```
nested_table1
MULTISET INTERSECT [ ALL | DISTINCT ]
nested_table2
```
#### *multiset\_union*

```
nested_table1
MULTISET UNION [ ALL | DISTINCT ]
nested_table2
```
## *mv\_log\_augmentation*

```
ADD { { OBJECT ID
         | PRIMARY KEY
        | ROWID
       | SEQUENCE
       } [ (column [, column ]...) ]
     | (column [, column ]... )
     } [, { { OBJECT ID
             | PRIMARY KEY
            | ROWID
            | SEQUENCE
 }
            [ (column [, column ]...) ]
          | (column [, column ]...)
 }
       ]...
     [ new_values_clause ]
```
#### *mv\_log\_purge\_clause*

```
PURGE { IMMEDIATE [ SYNCHRONOUS | ASYNCHRONOUS ] )
      | START WITH datetime_expr 
          [ NEXT datetime_expr 
          | REPEAT INTERVAL interval_expr 
          ]
      | [ START WITH datetime_expr ] { NEXT datetime_expr
                                    | REPEAT INTERVAL interval_expr
 }
      }
```
#### *named\_member\_keys*

'[' attr\_name = [, attr\_name = member\_key\_expr ]... ']'

# *nested\_table\_col\_properties*

```
NESTED TABLE
{ nested_item | COLUMN_VALUE }
[ substitutable_column_clause ]
```
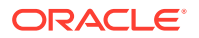

```
[ LOCAL | GLOBAL ]
STORE AS storage_table
[ ( { (object_properties)
       | [ physical_properties ]
     | [ column_properties ]
     }...
   )
]
[ RETURN [ AS ] { LOCATOR | VALUE } ]
```
# *nested\_table\_partition\_spec*

PARTITION partition [segment\_attributes\_clause]

### *new\_values\_clause*

{ INCLUDING | EXCLUDING } NEW VALUES

# *number*

```
[ + ] - ]digit [ digit ]... [ . ] [ digit [ digit ]... ]
  | . digit [ digit ]...
}
[ [ e ] E ] [ + ] - ] digit [ digit ] ... ] [ f | F | d | D ]
```
# *numeric\_file\_name*

+diskgroup\_name.filenumber.incarnation\_number

## *object\_properties*

```
{ { column | attribute }
     [ DEFAULT expr ]
     [ { inline_constraint }... | inline_ref_constraint ]
| { out_of_line_constraint
    | out_of_line_ref_constraint
     | supplemental_logging_props
 }
}
```
# *object\_step*

.{ simple\_name | "complex\_name" | \* }

# *object\_table*

```
OF
   [ schema. ] object_type
   [ object_table_substitution ]
   [ (object_properties) ]
    [ ON COMMIT { DELETE | PRESERVE } ROWS ]
    [ OID_clause ]
   [ OID_index_clause ]
   [ physical_properties ]
    [ table_properties ]
```
# *object\_table\_substitution*

[ NOT ] SUBSTITUTABLE AT ALL LEVELS

# *object\_type\_col\_properties*

COLUMN column substitutable\_column\_clause

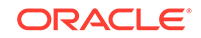

# *object\_view\_clause*

```
OF [ schema. ] type_name
{ WITH OBJECT { IDENTIFIER | ID }
  \{ DEFAULT | ( attribute [, attribute ], . . . )\}| UNDER [ schema. ] superview
}
[ ( { out_of_line_constraint
     | attribute { inline_constraint }...
     } [, { out_of_line_constraint
           attribute { inline_constraint }...
 }
        ]...
   )
]
```
### *OID\_clause*

```
OBJECT IDENTIFIER IS
{ SYSTEM GENERATED | PRIMARY KEY }
```
# *OID\_index\_clause*

```
OIDINDEX [ index ]
({ physical_attributes_clause
  TABLESPACE tablespace
  }...
)
```
# *on\_comp\_partitioned\_table*

```
[ STORE IN ( tablespace [, tablespace ]... ) ]
( PARTITION
     [ partition ]
     [ { segment_attributes_clause
       index_compression
       }...
     ] [ USABLE | UNUSABLE ] [ index_subpartition_clause ]
       [, PARTITION
            [ partition ]
            [ { segment_attributes_clause
               | index_compression
               }...
            ] [ USABLE | UNUSABLE ] [ index_subpartition_clause ]
        ]...
)
```
# *on\_hash\_partitioned\_table*

```
{ STORE IN (tablespace[, tablespace ]...)
| (PARTITION [ partition ] [ TABLESPACE tablespace ]
    [ index_compression ] [ USABLE | UNUSABLE ]
   [, PARTITION [ partition ] [ TABLESPACE tablespace ]
     [ index_compression ] [ USABLE | UNUSABLE ]] ...
   )
}
```
# *on\_list\_partitioned\_table*

```
( PARTITION
    [ partition ]
     [ { segment_attributes_clause
       | index_compression
       }...
     ] [ USABLE | UNUSABLE ]
      [, PARTITION
```
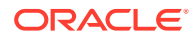

```
 [ partition ]
      [ { segment_attributes_clause
         index_compression
        }...
      ] [ USABLE | UNUSABLE ]
 ]...
```
### *on\_object\_clause*

)

```
ON { [ schema. ] object
    USER user [, user]...
    DIRECTORY directory_name
     | EDITION edition_name
     | MINING MODEL [ schema. ] mining_model_name
     | JAVA { SOURCE | RESOURCE } [ schema. ] object
     | SQL TRANSLATION PROFILE [ schema. ] profile
 }
```
# *on\_range\_partitioned\_table*

```
( PARTITION
     [ partition ]
     [ { segment_attributes_clause
       | index_compression
        }...
     ] [ USABLE | UNUSABLE ]
       [, PARTITION
           [ partition ]
            [ { segment_attributes_clause
              | index_compression
              }...
           ] [ USABLE | UNUSABLE ]
      ]...
)
```
# *open\_keystore*

```
SET KEYSTORE OPEN
  [ FORCE KEYSTORE ]
  IDENTIFIED BY { EXTERNAL STORE | keystore_password }
 [ CONTAINER = [ ALL | CURRENT ] ]
```
# *option\_values*

```
\{ { VALUE = ( 'option_value' [, 'option_value' ]... ) }
\blacksquare { MINVALUE = 'option_value' }
\blacksquare { MAXVALUE = 'option_value' }
}...
```
# *order\_by\_clause*

```
ORDER [ SIBLINGS ] BY
{ expr | position | c_alias }
[ ASC | DESC ]
[ NULLS FIRST | NULLS LAST ]
   [, { expr | position | c_alias }
      [ ASC | DESC ]
      [ NULLS FIRST | NULLS LAST ]
   ]...
```
# *ordinality\_column*

column\_name FOR ORDINALITY

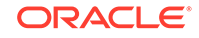

# *out\_of\_line\_constraint*

```
 [ CONSTRAINT constraint_name ]
 UNIQUE (column [, column ]...)
 | PRIMARY KEY (column [, column ]...)
 | FOREIGN KEY (column [, column ]...) references_clause
 | CHECK (condition)
} [ constraint_state ]
```
## *out\_of\_line\_part\_storage*

```
PARTITION partition
   { nested_table_col_properties | LOB_storage_clause | varray_col_properties }
     [ nested_table_col_properties | LOB_storage_clause | varray_col_properties ]...
[ ( SUBPARTITION subpartition
    { nested_table_col_properties | LOB_storage_clause | varray_col_properties }
      [ nested_table_col_properties | LOB_storage_clause | varray_col_properties
      ]...
     [, SUBPARTITION subpartition
      { nested_table_col_properties | LOB_storage_clause | varray_col_properties }
        [ nested_table_col_properties | LOB_storage_clause | varray_col_properties
        ]...
     ]...
   )
]
```
# *out\_of\_line\_ref\_constraint*

```
\{ \begin{array}{l} \texttt{SCOPE FOR} \end{array} \left( \left\{ \begin{array}{l} \texttt{ref\_col} \end{array} \right| \ \texttt{ref\_attr} \ \right\}) IS [ schema. ] scope_table
| REF ({ ref_col | ref_attr }) WITH ROWID
| [ CONSTRAINT constraint_name ] FOREIGN KEY
       ( { ref_col [, ref_col ] | ref_attr [, ref_attr ] } ) references_clause
      [ constraint_state ]
}
```
#### *outer\_join\_clause*

```
 [ query_partition_clause ] [ NATURAL ]
outer_join_type JOIN table_reference
 [ query partition clause ]
   [ ON condition
   | USING ( column [, column ]...)
   ]
```
# *outer\_join\_type*

{ FULL | LEFT | RIGHT } [ OUTER ]

## *parallel\_clause*

```
{ NOPARALLEL | PARALLEL [ integer ] }
```
#### *parallel\_pdb\_creation\_clause*

PARALLEL [ integer ]

## *partial\_database\_recovery*

```
{ TABLESPACE tablespace [, tablespace ]...
| DATAFILE { 'filename' | filenumber }
              [, 'filename' | filenumber ]...
}
```
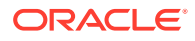

# *partial\_index\_clause*

INDEXING { PARTIAL | FULL }

#### *partition\_attributes*

```
[ { physical_attributes_clause
     | logging_clause
    | allocate_extent_clause
    | deallocate_unused_clause
    | shrink_clause
   }...
]
[ OVERFLOW
   { physical_attributes_clause
    | logging_clause
    | allocate_extent_clause
    | deallocate_unused_clause
   }...
]
[ table_compression ]
[ inmemory_clause ]
[ { { LOB LOB_item | VARRAY varray } (modify_LOB_parameters) }...]
```
## *partition\_extended\_name*

```
PARTITION partition
| 
PARTITION FOR ( partition_key_value [, partition_key_value]... )
```
## *partition\_extended\_names*

```
{ PARTITION | PARTITIONS }
partition | { FOR ( partition_key_value [, partition_key_value ]... ) }
 [, partition | { FOR ( partition_key_value [, partition_key_value ]... ) } ]...
```
#### *partition\_extension\_clause*

```
PARTITION (partition)
 | PARTITION FOR (partition_key_value [, partition_key_value]...)
 | SUBPARTITION (subpartition)
 | SUBPARTITION FOR (subpartition_key_value [, subpartition_key_value]...)
}
```
#### *partition\_or\_key\_value*

```
partition
|
FOR ( partition_key_value [, partition_key_value ]... )
```
## *partition\_spec*

PARTITION [ partition ] [ table\_partition\_description ]

# *partitioning\_storage\_clause*

```
[ { { TABLESPACE tablespace | TABLESPACE SET tablespace_set }
    | OVERFLOW [ TABLESPACE tablespace] | TABLESPACE SET tablespace_set ]
    | table_compression
   index_compression
  inmemory_clause
   ilm_clause
    | LOB_partitioning_storage
   VARRAY varray item STORE AS [SECUREFILE | BASICFILE] LOB LOB segname
```
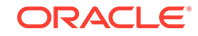

```
 }...
]
```
# *partitionset\_clauses*

{ range\_partitionset\_clause | list\_partitionset\_clause }

#### *password\_parameters*

```
{ { FAILED_LOGIN_ATTEMPTS
    | PASSWORD_LIFE_TIME
    | PASSWORD_REUSE_TIME
    | PASSWORD_REUSE_MAX
    | PASSWORD_LOCK_TIME
    | PASSWORD_GRACE_TIME
    | INACTIVE_ACCOUNT_TIME
 }
  { expr | UNLIMITED | DEFAULT }
| PASSWORD_VERIFY_FUNCTION
   { function | NULL | DEFAULT }
}
```
## *path\_prefix\_clause*

PATH\_PREFIX = { 'path\_name' | directory\_object\_name | NONE }

#### *pdb\_change\_state*

[ pdb\_name ] { pdb\_open | pdb\_close | pdb\_save\_or\_discard\_state }

## *pdb\_change\_state\_from\_root*

```
{ pdb_name [, pdb_name ]... | ALL [ EXCEPT pdb_name [, pdb_name ]... ] }
{ pdb_open | pdb_close | pdb_save_or_discard_state }
```
#### *pdb\_close*

CLOSE [ IMMEDIATE ] [ instances\_clause | relocate\_clause ]

#### *pdb\_datafile\_clause*

```
[ pdb_name ] DATAFILE
   { { { 'filename' | filenumber } [, 'filename' | filenumber ]... } | ALL }
   { ONLINE | OFFLINE }
```
# *pdb\_dba\_roles*

ROLES = ( role [, role ]... )

## *pdb\_force\_logging\_clause*

{ ENABLE | DISABLE } FORCE { LOGGING | NOLOGGING }

#### *pdb\_general\_recovery*

```
RECOVER [ AUTOMATIC ] [ FROM 'location' ]
   [ DATABASE
\blacksquare TABLESPACE tablespace [, tablespace ]...
\blacksquare DATAFILE { 'filename' | filenumber }
                [, 'filename' | filenumber ]...
\blacksquare LOGFILE 'filename'
   |
```
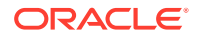

```
 CONTINUE [ DEFAULT ]
\mathbf{1}
```
# *pdb\_logging\_clauses*

```
logging_clause
 | pdb_force_logging_clause
}
```
# *pdb\_open*

```
OPEN
   { [ READ WRITE | READ ONLY ] [ RESTRICTED ] [ FORCE ]
    | [ READ WRITE ] UPGRADE [ RESTRICTED ]
    | RESETLOGS
 }
   [ instances_clause ]
```
# *pdb\_recovery\_clauses*

```
[ pdb_name ] { pdb_general_recovery
               | { BEGIN | END } BACKUP
               | { ENABLE | DISABLE } RECOVERY
 }
```
# *pdb\_refresh\_mode\_clause*

REFRESH MODE { MANUAL | EVERY number MINUTES | NONE }

# *pdb\_save\_or\_discard\_state*

{ SAVE | DISCARD } STATE [ instances\_clause ]

# *pdb\_settings\_clauses*

```
{ [ pdb_name ]
   { DEFAULT EDITION = edition_name
   SET DEFAULT ( BIGFILE | SMALLFILE ) TABLESPACE
    | DEFAULT TABLESPACE tablespace_name
    | DEFAULT TEMPORARY TABLESPACE { tablespace | tablespace_group_name }
   RENAME GLOBAL_NAME TO database.domain [. domain ]...
    | set_time_zone_clause
   database_file_clauses
    | supplemental_db_logging
    | pdb_storage_clause
    | pdb_logging_clauses
    | pdb_refresh_mode_clause
    | REFRESH
    | SET CONTAINER_MAP = 'map_object'
 }
}
 | CONTAINERS DEFAULT TARGET = { (container_name) | NONE }
```
# *pdb\_storage\_clause*

```
STORAGE
   { ( { MAXSIZE { UNLIMITED | size_clause }
|| || || || || || ||
          MAX_AUDIT_SIZE { UNLIMITED | size_clause }
|| || || || || || ||
          MAX_DIAG_SIZE { UNLIMITED | size_clause }
        }...
     )
\blacksquare UNLIMITED
   }
```
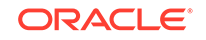

# *pdb\_unplug\_clause*

pdb\_name UNPLUG INTO 'filename'

### *period\_definition*

PERIOD FOR valid\_time\_column [ ( start\_time\_column, end\_time\_column ) ]

#### *permanent\_tablespace\_attrs*

```
{ MINIMUM EXTENT size_clause
 | BLOCKSIZE integer [ K ]
 logging_clause
 FORCE LOGGING
 | tablespace_encryption_clause
 | default_tablespace_params
 | { ONLINE | OFFLINE }
 | extent_management_clause
 | segment_management_clause
 | flashback_mode_clause
}...
```
## *permanent\_tablespace\_clause*

```
TABLESPACE tablespace
  [ DATAFILE file_specification [, file_specification ]... ]
   [ permanent_tablespace_attrs ]
```
#### *physical\_attributes\_clause*

```
[ { PCTFREE integer
   PCTUSED integer
     | INITRANS integer
     | storage_clause
    }...
]
```
# *physical\_properties*

```
{ [ deferred_segment_creation ] segment_attributes_clause [ table_compression ]
    [ inmemory_table_clause ] [ ilm_clause ]
| [ deferred_segment_creation ] ORGANIZATION
   HEAP [ segment_attributes_clause ] heap_org_table_clause
    | INDEX [ segment_attributes_clause ] index_org_table_clause
    | EXTERNAL external_table_clause
 }
 | CLUSTER cluster (column [, column ]...)
}
```
# *pivot\_clause*

```
PIVOT [ XML ]
   ( aggregate_function ( expr ) [[AS] alias ]
      [, aggregate_function ( expr ) [[AS] alias ] ]...
     pivot_for_clause
    pivot_in_clause
   )
```
# *pivot\_for\_clause*

```
FOR { column
     | ( column [, column]... )
 }
```
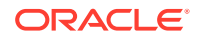

# *pivot\_in\_clause*

```
IN ( { { { expr
           | ( expr [, expr]... )
          } [ [ AS] alias]
        }...
      | subquery
       ANY [, ANY]...
 }
   \lambda
```
# *plsql\_declarations*

{ function\_declaration | procedure\_declaration }...

#### *pos\_member\_keys*

```
'[' member_key_expr [, member_key_expr]...']'
```
# *preceding\_boundary*

```
{ UNBOUNDED PRECEDING | offset_expr PRECEDING }
AND
{ CURRENT MEMBER 
     | offset_expr { PRECEDING | FOLLOWING }
     | UNBOUNDED FOLLOWING
}
```
### *prefix\_compression*

COMPRESS [ integer ] | NOCOMPRESS

#### *privilege\_audit\_clause*

PRIVILEGES system\_privilege [, system\_privilege ]...

#### *program\_unit*

```
{ FUNCTION [ schema. ] function_name
\overline{\phantom{a}}PROCEDURE [ schema. ] procedure_name
\overline{\phantom{a}}PACKAGE [ schema. ] package_name }
```
## *proxy\_clause*

```
{ GRANT CONNECT THROUGH { ENTERPRISE USERS | db_user_proxy db_user_proxy_clauses }
| REVOKE CONNECT THROUGH { ENTERPRISE USERS | db_user_proxy }}
```
# *qdr\_expression*

QUALIFY ( calc\_meas\_expression, qualifier )

# *qualified\_disk\_clause*

search\_string [ NAME disk\_name ] [ SIZE size\_clause ] [ FORCE | NOFORCE ]

## *qualified\_template\_clause*

```
ATTRIBUTE
( redundancy_clause 
  striping_clause
```
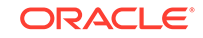

```
 disk_region_clause
)
```
# *qualifier*

hierarchy\_ref = member\_expression

# *query\_block*

```
 [ with_clause ]
SELECT [ hint ] [ { { DISTINCT | UNIQUE } | ALL } ] select_list
  FROM { table_reference | join_clause | ( join_clause ) }
          [ , { table_reference | join_clause | (join_clause) } ] ...
  [ where clause ]
   [ hierarchical_query_clause ]
   [ group_by_clause ]
   [ model_clause ]
```
# *query\_partition\_clause*

```
PARTITION BY
   { expr[, expr ]...
     | ( expr[, expr ]... )
 }
```
## *query\_rewrite\_clause*

{ ENABLE | DISABLE } QUERY REWRITE [ unusable\_editions\_clause ]

### *query\_table\_expression*

```
{ query_name
| [ schema. ]
  { table [ partition_extension_clause
           @ dblink
 ]
   | { view | materialized view } [ @ dblink ]
   | hierarchy
   | analytic_view [ HIERARCHIES
    ( [ [ attr_dim. ] hierarchy [, [ attr_dim. ] hierarchy ]... ] ) ]
  } [sample_clause]
| [ LATERAL ] (subquery [ subquery_restriction_clause ])
| table_collection_expression
}
```
#### *quiesce\_clauses*

QUIESCE RESTRICTED | UNQUIESCE

#### *quotagroup\_clauses*

```
{ ADD QUOTAGROUP quotagroup_name [ SET property_name = property_value ]
| MODIFY QUOTAGROUP quotagroup_name SET property_name = property_value
 | MOVE FILEGROUP filegroup_name TO quotagroup_name
 | DROP QUOTAGROUP quotagroup_name
}
```
# *range\_partition\_desc*

```
PARTITION [partition]
range_values_clause
table_partition_description
[ ( { range_subpartition_desc [, range_subpartition_desc] ...
       | list_subpartition_desc [, list_subpartition_desc] ...
     indivial\_hash\_subparts [, individual\_hash\_subparts] ...
```
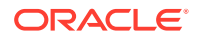

```
\left\{\begin{array}{ccc} \end{array}\right\} ) | hash_subparts_by_quantity ]
range_partitions
PARTITION BY RANGE (column[, column ]...)
   [ INTERVAL (expr) [ STORE IN ( tablespace [, tablespace]...) ]]
( PARTITION [ partition ]
     range_values_clause table_partition_description
       [, PARTITION [ partition ]
         range_values_clause table_partition_description
         [ external_part_subpart_data_props ]
       ]...
)
```
# *range\_partitionset\_clause*

```
PARTITIONSET BY RANGE (column [, column]...)
  PARTITION BY CONSISTENT HASH (column [, column]...)
  [ SUBPARTITION BY { { RANGE | HASH } (column [, column]...)
                    | LIST (column)
 }
  [ subpartition_template ]
  ]
  PARTITIONS AUTO ( range_partitionset_desc [, range_partitionset_desc]... )
```
#### *range\_partitionset\_desc*

PARTITIONSET partition\_set range\_values\_clause [ TABLESPACE SET tablespace\_set ]

- [ LOB\_storage\_clause ]
- [ subpartition\_template ]

#### *range\_subpartition\_desc*

```
SUBPARTITION [subpartition] range_values_clause
 [read_only_clause] [indexing_clause] [partitioning_storage_clause]
  [external_part_subpart_data_props]
```
#### *range\_values\_clause*

```
VALUES LESS THAN
   ({ literal | MAXVALUE }
      [, { literal | MAXVALUE } ]...
   )
```
## *read\_only\_clause*

```
{ READ ONLY } | { READ WRITE }
```
# *rebalance\_diskgroup\_clause*

```
REBALANCE
  [ { [ { WITH | WITHOUT } phase [, phase]... ] [ POWER integer ] [ WAIT | NOWAIT ] }
 |
     { MODIFY POWER [ integer ] }
   ]
```
# *rebuild\_clause*

```
REBUILD
  [ { PARTITION partition
       | SUBPARTITION subpartition
 }
   | { REVERSE | NOREVERSE }
   ]
```
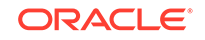

```
 [ parallel_clause
 TABLESPACE tablespace
  | PARAMETERS ( 'ODCI_parameters' )
  | XMLIndex_parameters_clause
  | ONLINE
 | physical_attributes_clause
 index_compression
 logging_clause
 | partial_index_clause
 ]...
```
# *records\_per\_block\_clause*

{ MINIMIZE | NOMINIMIZE } RECORDS\_PER\_BLOCK

# *recovery\_clauses*

```
{ general_recovery
 | managed_standby_recovery
 | BEGIN BACKUP
 | END BACKUP
}
```
# *redo\_log\_file\_spec*

```
[ 'filename | ASM_filename'
| ('filename | ASM_filename'
    [, 'filename | ASM_filename' ]...)
]
[ SIZE size_clause ]
[ BLOCKSIZE size_clause
[ REUSE ]
```
# *redundancy\_clause*

```
[ MIRROR | HIGH | UNPROTECTED ]
```
# *reference\_model*

```
REFERENCE reference_model_name ON (subquery)
  model_column_clauses [ cell_reference_options ]
```
# *reference\_partition\_desc*

PARTITION [partition] [table\_partition\_description] )

# *reference\_partitioning*

```
PARTITION BY REFERENCE ( constraint ) 
  [ (reference_partition_desc...) ]
```
#### *references\_clause*

```
REFERENCES [ schema. ] object [ (column [, column ]...) ]
  [ON DELETE { CASCADE | SET NULL } ]
```
# *register\_logfile\_clause*

```
REGISTER [ OR REPLACE ]
  [ PHYSICAL | LOGICAL ]
LOGFILE [ file_specification [, file_specification ]...
  [ FOR logminer_session_name ]
```
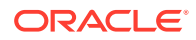

# *relational\_properties*

```
{ column_definition
 | virtual_column_definition
 | period_definition
 | { out_of_line_constraint | out_of_line_ref_constraint }
 | supplemental_logging_props
  [, { column_definition
       | virtual_column_definition
       | period_definition
        | { out_of_line_constraint | out_of_line_ref_constraint }
       | supplemental_logging_props
 }
  ]...
```
# *relational\_table*

}

```
[ (relational_properties) ]
[ DEFAULT COLLATION collation_name ]
[ ON COMMIT { DELETE | PRESERVE } ROWS ]
[ physical_properties ]
[ table_properties ]
```
# *relocate\_clause*

```
RELOCATE [ TO 'instance name' ]
| NORELOCATE
```
#### *rename\_column\_clause*

RENAME COLUMN old\_name TO new\_name

#### *rename\_disk\_clause*

```
RENAME
  { DISK old_disk_name TO new_disk_name [, old_disk_name TO new_disk_name ]...
   | DISKS ALL }
```
#### *rename\_index\_partition*

```
RENAME
   { PARTITION partition | SUBPARTITION subpartition }
TO new_name
```
# *rename\_partition\_subpart*

```
RENAME { partition_extended_name
          | subpartition_extended_name
        } TO new_name
```
## *replace\_disk\_clause*

```
REPLACE DISK disk_name WITH 'path_name' [ FORCE | NOFORCE ]
 [, disk_name WITH 'path_name' [ FORCE | NOFORCE ] ]...
[ POWER integer ] [ WAIT | NOWAIT ]
```
## *resize\_disk\_clause*

```
RESIZE ALL [ SIZE size_clause ]
```
# *resource\_parameters*

```
{ { SESSIONS_PER_USER
   | CPU_PER_SESSION
```
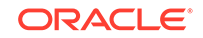

```
 | CPU_PER_CALL
    | CONNECT_TIME
    | IDLE_TIME
    | LOGICAL_READS_PER_SESSION
   | LOGICAL_READS_PER_CALL
   | COMPOSITE_LIMIT
 }
  { integer | UNLIMITED | DEFAULT }
| PRIVATE_SGA
  { size_clause | UNLIMITED | DEFAULT }
}
```
#### *return\_rows\_clause*

RETURN { UPDATED | ALL } ROWS

# *returning\_clause*

{ RETURN | RETURNING } expr [, expr ]... INTO data\_item [, data\_item ]...

# *reverse\_migrate\_key*

```
SET [ ENCRYPTION ] KEY
  IDENTIFIED BY software_keystore_password
   [ FORCE KEYSTORE ]
  REVERSE MIGRATE USING HSM_auth_string
```
# *revoke\_object\_privileges*

```
{ object_privilege | ALL [ PRIVILEGES ] }
  [, { object_privilege | ALL [ PRIVILEGES ] } ]...
on_object_clause
FROM revokee_clause
[ CASCADE CONSTRAINTS | FORCE ]
```
#### *revoke\_roles\_from\_programs*

{ role [, role ]... | ALL } FROM program\_unit [, program\_unit ]...

# *revoke\_system\_privileges*

```
{ system_privilege | role | ALL PRIVILEGES }
   [, { system_privilege | role | ALL PRIVILEGES } ]...
FROM revokee_clause
```
## *revokee\_clause*

```
{ user | role | PUBLIC }
  [, { user | role | PUBLIC } ]...
```
# *role\_audit\_clause*

```
ROLES role [, role ]...
```
## *rolling\_migration\_clauses*

```
{ START ROLLING MIGRATION TO 'ASM_version'
 STOP ROLLING MIGRATION
}
```
#### *rolling\_patch\_clauses*

{ START ROLLING PATCH | STOP ROLLING PATCH }

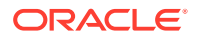

# *rollup\_cube\_clause*

```
{ ROLLUP | CUBE } (grouping_expression_list)
```
#### *routine\_clause*

```
[ schema. ] [ type. | package. ]
{ function | procedure | method }
[ @dblink_name ]
( [ argument [, argument ]... ] )
```
#### *row\_limiting\_clause*

```
[ OFFSET offset { ROW | ROWS } ]
[ FETCH { FIRST | NEXT } [ { rowcount | percent PERCENT } ]
    { ROW | ROWS } { ONLY | WITH TIES } ]
```
#### *row\_movement\_clause*

{ ENABLE | DISABLE } ROW MOVEMENT

#### *row\_pattern*

[ row\_pattern | ] row\_pattern\_term

Note: The vertical bar is part of the syntax rather than BNF notation.

## *row\_pattern\_aggregate\_func*

[ RUNNING | FINAL ] aggregate\_function

#### *row\_pattern\_classifier\_func*

CLASSIFIER()

## *row\_pattern\_clause*

```
MATCH_RECOGNIZE {
  [ row_pattern_partition_by ]
  [ row_pattern_order_by ]
  [ row_pattern_measures ]
   [ row_pattern_rows_per_match ]
   [ row_pattern_skip_to ]
  PATTERN (row_pattern)
   [ row_pattern_subset_clause ]
   DEFINE row_pattern_definition_list
   }
```
## *row\_pattern\_definition*

variable\_name AS condition

#### *row\_pattern\_definition\_list*

row\_pattern\_definition [, row\_pattern\_definition ]...

# *row\_pattern\_factor*

row\_pattern\_primary [ row\_pattern\_quantifier ]

#### *row\_pattern\_match\_num\_func*

MATCH\_NUMBER()

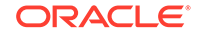

# *row\_pattern\_measure\_column*

expr AS c\_alias

#### *row\_pattern\_measures*

MEASURES row\_pattern\_measure\_column [, row\_pattern\_measure\_column ]...

#### *row\_pattern\_nav\_compound*

```
\{ PREV | NEXT \}( [ RUNNING | FINAL ] { FIRST | LAST } ( expr [, offset ] ) [, offset] )
```
#### *row\_pattern\_nav\_logical*

[ RUNNING | FINAL ] { FIRST | LAST } ( expr [, offset ] )

#### *row\_pattern\_nav\_physical*

{ PREV | NEXT } ( expr [, offset ] )

#### *row\_pattern\_navigation\_func*

```
row_pattern_nav_logical
 | row_pattern_nav_physical
| row_pattern_nav_compound
```
#### *row\_pattern\_order\_by*

ORDER BY column [, column ]...

### *row\_pattern\_partition\_by*

PARTITION BY column [, column ]...

#### *row\_pattern\_permute*

PERMUTE ( row\_pattern [, row\_pattern ]...)

#### *row\_pattern\_primary*

```
variable_name
| $
 \lambda| ( [ row_pattern ] )
 \{-row\_pattern -\}| row_pattern_permute
```
Note: The curly brackets are part of the syntax rather than BNF notation.

## *row\_pattern\_quantifier*

```
* [ ? ]
| + [ ? ]
| ? [ ? ]
 | { [ unsigned_integer ] , [ unsigned_integer ] } [ ? ]
| { unsigned_integer }
```
Note: The curly brackets are part of the syntax rather than BNF notation.

#### *row\_pattern\_rec\_func*

row\_pattern\_classifier\_func | row\_pattern\_match\_num\_func

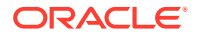

```
| row_pattern_navigation_func
| row_pattern_aggregate_func
```
#### *row\_pattern\_rows\_per\_match*

```
ONE ROW PER MATCH
| ALL ROWS PER MATCH
```
# *row\_pattern\_skip\_to*

```
AFTER MATCH {
   SKIP TO NEXT ROW
   | SKIP PAST LAST ROW
   SKIP TO FIRST variable name
    | SKIP TO LAST variable_name
    | SKIP TO variable_name
 }
```
### *row\_pattern\_subset\_clause*

SUBSET row\_pattern\_subset\_item [, row\_pattern\_subset\_item ]...

#### *row\_pattern\_subset\_item*

variable\_name = ( variable\_name [, variable\_name ] )

#### *row\_pattern\_term*

[ row\_pattern\_term ] row\_pattern\_factor

#### *sample\_clause*

SAMPLE [ BLOCK ] (sample\_percent) [ SEED (seed\_value) ]

#### *scoped\_table\_ref\_constraint*

```
{ SCOPE FOR ({ ref_column | ref_attribute })
   IS [ schema. ] { scope_table_name | c_alias }
}
```
# *scrub\_clause*

```
SCRUB [ FILE 'ASM_filename' | DISK disk_name ]
  [ REPAIR | NOREPAIR ]
  [ POWER { AUTO | LOW | HIGH | MAX } ]
  [ WAIT | NOWAIT ]
  [ FORCE | NOFORCE ]
```
# *search\_clause*

```
{ SEARCH
         { DEPTH FIRST BY c_alias [, c_alias]...
             [ ASC | DESC ]
            [ NULLS FIRST | NULLS LAST ]
          | BREADTH FIRST BY c_alias [, c_alias]...
             [ ASC | DESC ]
             [ NULLS FIRST | NULLS LAST ]
         }
         SET ordering_column
}
```
#### *searched\_case\_expression*

```
{ WHEN condition THEN return_expr }...
```
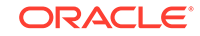

# *secret\_management\_clauses*

```
{ add_update_secret
 | delete_secret
}
```
# *security\_clause*

```
GUARD { ALL | STANDBY | NONE }
```
# *security\_clauses*

```
{ { ENABLE | DISABLE } RESTRICTED SESSION
   | SET ENCRYPTION WALLET OPEN
    IDENTIFIED BY { "wallet_password" | "HSM_auth_string" }
   | SET ENCRYPTION WALLET CLOSE
     [ IDENTIFIED BY { "wallet_password" | "HSM_auth_string" } ]
   | set_encryption_key
}
```
# *segment\_attributes\_clause*

```
{ physical_attributes_clause
 | { TABLESPACE tablespace | TABLESPACE SET tablespace_set }
 logging_clause
}...
```
# *segment\_management\_clause*

```
SEGMENT SPACE MANAGEMENT { AUTO | MANUAL }
```
# *select\_list*

```
\star| { query_name.*
    | [ schema. ] { table | view | materialized view } .*
    | t_alias.*
    | expr [ [ AS ] c_alias ]
   }
    [, { query_name.*
         | [ schema. ] { table | view | materialized view } .*
          | t_alias.*
          | expr [ [ AS ] c_alias ]
 }
     ]...
}
```
# *service\_name\_convert*

```
SERVICE_NAME_CONVERT =
   { ( 'service_name', 'replacement_service_name'
     [, 'service_name', 'replacement_service_name' ]... )
 |
    NONE
   }
```
# *set\_encryption\_key*

```
{ SET ENCRYPTION KEY
   {
     [ "certificate_id" ] IDENTIFIED BY "wallet_password"
 |
     IDENTIFIED BY "HSM_auth_string" [ MIGRATE USING "wallet_password" ]
   }
}
```
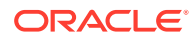

# *set\_key*

```
SET [ ENCRYPTION ] KEY
  [ USING TAG 'tag' ]
   [ USING ALGORITHM 'encrypt_algorithm' ]
  [ FORCE KEYSTORE ]
  IDENTIFIED BY { EXTERNAL STORE | keystore_password }
  [ WITH BACKUP [ USING 'backup_identifier' ] ]
 [ CONTAINER = [ ALL | CURRENT ] ]
```
## *set\_key\_tag*

```
SET TAG 'tag' FOR 'key_id'
  [ FORCE KEYSTORE ]
  IDENTIFIED BY { EXTERNAL STORE | keystore_password }
  [ WITH BACKUP [ USING 'backup_identifier' ] ]
```
## *set\_parameter\_clause*

```
parameter_name =
   parameter_value [, parameter_value ]...
    [ COMMENT = string ]
   [ DEFERRED ]
  [ CONTAINER = \{ CURRENT | ALL \} ]
  [ [ SCOPE = [ MEMORY ] SPFILE ] BOTH ] | SID = { 'sid' | '*' }
      }...
    ]
```
# *set\_subpartition\_template*

```
SET SUBPARTITION TEMPLATE
    { ( range_subpartition_desc [, range_subpartition_desc]... )
    | ( list_subpartition_desc [, list_subpartition_desc]... )
     | ( individual_hash_subparts [, individual_hash_subparts]... )
    ( ) | hash_subpartition_quantity
 }
```
#### *set\_time\_zone\_clause*

```
SET TIME_ZONE =
   '{ { + | - } hh : mi | time_zone_region }'
```
#### *share\_clause*

```
HIERARCHY hierarchy_ref
   { PARENT 
    LEVEL level ref
     | MEMBER member_expression
 }
```
# *share\_of\_expression*

SHARE\_OF ( calc\_meas\_expression share\_clause )

## *sharing\_clause*

```
SHARING = { METADATA | DATA | NONE }
```
# *shrink\_clause*

```
SHRINK SPACE [ COMPACT ] [ CASCADE ]
```
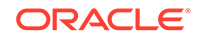

# *shutdown\_dispatcher\_clause*

SHUTDOWN [ IMMEDIATE ] dispatcher\_name

#### *simple\_case\_expression*

expr

{ WHEN comparison\_expr THEN return\_expr }...

# *single\_column\_for\_loop*

```
FOR dimension_column
   { IN ( { literal [, literal ]...
           | subquery
 }
        )
   | [ LIKE pattern ] FROM literal TO literal
       { INCREMENT | DECREMENT } literal
   }
```
# *single\_table\_insert*

```
insert_into_clause
{ values_clause [ returning_clause ]
 subquery
} [ error_logging_clause ]
```
## *size\_clause*

 $integer [ K | M | G | T | P | E ]$ 

#### *source\_file\_directory*

SOURCE\_FILE\_DIRECTORY = { 'directory\_path\_name' | NONE }

#### *source\_file\_name\_convert*

```
SOURCE_FILE_NAME_CONVERT =
   { ( 'filename_pattern', 'replacement_filename_pattern'
      [, 'filename_pattern', 'replacement_filename_pattern' ]... )
 |
    NONE
   }
```
#### *split\_index\_partition*

```
SPLIT PARTITION partition_name_old
    AT (literal [, literal ]...)
    [ INTO (index_partition_description,
             index_partition_description
\overline{\phantom{a}} ]
   [ parallel clause ]
```
## *split\_nested\_table\_part*

```
NESTED TABLE column INTO
  ( nested_table_partition_spec, nested_table_partition_spec
    [split_nested_table_part]
   ) [split_nested_table_part]
```
#### *split\_table\_partition*

```
SPLIT partition_extended_name
   { AT (literal [, literal]... )
```
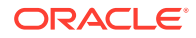

```
 [ INTO ( range_partition_desc, range_partition_desc ) ]
 | VALUES ( list_values )
   [ INTO ( list_partition_desc, list_partition_desc ) ]
 | INTO ( { range_partition_desc [, range_partition_desc ]...
          | list_partition_desc [, list_partition_desc ]... }
        , partition_spec )
 } [ split_nested_table_part ]
   [ filter_condition ]
   [ dependent_tables_clause ]
  [ update index clauses ]
   [ parallel_clause ]
   [ allow_disallow_clustering ]
   [ ONLINE ]
```
#### *split\_table\_subpartition*

```
SPLIT subpartition_extended_name
   { AT ( literal [, literal]... )
     [ INTO ( range_subpartition_desc, range_subpartition_desc ) ]
   | VALUES ( list_values )
     [ INTO ( list_subpartition_desc, list_subpartition_desc ) ]
   | INTO ( { range_subpartition_desc [, range_subpartition_desc ]...
             | list_subpartition_desc [, list_subpartition_desc ]... }
          , subpartition_spec )
   } [ filter_condition ]
     [ dependent_tables_clause ]
     [ update_index_clauses ]
     [ parallel_clause ]
     [ allow_disallow_clustering ]
     [ ONLINE ]
```
# *sql\_format*

[+ | -] days hours : minutes : seconds [. frac\_secs ]

#### *standard\_actions*

```
ACTIONS
   { { object_action | ALL }
     ON { DIRECTORY directory_name
          | MINING MODEL [ schema. ] object_name
        | [ schema. ] object_name }
   | { system_action | ALL }
 }
     [ { object_action | ALL }
       ON { DIRECTORY directory_name
            | MINING MODEL [ schema. ] object_name
           | [ schema. ] object_name }
     | { system_action | ALL } ]...
```
# *standby\_database\_clauses*

```
{ { activate_standby_db_clause
 | maximize_standby_db_clause
 | register_logfile_clause
 | commit_switchover_clause
 | start_standby_clause
 | stop_standby_clause
 | convert_database_clause
 [ parallel_clause ] }
\mathbb{I}{ switchover_clause | failover_clause }
```
# *standbys\_clause*

```
STANDBYS = \{ ( 'cdb_name' [ , 'cdb_name' ]... )\left[ \begin{array}{ccc} \{ALL \mid EXCEPT \mid 'cdb_name' \mid , 'cdb name' \mid . . . \end{array} \right] \right]
```
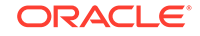

 | NONE }

# *start\_standby\_clause*

```
START LOGICAL STANDBY APPLY
[ IMMEDIATE ]
[ NODELAY ]
[ NEW PRIMARY dblink
| INITIAL [ scn_value ]
| { SKIP FAILED TRANSACTION | FINISH }
]
```
# *startup\_clauses*

```
{ MOUNT [ { STANDBY | CLONE } DATABASE ]
| OPEN
  { [ READ WRITE ]
      [ RESETLOGS | NORESETLOGS ]
        [ UPGRADE | DOWNGRADE ]
   | READ ONLY
  }
}
```
# *statement\_clauses*

```
CLAUSE
\{ \} = (\text{ 'clause' }[, \text{ 'clause' }], \dots ) \}\left| \right| = ( 'clause' ) clause_options }
| { ALL [ EXCEPT = ( 'clause' [, 'clause' ]... ) ] }
}
```
# *still\_image\_object\_types*

```
{ SI_StillImage
 | SI_AverageColor
 | SI_PositionalColor
 SI_ColorHistogram
 | SI_Texture
 | SI_FeatureList
 | SI_Color
}
```
# *stop\_standby\_clause*

{ STOP | ABORT } LOGICAL STANDBY APPLY

# *storage\_clause*

```
STORAGE
({ INITIAL size_clause
   | NEXT size_clause
   | MINEXTENTS integer
   | MAXEXTENTS { integer | UNLIMITED }
   | maxsize_clause
   | PCTINCREASE integer
  | FREELISTS integer
   | FREELIST GROUPS integer
    | OPTIMAL [ size_clause | NULL ]
    | BUFFER_POOL { KEEP | RECYCLE | DEFAULT }
   | FLASH_CACHE { KEEP | NONE | DEFAULT }
  | ENCRYPT
  } ...
)
```
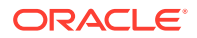

# *storage\_table\_clause*

WITH {SYSTEM | USER} MANAGED STORAGE TABLES

#### *string*

```
[ {N | n} ]
{ '[ c ]...'
| { Q | q } 'quote_delimiter c [ c ]... quote_delimiter'
}
```
# *striping\_clause*

[ FINE | COARSE ]

# *subpartition\_by\_hash*

```
SUBPARTITION BY HASH (column [, column ]...)
   [ SUBPARTITIONS integer
         [ STORE IN (tablespace [, tablespace ]...) ]
    | subpartition_template
    ]
```
## *subpartition\_by\_list*

SUBPARTITION BY LIST ( column [, column]... ) [ subpartition\_template ]

#### *subpartition\_by\_range*

SUBPARTITION BY RANGE ( column [, column]... ) [subpartition\_template]

#### *subpartition\_extended\_name*

```
SUBPARTITION subpartition
| 
SUBPARTITION FOR ( subpartition_key_value [, subpartition_key_value]... )
```
#### *subpartition\_extended\_names*

```
{ SUBPARTITION | SUBPARTITIONS }
subpartition | { FOR ( subpartition_key_value [, subpartition_key_value ]... ) }
 [, subpartition | { FOR ( subpartition_key_value [, subpartition_key_value ]... ) } ]...
```
#### *subpartition\_or\_key\_value*

```
subpartition
|
FOR ( subpartition_key_value [, subpartition_key_value ]... )
```
# *subpartition\_spec*

SUBPARTITION [ subpartition ] [ partitioning\_storage\_clause ]

#### *subpartition\_template*

SUBPARTITION TEMPLATE

```
 ( { range_subpartition_desc [, range_subpartition_desc] ...
      | list_subpartition_desc [, list_subpartition_desc] ...
     individual_hash_subparts [, individual_hash_subparts] ...
 }
```
) | hash\_subpartition\_quantity

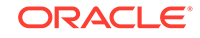

# *subquery*

```
{ query_block
| subquery { UNION [ALL] | INTERSECT | MINUS } subquery
     [ { UNION [ALL] | INTERSECT | MINUS } subquery ]...
| ( subquery )
} [ order_by_clause ] [ row_limiting_clause ]
```
# *subquery\_factoring\_clause*

```
query_name ([c_alias [, c_alias]...]) AS (subquery) [search_clause] [cycle_clause]
[, query_name ([c_alias [, c_alias]...]) AS (subquery) [search_clause] [cycle_clause]]...
```
### *subquery\_restriction\_clause*

```
WITH { READ ONLY
        | CHECK OPTION 
      } [ CONSTRAINT constraint ]
```
### *substitutable\_column\_clause*

```
{ [ ELEMENT ] IS OF [ TYPE ] ( ONLY type )
| [ NOT ] SUBSTITUTABLE AT ALL LEVELS
}
```
# *supplemental\_db\_logging*

```
{ ADD | DROP } SUPPLEMENTAL LOG
 { DATA
 supplemental id key clause
 | supplemental_plsql_clause
}
```
# *supplemental\_id\_key\_clause*

```
DATA
( { ALL | PRIMARY KEY | UNIQUE | FOREIGN KEY }
    [, { ALL | PRIMARY KEY | UNIQUE | FOREIGN KEY } ]...
)
COLUMNS
```
# *supplemental\_log\_grp\_clause*

```
GROUP log_group
(column [ NO LOG ]
  [, column [ NO LOG ] ]...)
   [ ALWAYS ]
```
# *supplemental\_logging\_props*

```
SUPPLEMENTAL LOG { supplemental_log_grp_clause
                 | supplemental_id_key_clause
 }
```
# *supplemental\_plsql\_clause*

DATA FOR PROCEDURAL REPLICATION

# *supplemental\_table\_logging*

```
{ ADD SUPPLEMENTAL LOG
  { supplemental_log_grp_clause | supplemental_id_key_clause }
    [, SUPPLEMENTAL LOG
       { supplemental_log_grp_clause | supplemental_id_key_clause }
    ]...
```
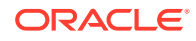

```
| DROP SUPPLEMENTAL LOG
   { supplemental_id_key_clause | GROUP log_group }
     [, SUPPLEMENTAL LOG
        { supplemental_id_key_clause | GROUP log_group }
     ]...
}
```
## *switch\_logfile\_clause*

SWITCH ALL LOGFILES TO BLOCKSIZE integer

#### *switchover\_clause*

SWITCHOVER TO target db name [ VERIFY | FORCE ]

#### *system\_partitioning*

```
PARTITION BY SYSTEM [ PARTITIONS integer
                                                      | reference_partition_desc
                                                              [, reference_partition_desc ...]
\sim 100 \sim 100 \sim 100 \sim 100 \sim 100 \sim 100 \sim 100 \sim 100 \sim 100 \sim 100 \sim 100 \sim 100 \sim 100 \sim 100 \sim 100 \sim 100 \sim 100 \sim 100 \sim 100 \sim 100 \sim 100 \sim 100 \sim 100 \sim 100 \sim
```
#### *table\_collection\_expression*

TABLE (collection\_expression) [ (+) ]

## *table\_compression*

```
COMPRESS
| ROW STORE COMPRESS [ BASIC | ADVANCED ]
| COLUMN STORE COMPRESS [ FOR { QUERY | ARCHIVE } [ LOW | HIGH ] ]
  [ [NO] ROW LEVEL LOCKING ]
| NOCOMPRESS
```
#### *table\_index\_clause*

```
[ schema. ] table [ t_alias ]
(index_expr [ ASC | DESC ]
   [, index_expr [ ASC | DESC ] ]...)
   [ index_properties ]
```
# *table\_partition\_description*

```
[ deferred_segment_creation ]
[ read_only_clause ]
[ indexing_clause ]
[ segment_attributes_clause ]
[ table_compression | prefix_compression ]
[ inmemory_clause ]
[ ilm_clause ]
[ OVERFLOW [ segment_attributes_clause ] ]
[ { LOB_storage_clause
    | varray_col_properties
   | nested_table_col_properties
   }...
]
```
# *table\_partitioning\_clauses*

```
{ range_partitions
| list_partitions
| hash_partitions
| composite_range_partitions
| composite_list_partitions
composite hash partitions
| reference_partitioning
```
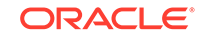

```
| system_partitioning
| consistent_hash_partitions
consistent_hash_with_subpartitions
| partitionset_clauses
```
# *table\_properties*

}

```
[ column_properties ]
[ read_only_clause ]
[ indexing_clause ]
[ table_partitioning_clauses ]
[ attribute_clustering_clause ]
[ CACHE | NOCACHE ]
[ RESULT_CACHE ( MODE {DEFAULT | FORCE } ) ]
[ parallel_clause ]
[ ROWDEPENDENCIES | NOROWDEPENDENCIES ]
[ enable_disable_clause ]...
[ row movement clause ]
[ flashback_archive_clause ]
[ ROW ARCHIVAL ]
[ { AS subquery } | { FOR EXCHANGE WITH TABLE [ schema .] table } ]
```
### *table\_reference*

```
{ { { ONLY (query_table_expression) | query_table_expression }
  [ flashback_query_clause ]
  [ pivot_clause | unpivot_clause | row_pattern_clause ] }
| containers_clause
}
[ t_alias ]
```
# *tablespace\_clauses*

```
{ EXTENT MANAGEMENT LOCAL
 DATAFILE file_specification [, file_specification ]...
 SYSAUX DATAFILE file_specification [, file_specification ]...
 | default_tablespace
 | default_temp_tablespace
 undo_tablespace
}
```
# *tablespace\_datafile\_clauses*

DATAFILES { SIZE size\_clause | autoextend\_clause }...

#### *tablespace\_encryption\_clause*

ENCRYPTION [ { [ tablespace\_encryption\_spec ] ENCRYPT } | DECRYPT ]

#### *tablespace\_encryption\_spec*

USING 'encrypt\_algorithm'

# *tablespace\_group\_clause*

```
TABLESPACE GROUP { tablespace_group_name | '' }
```
# *tablespace\_logging\_clauses*

{ logging\_clause | [ NO ] FORCE LOGGING }

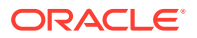

# *tablespace\_retention\_clause*

```
RETENTION { GUARANTEE | NOGUARANTEE }
```
## *tablespace\_state\_clauses*

```
{ { ONLINE
     | OFFLINE [ NORMAL | TEMPORARY | IMMEDIATE ]
 }
   READ { ONLY | WRITE }
   | { PERMANENT | TEMPORARY }
}
```
# *tempfile\_reuse\_clause*

TEMPFILE REUSE

#### *temporary\_tablespace\_clause*

```
{ { TEMPORARY TABLESPACE }
 | { LOCAL TEMPORARY TABLESPACE FOR { ALL | LEAF } }
} tablespace
[ TEMPFILE file_specification [, file_specification ]... ]
[ tablespace_group_clause ]
[ extent_management_clause ]
[ tablespace_encryption_clause ]
```
## *timeout\_clause*

```
DROP AFTER integer { M | H }
```
#### *trace\_file\_clause*

```
TRACE
  [ AS 'filename' [ REUSE ] ]
  [ RESETLOGS | NORESETLOGS ]
```
# *truncate\_partition\_subpart*

```
TRUNCATE { partition_extended_names | subpartition_extended_names }
   [ { DROP [ ALL ] | REUSE } STORAGE ]
   [ update_index_clauses [ parallel_clause ] ] [ CASCADE ]
```
# *ts\_file\_name\_convert*

```
FILE_NAME_CONVERT =
   ( 'filename_pattern', 'replacement_filename_pattern'
      [, 'filename_pattern', 'replacement_filename_pattern' ]... )
  [ KEEP ]
```
#### *undo\_mode\_clause*

LOCAL UNDO { ON | OFF }

#### *undo\_tablespace*

```
 [ BIGFILE | SMALLFILE ]
UNDO TABLESPACE tablespace
   [ DATAFILE file_specification [, file_specification ]...]
```
#### *undo\_tablespace\_clause*

UNDO TABLESPACE tablespace

- [ DATAFILE file\_specification [, file\_specification ]... ]
- [ extent\_management\_clause ]

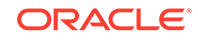

```
 [ tablespace_retention_clause ]
 [ tablespace_encryption_clause ]
```
## *undrop\_disk\_clause*

UNDROP DISKS

#### *unpivot\_clause*

```
UNPIVOT [ {INCLUDE | EXCLUDE} NULLS ]
( \{ column \mid ( column \, [ , column \ldots ) \} ) pivot_for_clause
   unpivot_in_clause
)
```
## *unpivot\_in\_clause*

```
IN
( { column | ( column [, column]... ) }
       [ AS { literal | ( literal [, literal]... ) } ]
        [ , { column | ( column |, column |... ) } [ AS {literal | ( literal [, literal]... ) } ]
         ]...
)
```
### *unusable\_editions\_clause*

```
[ UNUSABLE BEFORE { CURRENT EDITION | EDITION edition } ]
[ UNUSABLE BEGINNING WITH { CURRENT EDITION | EDITION edition | NULL EDITION } ]
```
# *update\_all\_indexes\_clause*

```
UPDATE INDEXES
   [ ( index ( update_index_partition
               | update_index_subpartition
) [, index ( update_index_partition
                  | update_index_subpartition
 )
         ]...
\overline{\phantom{a}} ]
```
# *update\_global\_index\_clause*

{ UPDATE | INVALIDATE } GLOBAL INDEXES

# *update\_index\_clauses*

```
{ update_global_index_clause
 update_all_indexes_clause
}
```
# *update\_index\_partition*

```
index_partition_description [ index_subpartition_clause ]
  [, index_partition_description [ index_subpartition_clause ] ]...
```
# *update\_index\_subpartition*

```
SUBPARTITION [ subpartition ]
   [ TABLESPACE tablespace ]
[, SUBPARTITION [ subpartition ]
      [ TABLESPACE tablespace ]
]...
```
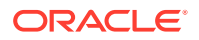

# *update\_set\_clause*

```
SET
{ { (column [, column ]...) = (subquery)
    column = { expr | (subquery) | DEFAULT } }
      [, \{ (column [, column]...) = (subquery)
          | \text{ column} = \{ \text{ expr} \mid (\text{subquery}) \mid \text{DEFAULT} \} }
       ]...
  VALUE (t_alias) = \{ \exp r \mid (\text{subquery}) \}}
```
## *upgrade\_table\_clause*

```
UPGRADE [ [NOT ] INCLUDING DATA ]
   [ column_properties ]
```
#### *use\_key*

```
USE [ ENCRYPTION ] KEY 'key_id'
   [ USING TAG 'tag' ]
   [ FORCE KEYSTORE ]
  IDENTIFIED BY { EXTERNAL STORE | keystore_password }
   [ WITH BACKUP [ USING 'backup_identifier' ] ]
```
#### *user\_clauses*

```
{ ADD USER user [, 'user']...
 | DROP USER user [, 'user']... [CASCADE]
 | REPLACE USER 'old_user' WITH 'new_user' [, 'old_user' WITH 'new_user']...
}
```
# *user\_tablespaces\_clause*

```
USER_TABLESPACES =
   { ( 'tablespace' [, 'tablespace' ]... )
   ALL [ EXCEPT ( 'tablespace' [, 'tablespace' ]... ) ]
    | NONE
 }
   [ SNAPSHOT COPY | NO DATA | COPY | MOVE | NOCOPY ]
```
## *usergroup\_clauses*

```
{ ADD USERGROUP 'usergroup' WITH MEMBER 'user' [, 'user']...
 | MODIFY USERGROUP 'usergroup' { ADD | DROP } MEMBER 'user' [, 'user']...
 | DROP USERGROUP 'usergroup' 
}
```
#### *using\_clause*

USING [ schema. ] fact\_table\_or\_view [ [ AS ] alias ]

## *using\_function\_clause*

USING [ schema. ] [ package. | type. ] function\_name

# *using\_index\_clause*

```
USING INDEX
  { [ schema. ] index
    | (create_index_statement)
   index_properties
 }
```
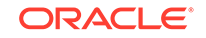

# *using\_statistics\_type*

```
USING { [ schema. ] statistics_type | NULL }
```
### *using\_type\_clause*

USING [ schema. ] implementation\_type [ array\_DML\_clause ]

#### *validation\_clauses*

```
{ VALIDATE REF UPDATE [ SET DANGLING TO NULL ]
| VALIDATE STRUCTURE
      [ CASCADE { FAST | COMPLETE { OFFLINE | ONLINE } [ into_clause ] } ]
}
```
# *values\_clause*

```
VALUES ({ expr | DEFAULT }
               [ , [ \text{expr} \mid \text{DEFAULT} \; ] \; ] \ldots\qquad \qquad
```
# *varray\_col\_properties*

```
VARRAY varray_item 
{ [ substitutable_column_clause ] varray_storage_clause
 | substitutable_column_clause
}
```
#### *varray\_storage\_clause*

```
STORE AS [SECUREFILE | BASICFILE] LOB
{ [LOB_segname] ( LOB_storage_parameters )
| LOB_segname
}
```
#### *virtual\_column\_definition*

```
column [ datatype [ COLLATE column_collation_name ] ]
  [ VISIBLE | INVISIBLE ]
   [ GENERATED ALWAYS ] AS (column_expression) [ VIRTUAL ]
   [ evaluation_edition_clause ] [ unusable_editions_clause ]
   [ inline_constraint [ inline_constraint ]... ]
```
#### *where\_clause*

WHERE condition

# *window\_clause*

```
HIERARCHY hierarchy_ref
   BETWEEN { preceding_boundary | following_boundary }
[ WITHIN { LEVEL 
             | PARENT
             | ANCESTOR AT LEVEL level_name 
          }
```
#### *window\_expression*

aggregate\_function OVER ( window\_clause )

#### *windowing\_clause*

- $\{$  ROWS  $|$  RANGE  $\}$
- { BETWEEN
	- { UNBOUNDED PRECEDING

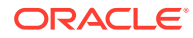

```
 | CURRENT ROW
    | value_expr { PRECEDING | FOLLOWING }
 } 
  AND
   { UNBOUNDED FOLLOWING
   | CURRENT ROW
   | value_expr { PRECEDING | FOLLOWING }
 }
| { UNBOUNDED PRECEDING
    | CURRENT ROW
     | value_expr PRECEDING
 }
}
```
### *with\_clause*

WITH [ plsql\_declarations ] [ subquery\_factoring\_clause ]

#### *XML\_attributes\_clause*

```
XMLATTRIBUTES
  ( [ ENTITYESCAPING | NOENTITYESCAPING ]
    [ SCHEMACHECK | NOSCHEMACHECK ]
    value_expr [ { [AS] c_alias } | { AS EVALNAME value_expr } ]
     [, value_expr [ \{ [AS] c_alias \} | \{ AS EVALNAME value_expr \} ] ]...
   )
```
### *XMLnamespaces\_clause*

```
XMLNAMESPACES
  ( { string AS identifier } | { DEFAULT string }
      [ , { string AS identifier } | { [DEFAULT string } ]...
  \lambda
```
# *XML\_passing\_clause*

```
PASSING [ BY VALUE ] 
     expr [ AS identifier ]
      [, expr [ AS identifier ] 
       ]...
```
# *XML\_table\_column*

```
column
      { FOR ORDINALITY 
       | { datatype | XMLTYPE [ (SEQUENCE) BY REF ] }
     [ PATH string ] [ DEFAULT expr ]
 }
```
# *XMLIndex\_clause*

```
[XDB.] XMLINDEX [ local_XMLIndex_clause ]
                [ parallel_clause ]
   [ XMLIndex_parameters_clause ]
```
# *XMLSchema\_spec*

```
 [ XMLSCHEMA XMLSchema_URL ]
ELEMENT { element | XMLSchema_URL # element }
  [ STORE ALL VARRAYS AS { LOBS | TABLES } ]
  [ { ALLOW | DISALLOW } NONSCHEMA ]
  [ { ALLOW | DISALLOW } ANYSCHEMA ]
```
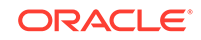

# *XMLTABLE\_options*

```
[ XML_passing_clause ]
[ RETURNING SEQUENCE BY REF ]
[ COLUMNS XML_table_column [, XML_table_column]...]
```
#### *XMLType\_column\_properties*

```
XMLTYPE [ COLUMN ] column
   [ XMLType_storage ]
   [ XMLSchema_spec ]
```
# *XMLType\_storage*

```
STORE
\{ AS
{ OBJECT RELATIONAL
| [SECUREFILE | BASICFILE]
   { CLOB | BINARY XML }
     [ { LOB_segname [ (LOB_parameters) ]
        | (LOB_parameters)
 }
     ]
}
 | { ALL VARRAYS AS { LOBS | TABLES } }
}
```
# *XMLType\_table*

```
OF XMLTYPE
  [ (oject_properties) ]
  [ XMLTYPE XMLType_storage ]
  [ XMLSchema_spec ]
  [ XMLType_virtual_columns ]
   [ ON COMMIT { DELETE | PRESERVE } ROWS ]
   [ OID_clause ]
   [ OID_index_clause ]
  [ physical_properties ]
   [ table_properties ]
```
#### *XMLType\_view\_clause*

```
OF XMLTYPE [ XMLSchema_spec ]
WITH OBJECT { IDENTIFIER | ID }
 { DEFAULT | ( expr [, expr ]...) }
```
# *XMLType\_virtual\_columns*

VIRTUAL COLUMNS ( column AS (expr) [, column AS (expr) ]... )

#### *ym\_iso\_format*

```
[-] P [ years Y ] [months M] [days D]
  [T [hours H] [minutes M] [seconds [. frac_secs] S ] ]
```
#### *zonemap\_attributes*

```
{ TABLESPACE tablespace
 SCALE integer
 PCTFREE integer
PCTUSED integer
 | { CACHE | NOCACHE }
}...
```
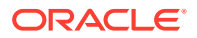

# *zonemap\_clause*

```
{ WITH MATERIALIZED ZONEMAP [ ( zonemap_name ) ] }
\mathbb{I}{ WITHOUT MATERIALIZED ZONEMAP }
```
# *zonemap\_refresh\_clause*

```
REFRESH
[ FAST | COMPLETE | FORCE ]
[ ON { DEMAND | COMMIT | LOAD | DATA MOVEMENT | LOAD DATA MOVEMENT } ]
```
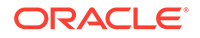
# <span id="page-144-0"></span>6 Data Types

This chapter presents data types that are recognized by Oracle and available for use within SQL.

This chapter includes the following sections:

- Overview of Data Types
- [Oracle Built-In Data Types](#page-145-0)
- [Oracle-Supplied Data Types](#page-148-0)
- [Converting to Oracle Data Types](#page-149-0)

# Overview of Data Types

A **data type** is a classification of a particular type of information or data. Each value manipulated by Oracle has a data type. The data type of a value associates a fixed set of properties with the value. These properties cause Oracle to treat values of one data type differently from values of another.

The data types recognized by Oracle are:

#### **ANSI-supported data types**

```
{ CHARACTER [VARYING] (size)
 | { CHAR | NCHAR } VARYING (size)
 VARCHAR (size)
| NATIONAL { CHARACTER | CHAR }
    [VARYING] (size)
 | { NUMERIC | DECIMAL | DEC }
    [ (precision [, scale ]) ]
 | { INTEGER | INT | SMALLINT }
 | FLOAT [ (size) ]
DOUBLE PRECISION
 | REAL
}
```
#### **Oracle built-in data types**

```
{ character_datatypes
 | number_datatypes
 | long_and_raw_datatypes
 | datetime_datatypes
 | large_object_datatypes
 | rowid_datatypes
}
```
### **Oracle-supplied data types**

{ any\_types | XML\_types | spatial\_types | media\_types

}

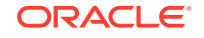

### <span id="page-145-0"></span>**User-defined data types**

User-defined data types use Oracle built-in data types and other user-defined data types to model the structure and behavior of data in applications.

# **See Also:** *Oracle Database SQL Language Reference* for more information about data types

# Oracle Built-In Data Types

This section describes the kinds of Oracle built-in data types.

### *character\_datatypes*

```
{ CHAR [ (size [ BYTE | CHAR ]) ]
 | VARCHAR2 (size [ BYTE | CHAR ])
 NCHAR [ (size) ]
 | NVARCHAR2 (size)
}
```
### *datetime\_datatypes*

```
{ DATE
| TIMESTAMP [ (fractional_seconds_precision) ]
     [ WITH [ LOCAL ] TIME ZONE ]
| INTERVAL YEAR [ (year_precision) ] TO MONTH
| INTERVAL DAY [ (day_precision) ] TO SECOND
     [ (fractional_seconds_precision) ]
}
```
### *large\_object\_datatypes*

{ BLOB | CLOB | NCLOB | BFILE }

### *long\_and\_raw\_datatypes*

{ LONG | LONG RAW | RAW (size) }

### *number\_datatypes*

```
{ NUMBER [ (precision [, scale ]) ]
 | FLOAT [ (precision) ]
 | BINARY_FLOAT
 | BINARY_DOUBLE
}
```
### *rowid\_datatypes*

{ ROWID | UROWID [ (size) ] }

The codes listed for the data types are used internally by Oracle Database. The data type code of a column or object attribute is returned by the DUMP function.

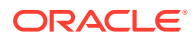

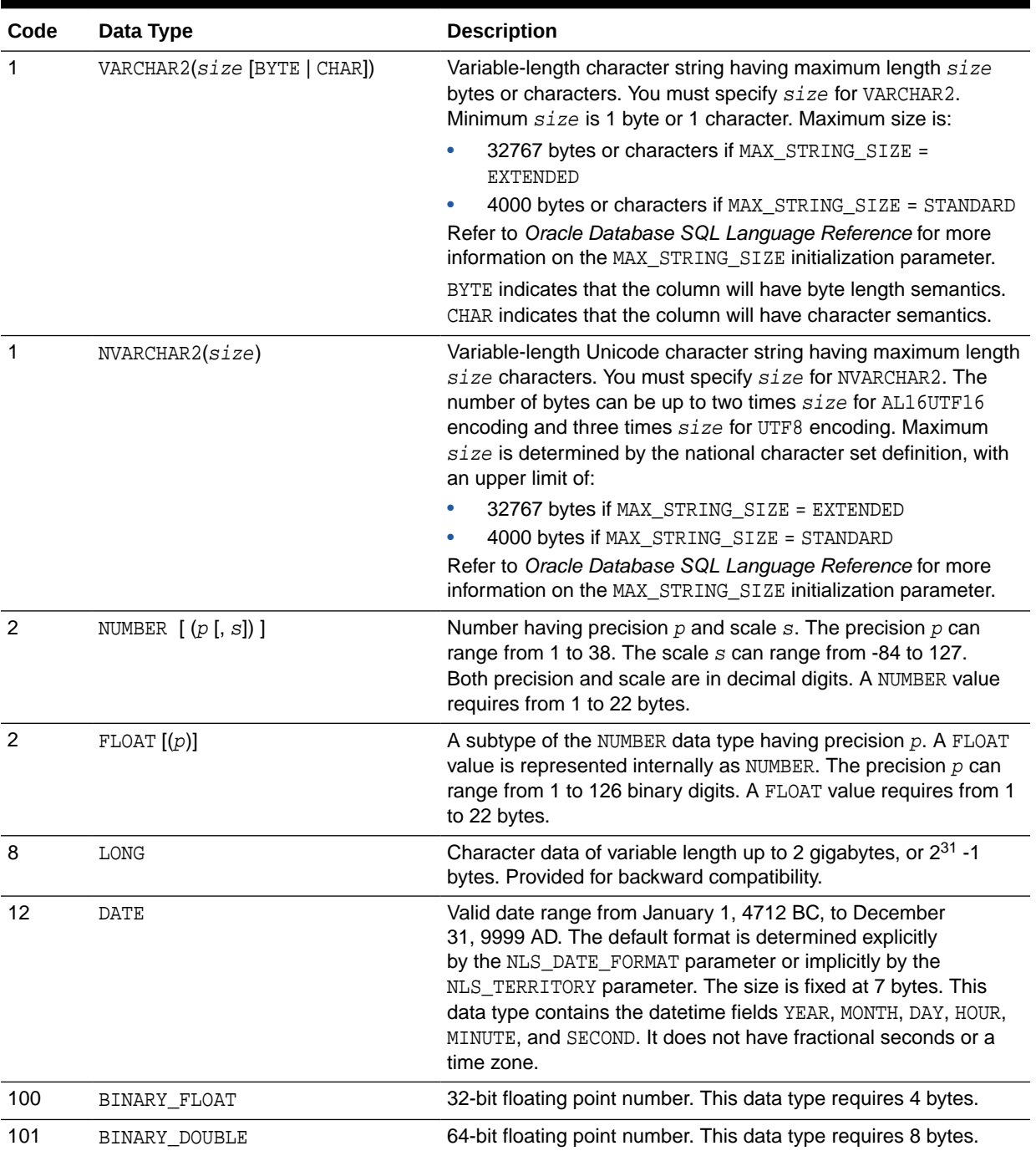

# **Table 6-1 Built-in Data Type Summary**

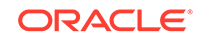

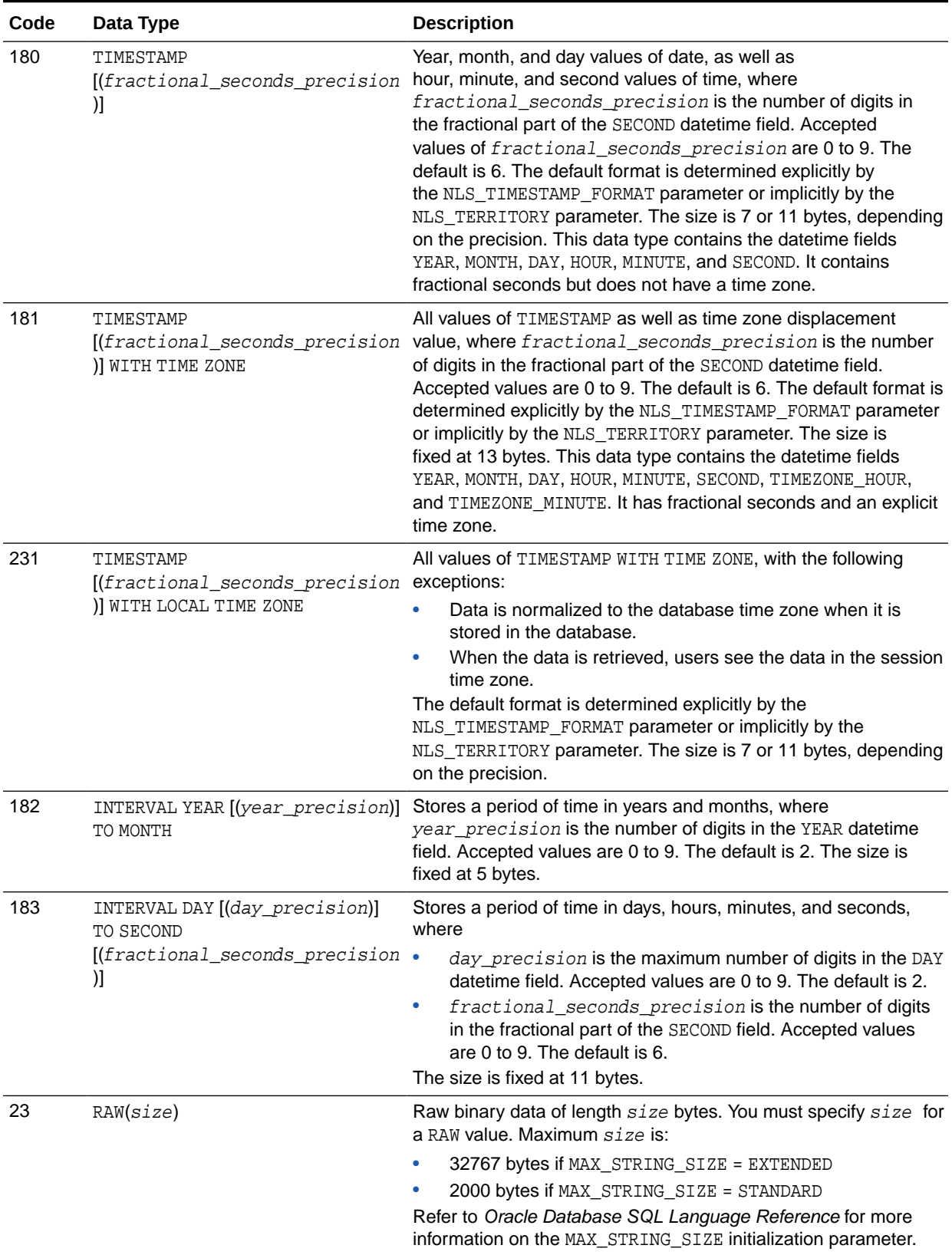

## **Table 6-1 (Cont.) Built-in Data Type Summary**

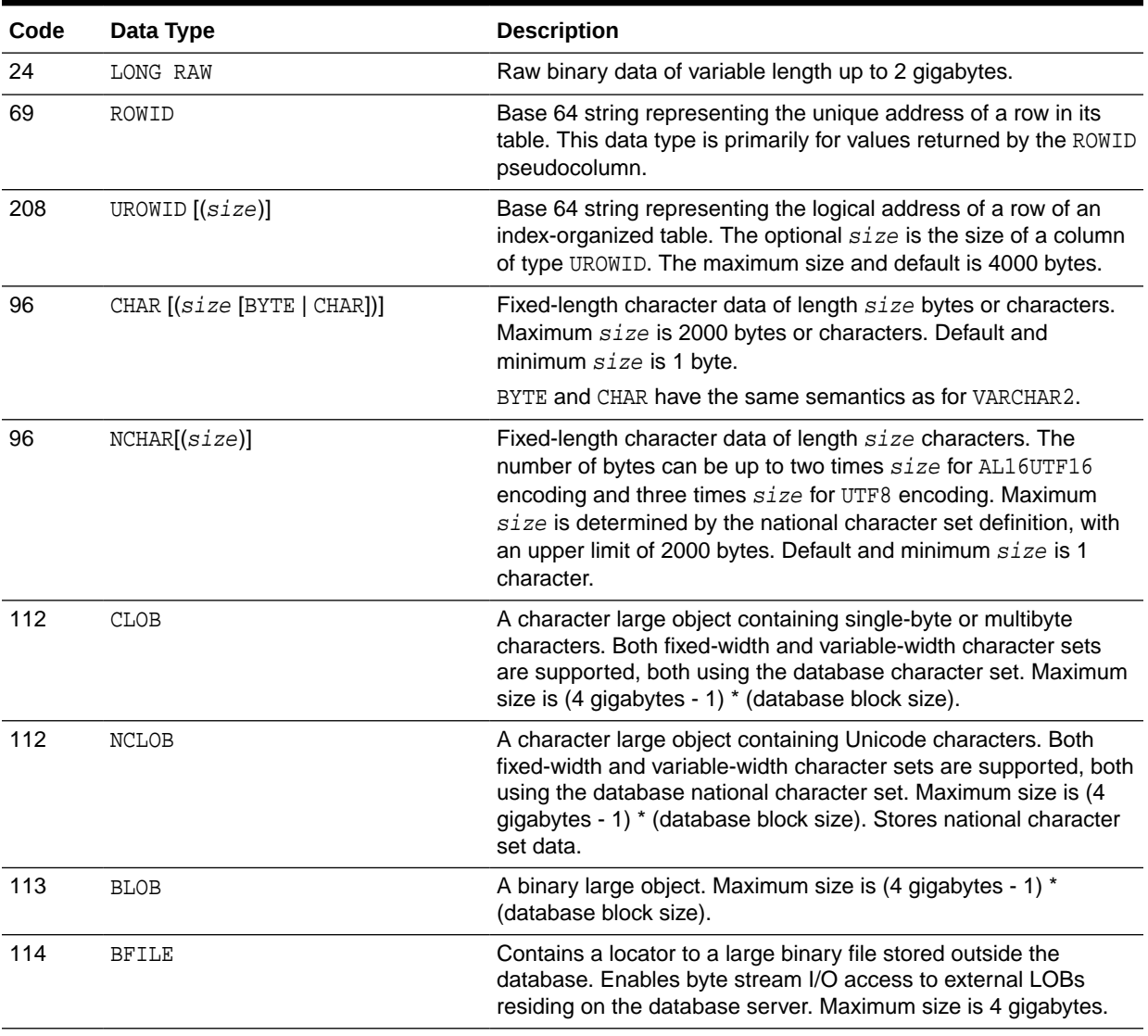

<span id="page-148-0"></span>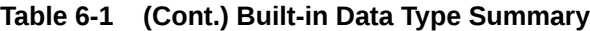

# **See Also:**

*Oracle Database SQL Language Reference* for more information about builtin data types

# Oracle-Supplied Data Types

This section shows the syntax for the Oracle-supplied data types.

### *any\_types*

{ SYS.AnyData | SYS.AnyType | SYS.AnyDataSet }

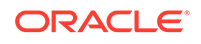

### <span id="page-149-0"></span>*media\_types*

```
{ ORDAudio
 | ORDImage
 | ORDVideo
 | ORDDoc
 | ORDDicom
 | still_image_object_types
}
```
### *spatial\_types*

{ SDO\_Geometry | SDO\_Topo\_Geometry |SDO\_GeoRaster }

### *XML\_types*

```
{ XMLType | URIType }
```
# Converting to Oracle Data Types

SQL statements that create tables and clusters can also use ANSI data types and data types from the IBM products SQL/DS and DB2. Oracle recognizes the ANSI or IBM data type name that differs from the Oracle data type name, records it as the name of the data type of the column, and then stores the column data in an Oracle data type based on the conversions shown in the following table.

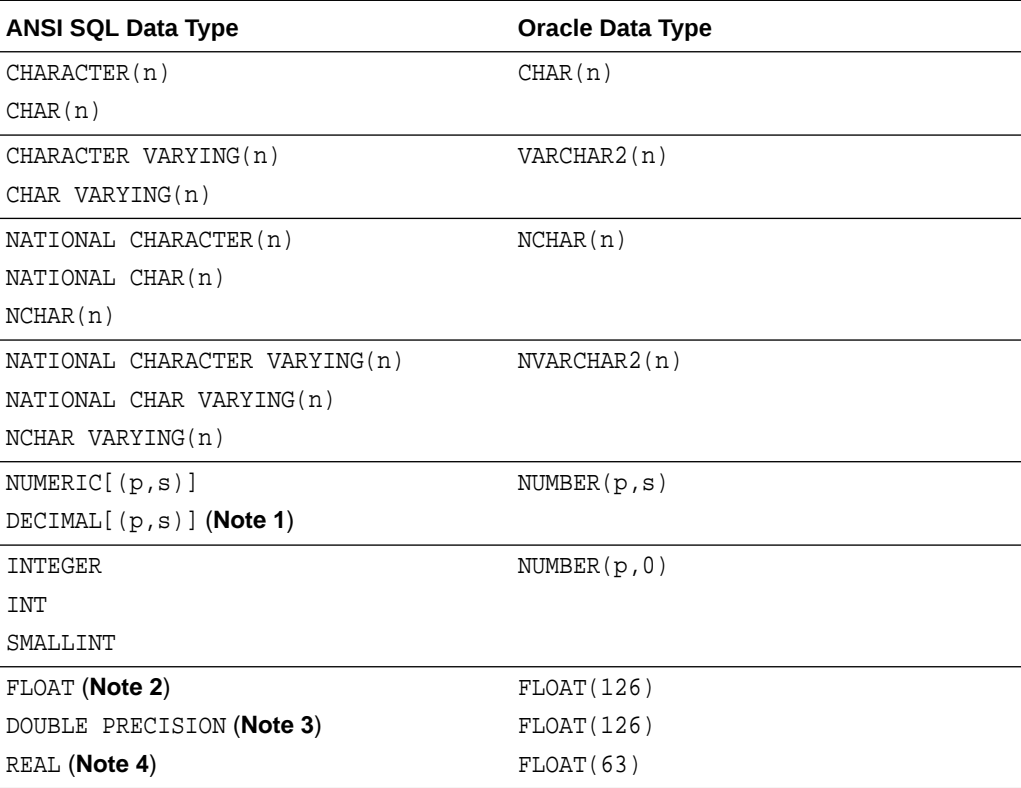

### **Table 6-2 ANSI Data Types Converted to Oracle Data Types**

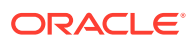

### <span id="page-150-0"></span>**Notes:**

- **1.** The NUMERIC and DECIMAL data types can specify only fixed-point numbers. For those data types, the scale (s) defaults to 0.
- **2.** The FLOAT data type is a floating-point number with a binary precision b. The default precision for this data type is 126 binary, or 38 decimal.
- **3.** The DOUBLE PRECISION data type is a floating-point number with binary precision 126.
- **4.** The REAL data type is a floating-point number with a binary precision of 63, or 18 decimal.

Do not define columns with the following SQL/DS and DB2 data types, because they have no corresponding Oracle data type:

- **GRAPHIC**
- LONG VARGRAPHIC
- VARGRAPHIC
- TIME

Note that data of type TIME can also be expressed as Oracle datetime data.

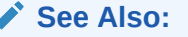

*Oracle Database SQL Language Reference* for more information on data types

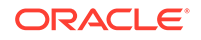

# <span id="page-151-0"></span>7 Format Models

This chapter presents the format models for datetime and number data stored in character strings.

This chapter includes the following sections:

- Overview of Format Models
- Number Format Models
- [Datetime Format Models](#page-153-0)

# Overview of Format Models

A format model is a character literal that describes the format of DATETIME or NUMBER data stored in a character string. When you convert a character string into a datetime or number, a format model tells Oracle how to interpret the string.

### **See Also:**

*Oracle Database SQL Language Reference* for more information on format models

# Number Format Models

You can use number format models:

- In the TO\_CHAR function to translate a value of NUMBER data type to VARCHAR2 data type
- In the TO\_NUMBER function to translate a value of CHAR or VARCHAR2 data type to NUMBER data type

# Number Format Elements

A number format model is composed of one or more number format elements. The following table lists the elements of a number format model.

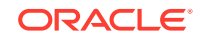

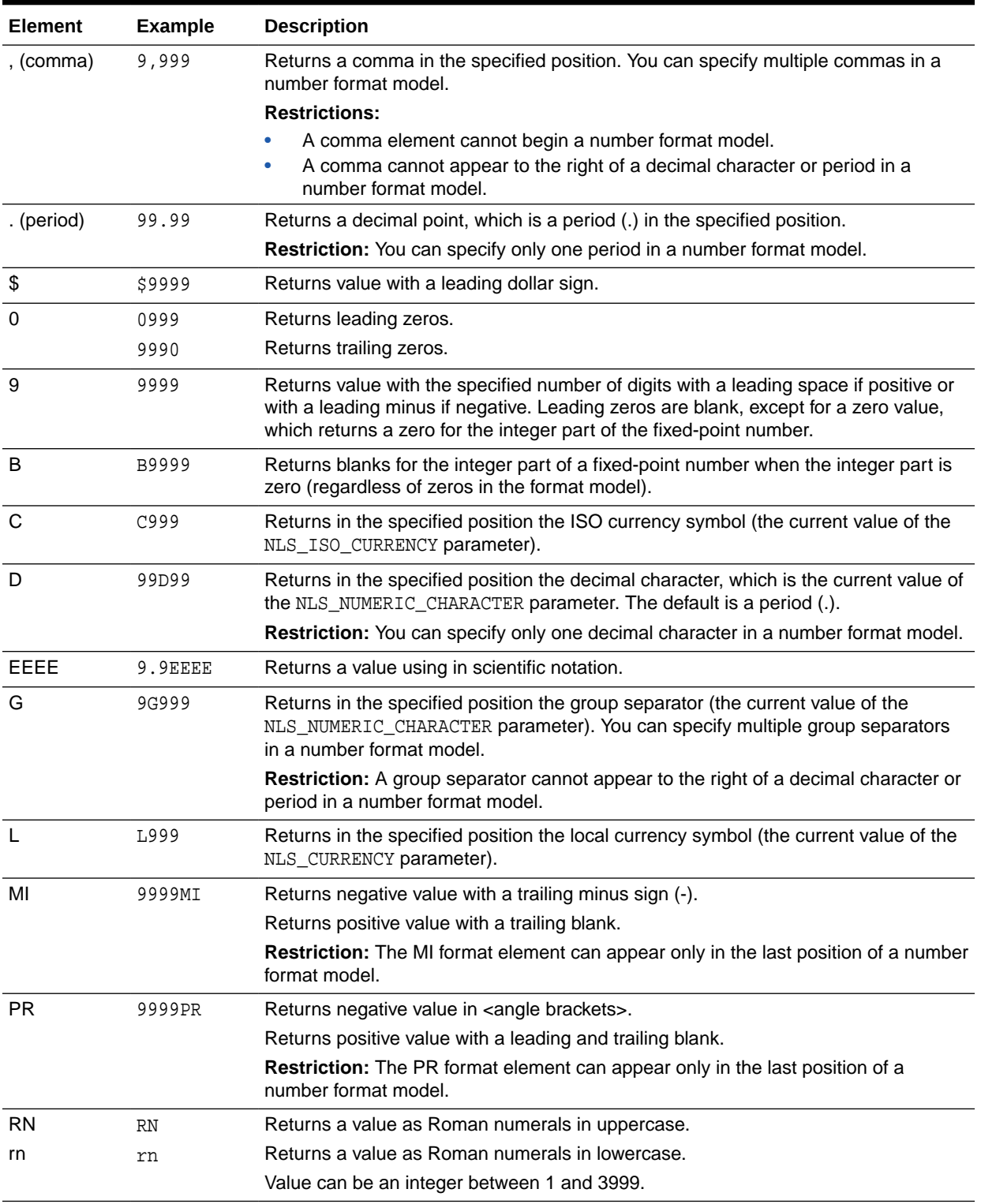

### <span id="page-152-0"></span>**Table 7-1 Number Format Elements**

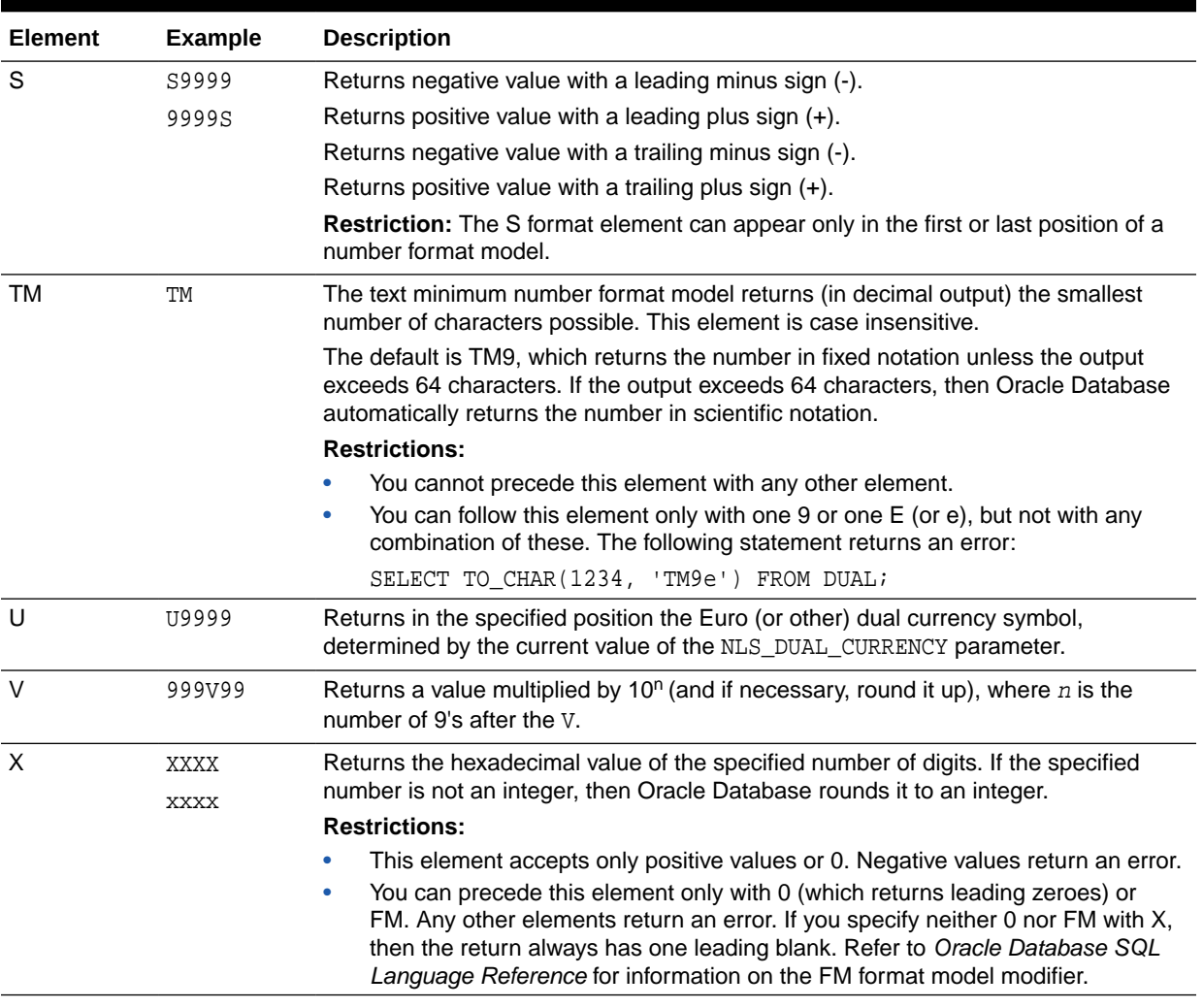

### <span id="page-153-0"></span>**Table 7-1 (Cont.) Number Format Elements**

### **See Also:**

*Oracle Database SQL Language Reference* for more information on number format models

# Datetime Format Models

You can use datetime format models:

- In the TO\_CHAR, TO\_DATE, TO\_TIMESTAMP, TO\_TIMESTAMP\_TZ, TO\_YMINTERVAL, and TO\_DSINTERVAL datetime functions to translate a character string that is in a format other than the default datetime format into a DATETIME value
- In the TO\_CHAR function to translate a DATETIME value that is in a format other than the default datetime format into a character string

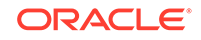

# <span id="page-154-0"></span>Datetime Format Elements

A datetime format model is composed of one or more datetime format elements. The following table lists the elements of a date format model.

| <b>Element</b>   | TO_* datetime<br>functions? | <b>Description</b>                                                                                                    |
|------------------|-----------------------------|----------------------------------------------------------------------------------------------------|
| "text"           | Yes                         | Punctuation and quoted text is reproduced in the result.                                                                                                    |
| AD<br>A.D.       | Yes                         | AD indicator with or without periods.                                                                                                    |
| AΜ<br>A.M.       | Yes                         | Meridian indicator with or without periods.                                                                                                    |
| ВC<br>B.C.       | Yes                         | BC indicator with or without periods.                                                                                                    |
| CC<br><b>SCC</b> | <b>No</b>                   | Century.<br>If the last 2 digits of a 4-digit year are between 01 and 99 (inclusive), then<br>the century is one greater than the first 2 digits of that year.<br>If the last 2 digits of a 4-digit year are 00, then the century is the same as<br>the first 2 digits of that year.<br>For example, 2002 returns 21; 2000 returns 20.                                                                                                    |
| D                | Yes                         | Day of week (1-7). This element depends on the NLS territory of the session.                                                                                                    |
| DAY              | Yes                         | Name of day.                                                                                                    |
| DD               | Yes                         | Day of month (1-31).                                                                                                    |
| <b>DDD</b>       | Yes                         | Day of year (1-366).                                                                                                    |
| DL               | Yes                         | Returns a value in the long date format, which is an extension of<br>Oracle Database's DATE format, determined by the current value of the<br>NLS_DATE_FORMAT parameter. Makes the appearance of the date components<br>(day name, month number, and so forth) depend on the NLS_TERRITORY and<br>NLS_LANGUAGE parameters. For example, in the AMERICAN_AMERICA locale,<br>this is equivalent to specifying the format 'fmDay, Month dd, yyyy'. In the<br>GERMAN_GERMANY locale, it is equivalent to specifying the format 'fmDay, dd.<br>Month yyyy'.<br>Restriction: You can specify this format only with the TS element, separated by<br>white space. |

**Table 7-2 Datetime Format Elements**

| <b>Element</b> | TO_* datetime<br>functions? | <b>Description</b>                                                                                                    |
|----------------|-----------------------------|----------------------------------------------------------------------------------------------------|
| DS             | Yes                         | Returns a value in the short date format. Makes the appearance of the<br>date components (day name, month number, and so forth) depend on<br>the NLS_TERRITORY and NLS_LANGUAGE parameters. For example, in the<br>AMERICAN_AMERICA locale, this is equivalent to specifying the format 'MM/DD/<br>RRRR'. In the ENGLISH_UNITED_KINGDOM locale, it is equivalent to specifying<br>the format 'DD/MM/RRRR'.                                                                  |
|                |                             | Restriction: You can specify this format only with the TS element, separated by<br>white space.                                                                                                    |
| DY             | Yes                         | Abbreviated name of day.                                                                                                    |
| Ε              | Yes                         | Abbreviated era name (Japanese Imperial, ROC Official, and Thai Buddha<br>calendars).                                                                                                    |
| ЕE             | Yes                         | Full era name (Japanese Imperial, ROC Official, and Thai Buddha calendars).                                                                                                    |
| FF [19]        | Yes                         | Fractional seconds; no radix character is printed. Use the X format element to<br>add the radix character. Use the numbers 1 to 9 after FF to specify the number<br>of digits in the fractional second portion of the datetime value returned. If you<br>do not specify a digit, then Oracle Database uses the precision specified for the<br>datetime data type or the data type's default precision. Valid in timestamp and<br>interval formats, but not in DATE formats. |
|                |                             | Examples: 'HH:MI:SS.FF'                                                                                                    |
|                |                             | SELECT TO_CHAR(SYSTIMESTAMP, 'SS.FF3') from dual;                                                                                                    |
| FM             | Yes                         | Returns a value with no leading or trailing blanks.                                                                                                    |
|                |                             | See Also: Oracle Database SQL Language Reference for more information on<br>the FM format model modifier                                                                                                    |
| FΧ             | Yes                         | Requires exact matching between the character data and the format model.                                                                                                    |
|                |                             | See Also: Oracle Database SQL Language Reference for more information on<br>the FX format model modifier                                                                                                    |
| HH<br>HH12     | Yes                         | Hour of day $(1-12)$ .                                                                                                    |
| HH24           | Yes                         | Hour of day (0-23).                                                                                                    |
| ΙW             | No                          | Week of year (1-52 or 1-53) based on the ISO standard.                                                                                                    |
| IYY<br>IΥ<br>Ι | No                          | Last 3, 2, or 1 digit(s) of ISO year.                                                                                                    |
| IYYY           | No                          | 4-digit year based on the ISO standard.                                                                                                    |
| J              | Yes                         | Julian day; the number of days since January 1, 4712 BC. Number specified<br>with J must be integers.                                                                                                    |

<span id="page-155-0"></span>**Table 7-2 (Cont.) Datetime Format Elements**

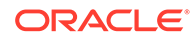

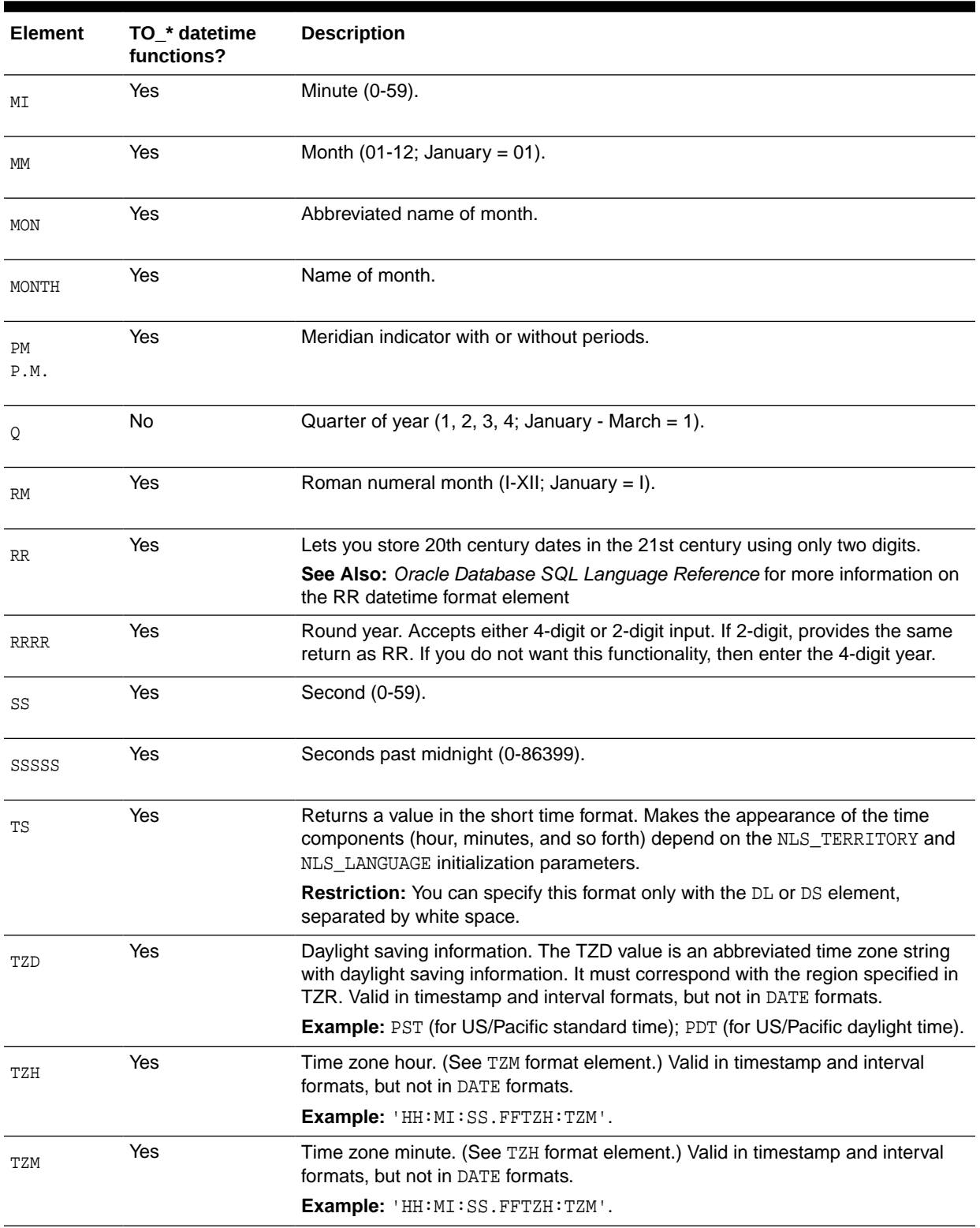

## <span id="page-156-0"></span>**Table 7-2 (Cont.) Datetime Format Elements**

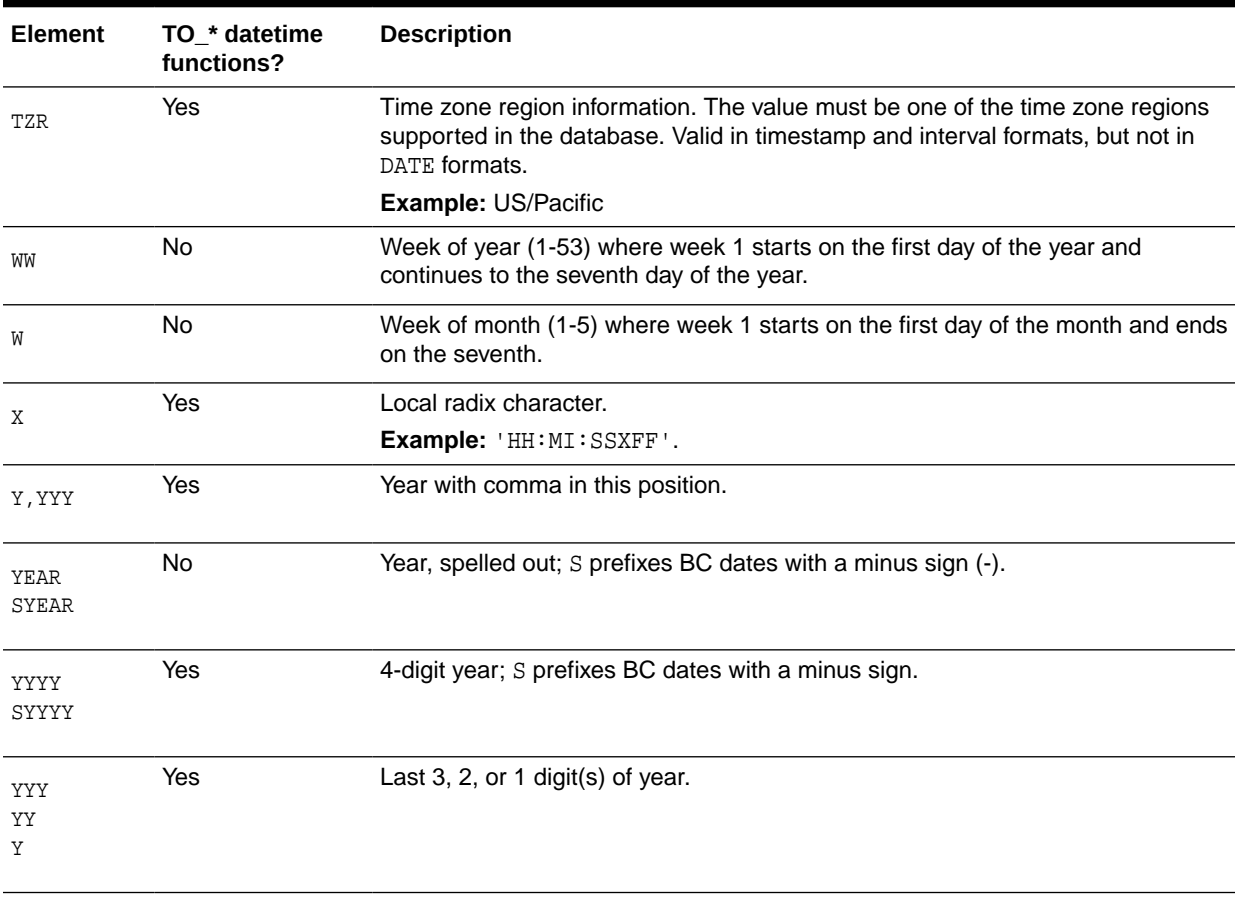

### **Table 7-2 (Cont.) Datetime Format Elements**

### **See Also:**

*Oracle Database SQL Language Reference* for more information on datetime format models

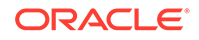

# <span id="page-158-0"></span>A SQL\*Plus Commands

This appendix presents many of the SQL\*Plus commands.

This appendix includes the following section:

• SQL\*Plus Commands

# SQL\*Plus Commands

SQL\*Plus is a command-line tool that provides access to the Oracle RDBMS. SQL\*Plus enables you to:

- Enter SQL\*Plus commands to configure the SQL\*Plus environment
- Startup and shutdown an Oracle database
- Connect to an Oracle database
- Enter and execute SQL commands and PL/SQL blocks
- Format and print query results

SQL\*Plus is available on several platforms.

The commands shown in Table A-1 are SQL\*Plus commands available in the command-line interface. Not all commands or command parameters are shown.

### **See Also:**

- *SQL\*Plus Quick Reference*
- *SQL\*Plus User's Guide and Reference*

**Table A-1** *Basic SQL\*Plus Commands*

| <b>Database Operation</b>              | <b>SQL*Plus Command</b>                                                                                                    |
|----------------------------------------|----------------------------------------------------------------------------------------------------|
| Log in to SQL*Plus                     | SOLPLUS [<br>$[$ {username $]/$ password] $[$ @connect_identifier] $  /$ $\rangle$<br>[AS {SYSASM SYSBACKUP SYSDBA SYSDG SYSOPER SYSKM}]<br>[edition=Value]]<br>/NOLOG |
| List help topics available in SQL*Plus | HELP<br>INDEX<br>topic                                                                                                    |

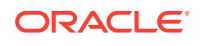

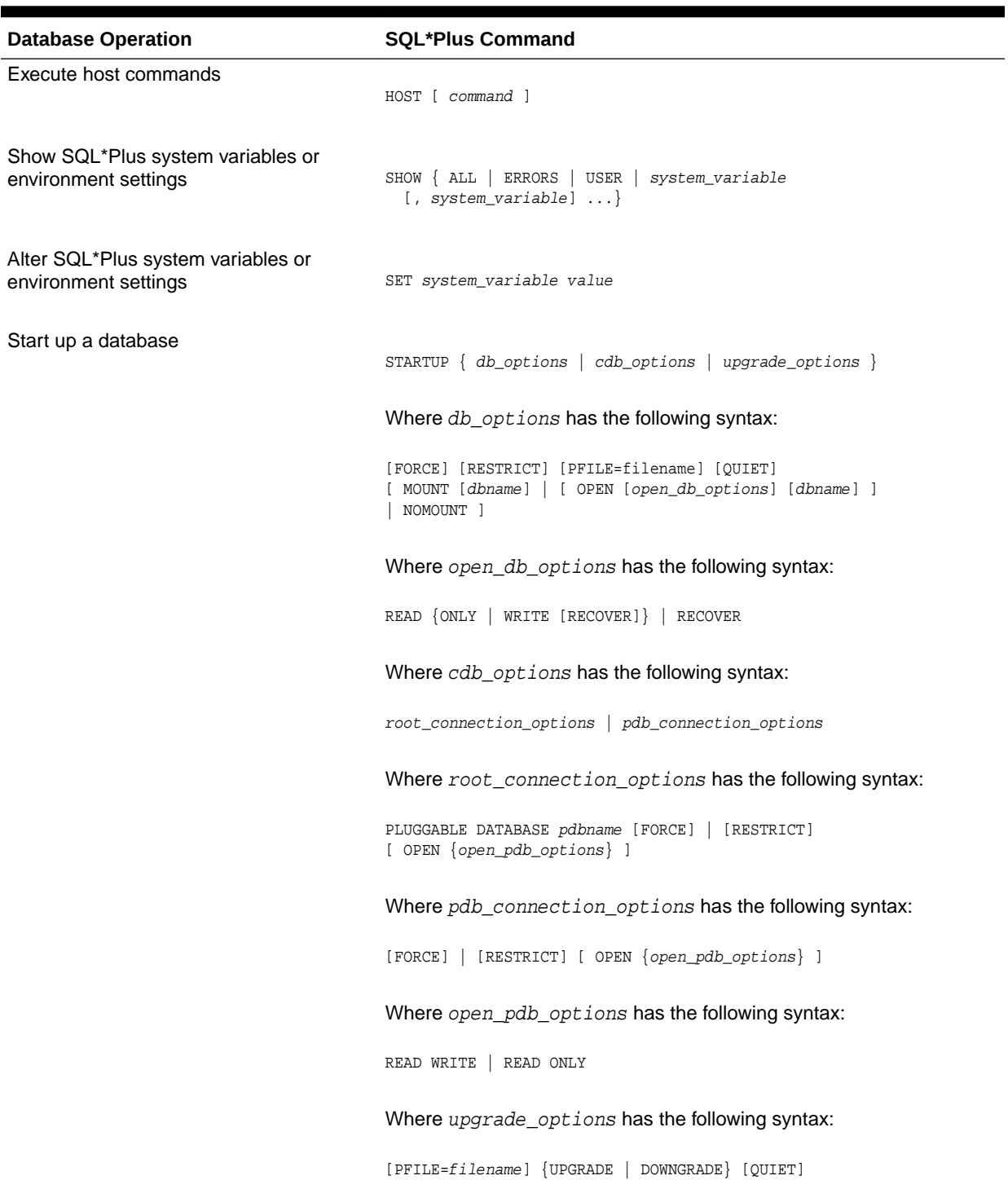

# <span id="page-159-0"></span>**Table A-1 (Cont.)** *Basic SQL\*Plus Commands*

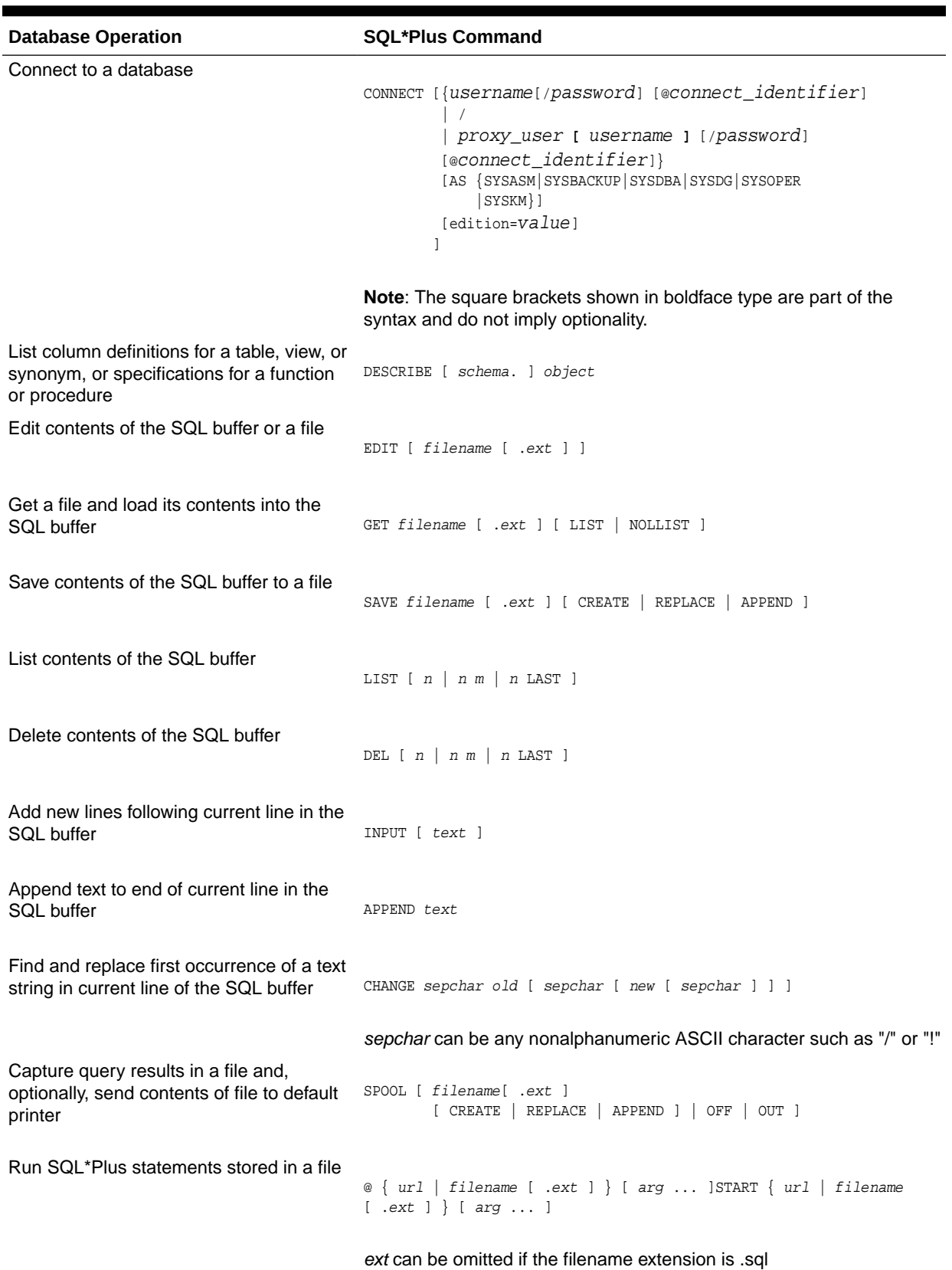

## <span id="page-160-0"></span>**Table A-1 (Cont.)** *Basic SQL\*Plus Commands*

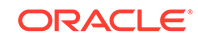

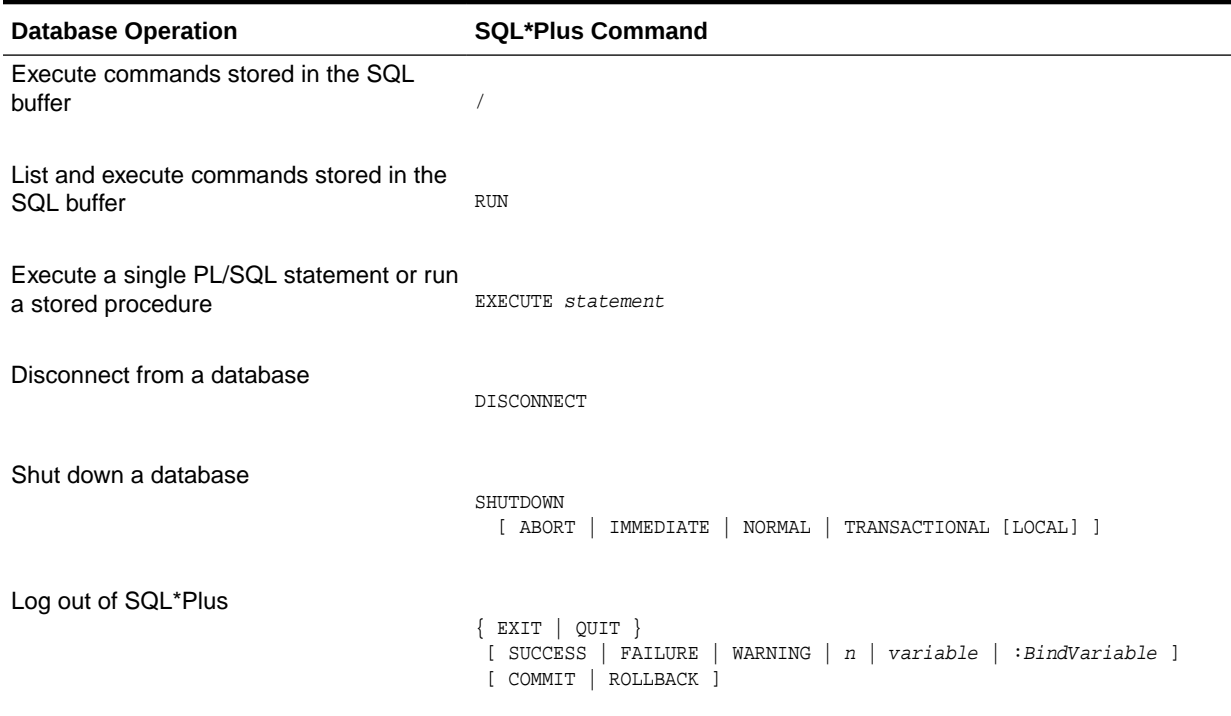

## <span id="page-161-0"></span>**Table A-1 (Cont.)** *Basic SQL\*Plus Commands*

# Index

# Symbols

@ (at sign) SQL\*Plus command, *[A-3](#page-160-0)* / (slash) SQL\*Plus command, *[A-4](#page-161-0)*

# A

ABS function, *[2-1](#page-29-0)* ACOS function, *[2-1](#page-29-0)* action\_audit\_clause, *[5-1](#page-61-0)* activate\_standby\_db\_clause, *[5-1](#page-61-0)* add\_binding\_clause, *[5-1](#page-61-0)* add\_column\_clause, *[5-1](#page-61-0)* add\_disk\_clause, *[5-1](#page-61-0)* add\_filegroup\_clause, *[5-1](#page-61-0)* add\_hash\_index\_partition, *[5-1](#page-61-0)* add\_hash\_partition\_clause, *[5-1](#page-61-0)* add\_hash\_subpartition, *[5-1](#page-61-0)* add\_list\_partition\_clause, [5-1](#page-61-0) add\_list\_subpartition, *[5-1](#page-61-0)* add\_logfile\_clauses, *[5-1](#page-61-0)* ADD\_MONTHS function, *[2-1](#page-29-0)* add\_mv\_log\_column\_clause, *[5-1](#page-61-0)* add\_overflow\_clause, *[5-1](#page-61-0)* add\_period\_clause, *[5-1](#page-61-0)* add\_range\_partition\_clause, *[5-1](#page-61-0)* add\_range\_subpartition, *[5-1](#page-61-0)* add\_system\_partition\_clause, *[5-1](#page-61-0)* add\_table\_partition, *[5-1](#page-61-0)* add\_update\_secret, *[5-1](#page-61-0)* add\_volume\_clause, *[5-1](#page-61-0)* ADMINISTER KEY MANAGEMENT statement, *[1-1](#page-6-0)* advanced\_index\_compression, *[5-1](#page-61-0)* aggregate functions, *[2-1](#page-29-0)* alias\_file\_name, *[5-1](#page-61-0)* all\_clause, *[5-1](#page-61-0)* allocate\_extent\_clause, *[5-1](#page-61-0)* allow\_disallow\_clustering, *[5-1](#page-61-0)* ALTER ANALYTIC VIEW statement, *[1-1](#page-6-0)* ALTER ATTRIBUTE DIMENSION statement, *[1-1](#page-6-0)* ALTER AUDIT POLICY statement, *[1-1](#page-6-0)* ALTER CLUSTER statement, *[1-1](#page-6-0)* ALTER DATABASE LINK statement, *[1-1](#page-6-0)* ALTER DATABASE statement, *[1-1](#page-6-0)*

ALTER DIMENSION statement, *[1-1](#page-6-0)* ALTER DISKGROUP statement, *[1-1](#page-6-0)* ALTER FLASHBACK ARCHIVE statement, *[1-1](#page-6-0)* ALTER FUNCTION statement, *[1-1](#page-6-0)* ALTER HIERARCHY statement, *[1-1](#page-6-0)* ALTER INDEX statement, *[1-1](#page-6-0)* ALTER INDEXTYPE statement, *[1-1](#page-6-0)* ALTER INMEMORY JOIN GROUP statement, *[1-1](#page-6-0)* ALTER JAVA statement, *[1-1](#page-6-0)* ALTER LIBRARY statement, *[1-1](#page-6-0)* ALTER LOCKDOWN PROFILE statement, *[1-1](#page-6-0)* ALTER MATERIALIZED VIEW LOG statement, *[1-1](#page-6-0)* ALTER MATERIALIZED VIEW statement, *[1-1](#page-6-0)* ALTER MATERIALIZED ZONEMAP statement, *[1-1](#page-6-0)* ALTER OPERATOR statement, *[1-1](#page-6-0)* ALTER OUTLINE statement, *[1-1](#page-6-0)* ALTER PACKAGE statement, *[1-1](#page-6-0)* ALTER PLUGGABLE DATABASE statement, *[1-1](#page-6-0)* ALTER PROCEDURE statement, *[1-1](#page-6-0)* ALTER PROFILE statement, *[1-1](#page-6-0)* ALTER RESOURCE COST statement, *[1-1](#page-6-0)* ALTER ROLE statement, *[1-1](#page-6-0)* ALTER ROLLBACK SEGMENT statement, *[1-1](#page-6-0)* ALTER SEQUENCE statement, *[1-1](#page-6-0)* ALTER SESSION statement, *[1-1](#page-6-0)* ALTER SYNONYM statement, *[1-1](#page-6-0)* ALTER SYSTEM statement, *[1-1](#page-6-0)* ALTER TABLE statement, *[1-1](#page-6-0)* ALTER TABLESPACE SET statement, *[1-1](#page-6-0)* ALTER TABLESPACE statement, *[1-1](#page-6-0)* ALTER TRIGGER statement, *[1-1](#page-6-0)* ALTER TYPE statement, *[1-1](#page-6-0)* ALTER USER statement, *[1-1](#page-6-0)* ALTER VIEW statement, *[1-1](#page-6-0)* alter\_automatic\_partitioning, *[5-1](#page-61-0)* alter\_datafile\_clause, *[5-1](#page-61-0)* alter\_external\_table, *[5-1](#page-61-0)* alter\_index\_partitioning, *[5-1](#page-61-0)* alter\_interval\_partitioning, *[5-1](#page-61-0)* alter\_iot\_clauses, *[5-1](#page-61-0)* alter\_keystore\_password, *[5-1](#page-61-0)* alter\_mapping\_table\_clauses, *[5-1](#page-61-0)*

alter\_mv\_refresh, *[5-1](#page-61-0)* alter\_overflow\_clause, *[5-1](#page-61-0)* alter\_query\_rewrite\_clause, *[5-1](#page-61-0)* alter\_session\_set\_clause, *[5-1](#page-61-0)* alter\_system\_reset\_clause, *[5-1](#page-61-0)* alter\_system\_set\_clause, *[5-1](#page-61-0)* alter\_table\_partitioning, *[5-1](#page-61-0)* alter\_table\_properties, *[5-1](#page-61-0)* alter\_tablespace\_attrs, *[5-1](#page-61-0)* alter\_tablespace\_encryption, *[5-1](#page-61-0)* alter\_tempfile\_clause, *[5-1](#page-61-0)* alter\_varray\_col\_properties, *[5-1](#page-61-0)* alter\_XMLSchema\_clause, *[5-1](#page-61-0)* alter\_zonemap\_attributes, *[5-1](#page-61-0)* alternate\_key\_clause, *[5-1](#page-61-0)* American National Standards Institute (ANSI) converting to Oracle data types, *[6-6](#page-149-0)* analytic functions, *[2-1](#page-29-0)* analytic\_clause, *[5-1](#page-61-0)* ANALYZE statement, *[1-1](#page-6-0)* ANSI-supported data types, *[6-1](#page-144-0)* any\_types, *[6-5](#page-148-0)* APPEND SQL\*Plus command, *[A-3](#page-160-0)* APPENDCHILDXML function, *[2-1](#page-29-0)* application\_clauses, *[5-1](#page-61-0)* APPROX\_COUNT\_DISTINCT function, *[2-1](#page-29-0)* APPROX\_COUNT\_DISTINCT\_AGG function, *[2-1](#page-29-0)* APPROX\_COUNT\_DISTINCT\_DETAIL function, *[2-1](#page-29-0)* APPROX\_MEDIAN function, *[2-1](#page-29-0)* APPROX\_PERCENTILE function, *[2-1](#page-29-0)* APPROX\_PERCENTILE\_AGG function, *[2-1](#page-29-0)* APPROX\_PERCENTILE\_DETAIL function, *[2-1](#page-29-0)* archive\_log\_clause, *[5-1](#page-61-0)* array\_DML\_clause, *[5-1](#page-61-0)* array\_step, *[5-1](#page-61-0)* ASCII function, *[2-1](#page-29-0)* ASCIISTR function, *[2-1](#page-29-0)* ASIN function, *[2-1](#page-29-0)* ASM\_filename, *[5-1](#page-61-0)* ASSOCIATE STATISTICS statement, *[1-1](#page-6-0)* ATAN function, *[2-1](#page-29-0)* ATAN2 function, *[2-1](#page-29-0)* attr\_dim\_attributes\_clause, *[5-1](#page-61-0)* attr\_dim\_level\_clause, *[5-1](#page-61-0)* attr\_dim\_using\_clause, *[5-1](#page-61-0)* attribute\_clause, *[5-1](#page-61-0)* attribute\_clustering\_clause, *[5-1](#page-61-0)* attributes\_clause, *[5-1](#page-61-0)* AUDIT (Traditional Auditing) statement, *[1-1](#page-6-0)* AUDIT (Unified Auditing) statement, *[1-1](#page-6-0)* audit\_operation\_clause, *[5-1](#page-61-0)* audit\_schema\_object\_clause, *[5-1](#page-61-0)* auditing\_by\_clause, *[5-1](#page-61-0)*

auditing\_on\_clause, *[5-1](#page-61-0)* autoextend\_clause, *[5-1](#page-61-0)* av\_meas\_expression, *[5-1](#page-61-0)* av\_measure, *[5-1](#page-61-0)* av\_simple\_expression, *[5-1](#page-61-0)* AVG function, *[2-1](#page-29-0)*

### B

backup\_keystore, *[5-1](#page-61-0)* base\_measure\_clause, *[5-1](#page-61-0)* BETWEEN condition, *[4-1](#page-58-0)* BFILENAME function, *[2-1](#page-29-0)* BIN\_TO\_NUM function, *[2-1](#page-29-0)* binding\_clause, *[5-1](#page-61-0)* BITAND function, *[2-1](#page-29-0)* bitmap\_join\_index\_clause, *[5-1](#page-61-0)* build\_clause, *[5-1](#page-61-0)* built-in data types, *[6-1](#page-144-0)*, *[6-2](#page-145-0)* by\_users\_with\_roles, *[5-1](#page-61-0)*

### C

cache\_clause, *[5-1](#page-61-0)* cache\_specification, *[5-1](#page-61-0)* calc\_meas\_order\_by\_clause, *[5-1](#page-61-0)* calc\_measure\_clause, *[5-1](#page-61-0)* calculated measure expressions, *[3-1](#page-55-0)* CALL statement, *[1-1](#page-6-0)* CARDINALITY function, *[2-1](#page-29-0)* CASE expressions, *[3-1](#page-55-0)* CAST function, *[2-1](#page-29-0)* CEIL function, *[2-1](#page-29-0)* cell\_assignment, *[5-1](#page-61-0)* cell\_reference\_options, *[5-1](#page-61-0)* CHANGE SQL\*Plus command, *[A-3](#page-160-0)* character\_datatypes, *[6-2](#page-145-0)* character\_set\_clause, *[5-1](#page-61-0)* CHARTOROWID function, *[2-1](#page-29-0)* check\_datafiles\_clause, *[5-1](#page-61-0)* check\_diskgroup\_clause, *[5-1](#page-61-0)* checkpoint\_clause, *[5-1](#page-61-0)* CHR function, *[2-1](#page-29-0)* classification\_clause, *[5-1](#page-61-0)* clause\_options, *[5-1](#page-61-0)* close\_keystore, *[5-1](#page-61-0)* cluster\_clause, *[5-1](#page-61-0)* CLUSTER\_DETAILS (analytic) function, *[2-1](#page-29-0)* CLUSTER\_DETAILS function, *[2-1](#page-29-0)* CLUSTER\_DISTANCE (analytic) function, *[2-1](#page-29-0)* CLUSTER\_DISTANCE function, *[2-1](#page-29-0)* CLUSTER\_ID (analytic) function, *[2-1](#page-29-0)* CLUSTER\_ID function, *[2-1](#page-29-0)* cluster\_index\_clause, *[5-1](#page-61-0)* CLUSTER\_PROBABILITY (analytic) function, *[2-1](#page-29-0)* CLUSTER\_PROBABILITY function, *[2-1](#page-29-0)* cluster\_range\_partitions, *[5-1](#page-61-0)* CLUSTER\_SET (analytic) function, *[2-1](#page-29-0)* CLUSTER\_SET function, *[2-1](#page-29-0)* clustering\_column\_group, *[5-1](#page-61-0)* clustering\_columns, *[5-1](#page-61-0)* clustering\_join, *[5-1](#page-61-0)* clustering\_when, *[5-1](#page-61-0)* COALESCE function, *[2-1](#page-29-0)* coalesce\_index\_partition, *[5-1](#page-61-0)* coalesce\_table\_partition, *[5-1](#page-61-0)* coalesce\_table\_subpartition, *[5-1](#page-61-0)* COLLATION function, *[2-1](#page-29-0)* COLLECT function, *[2-1](#page-29-0)* column expressions, *[3-1](#page-55-0)* column\_association, *[5-1](#page-61-0)* column\_clauses, *[5-1](#page-61-0)* column\_definition, *[5-1](#page-61-0)* column\_properties, *[5-1](#page-61-0)* COMMENT statement, *[1-1](#page-6-0)* COMMIT statement, *[1-1](#page-6-0)* commit\_switchover\_clause, *[5-1](#page-61-0)* component\_actions, *[5-1](#page-61-0)* COMPOSE function, *[2-1](#page-29-0)* composite\_hash\_partitions, *[5-1](#page-61-0)* composite\_list\_partitions, *[5-1](#page-61-0)* composite\_range\_partitions, *[5-1](#page-61-0)* compound conditions, *[4-1](#page-58-0)* compound expressions, *[3-1](#page-55-0)* CON\_DBID\_TO\_ID function, *[2-1](#page-29-0)* CON\_GUID\_TO\_ID function, [2-1](#page-29-0) CON\_NAME\_TO\_ID function, *[2-1](#page-29-0)* CON\_UID\_TO\_ID function, *[2-1](#page-29-0)* CONCAT function, *[2-1](#page-29-0)* conditional\_insert\_clause, *[5-1](#page-61-0)* conditions, *[4-1](#page-58-0) see also* SQL conditions, *[4-1](#page-58-0)* CONNECT SQL\*Plus command, *[A-3](#page-160-0)* consistent\_hash\_partitions, *[5-1](#page-61-0)* consistent\_hash\_with\_subpartitions, *[5-1](#page-61-0)* constraint, *[5-1](#page-61-0)* constraint\_clauses, *[5-1](#page-61-0)* constraint\_state, *[5-1](#page-61-0)* container\_data\_clause, *[5-1](#page-61-0)* containers\_clause, *[5-1](#page-61-0)* context\_clause, *[5-1](#page-61-0)* controlfile\_clauses, *[5-1](#page-61-0)* CONVERT function, *[2-1](#page-29-0)* convert\_database\_clause, *[5-1](#page-61-0)* convert\_redundancy\_clause, *[5-1](#page-61-0)* converting to Oracle data types, *[6-6](#page-149-0)* CORR function, *[2-1](#page-29-0)* CORR\_K function, *[2-1](#page-29-0)* CORR\_S function, *[2-1](#page-29-0)* COS function, *[2-1](#page-29-0)*

COSH function, *[2-1](#page-29-0)* cost\_matrix\_clause, *[5-1](#page-61-0)* COUNT function, *[2-1](#page-29-0)* COVAR\_POP function, *[2-1](#page-29-0)* COVAR\_SAMP function, *[2-1](#page-29-0)* CREATE ANALYTIC VIEW statement, *[1-1](#page-6-0)* CREATE ATTRIBUTE DIMENSION statement, *[1-1](#page-6-0)* CREATE AUDIT POLICY statement, *[1-1](#page-6-0)* CREATE CLUSTER statement, *[1-1](#page-6-0)* CREATE CONTEXT statement, *[1-1](#page-6-0)* CREATE CONTROLFILE statement, *[1-1](#page-6-0)* CREATE DATABASE LINK statement, *[1-1](#page-6-0)* CREATE DATABASE statement, *[1-1](#page-6-0)* CREATE DIMENSION statement, *[1-1](#page-6-0)* CREATE DIRECTORY statement, *[1-1](#page-6-0)* CREATE DISKGROUP statement, *[1-1](#page-6-0)* CREATE EDITION statement, *[1-1](#page-6-0)* CREATE FLASHBACK ARCHIVE statement, *[1-1](#page-6-0)* CREATE FUNCTION statement, *[1-1](#page-6-0)* CREATE HIERARCHY statement, *[1-1](#page-6-0)* CREATE INDEX statement, *[1-1](#page-6-0)* CREATE INDEXTYPE statement, *[1-1](#page-6-0)* CREATE INMEMORY JOIN GROUP statement, *[1-1](#page-6-0)* CREATE JAVA statement, *[1-1](#page-6-0)* CREATE LIBRARY statement, *[1-1](#page-6-0)* CREATE LOCKDOWN PROFILE statement, *[1-1](#page-6-0)* CREATE MATERIALIZED VIEW LOG statement, *[1-1](#page-6-0)* CREATE MATERIALIZED VIEW statement, *[1-1](#page-6-0)* CREATE MATERIALIZED ZONEMAP statement, *[1-1](#page-6-0)* CREATE OPERATOR statement, *[1-1](#page-6-0)* CREATE OUTLINE statement, *[1-1](#page-6-0)* CREATE PACKAGE BODY statement, *[1-1](#page-6-0)* CREATE PACKAGE statement, *[1-1](#page-6-0)* CREATE PFILE statement, *[1-1](#page-6-0)* CREATE PLUGGABLE DATABASE statement, *[1-1](#page-6-0)* CREATE PROCEDURE statement, *[1-1](#page-6-0)* CREATE PROFILE statement, *[1-1](#page-6-0)* CREATE RESTORE POINT statement, *[1-1](#page-6-0)* CREATE ROLE statement, *[1-1](#page-6-0)* CREATE ROLLBACK SEGMENT statement, *[1-1](#page-6-0)* CREATE SCHEMA statement, *[1-1](#page-6-0)* CREATE SEQUENCE statement, *[1-1](#page-6-0)* CREATE SPFILE statement, *[1-1](#page-6-0)* CREATE SYNONYM statement, *[1-1](#page-6-0)* CREATE TABLE statement, *[1-1](#page-6-0)* CREATE TABLESPACE SET statement, *[1-1](#page-6-0)* CREATE TABLESPACE statement, *[1-1](#page-6-0)* CREATE TRIGGER statement, *[1-1](#page-6-0)* CREATE TYPE BODY statement, *[1-1](#page-6-0)* CREATE TYPE statement, *[1-1](#page-6-0)*

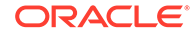

CREATE USER statement, *[1-1](#page-6-0)* CREATE VIEW statement, *[1-1](#page-6-0)* create\_datafile\_clause, *[5-1](#page-61-0)* create\_file\_dest\_clause, *[5-1](#page-61-0)* create\_key, *[5-1](#page-61-0)* create\_keystore, *[5-1](#page-61-0)* create\_mv\_refresh, *[5-1](#page-61-0)* create\_pdb\_clone, *[5-1](#page-61-0)* create\_pdb\_from\_seed, *[5-1](#page-61-0)* create\_pdb\_from\_xml, *[5-1](#page-61-0)* create\_zonemap\_as\_subquery, *[5-1](#page-61-0)* create\_zonemap\_on\_table, *[5-1](#page-61-0)* cross\_outer\_apply\_clause, *[5-1](#page-61-0)* CUBE\_TABLE function, *[2-1](#page-29-0)* CUME\_DIST (aggregate) function, *[2-1](#page-29-0)* CUME\_DIST (analytic) function, *[2-1](#page-29-0)* currency group separators, *[7-2](#page-152-0)* currency symbol ISO, *[7-2](#page-152-0)* local, *[7-2](#page-152-0)* union, *[7-3](#page-153-0)* CURRENT\_DATE function, *[2-1](#page-29-0)* CURRENT\_TIMESTAMP function, *[2-1](#page-29-0)* CURSOR expressions, *[3-1](#page-55-0)* CV function, *[2-1](#page-29-0)* cycle\_clause, *[5-1](#page-61-0)*

### D

data types ANSI-supported, *[6-1](#page-144-0)* converting to Oracle, *[6-6](#page-149-0)* Oracle built-in, *[6-1](#page-144-0)*, *[6-2](#page-145-0)* Oracle-supplied, *[6-1](#page-144-0)*, *[6-5](#page-148-0)* overview, *[6-1](#page-144-0)* user-defined, *[6-1](#page-144-0)* database\_file\_clauses, *[5-1](#page-61-0)* database\_logging\_clauses, *[5-1](#page-61-0)* datafile\_tempfile\_clauses, *[5-1](#page-61-0)* datafile\_tempfile\_spec, *[5-1](#page-61-0)* DATAOBJ\_TO\_MAT\_PARTITION function, *[2-1](#page-29-0)* DATAOBJ\_TO\_PARTITION function, [2-1](#page-29-0) date format models, *[7-3](#page-153-0)*, *[7-4](#page-154-0)* long, *[7-4](#page-154-0)* short, *[7-5](#page-155-0)* datetime expressions, *[3-1](#page-55-0)* datetime\_datatypes, *[6-2](#page-145-0)* db\_user\_proxy\_clauses, *[5-1](#page-61-0)* DB2 data types restrictions on, *[6-7](#page-150-0)* dblink, *[5-1](#page-61-0)* dblink\_authentication, *[5-1](#page-61-0)* DBTIMEZONE function, *[2-1](#page-29-0)* deallocate\_unused\_clause, *[5-1](#page-61-0)*

decimal characters specifying, *[7-2](#page-152-0)* DECODE function, *[2-1](#page-29-0)* DECOMPOSE function, *[2-1](#page-29-0)* default\_aggregate\_clause, *[5-1](#page-61-0)* default\_cost\_clause, *[5-1](#page-61-0)* default\_index\_compression, *[5-1](#page-61-0)* default\_measure\_clause, *[5-1](#page-61-0)* default\_selectivity\_clause, *[5-1](#page-61-0)* default\_settings\_clauses, *[5-1](#page-61-0)* default\_table\_compression, *[5-1](#page-61-0)* default\_tablespace, *[5-1](#page-61-0)* default\_tablespace\_params, *[5-1](#page-61-0)* default\_temp\_tablespace, *[5-1](#page-61-0)* deferred\_segment\_creation, *[5-1](#page-61-0)* DEL SQL\*Plus command, *[A-3](#page-160-0)* DELETE statement, *[1-1](#page-6-0)* delete\_secret, *[5-1](#page-61-0)* DELETEXML function, *[2-1](#page-29-0)* DENSE\_RANK (aggregate) function, *[2-1](#page-29-0)* DENSE\_RANK (analytic) function, *[2-1](#page-29-0)* dependent\_tables\_clause, *[5-1](#page-61-0)* DEPTH function, *[2-1](#page-29-0)* DEREF function, *[2-1](#page-29-0)* DESCRIBE SQL\*Plus command, *[A-3](#page-160-0)* dim\_by\_clause, *[5-1](#page-61-0)* dim\_key, *[5-1](#page-61-0)* dim\_order\_clause, *[5-1](#page-61-0)* dim\_ref, *[5-1](#page-61-0)* dimension\_join\_clause, *[5-1](#page-61-0)* DISASSOCIATE STATISTICS statement, *[1-1](#page-6-0)* DISCONNECT SQL\*Plus command, *[A-4](#page-161-0)* disk\_offline\_clause, *[5-1](#page-61-0)* disk\_online\_clause, *[5-1](#page-61-0)* disk\_region\_clause, *[5-1](#page-61-0)* diskgroup\_alias\_clauses, *[5-1](#page-61-0)* diskgroup\_attributes, *[5-1](#page-61-0)* diskgroup\_availability, *[5-1](#page-61-0)* diskgroup\_directory\_clauses, *[5-1](#page-61-0)* diskgroup\_template\_clauses, *[5-1](#page-61-0)* diskgroup\_volume\_clauses, *[5-1](#page-61-0)* distributed\_recov\_clauses, *[5-1](#page-61-0)* dml\_table\_expression\_clause, *[5-1](#page-61-0)* domain\_index\_clause, *[5-1](#page-61-0)* DROP ANALYTIC VIEW statement, *[1-1](#page-6-0)* DROP ATTRIBUTE DIMENSION statement, *[1-1](#page-6-0)* DROP AUDIT POLICY statement, *[1-1](#page-6-0)* DROP CLUSTER statement, *[1-1](#page-6-0)* DROP CONTEXT statement, *[1-1](#page-6-0)* DROP DATABASE LINK statement, *[1-1](#page-6-0)* DROP DATABASE statement, *[1-1](#page-6-0)* DROP DIMENSION statement, *[1-1](#page-6-0)* DROP DIRECTORY statement, *[1-1](#page-6-0)* DROP DISKGROUP statement, *[1-1](#page-6-0)* DROP EDITION statement, *[1-1](#page-6-0)*

DROP FLASHBACK ARCHIVE statement, *[1-1](#page-6-0)* DROP FUNCTION statement, *[1-1](#page-6-0)* DROP HIERARCHY statement, *[1-1](#page-6-0)* DROP INDEX statement, *[1-1](#page-6-0)* DROP INDEXTYPE statement, *[1-1](#page-6-0)* DROP INMEMORY JOIN GROUP statement, *[1-1](#page-6-0)* DROP JAVA statement, *[1-1](#page-6-0)* DROP LIBRARY statement, *[1-1](#page-6-0)* DROP LOCKDOWN PROFILE statement, *[1-1](#page-6-0)* DROP MATERIALIZED VIEW LOG statement, *[1-1](#page-6-0)* DROP MATERIALIZED VIEW statement, *[1-1](#page-6-0)* DROP MATERIALIZED ZONEMAP statement, *[1-1](#page-6-0)* DROP OPERATOR statement, *[1-1](#page-6-0)* DROP OUTLINE statement, *[1-1](#page-6-0)* DROP PACKAGE statement, *[1-1](#page-6-0)* DROP PLUGGABLE DATABASE statement, *[1-1](#page-6-0)* DROP PROCEDURE statement, *[1-1](#page-6-0)* DROP PROFILE statement, *[1-1](#page-6-0)* DROP RESTORE POINT statement, *[1-1](#page-6-0)* DROP ROLE statement, *[1-1](#page-6-0)* DROP ROLLBACK SEGMENT statement, *[1-1](#page-6-0)* DROP SEQUENCE statement, *[1-1](#page-6-0)* DROP SYNONYM statement, *[1-1](#page-6-0)* DROP TABLE statement, *[1-1](#page-6-0)* DROP TABLESPACE SET statement, *[1-1](#page-6-0)* DROP TABLESPACE statement, *[1-1](#page-6-0)* DROP TRIGGER statement, *[1-1](#page-6-0)* DROP TYPE BODY statement, *[1-1](#page-6-0)* DROP TYPE statement, *[1-1](#page-6-0)* DROP USER statement, *[1-1](#page-6-0)* DROP VIEW statement, *[1-1](#page-6-0)* drop\_binding\_clause, *[5-1](#page-61-0)* drop\_column\_clause, *[5-1](#page-61-0)* drop\_constraint\_clause, *[5-1](#page-61-0)* drop\_disk\_clause, *[5-1](#page-61-0)* drop\_diskgroup\_file\_clause, *[5-1](#page-61-0)* drop\_filegroup\_clause, *[5-1](#page-61-0)* drop\_index\_partition, *[5-1](#page-61-0)* drop\_logfile\_clauses, *[5-1](#page-61-0)* drop\_period\_clause, *[5-1](#page-61-0)* drop\_table\_partition, *[5-1](#page-61-0)* drop\_table\_subpartition, *[5-1](#page-61-0)* ds\_iso\_format of TO\_DSINTERVAL function, *[5-1](#page-61-0)* DUMP function, *[2-1](#page-29-0)*

### E

EDIT SQL\*Plus command, *[A-3](#page-160-0)* else\_clause, *[5-1](#page-61-0)* EMPTY\_BLOB function, *[2-1](#page-29-0)* EMPTY\_CLOB function, *[2-1](#page-29-0)* enable\_disable\_clause, *[5-1](#page-61-0)* enable\_disable\_volume, *[5-1](#page-61-0)*

enable\_pluggable\_database, *[5-1](#page-61-0)* encryption\_spec, *[5-1](#page-61-0)* end\_session\_clauses, *[5-1](#page-61-0)* EQUALS\_PATH condition, *[4-1](#page-58-0)* error\_logging\_clause, *[5-1](#page-61-0)* evaluation\_edition\_clause, *[5-1](#page-61-0)* exceptions\_clause, *[5-1](#page-61-0)* exchange\_partition\_subpart, *[5-1](#page-61-0)* EXECUTE SQL\*Plus command, *[A-4](#page-161-0)* EXISTS condition, *[4-1](#page-58-0)* EXISTSNODE function, *[2-1](#page-29-0)* EXIT SQL\*Plus command, *[A-4](#page-161-0)* EXP function, *[2-1](#page-29-0)* EXPLAIN PLAN statement, *[1-1](#page-6-0)* export\_keys, *[5-1](#page-61-0)* expr, *[5-1](#page-61-0)* expression\_list, *[5-1](#page-61-0)* expressions, *[3-1](#page-55-0) see also* SQL expressions, *[3-1](#page-55-0)* extended\_attribute\_clause, *[5-1](#page-61-0)* extent\_management\_clause, *[5-1](#page-61-0)* external\_part\_subpart\_data\_props, *[5-1](#page-61-0)* external\_table\_clause, *[5-1](#page-61-0)* external\_table\_data\_props, *[5-1](#page-61-0)* EXTRACT (datetime) function, *[2-1](#page-29-0)* EXTRACT (XML) function, *[2-1](#page-29-0)* EXTRACTVALUE function, *[2-1](#page-29-0)*

### F

failover\_clause, *[5-1](#page-61-0)* FEATURE\_COMPARE function, *[2-1](#page-29-0)* FEATURE\_DETAILS (analytic) function, *[2-1](#page-29-0)* FEATURE\_DETAILS function, *[2-1](#page-29-0)* FEATURE\_ID (analytic) function, *[2-1](#page-29-0)* FEATURE\_ID function, *[2-1](#page-29-0)* FEATURE\_SET (analytic) function, *[2-1](#page-29-0)* FEATURE\_SET function, *[2-1](#page-29-0)* FEATURE\_VALUE (analytic) function, *[2-1](#page-29-0)* FEATURE\_VALUE function, *[2-1](#page-29-0)* file\_name\_convert, *[5-1](#page-61-0)* file\_owner\_clause, *[5-1](#page-61-0)* file\_permissions\_clause, *[5-1](#page-61-0)* file\_specification, *[5-1](#page-61-0)* filegroup\_clauses, *[5-1](#page-61-0)* filter\_condition, [5-1](#page-61-0) FIRST function, *[2-1](#page-29-0)* FIRST\_VALUE function, *[2-1](#page-29-0)* FLASHBACK DATABASE statement, *[1-1](#page-6-0)* FLASHBACK TABLE statement, *[1-1](#page-6-0)* flashback\_archive\_clause, *[5-1](#page-61-0)* flashback\_archive\_quota, *[5-1](#page-61-0)* flashback\_archive\_retention, *[5-1](#page-61-0)* flashback\_mode\_clause, *[5-1](#page-61-0)* flashback\_query\_clause, *[5-1](#page-61-0)*

floating-point conditions, *[4-1](#page-58-0)* FLOOR function, *[2-1](#page-29-0)* following\_boundary, *[5-1](#page-61-0)* for\_refresh\_clause, *[5-1](#page-61-0)* for\_update\_clause, *[5-1](#page-61-0)* format models, *[7-1](#page-151-0)* date format models, *[7-3](#page-153-0)* number format models, *[7-1](#page-151-0)* FROM\_TZ function, *[2-1](#page-29-0)* full database recovery, [5-1](#page-61-0) fully\_qualified\_file\_name, *[5-1](#page-61-0)* function expressions, *[3-1](#page-55-0)* function\_association, *[5-1](#page-61-0)* functions, *[2-1](#page-29-0) see also* SQL functions, *[2-1](#page-29-0)*

# G

general\_recovery, *[5-1](#page-61-0)* GET SQL\*Plus command, *[A-3](#page-160-0)* global\_partitioned\_index, *[5-1](#page-61-0)* GRANT statement, *[1-1](#page-6-0)* grant\_object\_privileges, *[5-1](#page-61-0)* grant\_roles\_to\_programs, *[5-1](#page-61-0)* grant\_system\_privileges, *[5-1](#page-61-0)* grantee\_clause, *[5-1](#page-61-0)* grantee\_identified\_by, *[5-1](#page-61-0)* GRAPHIC data type DB2, *[6-7](#page-150-0)* SQL/DS, *[6-7](#page-150-0)* GREATEST function, *[2-1](#page-29-0)* group comparison conditions, *[4-1](#page-58-0)* group separator specifying, *[7-2](#page-152-0)* group\_by\_clause, *[5-1](#page-61-0)* GROUP\_ID function, *[2-1](#page-29-0)* GROUPING function, *[2-1](#page-29-0)* grouping\_expression\_list, *[5-1](#page-61-0)* GROUPING\_ID function, *[2-1](#page-29-0)* grouping\_sets\_clause, *[5-1](#page-61-0)*

### H

hash\_partitions, *[5-1](#page-61-0)* hash partitions by quantity, [5-1](#page-61-0) hash\_subparts\_by\_quantity, *[5-1](#page-61-0)* heap\_org\_table\_clause, *[5-1](#page-61-0)* HELP SQL\*Plus command, *[A-1](#page-158-0)* hexadecimal value returning, *[7-3](#page-153-0)* HEXTORAW function, *[2-1](#page-29-0)* hier\_ancestor\_expression, *[5-1](#page-61-0)* hier\_attr\_clause, *[5-1](#page-61-0)* hier attr name, [5-1](#page-61-0) hier\_attrs\_clause, *[5-1](#page-61-0)*

hier\_lead\_lag\_clause, *[5-1](#page-61-0)* hier lead lag expression, [5-1](#page-61-0) hier navigation expression, [5-1](#page-61-0) hier parent expression, [5-1](#page-61-0) hier\_ref, *[5-1](#page-61-0)* hier\_using\_clause, [5-1](#page-61-0) hierarchical\_query\_clause, *[5-1](#page-61-0)* hierarchy\_clause, *[5-1](#page-61-0)* hierarchy ref, [5-1](#page-61-0) HOST SQL\*Plus command, *[A-2](#page-159-0)*

### I

identity\_clause, *[5-1](#page-61-0)* identity\_options, *[5-1](#page-61-0)* ilm\_clause, *[5-1](#page-61-0)* ilm\_compression\_policy, *[5-1](#page-61-0)* ilm\_inmemory\_policy, *[5-1](#page-61-0)* ilm\_policy\_clause, *[5-1](#page-61-0)* ilm\_tiering\_policy, *[5-1](#page-61-0)* ilm\_time\_period, *[5-1](#page-61-0)* implementation\_clause, *[5-1](#page-61-0)* import\_keys, *[5-1](#page-61-0)* IN condition, *[4-1](#page-58-0)* incomplete\_file\_name, *[5-1](#page-61-0)* index\_attributes, *[5-1](#page-61-0)* index\_compression, *[5-1](#page-61-0)* index\_expr, *[5-1](#page-61-0)* index\_org\_overflow\_clause, *[5-1](#page-61-0)* index\_org\_table\_clause, *[5-1](#page-61-0)* index\_partition\_description, *[5-1](#page-61-0)* index\_partitioning\_clause, *[5-1](#page-61-0)* index\_properties, *[5-1](#page-61-0)* index\_subpartition\_clause, *[5-1](#page-61-0)* indexing\_clause, *[5-1](#page-61-0)* individual\_hash\_partitions, *[5-1](#page-61-0)* individual\_hash\_subparts, *[5-1](#page-61-0)* INITCAP function, *[2-1](#page-29-0)* inline\_constraint, *[5-1](#page-61-0)* inline\_ref\_constraint, *[5-1](#page-61-0)* inmemory\_attributes, *[5-1](#page-61-0)* inmemory\_clause, *[5-1](#page-61-0)* inmemory\_column\_clause, *[5-1](#page-61-0)* inmemory\_distribute, *[5-1](#page-61-0)* inmemory\_duplicate, *[5-1](#page-61-0)* inmemory\_memcompress, *[5-1](#page-61-0)* inmemory\_priority, *[5-1](#page-61-0)* inmemory\_table\_clause, *[5-1](#page-61-0)* inner\_cross\_join\_clause, *[5-1](#page-61-0)* INPUT SQL\*Plus command, *[A-3](#page-160-0)* INSERT statement, *[1-1](#page-6-0)* insert\_into\_clause, *[5-1](#page-61-0)* INSERTCHILDXML function, *[2-1](#page-29-0)* INSERTCHILDXMLAFTER function, *[2-1](#page-29-0)* INSERTCHILDXMLBEFORE function, *[2-1](#page-29-0)*

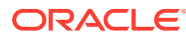

INSERTXMLAFTER function, *[2-1](#page-29-0)* INSERTXMLBEFORE function, *[2-1](#page-29-0)* instance\_clauses, *[5-1](#page-61-0)* instances\_clause, *[5-1](#page-61-0)* INSTR function, *[2-1](#page-29-0)* integer, *[5-1](#page-61-0)* INTERVAL expressions, *[3-1](#page-55-0)* interval\_day\_to\_second, *[5-1](#page-61-0)* interval\_year\_to\_month, *[5-1](#page-61-0)* into\_clause, *[5-1](#page-61-0)* invoker\_rights\_clause, *[5-1](#page-61-0)* IS A SET condition, *[4-1](#page-58-0)* IS ANY condition, *[4-1](#page-58-0)* IS EMPTY condition, *[4-1](#page-58-0)* IS JSON condition, *[4-1](#page-58-0)* IS OF *type* condition, *[4-1](#page-58-0)* IS PRESENT condition, *[4-1](#page-58-0)* ITERATION\_NUMBER function, *[2-1](#page-29-0)*

### J

join\_clause, *[5-1](#page-61-0)* JSON object access expressions, *[3-1](#page-55-0)* JSON\_agg\_returning\_clause, *[5-1](#page-61-0)* JSON\_ARRAY function, *[2-1](#page-29-0)* JSON\_ARRAYAGG function, *[2-1](#page-29-0)* JSON\_column\_definition, *[5-1](#page-61-0)* JSON\_columns\_clause, *[5-1](#page-61-0)* JSON\_DATAGUIDE function, *[2-1](#page-29-0)* JSON\_EXISTS condition, *[4-1](#page-58-0)* JSON\_exists\_column, *[5-1](#page-61-0)* JSON\_exists\_on\_error\_clause, *[5-1](#page-61-0)* JSON\_nested\_path, *[5-1](#page-61-0)* JSON\_OBJECT function, *[2-1](#page-29-0)* JSON\_OBJECTAGG function, *[2-1](#page-29-0)* JSON\_on\_null\_clause, *[5-1](#page-61-0)* JSON\_passing\_clause, *[5-1](#page-61-0)* JSON\_QUERY function, *[2-1](#page-29-0)* JSON\_query\_column, *[5-1](#page-61-0)* JSON\_query\_on\_empty\_clause, *[5-1](#page-61-0)* JSON\_query\_on\_error\_clause, *[5-1](#page-61-0)* JSON\_query\_return\_type, *[5-1](#page-61-0)* JSON\_query\_returning\_clause, *[5-1](#page-61-0)* JSON\_query\_wrapper\_clause, *[5-1](#page-61-0)* JSON\_returning\_clause, *[5-1](#page-61-0)* JSON\_TABLE function, *[2-1](#page-29-0)* JSON\_table\_on\_error\_clause, *[5-1](#page-61-0)* JSON\_TEXTCONTAINS condition, *[4-1](#page-58-0)* JSON\_VALUE function, *[2-1](#page-29-0)* JSON\_value\_column, *[5-1](#page-61-0)* JSON\_value\_on\_empty\_clause, *[5-1](#page-61-0)* JSON\_value\_on\_error\_clause, *[5-1](#page-61-0)* JSON\_value\_return\_type, *[5-1](#page-61-0)* JSON\_value\_returning\_clause, *[5-1](#page-61-0)*

## K

key\_clause, *[5-1](#page-61-0)* key\_management\_clauses, *[5-1](#page-61-0)* keystore\_clause, *[5-1](#page-61-0)* keystore\_management\_clauses, *[5-1](#page-61-0)*

## L

LAG function, *[2-1](#page-29-0)* large\_object\_datatypes, *[6-2](#page-145-0)* LAST function, *[2-1](#page-29-0)* LAST\_DAY function, *[2-1](#page-29-0)* LAST\_VALUE function, *[2-1](#page-29-0)* LEAD function, *[2-1](#page-29-0)* lead\_lag\_clause, *[5-1](#page-61-0)* lead\_lag\_expression, *[5-1](#page-61-0)* lead\_lag\_function\_name, *[5-1](#page-61-0)* LEAST function, *[2-1](#page-29-0)* LENGTH function, *[2-1](#page-29-0)* level\_clause, *[5-1](#page-61-0)* level hier clause, [5-1](#page-61-0) level\_member\_literal, *[5-1](#page-61-0)* level\_specification, *[5-1](#page-61-0)* levels\_clause, *[5-1](#page-61-0)* LIKE condition, *[4-1](#page-58-0)* LIST SQL\*Plus command, *[A-3](#page-160-0)* list partition desc, [5-1](#page-61-0) list partitions, [5-1](#page-61-0) list partitionset clause, [5-1](#page-61-0) list\_partitionset\_desc, *[5-1](#page-61-0)* list subpartition desc, [5-1](#page-61-0) list\_values, [5-1](#page-61-0) list values clause, [5-1](#page-61-0) LISTAGG function, *[2-1](#page-29-0)* listagg\_overflow\_clause, *[5-1](#page-61-0)* LN function, *[2-1](#page-29-0)* LNNVL function, *[2-1](#page-29-0)* LOB compression clause, [5-1](#page-61-0) LOB\_deduplicate\_clause, *[5-1](#page-61-0)* LOB\_parameters, *[5-1](#page-61-0)* LOB\_partition\_storage, *[5-1](#page-61-0)* LOB\_partitioning\_storage, *[5-1](#page-61-0)* LOB retention storage, [5-1](#page-61-0) LOB storage clause, [5-1](#page-61-0) LOB storage parameters, [5-1](#page-61-0) local\_domain\_index\_clause, *[5-1](#page-61-0)* local\_partitioned\_index, *[5-1](#page-61-0)* local\_XMLIndex\_clause, *[5-1](#page-61-0)* locale independent, *[7-4](#page-154-0)* LOCALTIMESTAMP function, *[2-1](#page-29-0)* LOCK TABLE statement, *[1-1](#page-6-0)* lockdown\_features, *[5-1](#page-61-0)* lockdown\_options, *[5-1](#page-61-0)* lockdown\_statements, *[5-1](#page-61-0)*

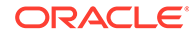

LOG function, *[2-1](#page-29-0)* logfile\_clause, *[5-1](#page-61-0)* logfile\_clauses, *[5-1](#page-61-0)* logfile\_descriptor<sub>, [5-1](#page-61-0)</sub> logging\_clause, *[5-1](#page-61-0)* logical conditions, *[4-1](#page-58-0)* LONG VARGRAPHIC data type DB2, *[6-7](#page-150-0)* SQL/DS, *[6-7](#page-150-0)* long\_and\_raw\_datatypes, *[6-2](#page-145-0)* LOWER function, *[2-1](#page-29-0)* LPAD function, *[2-1](#page-29-0)* LTRIM function, *[2-1](#page-29-0)*

### M

main\_model, *[5-1](#page-61-0)* MAKE\_REF function, *[2-1](#page-29-0)* managed standby recovery, [5-1](#page-61-0) mapping\_table\_clauses, *[5-1](#page-61-0)* materialized\_view\_props, *[5-1](#page-61-0)* MAX function, *[2-1](#page-29-0)* maximize\_standby\_db\_clause, *[5-1](#page-61-0)* maxsize\_clause, *[5-1](#page-61-0)* meas\_aggregate\_clause, *[5-1](#page-61-0)* measure\_ref, *[5-1](#page-61-0)* measures\_clause, *[5-1](#page-61-0)* media\_types, *[6-5](#page-148-0)* MEDIAN function, *[2-1](#page-29-0)* MEMBER condition, *[4-1](#page-58-0)* member\_expression, *[5-1](#page-61-0)* MERGE statement, *[1-1](#page-6-0)* merge insert clause, [5-1](#page-61-0) merge into existing keystore, [5-1](#page-61-0) merge into new keystore, [5-1](#page-61-0) merge\_table\_partitions, *[5-1](#page-61-0)* merge\_table\_subpartitions, *[5-1](#page-61-0)* merge\_update\_clause, *[5-1](#page-61-0)* migrate\_key, *[5-1](#page-61-0)* MIN function, *[2-1](#page-29-0)* mining\_analytic\_clause, *[5-1](#page-61-0)* mining\_attribute\_clause, *[5-1](#page-61-0)* MOD function, *[2-1](#page-29-0)* model expressions, *[3-1](#page-55-0)* model\_clause, *[5-1](#page-61-0)* model\_column\_clauses, *[5-1](#page-61-0)* model\_iterate\_clause, *[5-1](#page-61-0)* model\_rules\_clause, *[5-1](#page-61-0)* modify\_col\_properties, *[5-1](#page-61-0)* modify\_col\_substitutable, *[5-1](#page-61-0)* modify\_col\_visibility, *[5-1](#page-61-0)* modify\_collection\_retrieval, *[5-1](#page-61-0)* modify\_column\_clauses, *[5-1](#page-61-0)* modify\_diskgroup\_file, *[5-1](#page-61-0)* modify\_filegroup\_clause, *[5-1](#page-61-0)*

modify\_hash\_partition, *[5-1](#page-61-0)* modify\_index\_default\_attrs, *[5-1](#page-61-0)* modify\_index\_partition, *[5-1](#page-61-0)* modify\_index\_subpartition, *[5-1](#page-61-0)* modify\_list\_partition, *[5-1](#page-61-0)* modify\_LOB\_parameters, *[5-1](#page-61-0)* modify\_LOB\_storage\_clause, *[5-1](#page-61-0)* modify\_mv\_column\_clause, *[5-1](#page-61-0)* modify\_opaque\_type, *[5-1](#page-61-0)* modify\_range\_partition, *[5-1](#page-61-0)* modify\_table\_default\_attrs, *[5-1](#page-61-0)* modify\_table\_partition, *[5-1](#page-61-0)* modify\_table\_subpartition, *[5-1](#page-61-0)* modify\_to\_partitioned, *[5-1](#page-61-0)* modify\_virtcol\_properties, *[5-1](#page-61-0)* modify\_volume\_clause, *[5-1](#page-61-0)* MONTHS\_BETWEEN function, *[2-1](#page-29-0)* move\_datafile\_clause, *[5-1](#page-61-0)* move my log clause, [5-1](#page-61-0) move table clause, [5-1](#page-61-0) move\_table\_partition, *[5-1](#page-61-0)* move\_table\_subpartition, *[5-1](#page-61-0)* move\_to\_filegroup\_clause, *[5-1](#page-61-0)* multi column for loop, [5-1](#page-61-0) multi\_table\_insert, *[5-1](#page-61-0)* multiset\_except, *[5-1](#page-61-0)* multiset\_intersect, *[5-1](#page-61-0)* multiset\_union, *[5-1](#page-61-0)* mv\_log\_augmentation, *[5-1](#page-61-0)* mv\_log\_purge\_clause, *[5-1](#page-61-0)*

### N

named\_member\_keys, *[5-1](#page-61-0)* NANVL function, *[2-1](#page-29-0)* NCHR function, *[2-1](#page-29-0)* nested\_table\_col\_properties, *[5-1](#page-61-0)* nested\_table\_partition\_spec, *[5-1](#page-61-0)* NEW\_TIME function, *[2-1](#page-29-0)* new\_values\_clause, *[5-1](#page-61-0)* NEXT\_DAY function, *[2-1](#page-29-0)* NLS\_CHARSET\_DECL\_LEN function, *[2-1](#page-29-0)* NLS\_CHARSET\_ID function, *[2-1](#page-29-0)* NLS\_CHARSET\_NAME function, *[2-1](#page-29-0)* NLS\_COLLATION\_ID function, *[2-1](#page-29-0)* NLS\_COLLATION\_NAME function, *[2-1](#page-29-0)* NLS\_INITCAP function, *[2-1](#page-29-0)* NLS\_LOWER function, *[2-1](#page-29-0)* NLS\_UPPER function, *[2-1](#page-29-0)* NLSSORT function, *[2-1](#page-29-0)* NOAUDIT (Traditional Auditing) statement, *[1-1](#page-6-0)* NOAUDIT (Unified Auditing) statement, *[1-1](#page-6-0)* NTH\_VALUE function, *[2-1](#page-29-0)* NTILE function, *[2-1](#page-29-0)* null conditions, *[4-1](#page-58-0)*

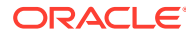

NULLIF function, *[2-1](#page-29-0)* number, *[5-1](#page-61-0)* number format elements, *[7-1](#page-151-0)* number format models, *[7-1](#page-151-0)* number\_datatypes, *[6-2](#page-145-0)* numeric\_file\_name, *[5-1](#page-61-0)* NUMTODSINTERVAL function, *[2-1](#page-29-0)* NUMTOYMINTERVAL function, *[2-1](#page-29-0)* NVL function, *[2-1](#page-29-0)* NVL2 function, *[2-1](#page-29-0)*

# O

object access expressions, *[3-1](#page-55-0)* object\_properties, *[5-1](#page-61-0)* object\_step, *[5-1](#page-61-0)* object\_table, *[5-1](#page-61-0)* object\_table\_substitution, *[5-1](#page-61-0)* object\_type\_col\_properties, *[5-1](#page-61-0)* object\_view\_clause, *[5-1](#page-61-0)* OID\_clause, *[5-1](#page-61-0)* OID\_index\_clause, *[5-1](#page-61-0)* on\_comp\_partitioned\_table, *[5-1](#page-61-0)* on\_hash\_partitioned\_table, *[5-1](#page-61-0)* on\_list\_partitioned\_table, *[5-1](#page-61-0)* on\_object\_clause, *[5-1](#page-61-0)* on\_range\_partitioned\_table, *[5-1](#page-61-0)* open\_keystore, *[5-1](#page-61-0)* option\_values, *[5-1](#page-61-0)* ORA\_DM\_PARTITION\_NAME function, *[2-1](#page-29-0)* ORA\_DST\_AFFECTED function, *[2-1](#page-29-0)* ORA\_DST\_CONVERT function, *[2-1](#page-29-0)* ORA\_DST\_ERROR function, *[2-1](#page-29-0)* ORA\_HASH function, *[2-1](#page-29-0)* ORA\_INVOKING\_USER function, *[2-1](#page-29-0)* ORA\_INVOKING\_USERID function, *[2-1](#page-29-0)* Oracle built-in data types, *[6-1](#page-144-0)*, *[6-2](#page-145-0)* Oracle-supplied data types, *[6-1](#page-144-0)*, *[6-5](#page-148-0)* order\_by\_clause, *[5-1](#page-61-0)* ordinality\_column, *[5-1](#page-61-0)* out\_of\_line\_constraint, *[5-1](#page-61-0)* out\_of\_line\_part\_storage, *[5-1](#page-61-0)* out\_of\_line\_ref\_constraint, *[5-1](#page-61-0)* outer\_join\_clause, *[5-1](#page-61-0)* outer\_join\_type, *[5-1](#page-61-0)*

### P

parallel\_clause, *[5-1](#page-61-0)* parallel\_pdb\_creation\_clause, *[5-1](#page-61-0)* partial\_database\_recovery, *[5-1](#page-61-0)* partial\_index\_clause, *[5-1](#page-61-0)* partition\_attributes, *[5-1](#page-61-0)* partition\_extended\_name, *[5-1](#page-61-0)* partition\_extended\_names, *[5-1](#page-61-0)*

partition\_extension\_clause, *[5-1](#page-61-0)* partition\_or\_key\_value, *[5-1](#page-61-0)* partition\_spec, *[5-1](#page-61-0)* partitioning\_storage\_clause, *[5-1](#page-61-0)* partitionset\_clauses, *[5-1](#page-61-0)* password\_parameters, *[5-1](#page-61-0)* PATH function, *[2-1](#page-29-0)* path\_prefix\_clause, *[5-1](#page-61-0)* pdb\_change\_state, *[5-1](#page-61-0)* pdb\_change\_state\_from\_root, *[5-1](#page-61-0)* pdb\_close, *[5-1](#page-61-0)* pdb\_datafile\_clause, *[5-1](#page-61-0)* pdb\_dba\_roles, *[5-1](#page-61-0)* pdb\_force\_logging\_clause, *[5-1](#page-61-0)* pdb\_general\_recovery, *[5-1](#page-61-0)* pdb\_logging\_clauses, *[5-1](#page-61-0)* pdb\_open, *[5-1](#page-61-0)* pdb\_recovery\_clauses, *[5-1](#page-61-0)* pdb\_refresh\_mode\_clause, *[5-1](#page-61-0)* pdb\_save\_or\_discard\_state, *[5-1](#page-61-0)* pdb\_settings\_clauses, *[5-1](#page-61-0)* pdb\_storage\_clause, *[5-1](#page-61-0)* pdb\_unplug\_clause, *[5-1](#page-61-0)* PERCENT\_RANK (aggregate) function, *[2-1](#page-29-0)* PERCENT\_RANK (analytic) function, *[2-1](#page-29-0)* PERCENTILE\_CONT function, *[2-1](#page-29-0)* PERCENTILE\_DISC function, *[2-1](#page-29-0)* period\_definition, *[5-1](#page-61-0)* permanent\_tablespace\_attrs, *[5-1](#page-61-0)* permanent\_tablespace\_clause, *[5-1](#page-61-0)* physical\_attributes\_clause, *[5-1](#page-61-0)* physical\_properties, *[5-1](#page-61-0)* pivot\_clause, *[5-1](#page-61-0)* pivot\_for\_clause, *[5-1](#page-61-0)* pivot\_in\_clause, *[5-1](#page-61-0)* placeholder expressions, *[3-1](#page-55-0)* plsql\_declarations, *[5-1](#page-61-0)* pos\_member\_keys, *[5-1](#page-61-0)* POWER function, *[2-1](#page-29-0)* POWERMULTISET function, *[2-1](#page-29-0)* POWERMULTISET\_BY\_CARDINALITY function, *[2-1](#page-29-0)* preceding\_boundary, *[5-1](#page-61-0)* PREDICTION (analytic) function, *[2-1](#page-29-0)* PREDICTION function, *[2-1](#page-29-0)* PREDICTION\_BOUNDS function, *[2-1](#page-29-0)* PREDICTION\_COST (analytic) function, *[2-1](#page-29-0)* PREDICTION\_COST function, *[2-1](#page-29-0)* PREDICTION\_DETAILS (analytic) function, *[2-1](#page-29-0)* PREDICTION\_DETAILS function, *[2-1](#page-29-0)* PREDICTION\_PROBABILITY (analytic) function, *[2-1](#page-29-0)* PREDICTION\_PROBABILITY function, *[2-1](#page-29-0)* PREDICTION\_SET (analytic) function, *[2-1](#page-29-0)* PREDICTION\_SET function, *[2-1](#page-29-0)*

prefix\_compression, *[5-1](#page-61-0)* PRESENTNNV function, *[2-1](#page-29-0)* PRESENTV function, *[2-1](#page-29-0)* PREVIOUS function, *[2-1](#page-29-0)* privilege\_audit\_clause, *[5-1](#page-61-0)* program\_unit, *[5-1](#page-61-0)* proxy\_clause, *[5-1](#page-61-0)* PURGE statement, *[1-1](#page-6-0)*

# Q

qdr\_expression, *[5-1](#page-61-0)* qualified\_disk\_clause, *[5-1](#page-61-0)* qualified\_template\_clause, *[5-1](#page-61-0)* qualifier, *[5-1](#page-61-0)* query\_block, *[5-1](#page-61-0)* query\_partition\_clause, *[5-1](#page-61-0)* query\_rewrite\_clause, *[5-1](#page-61-0)* query\_table\_expression, *[5-1](#page-61-0)* quiesce\_clauses, *[5-1](#page-61-0)* QUIT SQL\*Plus command, *[A-4](#page-161-0)* quotagroup\_clauses, *[5-1](#page-61-0)*

# R

range\_partition\_desc, *[5-1](#page-61-0)* range\_partitions, *[5-1](#page-61-0)* range\_partitionset\_clause, *[5-1](#page-61-0)* range\_partitionset\_desc, *[5-1](#page-61-0)* range\_subpartition\_desc, *[5-1](#page-61-0)* range\_values\_clause, *[5-1](#page-61-0)* RANK (aggregate) function, *[2-1](#page-29-0)* RANK (analytic) function, *[2-1](#page-29-0)* RATIO\_TO\_REPORT function, *[2-1](#page-29-0)* RAWTOHEX function, *[2-1](#page-29-0)* RAWTONHEX function, *[2-1](#page-29-0)* read\_only\_clause, *[5-1](#page-61-0)* rebalance\_diskgroup\_clause, *[5-1](#page-61-0)* rebuild\_clause, *[5-1](#page-61-0)* records\_per\_block\_clause, *[5-1](#page-61-0)* recovery\_clauses, *[5-1](#page-61-0)* redo\_log\_file\_spec, *[5-1](#page-61-0)* redo\_thread\_clauses *see* instance\_clauses, *[5-1](#page-61-0)* redundancy\_clause, *[5-1](#page-61-0)* REF function, *[2-1](#page-29-0)* reference\_model, *[5-1](#page-61-0)* reference\_partition\_desc, *[5-1](#page-61-0)* reference\_partitioning, *[5-1](#page-61-0)* references\_clause, *[5-1](#page-61-0)* REFTOHEX function, *[2-1](#page-29-0)* REGEXP\_COUNT function, *[2-1](#page-29-0)* REGEXP\_INSTR function, *[2-1](#page-29-0)* REGEXP\_LIKE condition, *[4-1](#page-58-0)* REGEXP\_REPLACE function, *[2-1](#page-29-0)*

REGEXP\_SUBSTR function, *[2-1](#page-29-0)* register\_logfile\_clause, *[5-1](#page-61-0)* REGR\_AVGX function, *[2-1](#page-29-0)* REGR\_AVGY function, *[2-1](#page-29-0)* REGR\_COUNT function, *[2-1](#page-29-0)* REGR\_INTERCEPT function, *[2-1](#page-29-0)* REGR\_R2 function, *[2-1](#page-29-0)* REGR\_SLOPE function, *[2-1](#page-29-0)* REGR\_SXX function, *[2-1](#page-29-0)* REGR\_SXY function, *[2-1](#page-29-0)* REGR\_SYY function, *[2-1](#page-29-0)* relational\_properties, *[5-1](#page-61-0)* relational\_table, *[5-1](#page-61-0)* relocate\_clause, *[5-1](#page-61-0)* REMAINDER function, *[2-1](#page-29-0)* RENAME statement, *[1-1](#page-6-0)* rename\_column\_clause, *[5-1](#page-61-0)* rename\_disk\_clause, *[5-1](#page-61-0)* rename\_index\_partition, *[5-1](#page-61-0)* rename\_partition\_subpart, *[5-1](#page-61-0)* REPLACE function, *[2-1](#page-29-0)* replace\_disk\_clause, *[5-1](#page-61-0)* resize\_disk\_clause, *[5-1](#page-61-0)* resource\_parameters, *[5-1](#page-61-0)* return\_rows\_clause, *[5-1](#page-61-0)* returning\_clause, *[5-1](#page-61-0)* reverse\_migrate\_key, *[5-1](#page-61-0)* REVOKE statement, *[1-1](#page-6-0)* revoke\_object\_privileges, *[5-1](#page-61-0)* revoke\_roles\_from\_programs, *[5-1](#page-61-0)* revoke\_system\_privileges, *[5-1](#page-61-0)* revokee\_clause, *[5-1](#page-61-0)* role\_audit\_clause, *[5-1](#page-61-0)* ROLLBACK statement, *[1-1](#page-6-0)* rolling\_migration\_clauses, *[5-1](#page-61-0)* rolling\_patch\_clauses, *[5-1](#page-61-0)* rollup\_cube\_clause, *[5-1](#page-61-0)* ROUND (date) function, *[2-1](#page-29-0)* ROUND (number) function, *[2-1](#page-29-0)* routine\_clause, *[5-1](#page-61-0)* row\_limiting\_clause, *[5-1](#page-61-0)* row\_movement\_clause, *[5-1](#page-61-0)* ROW\_NUMBER function, *[2-1](#page-29-0)* row\_pattern, *[5-1](#page-61-0)* row\_pattern\_aggregate\_func, *[5-1](#page-61-0)* row\_pattern\_classifier\_func, *[5-1](#page-61-0)* row\_pattern\_clause, *[5-1](#page-61-0)* row\_pattern\_definition, *[5-1](#page-61-0)* row\_pattern\_definition\_list, *[5-1](#page-61-0)* row\_pattern\_factor, *[5-1](#page-61-0)* row\_pattern\_match\_num\_func, *[5-1](#page-61-0)* row\_pattern\_measure\_column, *[5-1](#page-61-0)* row\_pattern\_measures, *[5-1](#page-61-0)* row\_pattern\_nav\_compound, *[5-1](#page-61-0)* row\_pattern\_nav\_logical, *[5-1](#page-61-0)*

row\_pattern\_nav\_physical, *[5-1](#page-61-0)* row\_pattern\_navigation\_func, *[5-1](#page-61-0)* row\_pattern\_order\_by, *[5-1](#page-61-0)* row\_pattern\_partition\_by, *[5-1](#page-61-0)* row\_pattern\_permute, *[5-1](#page-61-0)* row\_pattern\_primary, *[5-1](#page-61-0)* row\_pattern\_quantifier, *[5-1](#page-61-0)* row\_pattern\_rec\_func, *[5-1](#page-61-0)* row\_pattern\_rows\_per\_match, *[5-1](#page-61-0)* row\_pattern\_skip\_to, *[5-1](#page-61-0)* row\_pattern\_subset\_clause, *[5-1](#page-61-0)* row\_pattern\_subset\_item, *[5-1](#page-61-0)* row\_pattern\_term, *[5-1](#page-61-0)* rowid\_datatypes, *[6-2](#page-145-0)* ROWIDTOCHAR function, *[2-1](#page-29-0)* ROWTONCHAR function, *[2-1](#page-29-0)* RPAD function, *[2-1](#page-29-0)* RTRIM function, *[2-1](#page-29-0)* RUN SQL\*Plus command, *[A-4](#page-161-0)*

# S

sample clause, [5-1](#page-61-0) SAVE SQL\*Plus command, *[A-3](#page-160-0)* SAVEPOINT statement, *[1-1](#page-6-0)* scalar subquery expressions, *[3-1](#page-55-0)* scientific notation, *[7-2](#page-152-0)* SCN\_TO\_TIMESTAMP function, [2-1](#page-29-0) scoped\_table\_ref\_constraint, *[5-1](#page-61-0)* scrub clause, [5-1](#page-61-0) search\_clause, *[5-1](#page-61-0)* searched\_case\_expression, *[5-1](#page-61-0)* secret\_management\_clauses, [5-1](#page-61-0) security clause, [5-1](#page-61-0) security\_clauses, *[5-1](#page-61-0)* segment\_attributes\_clause, *[5-1](#page-61-0)* segment\_management\_clause, *[5-1](#page-61-0)* SELECT statement, *[1-1](#page-6-0)* select\_list, [5-1](#page-61-0) service\_name\_convert, *[5-1](#page-61-0)* SESSIONTIMEZONE function, *[2-1](#page-29-0)* SET CONSTRAINT statement, *[1-1](#page-6-0)* SET function, *[2-1](#page-29-0)* SET ROLE statement, *[1-1](#page-6-0)* SET SQL\*Plus command, *[A-2](#page-159-0)* SET TRANSACTION statement, *[1-1](#page-6-0)* set\_encryption\_key, *[5-1](#page-61-0)* set\_key, *[5-1](#page-61-0)* set\_key\_tag, *[5-1](#page-61-0)* set parameter clause, [5-1](#page-61-0) set\_subpartition\_template, *[5-1](#page-61-0)* set time zone clause, [5-1](#page-61-0) share\_clause, *[5-1](#page-61-0)* share\_of\_expression, *[5-1](#page-61-0)* sharing\_clause, *[5-1](#page-61-0)*

SHOW SQL\*Plus command, *[A-2](#page-159-0)* shrink\_clause, *[5-1](#page-61-0)* SHUTDOWN SQL\*Plus command, *[A-4](#page-161-0)* shutdown\_dispatcher\_clause, *[5-1](#page-61-0)* SIGN function, *[2-1](#page-29-0)* simple comparison conditions, *[4-1](#page-58-0)* simple expressions, *[3-1](#page-55-0)* simple\_case\_expression, *[5-1](#page-61-0)* SIN function, *[2-1](#page-29-0)* single\_column\_for\_loop, *[5-1](#page-61-0)* single\_table\_insert, *[5-1](#page-61-0)* SINH function, *[2-1](#page-29-0)* size clause, [5-1](#page-61-0) SOUNDEX function, *[2-1](#page-29-0)* source\_file\_directory, *[5-1](#page-61-0)* source\_file\_name\_convert, *[5-1](#page-61-0)* spatial\_types, *[6-5](#page-148-0)* split\_index\_partition, *[5-1](#page-61-0)* split nested table part, [5-1](#page-61-0) split table partition, [5-1](#page-61-0) split table subpartition, [5-1](#page-61-0) SPOOL SQL\*Plus command, *[A-3](#page-160-0)* SQL conditions, *[4-1](#page-58-0)* BETWEEN condition, *[4-1](#page-58-0)* compound conditions, *[4-1](#page-58-0)* EQUALS\_PATH condition, *[4-1](#page-58-0)* EXISTS condition, *[4-1](#page-58-0)* floating-point conditions, *[4-1](#page-58-0)* group comparison conditions, *[4-1](#page-58-0)* IN condition, *[4-1](#page-58-0)* IS A SET condition, *[4-1](#page-58-0)* IS ANY condition, *[4-1](#page-58-0)* IS EMPTY condition, *[4-1](#page-58-0)* IS JSON condition, *[4-1](#page-58-0)* IS OF *type* condition, *[4-1](#page-58-0)* IS PRESENT condition, *[4-1](#page-58-0)* JSON\_EXISTS condition, *[4-1](#page-58-0)* JSON\_TEXTCONTAINS condition, *[4-1](#page-58-0)* LIKE condition, *[4-1](#page-58-0)* logical conditions, *[4-1](#page-58-0)* MEMBER condition, *[4-1](#page-58-0)* null conditions, *[4-1](#page-58-0)* REGEXP\_LIKE condition, *[4-1](#page-58-0)* simple comparison conditions, *[4-1](#page-58-0)* SUBMULTISET condition, *[4-1](#page-58-0)* UNDER\_PATH condition, *[4-1](#page-58-0)* SQL expressions, *[3-1](#page-55-0)* calculated measure expressions, *[3-1](#page-55-0)* CASE expressions, *[3-1](#page-55-0)* column expressions, *[3-1](#page-55-0)* compound expressions, *[3-1](#page-55-0)* CURSOR expressions, *[3-1](#page-55-0)* datetime expressions, *[3-1](#page-55-0)* function expressions, *[3-1](#page-55-0)* INTERVAL expressions, *[3-1](#page-55-0)*

SQL expressions *(continued)* JSON object access expressions, *[3-1](#page-55-0)* model expressions, *[3-1](#page-55-0)* object access expressions, *[3-1](#page-55-0)* placeholder expressions, *[3-1](#page-55-0)* scalar subquery expressions, *[3-1](#page-55-0)* simple expressions, *[3-1](#page-55-0)* type constructor expressions, *[3-1](#page-55-0)* SQL functions, *[2-1](#page-29-0)* ABS, *[2-1](#page-29-0)* ACOS, *[2-1](#page-29-0)* ADD\_MONTHS, *[2-1](#page-29-0)* aggregate functions, *[2-1](#page-29-0)* analytic functions, *[2-1](#page-29-0)* APPENDCHILDXML, *[2-1](#page-29-0)* APPROX\_COUNT\_DISTINCT, *[2-1](#page-29-0)* APPROX\_COUNT\_DISTINCT\_AGG, *[2-1](#page-29-0)* APPROX\_COUNT\_DISTINCT\_DETAIL, *[2-1](#page-29-0)* APPROX\_MEDIAN, *[2-1](#page-29-0)* APPROX\_PERCENTILE, *[2-1](#page-29-0)* APPROX\_PERCENTILE\_AGG, *[2-1](#page-29-0)* APPROX\_PERCENTILE\_DETAIL, *[2-1](#page-29-0)* ASCII, *[2-1](#page-29-0)* ASCIISTR, *[2-1](#page-29-0)* ASIN, *[2-1](#page-29-0)* ATAN, *[2-1](#page-29-0)* ATAN2, *[2-1](#page-29-0)* AVG, *[2-1](#page-29-0)* BFILENAME, *[2-1](#page-29-0)* BIN\_TO\_NUM, *[2-1](#page-29-0)* BITAND, *[2-1](#page-29-0)* CARDINALITY, *[2-1](#page-29-0)* CAST, *[2-1](#page-29-0)* CEIL, *[2-1](#page-29-0)* CHARTOROWID, *[2-1](#page-29-0)* CHR, *[2-1](#page-29-0)* CLUSTER\_DETAILS, *[2-1](#page-29-0)* CLUSTER\_DETAILS (analytic), *[2-1](#page-29-0)* CLUSTER\_DISTANCE, *[2-1](#page-29-0)* CLUSTER\_DISTANCE (analytic), *[2-1](#page-29-0)* CLUSTER\_ID, *[2-1](#page-29-0)* CLUSTER\_ID (analytic), *[2-1](#page-29-0)* CLUSTER\_PROBABILITY, *[2-1](#page-29-0)* CLUSTER\_PROBABILITY (analytic), *[2-1](#page-29-0)* CLUSTER\_SET, *[2-1](#page-29-0)* CLUSTER\_SET (analytic), *[2-1](#page-29-0)* COALESCE, *[2-1](#page-29-0)* COLLATION, *[2-1](#page-29-0)* COLLECT, *[2-1](#page-29-0)* COMPOSE, *[2-1](#page-29-0)* CON\_DBID\_TO\_ID, *[2-1](#page-29-0)* CON GUID TO ID, [2-1](#page-29-0) CON\_NAME\_TO\_ID, *[2-1](#page-29-0)* CON\_UID\_TO\_ID, *[2-1](#page-29-0)* CONCAT, *[2-1](#page-29-0)*

SQL functions *(continued)* CONVERT, *[2-1](#page-29-0)* CORR, *[2-1](#page-29-0)* CORR\_K, *[2-1](#page-29-0)* CORR\_S, *[2-1](#page-29-0)* COS, *[2-1](#page-29-0)* COSH, *[2-1](#page-29-0)* COUNT, *[2-1](#page-29-0)* COVAR\_POP, *[2-1](#page-29-0)* COVAR\_SAMP, *[2-1](#page-29-0)* CUBE\_TABLE, *[2-1](#page-29-0)* CUME\_DIST (aggregate), *[2-1](#page-29-0)* CUME\_DIST (analytic), *[2-1](#page-29-0)* CURRENT\_DATE, *[2-1](#page-29-0)* CURRENT\_TIMESTAMP, *[2-1](#page-29-0)* CV, *[2-1](#page-29-0)* DATAOBJ\_TO\_MAT\_PARTITION, *[2-1](#page-29-0)* DATAOBJ\_TO\_PARTITION, *[2-1](#page-29-0)* DBTIMEZONE, *[2-1](#page-29-0)* DECODE, *[2-1](#page-29-0)* DECOMPOSE, *[2-1](#page-29-0)* DELETEXML, *[2-1](#page-29-0)* DENSE\_RANK (aggregate), *[2-1](#page-29-0)* DENSE\_RANK (analytic), *[2-1](#page-29-0)* DEPTH, *[2-1](#page-29-0)* DEREF, *[2-1](#page-29-0)* DUMP, *[2-1](#page-29-0)* EMPTY\_BLOB, *[2-1](#page-29-0)* EMPTY\_CLOB, *[2-1](#page-29-0)* EXISTSNODE, *[2-1](#page-29-0)* EXP, *[2-1](#page-29-0)* EXTRACT (datetime), *[2-1](#page-29-0)* EXTRACT (XML), *[2-1](#page-29-0)* EXTRACTVALUE, *[2-1](#page-29-0)* FEATURE\_COMPARE, *[2-1](#page-29-0)* FEATURE\_DETAILS, *[2-1](#page-29-0)* FEATURE\_DETAILS (analytic), *[2-1](#page-29-0)* FEATURE\_ID, *[2-1](#page-29-0)* FEATURE\_ID (analytic), *[2-1](#page-29-0)* FEATURE\_SET, *[2-1](#page-29-0)* FEATURE\_SET (analytic), *[2-1](#page-29-0)* FEATURE\_VALUE, *[2-1](#page-29-0)* FEATURE\_VALUE (analytic), *[2-1](#page-29-0)* FIRST, *[2-1](#page-29-0)* FIRST\_VALUE, *[2-1](#page-29-0)* FLOOR, *[2-1](#page-29-0)* FROM\_TZ, *[2-1](#page-29-0)* GREATEST, *[2-1](#page-29-0)* GROUP\_ID, *[2-1](#page-29-0)* GROUPING, *[2-1](#page-29-0)* GROUPING\_ID, *[2-1](#page-29-0)* HEXTORAW, *[2-1](#page-29-0)* INITCAP, *[2-1](#page-29-0)* INSERTCHILDXML, *[2-1](#page-29-0)* INSERTCHILDXMLAFTER, *[2-1](#page-29-0)*

SQL functions *(continued)* INSERTCHILDXMLBEFORE, *[2-1](#page-29-0)* INSERTXMLAFTER, *[2-1](#page-29-0)* INSERTXMLBEFORE, *[2-1](#page-29-0)* INSTR, *[2-1](#page-29-0)* ITERATION\_NUMBER, *[2-1](#page-29-0)* JSON\_ARRAY, *[2-1](#page-29-0)* JSON\_ARRAYAGG, *[2-1](#page-29-0)* JSON\_DATAGUIDE, *[2-1](#page-29-0)* JSON\_OBJECT, *[2-1](#page-29-0)* JSON\_OBJECTAGG, *[2-1](#page-29-0)* JSON\_QUERY, *[2-1](#page-29-0)* JSON\_TABLE, *[2-1](#page-29-0)* JSON\_VALUE, *[2-1](#page-29-0)* LAG, *[2-1](#page-29-0)* LAST, *[2-1](#page-29-0)* LAST\_DAY, *[2-1](#page-29-0)* LAST\_VALUE, *[2-1](#page-29-0)* LEAD, *[2-1](#page-29-0)* LEAST, *[2-1](#page-29-0)* LENGTH, *[2-1](#page-29-0)* LISTAGG, *[2-1](#page-29-0)* LN, *[2-1](#page-29-0)* LNNVL, *[2-1](#page-29-0)* LOCALTIMESTAMP, *[2-1](#page-29-0)* LOG, *[2-1](#page-29-0)* LOWER, *[2-1](#page-29-0)* LPAD, *[2-1](#page-29-0)* LTRIM, *[2-1](#page-29-0)* MAKE\_REF, *[2-1](#page-29-0)* MAX, *[2-1](#page-29-0)* MEDIAN, *[2-1](#page-29-0)* MIN, *[2-1](#page-29-0)* MOD, *[2-1](#page-29-0)* MONTHS\_BETWEEN, *[2-1](#page-29-0)* NANVL, *[2-1](#page-29-0)* NCGR, *[2-1](#page-29-0)* NEW\_TIME, *[2-1](#page-29-0)* NEXT\_DAY, *[2-1](#page-29-0)* NLS\_CHARSET\_DECL\_LEN, *[2-1](#page-29-0)* NLS\_CHARSET\_ID, *[2-1](#page-29-0)* NLS\_CHARSET\_NAME, *[2-1](#page-29-0)* NLS\_COLLATION\_ID, *[2-1](#page-29-0)* NLS\_COLLATION\_NAME, *[2-1](#page-29-0)* NLS\_INITCAP, *[2-1](#page-29-0)* NLS\_LOWER, *[2-1](#page-29-0)* NLS\_UPPER, *[2-1](#page-29-0)* NLSSORT, *[2-1](#page-29-0)* NTH\_VALUE, *[2-1](#page-29-0)* NTILE, *[2-1](#page-29-0)* NULLIF, *[2-1](#page-29-0)* NUMTODSINTERVAL, *[2-1](#page-29-0)* NUMTOYMINTERVAL, *[2-1](#page-29-0)* NVL, *[2-1](#page-29-0)* NVL2, *[2-1](#page-29-0)*

SQL functions *(continued)* ORA\_DM\_PARTITION\_NAME, *[2-1](#page-29-0)* ORA\_DST\_AFFECTED, *[2-1](#page-29-0)* ORA\_DST\_CONVERT, *[2-1](#page-29-0)* ORA\_DST\_ERROR, *[2-1](#page-29-0)* ORA\_HASH, *[2-1](#page-29-0)* ORA\_INVOKING\_USER, *[2-1](#page-29-0)* ORA\_INVOKING\_USERID, *[2-1](#page-29-0)* PATH, *[2-1](#page-29-0)* PERCENT\_RANK (aggregate), *[2-1](#page-29-0)* PERCENT\_RANK (analytic), *[2-1](#page-29-0)* PERCENTILE\_CONT, *[2-1](#page-29-0)* PERCENTILE\_DISC, *[2-1](#page-29-0)* POWER, *[2-1](#page-29-0)* POWERMULTISET, *[2-1](#page-29-0)* POWERMULTISET\_BY\_CARDINALITY, *[2-1](#page-29-0)* PREDICTION, *[2-1](#page-29-0)* PREDICTION (analytic), *[2-1](#page-29-0)* PREDICTION\_BOUNDS, *[2-1](#page-29-0)* PREDICTION\_COST, *[2-1](#page-29-0)* PREDICTION\_COST (analytic), *[2-1](#page-29-0)* PREDICTION\_DETAILS, *[2-1](#page-29-0)* PREDICTION\_DETAILS (analytic), *[2-1](#page-29-0)* PREDICTION\_PROBABILITY, *[2-1](#page-29-0)* PREDICTION PROBABILITY (analytic), *[2-1](#page-29-0)* PREDICTION\_SET, *[2-1](#page-29-0)* PREDICTION\_SET (analytic), *[2-1](#page-29-0)* PRESENTNNV, *[2-1](#page-29-0)* PRESENTV, *[2-1](#page-29-0)* PREVIOUS, *[2-1](#page-29-0)* RANK (aggregate), *[2-1](#page-29-0)* RANK (analytic), *[2-1](#page-29-0)* RATIO\_TO\_REPORT, *[2-1](#page-29-0)* RAWTOHEX, *[2-1](#page-29-0)* RAWTONHEX, *[2-1](#page-29-0)* REF, *[2-1](#page-29-0)* REFTOHEX, *[2-1](#page-29-0)* REGEXP\_COUNT, *[2-1](#page-29-0)* REGEXP\_INSTR, *[2-1](#page-29-0)* REGEXP\_REPLACE, *[2-1](#page-29-0)* REGEXP\_SUBSTR, *[2-1](#page-29-0)* REGR\_AVGX, *[2-1](#page-29-0)* REGR\_AVGY, *[2-1](#page-29-0)* REGR\_COUNT, *[2-1](#page-29-0)* REGR\_INTERCEPT, *[2-1](#page-29-0)* REGR\_R2, *[2-1](#page-29-0)* REGR\_SLOPE, *[2-1](#page-29-0)* REGR\_SXX, *[2-1](#page-29-0)* REGR\_SXY, *[2-1](#page-29-0)* REGR\_SYY, *[2-1](#page-29-0)* REMAINDER, *[2-1](#page-29-0)* REPLACE, *[2-1](#page-29-0)* ROUND (date), *[2-1](#page-29-0)*

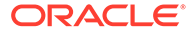

SQL functions *(continued)* ROUND (number), *[2-1](#page-29-0)* ROW\_NUMBER, *[2-1](#page-29-0)* ROWIDTOCHAR, *[2-1](#page-29-0)* ROWTONCHAR, *[2-1](#page-29-0)* RPAD, *[2-1](#page-29-0)* RTRIM, *[2-1](#page-29-0)* SCN\_TO\_TIMESTAMP, [2-1](#page-29-0) SESSIONTIMEZONE, *[2-1](#page-29-0)* SET, *[2-1](#page-29-0)* SIGN, *[2-1](#page-29-0)* SIN, *[2-1](#page-29-0)* SINH, *[2-1](#page-29-0)* SOUNDEX, *[2-1](#page-29-0)* SQRT, *[2-1](#page-29-0)* STANDARD\_HASH, *[2-1](#page-29-0)* STATS\_BINOMIAL\_TEST, *[2-1](#page-29-0)* STATS\_CROSSTAB, *[2-1](#page-29-0)* STATS F TEST, [2-1](#page-29-0) STATS\_KS\_TEST, *[2-1](#page-29-0)* STATS\_MODE, *[2-1](#page-29-0)* STATS\_MW\_TEST, *[2-1](#page-29-0)* STATS\_ONE\_WAY\_ANOVA, *[2-1](#page-29-0)* STATS\_T\_TEST\_INDEP, *[2-1](#page-29-0)* STATS\_T\_TEST\_INDEPU, *[2-1](#page-29-0)* STATS T TEST ONE, [2-1](#page-29-0) STATS\_T\_TEST\_PAIRED, *[2-1](#page-29-0)* STATS\_WSR\_TEST, *[2-1](#page-29-0)* STDDEV, *[2-1](#page-29-0)* STDDEV\_POP, *[2-1](#page-29-0)* STDDEV\_SAMP, *[2-1](#page-29-0)* SUBSTR, *[2-1](#page-29-0)* SUM, *[2-1](#page-29-0)* SYS\_CONNECT\_BY\_PATH, *[2-1](#page-29-0)* SYS\_CONTEXT, *[2-1](#page-29-0)* SYS\_DBURIGEN, *[2-1](#page-29-0)* SYS\_EXTRACT\_UTC, *[2-1](#page-29-0)* SYS\_GUID, *[2-1](#page-29-0)* SYS\_OP\_ZONE\_ID, *[2-1](#page-29-0)* SYS\_TYPEID, *[2-1](#page-29-0)* SYS\_XMLAGG, *[2-1](#page-29-0)* SYS\_XMLGEN, *[2-1](#page-29-0)* SYSDATE, *[2-1](#page-29-0)* SYSTIMESTAMP, *[2-1](#page-29-0)* TAN, *[2-1](#page-29-0)* TANH, *[2-1](#page-29-0)* TIMESTAMP\_TO\_SCN, *[2-1](#page-29-0)* TO\_APPROX\_COUNT\_DISTINCT, *[2-1](#page-29-0)* TO\_APPROX\_PERCENTILE, *[2-1](#page-29-0)* TO\_BINARY\_DOUBLE, *[2-1](#page-29-0)* TO\_BINARY\_FLOAT, *[2-1](#page-29-0)* TO\_BLOB (bfile), *[2-1](#page-29-0)* TO\_BLOB (raw), *[2-1](#page-29-0)* TO\_CHAR (bfile|blob), *[2-1](#page-29-0)* TO\_CHAR (character), *[2-1](#page-29-0)*

SQL functions *(continued)* TO\_CHAR (datetime), *[2-1](#page-29-0)* TO\_CHAR (number), *[2-1](#page-29-0)* TO\_CLOB (bfile|blob), *[2-1](#page-29-0)* TO\_CLOB (character), *[2-1](#page-29-0)* TO\_DATE, *[2-1](#page-29-0)* TO\_DSINTERVAL, *[2-1](#page-29-0)* TO\_LOB, *[2-1](#page-29-0)* TO\_MULTI\_BYTE, *[2-1](#page-29-0)* TO\_NCHAR (character), *[2-1](#page-29-0)* TO\_NCHAR (datetime), *[2-1](#page-29-0)* TO\_NCHAR (number), *[2-1](#page-29-0)* TO\_NCLOB, *[2-1](#page-29-0)* TO\_NUMBER, *[2-1](#page-29-0)* TO\_SINGLE\_BYTE, *[2-1](#page-29-0)* TO\_TIMESTAMP, *[2-1](#page-29-0)* TO\_TIMESTAMP\_TZ, *[2-1](#page-29-0)* TO\_YMINTERVAL, *[2-1](#page-29-0)* TRANSLATE, *[2-1](#page-29-0)* TRANSLATE...USING, *[2-1](#page-29-0)* TREAT, *[2-1](#page-29-0)* TRIM, *[2-1](#page-29-0)* TRUNC (date), *[2-1](#page-29-0)* TRUNC (number), *[2-1](#page-29-0)* TZ\_OFFSET, *[2-1](#page-29-0)* UID, *[2-1](#page-29-0)* UNISTR, *[2-1](#page-29-0)* UPDATEXML, *[2-1](#page-29-0)* UPPER, *[2-1](#page-29-0)* USER, *[2-1](#page-29-0)* user-defined functions, *[2-1](#page-29-0)* USERENV, *[2-1](#page-29-0)* VALIDATE\_CONVERSION, *[2-1](#page-29-0)* VALUE, *[2-1](#page-29-0)* VAR\_POP, *[2-1](#page-29-0)* VAR\_SAMP, *[2-1](#page-29-0)* VARIANCE, *[2-1](#page-29-0)* VSIZE, *[2-1](#page-29-0)* WIDTH\_BUCKET, *[2-1](#page-29-0)* XMLAGG, *[2-1](#page-29-0)* XMLCAST, *[2-1](#page-29-0)* XMLCDATA, *[2-1](#page-29-0)* XMLCOLATTVAL, *[2-1](#page-29-0)* XMLCOMMENT, *[2-1](#page-29-0)* XMLCONCAT, *[2-1](#page-29-0)* XMLDIFF, *[2-1](#page-29-0)* XMLELEMENT, *[2-1](#page-29-0)* XMLEXISTS, *[2-1](#page-29-0)* XMLFOREST, *[2-1](#page-29-0)* XMLISVALID, *[2-1](#page-29-0)* XMLPARSE, *[2-1](#page-29-0)* XMLPATCH, *[2-1](#page-29-0)* XMLPI, *[2-1](#page-29-0)* XMLQUERY, *[2-1](#page-29-0)* XMLROOT, *[2-1](#page-29-0)*

SQL functions *(continued)* XMLSEQUENCE, *[2-1](#page-29-0)* XMLSERIALIZE, *[2-1](#page-29-0)* XMLTABLE, *[2-1](#page-29-0)* XMLTRANSFORM, *[2-1](#page-29-0)* SQL statements, *[1-1](#page-6-0)* ADMINISTER KEY MANAGEMENT, *[1-1](#page-6-0)* ALTER ANALYTIC VIEW, *[1-1](#page-6-0)* ALTER ATTRIBUTE DIMENSION, *[1-1](#page-6-0)* ALTER AUDIT POLICY, *[1-1](#page-6-0)* ALTER CLUSTER, *[1-1](#page-6-0)* ALTER DATABASE, *[1-1](#page-6-0)* ALTER DATABASE LINK, *[1-1](#page-6-0)* ALTER DIMENSION, *[1-1](#page-6-0)* ALTER DISKGROUP, *[1-1](#page-6-0)* ALTER FLASHBACK ARCHIVE, *[1-1](#page-6-0)* ALTER FUNCTION, *[1-1](#page-6-0)* ALTER HIERARCHY, *[1-1](#page-6-0)* ALTER INDEX, *[1-1](#page-6-0)* ALTER INDEXTYPE, *[1-1](#page-6-0)* ALTER INMEMORY JOIN GROUP, *[1-1](#page-6-0)* ALTER JAVA, *[1-1](#page-6-0)* ALTER LIBRARY, *[1-1](#page-6-0)* ALTER LOCKDOWN PROFILE, *[1-1](#page-6-0)* ALTER MATERIALIZED VIEW, *[1-1](#page-6-0)* ALTER MATERIALIZED VIEW LOG, *[1-1](#page-6-0)* ALTER MATERIALIZED ZONEMAP, *[1-1](#page-6-0)* ALTER OPERATOR, *[1-1](#page-6-0)* ALTER OUTLINE, *[1-1](#page-6-0)* ALTER PACKAGE, *[1-1](#page-6-0)* ALTER PLUGGABLE DATABASE, *[1-1](#page-6-0)* ALTER PROCEDURE, *[1-1](#page-6-0)* ALTER PROFILE, *[1-1](#page-6-0)* ALTER RESOURCE COST, *[1-1](#page-6-0)* ALTER ROLE, *[1-1](#page-6-0)* ALTER ROLLBACK SEGMENT, *[1-1](#page-6-0)* ALTER SEQUENCE, *[1-1](#page-6-0)* ALTER SESSION, *[1-1](#page-6-0)* ALTER SYNONYM, *[1-1](#page-6-0)* ALTER SYSTEM, *[1-1](#page-6-0)* ALTER TABLE, *[1-1](#page-6-0)* ALTER TABLESPACE, *[1-1](#page-6-0)* ALTER TABLESPACE SET, *[1-1](#page-6-0)* ALTER TRIGGER, *[1-1](#page-6-0)* ALTER TYPE, *[1-1](#page-6-0)* ALTER USER, *[1-1](#page-6-0)* ALTER VIEW, *[1-1](#page-6-0)* ANALYZE, *[1-1](#page-6-0)* ASSOCIATE STATISTICS, *[1-1](#page-6-0)* AUDIT (Traditional Auditing), *[1-1](#page-6-0)* AUDIT (Unified Auditing), *[1-1](#page-6-0)* CALL, *[1-1](#page-6-0)* COMMENT, *[1-1](#page-6-0)* COMMIT, *[1-1](#page-6-0)* CREATE ANALYTIC VIEW, *[1-1](#page-6-0)*

SQL statements *(continued)* CREATE ATTRIBUTE DIMENSION, *[1-1](#page-6-0)* CREATE AUDIT POLICY, *[1-1](#page-6-0)* CREATE CLUSTER, *[1-1](#page-6-0)* CREATE CONTEXT, *[1-1](#page-6-0)* CREATE CONTROLFILE, *[1-1](#page-6-0)* CREATE DATABASE, *[1-1](#page-6-0)* CREATE DATABASE LINK, *[1-1](#page-6-0)* CREATE DIMENSION, *[1-1](#page-6-0)* CREATE DIRECTORY, *[1-1](#page-6-0)* CREATE DISKGROUP, *[1-1](#page-6-0)* CREATE EDITION, *[1-1](#page-6-0)* CREATE FLASHBACK ARCHIVE, *[1-1](#page-6-0)* CREATE FUNCTION, *[1-1](#page-6-0)* CREATE HIERARCHY, *[1-1](#page-6-0)* CREATE INDEX, *[1-1](#page-6-0)* CREATE INDEXTYPE, *[1-1](#page-6-0)* CREATE INMEMORY JOIN GROUP, *[1-1](#page-6-0)* CREATE JAVA, *[1-1](#page-6-0)* CREATE LIBRARY, *[1-1](#page-6-0)* CREATE LOCKDOWN PROFILE, *[1-1](#page-6-0)* CREATE MATERIALIZED VIEW, *[1-1](#page-6-0)* CREATE MATERIALIZED VIEW LOG, *[1-1](#page-6-0)* CREATE MATERIALIZED ZONEMAP, *[1-1](#page-6-0)* CREATE OPERATOR, *[1-1](#page-6-0)* CREATE OUTLINE, *[1-1](#page-6-0)* CREATE PACKAGE, *[1-1](#page-6-0)* CREATE PACKAGE BODY, *[1-1](#page-6-0)* CREATE PFILE, *[1-1](#page-6-0)* CREATE PLUGGABLE DATABASE, *[1-1](#page-6-0)* CREATE PROCEDURE, *[1-1](#page-6-0)* CREATE PROFILE, *[1-1](#page-6-0)* CREATE RESTORE POINT, *[1-1](#page-6-0)* CREATE ROLE, *[1-1](#page-6-0)* CREATE ROLLBACK SEGMENT, *[1-1](#page-6-0)* CREATE SCHEMA, *[1-1](#page-6-0)* CREATE SEQUENCE, *[1-1](#page-6-0)* CREATE SPFILE, *[1-1](#page-6-0)* CREATE SYNONYM, *[1-1](#page-6-0)* CREATE TABLE, *[1-1](#page-6-0)* CREATE TABLESPACE, *[1-1](#page-6-0)* CREATE TABLESPACE SET, *[1-1](#page-6-0)* CREATE TRIGGER, *[1-1](#page-6-0)* CREATE TYPE, *[1-1](#page-6-0)* CREATE TYPE BODY, *[1-1](#page-6-0)* CREATE USER, *[1-1](#page-6-0)* CREATE VIEW, *[1-1](#page-6-0)* DELETE, *[1-1](#page-6-0)* DISASSOCIATE STATISTICS, *[1-1](#page-6-0)* DROP ANALYTIC VIEW, *[1-1](#page-6-0)* DROP ATTRIBUTE DIMENSION, *[1-1](#page-6-0)* DROP AUDIT POLICY, *[1-1](#page-6-0)* DROP CLUSTER, *[1-1](#page-6-0)* DROP CONTEXT, *[1-1](#page-6-0)* DROP DATABASE, *[1-1](#page-6-0)*

SQL statements *(continued)* DROP DATABASE LINK, *[1-1](#page-6-0)* DROP DIMENSION, *[1-1](#page-6-0)* DROP DIRECTORY, *[1-1](#page-6-0)* DROP DISKGROUP, *[1-1](#page-6-0)* DROP EDITION, *[1-1](#page-6-0)* DROP FLASHBACK ARCHIVE, *[1-1](#page-6-0)* DROP FUNCTION, *[1-1](#page-6-0)* DROP HIERARCHY, *[1-1](#page-6-0)* DROP INDEX, *[1-1](#page-6-0)* DROP INDEXTYPE, *[1-1](#page-6-0)* DROP INMEMORY JOIN GROUP, *[1-1](#page-6-0)* DROP JAVA, *[1-1](#page-6-0)* DROP LIBRARY, *[1-1](#page-6-0)* DROP LOCKDOWN PROFILE, *[1-1](#page-6-0)* DROP MATERIALIZED VIEW, *[1-1](#page-6-0)* DROP MATERIALIZED VIEW LOG, *[1-1](#page-6-0)* DROP MATERIALIZED ZONEMAP, *[1-1](#page-6-0)* DROP OPERATOR, *[1-1](#page-6-0)* DROP OUTLINE, *[1-1](#page-6-0)* DROP PACKAGE, *[1-1](#page-6-0)* DROP PLUGGABLE DATABASE, *[1-1](#page-6-0)* DROP PROCEDURE, *[1-1](#page-6-0)* DROP PROFILE, *[1-1](#page-6-0)* DROP RESTORE POINT, *[1-1](#page-6-0)* DROP ROLE, *[1-1](#page-6-0)* DROP ROLLBACK SEGMENT, *[1-1](#page-6-0)* DROP SEQUENCE, *[1-1](#page-6-0)* DROP SYNONYM, *[1-1](#page-6-0)* DROP TABLE, *[1-1](#page-6-0)* DROP TABLESPACE, *[1-1](#page-6-0)* DROP TABLESPACE SET, *[1-1](#page-6-0)* DROP TRIGGER, *[1-1](#page-6-0)* DROP TYPE, *[1-1](#page-6-0)* DROP TYPE BODY, *[1-1](#page-6-0)* DROP USER, *[1-1](#page-6-0)* DROP VIEW, *[1-1](#page-6-0)* EXPLAIN PLAN, *[1-1](#page-6-0)* FLASHBACK DATABASE, *[1-1](#page-6-0)* FLASHBACK TABLE, *[1-1](#page-6-0)* GRANT, *[1-1](#page-6-0)* INSERT, *[1-1](#page-6-0)* LOCK TABLE, *[1-1](#page-6-0)* MERGE, *[1-1](#page-6-0)* NOAUDIT (Traditional Auditing), *[1-1](#page-6-0)* NOAUDIT (Unified Auditing), *[1-1](#page-6-0)* PURGE, *[1-1](#page-6-0)* RENAME, *[1-1](#page-6-0)* REVOKE, *[1-1](#page-6-0)* ROLLBACK, *[1-1](#page-6-0)* SAVEPOINT, *[1-1](#page-6-0)* SELECT, *[1-1](#page-6-0)* SET CONSTRAINT, *[1-1](#page-6-0)* SET ROLE, *[1-1](#page-6-0)* SET TRANSACTION, *[1-1](#page-6-0)*

SQL statements *(continued)* TRUNCATE CLUSTER, *[1-1](#page-6-0)* TRUNCATE TABLE, *[1-1](#page-6-0)* UPDATE, *[1-1](#page-6-0)* sql\_format of TO\_DSINTERVAL function, *[5-1](#page-61-0)* SQL\*Plus commands, *[A-1](#page-158-0)* @ (at sign), *[A-3](#page-160-0)* / (slash), *[A-4](#page-161-0)* APPEND, *[A-3](#page-160-0)* CHANGE, *[A-3](#page-160-0)* CONNECT, *[A-3](#page-160-0)* DEL, *[A-3](#page-160-0)* DESCRIBE, *[A-3](#page-160-0)* DISCONNECT, *[A-4](#page-161-0)* EDIT, *[A-3](#page-160-0)* EXECUTE, *[A-4](#page-161-0)* EXIT, *[A-4](#page-161-0)* GET, *[A-3](#page-160-0)* HELP, *[A-1](#page-158-0)* HOST, *[A-2](#page-159-0)* INPUT, *[A-3](#page-160-0)* LIST, *[A-3](#page-160-0)* QUIT, *[A-4](#page-161-0)* RUN, *[A-4](#page-161-0)* SAVE, *[A-3](#page-160-0)* SET, *[A-2](#page-159-0)* SHOW, *[A-2](#page-159-0)* SHUTDOWN, *[A-4](#page-161-0)* SPOOL, *[A-3](#page-160-0)* SQLPLUS, *[A-1](#page-158-0)* START, *[A-3](#page-160-0)* STARTUP, *[A-2](#page-159-0)* SQL/DS data types restrictions on, *[6-7](#page-150-0)* SQLPLUS SQL\*Plus command, *[A-1](#page-158-0)* SQRT function, *[2-1](#page-29-0)* standard\_actions, *[5-1](#page-61-0)* STANDARD\_HASH function, *[2-1](#page-29-0)* standby\_database\_clauses, *[5-1](#page-61-0)* standbys\_clause, *[5-1](#page-61-0)* START SQL\*Plus command, *[A-3](#page-160-0)* start\_standby\_clause, *[5-1](#page-61-0)* STARTUP SQL\*Plus command, *[A-2](#page-159-0)* startup\_clauses, *[5-1](#page-61-0)* statement\_clauses, *[5-1](#page-61-0)* statements, *[1-1](#page-6-0) see also* SQL statements, *[1-1](#page-6-0)* STATS\_BINOMIAL\_TEST function, *[2-1](#page-29-0)* STATS\_CROSSTAB function, *[2-1](#page-29-0)* STATS\_F\_TEST function, *[2-1](#page-29-0)* STATS\_KS\_TEST function, *[2-1](#page-29-0)* STATS\_MODE function, *[2-1](#page-29-0)* STATS\_MW\_TEST function, *[2-1](#page-29-0)* STATS\_ONE\_WAY\_ANOVA function, *[2-1](#page-29-0)* STATS\_T\_TEST\_INDEP function, *[2-1](#page-29-0)*

STATS\_T\_TEST\_INDEPU function, *[2-1](#page-29-0)* STATS\_T\_TEST\_ONE function, *[2-1](#page-29-0)* STATS\_T\_TEST\_PAIRED function, *[2-1](#page-29-0)* STATS\_WSR\_TEST function, *[2-1](#page-29-0)* STDDEV function, *[2-1](#page-29-0)* STDDEV\_POP function, *[2-1](#page-29-0)* STDDEV\_SAMP function, *[2-1](#page-29-0)* still\_image\_object\_types, *[5-1](#page-61-0)* stop\_standby\_clause, *[5-1](#page-61-0)* storage\_clause, *[5-1](#page-61-0)* storage\_table\_clause, *[5-1](#page-61-0)* string, *[5-1](#page-61-0)* striping\_clause, *[5-1](#page-61-0)* SUBMULTISET condition, *[4-1](#page-58-0)* subpartition\_by\_hash, *[5-1](#page-61-0)* subpartition\_by\_list, *[5-1](#page-61-0)* subpartition\_by\_range, *[5-1](#page-61-0)* subpartition\_extended\_name, *[5-1](#page-61-0)* subpartition\_extended\_names, *[5-1](#page-61-0)* subpartition\_or\_key\_value, *[5-1](#page-61-0)* subpartition\_spec, *[5-1](#page-61-0)* subpartition\_template, *[5-1](#page-61-0)* subquery, *[5-1](#page-61-0)* subquery factoring clause, [5-1](#page-61-0) subquery\_restriction\_clause, *[5-1](#page-61-0)* substitutable\_column\_clause, *[5-1](#page-61-0)* SUBSTR function, *[2-1](#page-29-0)* SUM function, *[2-1](#page-29-0)* supplemental db logging, [5-1](#page-61-0) supplemental id key clause, [5-1](#page-61-0) supplemental\_log\_grp\_clause, *[5-1](#page-61-0)* supplemental\_logging\_props, *[5-1](#page-61-0)* supplemental\_plsql\_clause, *[5-1](#page-61-0)* supplemental\_table\_logging, *[5-1](#page-61-0)* supplied data types, *[6-1](#page-144-0)*, *[6-5](#page-148-0)* switch\_logfile\_clause, *[5-1](#page-61-0)* switchover\_clause, *[5-1](#page-61-0)* syntax for subclauses, *[5-1](#page-61-0)* SYS\_CONNECT\_BY\_PATH function, *[2-1](#page-29-0)* SYS\_CONTEXT function, *[2-1](#page-29-0)* SYS\_DBURIGEN function, *[2-1](#page-29-0)* SYS\_EXTRACT\_UTC function, *[2-1](#page-29-0)* SYS\_GUID function, *[2-1](#page-29-0)* SYS\_OP\_ZONE\_ID function, *[2-1](#page-29-0)* SYS\_TYPEID function, *[2-1](#page-29-0)* SYS\_XMLAGG function, *[2-1](#page-29-0)* SYS\_XMLGEN function, *[2-1](#page-29-0)* SYSDATE function, *[2-1](#page-29-0)* system\_partitioning, *[5-1](#page-61-0)* SYSTIMESTAMP function, *[2-1](#page-29-0)*

## T

table\_collection\_expression, *[5-1](#page-61-0)* table\_compression, *[5-1](#page-61-0)*

table\_index\_clause, *[5-1](#page-61-0)* table\_partition\_description, *[5-1](#page-61-0)* table\_partitioning\_clauses, *[5-1](#page-61-0)* table\_properties, *[5-1](#page-61-0)* table\_reference, *[5-1](#page-61-0)* tablespace\_clauses, *[5-1](#page-61-0)* tablespace\_datafile\_clauses, *[5-1](#page-61-0)* tablespace\_encryption\_clause, *[5-1](#page-61-0)* tablespace\_encryption\_spec, *[5-1](#page-61-0)* tablespace\_group\_clause, *[5-1](#page-61-0)* tablespace\_logging\_clauses, *[5-1](#page-61-0)* tablespace\_retention\_clause, *[5-1](#page-61-0)* tablespace\_state\_clauses, *[5-1](#page-61-0)* TAN function, *[2-1](#page-29-0)* TANH function, *[2-1](#page-29-0)* tempfile\_reuse\_clause, *[5-1](#page-61-0)* temporary\_tablespace\_clause, *[5-1](#page-61-0)* TIME data type DB2, *[6-7](#page-150-0)* SQL/DS, *[6-7](#page-150-0)* time format models, *[7-6](#page-156-0)* time zone formatting, *[7-6](#page-156-0)* timeout\_clause, *[5-1](#page-61-0)* TIMESTAMP data type DB2, *[6-7](#page-150-0)* SQL/DS, *[6-7](#page-150-0)* TIMESTAMP\_TO\_SCN function, *[2-1](#page-29-0)* TO\_APPROX\_COUNT\_DISTINCT function, *[2-1](#page-29-0)* TO\_APPROX\_PERCENTILE function, *[2-1](#page-29-0)* TO\_BINARY\_DOUBLE function, *[2-1](#page-29-0)* TO\_BINARY\_FLOAT function, *[2-1](#page-29-0)* TO\_BLOB (bfile) function, *[2-1](#page-29-0)* TO\_BLOB (raw) function, *[2-1](#page-29-0)* TO\_CHAR (bfile|blob) function, *[2-1](#page-29-0)* TO\_CHAR (character) function, *[2-1](#page-29-0)* TO\_CHAR (datetime) function, *[2-1](#page-29-0)* TO\_CHAR (number) function, *[2-1](#page-29-0)* TO\_CLOB (bfile|blob) function, *[2-1](#page-29-0)* TO\_CLOB (character) function, *[2-1](#page-29-0)* TO\_DATE function, *[2-1](#page-29-0)* TO\_DSINTERVAL function, *[2-1](#page-29-0)* TO\_LOB function, *[2-1](#page-29-0)* TO\_MULTI\_BYTE function, *[2-1](#page-29-0)* TO\_NCHAR (character) function, *[2-1](#page-29-0)* TO\_NCHAR (datetime) function, *[2-1](#page-29-0)* TO\_NCHAR (number) function, *[2-1](#page-29-0)* TO\_NCLOB function, *[2-1](#page-29-0)* TO\_NUMBER function, *[2-1](#page-29-0)* TO\_SINGLE\_BYTE function, *[2-1](#page-29-0)* TO\_TIMESTAMP function, *[2-1](#page-29-0)* TO\_TIMESTAMP\_TZ function, *[2-1](#page-29-0)* TO\_YMINTERVAL function, *[2-1](#page-29-0)* trace\_file\_clause, *[5-1](#page-61-0)* TRANSLATE function, *[2-1](#page-29-0)* TRANSLATE...USING function, *[2-1](#page-29-0)*

TREAT function, *[2-1](#page-29-0)* TRIM function, *[2-1](#page-29-0)* TRUNC (date) function, *[2-1](#page-29-0)* TRUNC (number) function, *[2-1](#page-29-0)* TRUNCATE CLUSTER statement, *[1-1](#page-6-0)* TRUNCATE TABLE statement, *[1-1](#page-6-0)* truncate\_partition\_subpart, *[5-1](#page-61-0)* ts\_file\_name\_convert, *[5-1](#page-61-0)* type constructor expressions, *[3-1](#page-55-0)* TZ\_OFFSET function, *[2-1](#page-29-0)*

### $\cup$

UID function, *[2-1](#page-29-0)* UNDER\_PATH condition, *[4-1](#page-58-0)* undo\_mode\_clause, *[5-1](#page-61-0)* undo\_tablespace, *[5-1](#page-61-0)* undo\_tablespace\_clause, *[5-1](#page-61-0)* undrop\_disk\_clause, *[5-1](#page-61-0)* UNISTR function, *[2-1](#page-29-0)* unpivot\_clause, *[5-1](#page-61-0)* unpivot in clause, [5-1](#page-61-0) unusable\_editions\_clause, *[5-1](#page-61-0)* UPDATE statement, *[1-1](#page-6-0)* update\_all\_indexes\_clause, *[5-1](#page-61-0)* update\_global\_index\_clause, *[5-1](#page-61-0)* update\_index\_clauses, *[5-1](#page-61-0)* update\_index\_partition, *[5-1](#page-61-0)* update\_index\_subpartition, *[5-1](#page-61-0)* update\_set\_clause, *[5-1](#page-61-0)* UPDATEXML function, *[2-1](#page-29-0)* upgrade\_table\_clause, *[5-1](#page-61-0)* UPPER function, *[2-1](#page-29-0)* use\_key, *[5-1](#page-61-0)* USER function, *[2-1](#page-29-0)* user\_clauses, *[5-1](#page-61-0)* user\_tablespaces\_clause, *[5-1](#page-61-0)* user-defined data types, *[6-1](#page-144-0)* user-defined functions, *[2-1](#page-29-0)* USERENV function, *[2-1](#page-29-0)* usergroup\_clauses, *[5-1](#page-61-0)* using\_clause, *[5-1](#page-61-0)* using\_function\_clause, *[5-1](#page-61-0)* using\_index\_clause, *[5-1](#page-61-0)* using\_statistics\_type, *[5-1](#page-61-0)* using\_type\_clause, *[5-1](#page-61-0)*

# V

VALIDATE\_CONVERSION function, *[2-1](#page-29-0)* validation\_clauses, *[5-1](#page-61-0)* VALUE function, *[2-1](#page-29-0)* values\_clause, *[5-1](#page-61-0)* VAR\_POP function, *[2-1](#page-29-0)* VAR\_SAMP function, *[2-1](#page-29-0)*

VARGRAPHIC data type DB2, *[6-7](#page-150-0)* SQL/DS, *[6-7](#page-150-0)* VARIANCE function, *[2-1](#page-29-0)* varray\_col\_properties, *[5-1](#page-61-0)* varray\_storage\_clause, *[5-1](#page-61-0)* virtual\_column\_definition, *[5-1](#page-61-0)* VSIZE function, *[2-1](#page-29-0)*

### W

where clause, [5-1](#page-61-0) WIDTH\_BUCKET function, *[2-1](#page-29-0)* window\_clause, *[5-1](#page-61-0)* window\_expression, *[5-1](#page-61-0)* windowing clause, [5-1](#page-61-0) with\_clause, [5-1](#page-61-0)

### X

XML\_attributes\_clause, *[5-1](#page-61-0)* XML\_passing\_clause, *[5-1](#page-61-0)* XML\_table\_column, *[5-1](#page-61-0)* XML\_types, *[6-5](#page-148-0)* XMLAGG function, *[2-1](#page-29-0)* XMLCast function, *[2-1](#page-29-0)* XMLCDATA function, *[2-1](#page-29-0)* XMLCOLATTVAL function, *[2-1](#page-29-0)* XMLCOMMENT function, *[2-1](#page-29-0)* XMLCONCAT function, *[2-1](#page-29-0)* XMLDIFF function, *[2-1](#page-29-0)* XMLELEMENT function, *[2-1](#page-29-0)* XMLEXISTS function, *[2-1](#page-29-0)* XMLFOREST function, *[2-1](#page-29-0)* XMLIndex\_clause, *[5-1](#page-61-0)* XMLISVALID function, *[2-1](#page-29-0)* XMLnamespaces\_clause, *[5-1](#page-61-0)* XMLPARSE function, *[2-1](#page-29-0)* XMLPATCH function, *[2-1](#page-29-0)* XMLPI function, *[2-1](#page-29-0)* XMLQUERY function, *[2-1](#page-29-0)* XMLROOT function, *[2-1](#page-29-0)* XMLSchema\_spec, *[5-1](#page-61-0)* XMLSEQUENCE function, *[2-1](#page-29-0)* XMLSERIALIZE function, *[2-1](#page-29-0)* XMLTABLE function, *[2-1](#page-29-0)* XMLTABLE\_options, *[5-1](#page-61-0)* XMLTRANSFORM function, *[2-1](#page-29-0)* XMLType\_column\_properties, *[5-1](#page-61-0)* XMLType\_storage, *[5-1](#page-61-0)* XMLType\_table, *[5-1](#page-61-0)* XMLType\_view\_clause, *[5-1](#page-61-0)* XMLType\_virtual\_columns, *[5-1](#page-61-0)*
## Y

ym\_iso\_format of TO\_YMINTERVAL function, *[5-1](#page-61-0)*

## Z

zonemap\_attributes, *[5-1](#page-61-0)* zonemap\_clause, *[5-1](#page-61-0)* zonemap\_refresh\_clause, *[5-1](#page-61-0)*